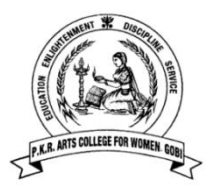

## **P.K.R ARTS COLLEGE FOR WOMEN (Autonomous) Gobichettipalayam - 638476 DEPARTMENT OF COMMERCE B.COM (PA) - PROGRAMME STRUCTURE CBCS Pattern: 2023-2024**

 *Scholastic courses:*

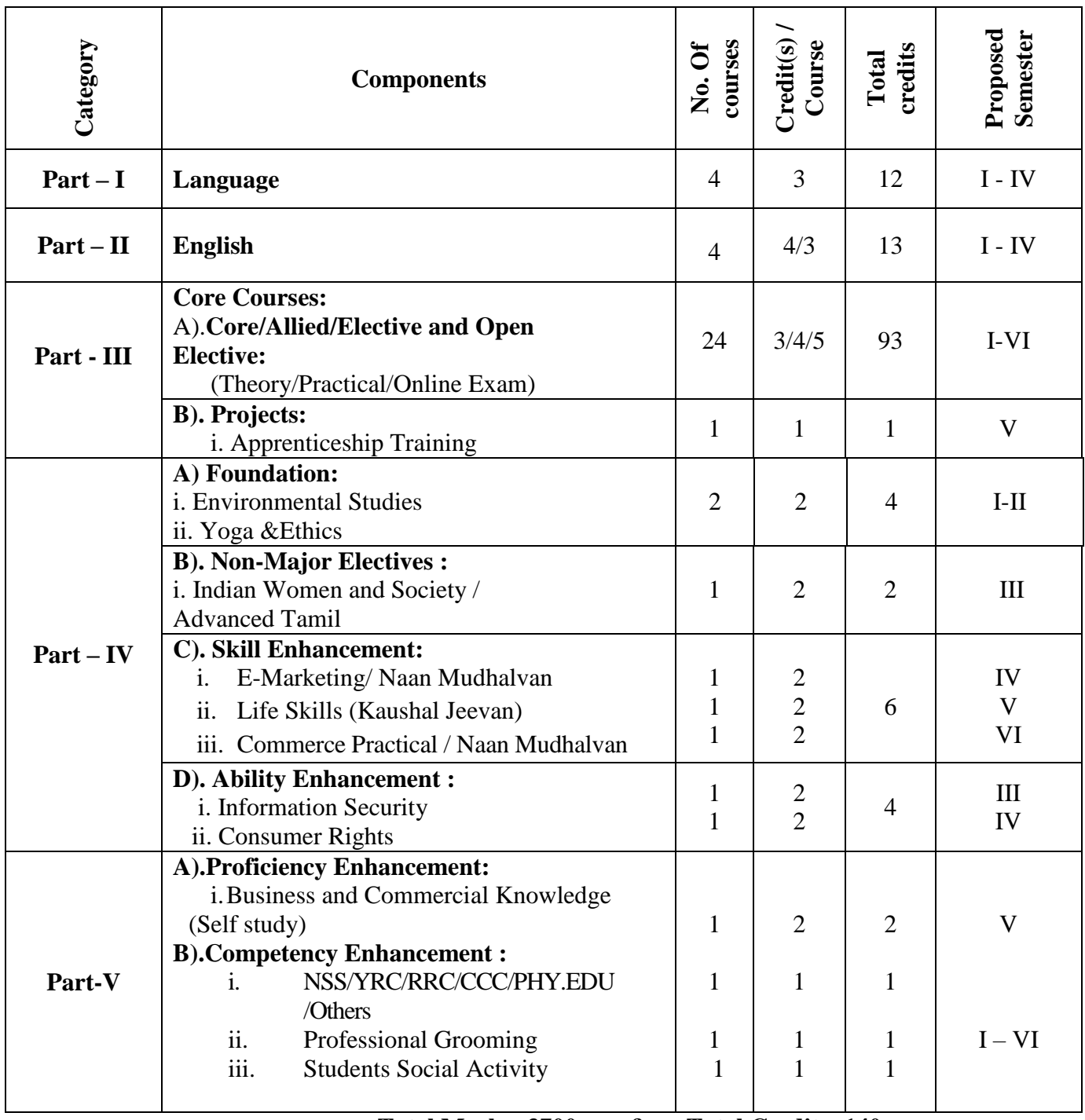

 **Total Marks: 3700 & Total Credits: 140**

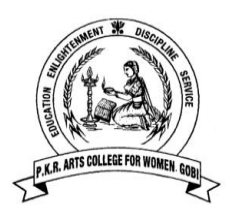

## **P.K.R. ARTS COLLEGE FOR WOMEN (Autonomous) Gobichettipalayam – 638 476. BACHELOR OF COMMERCE PROFESSIONAL ACCOUNTING Programme Scheme and Scheme of Examinations** *(For students admitted in 2023 - 2024 & onwards* **CBCS Pattern : 2023-2024**

*Scholastic Courses:*

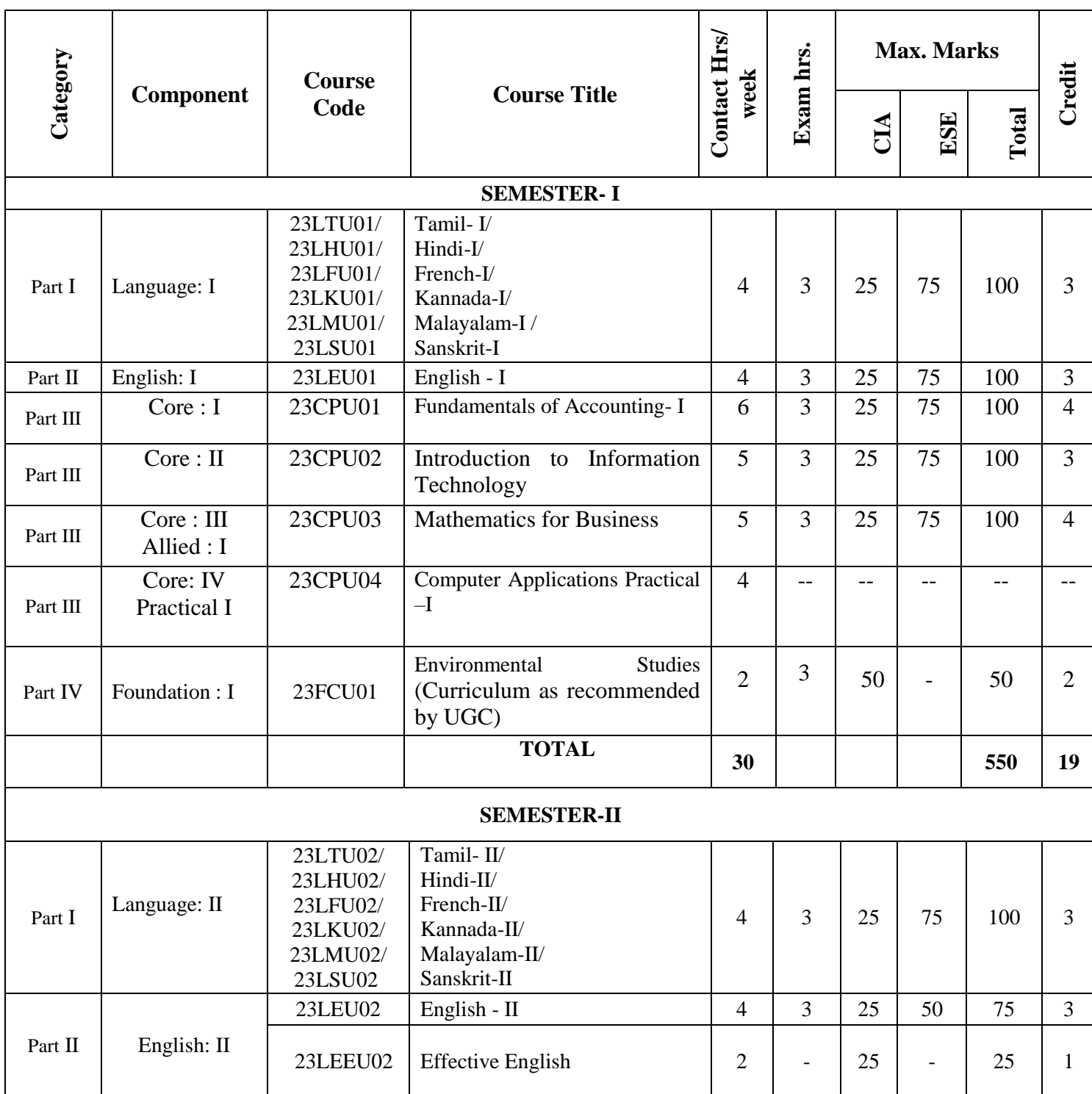

#### P.K.R. Arts College for Women (Autonomous), Gobichettipalayam. B.Com.PA(Professional Accounting) 2023-24

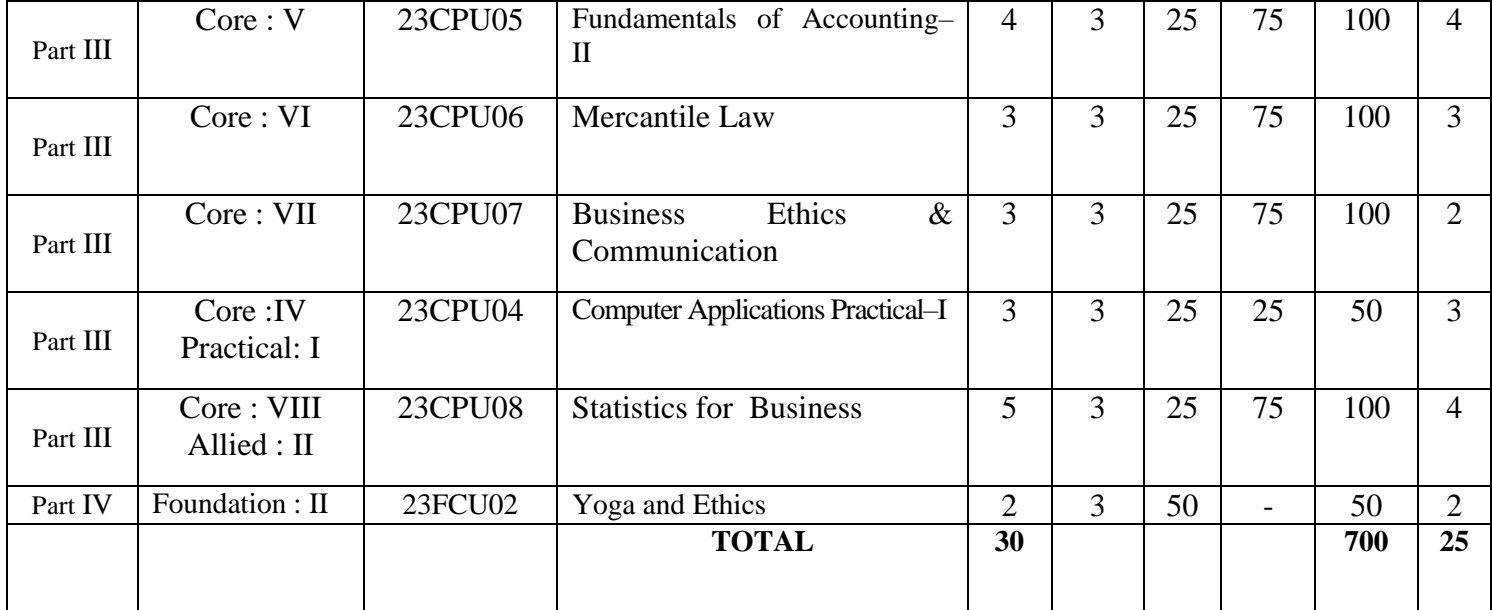

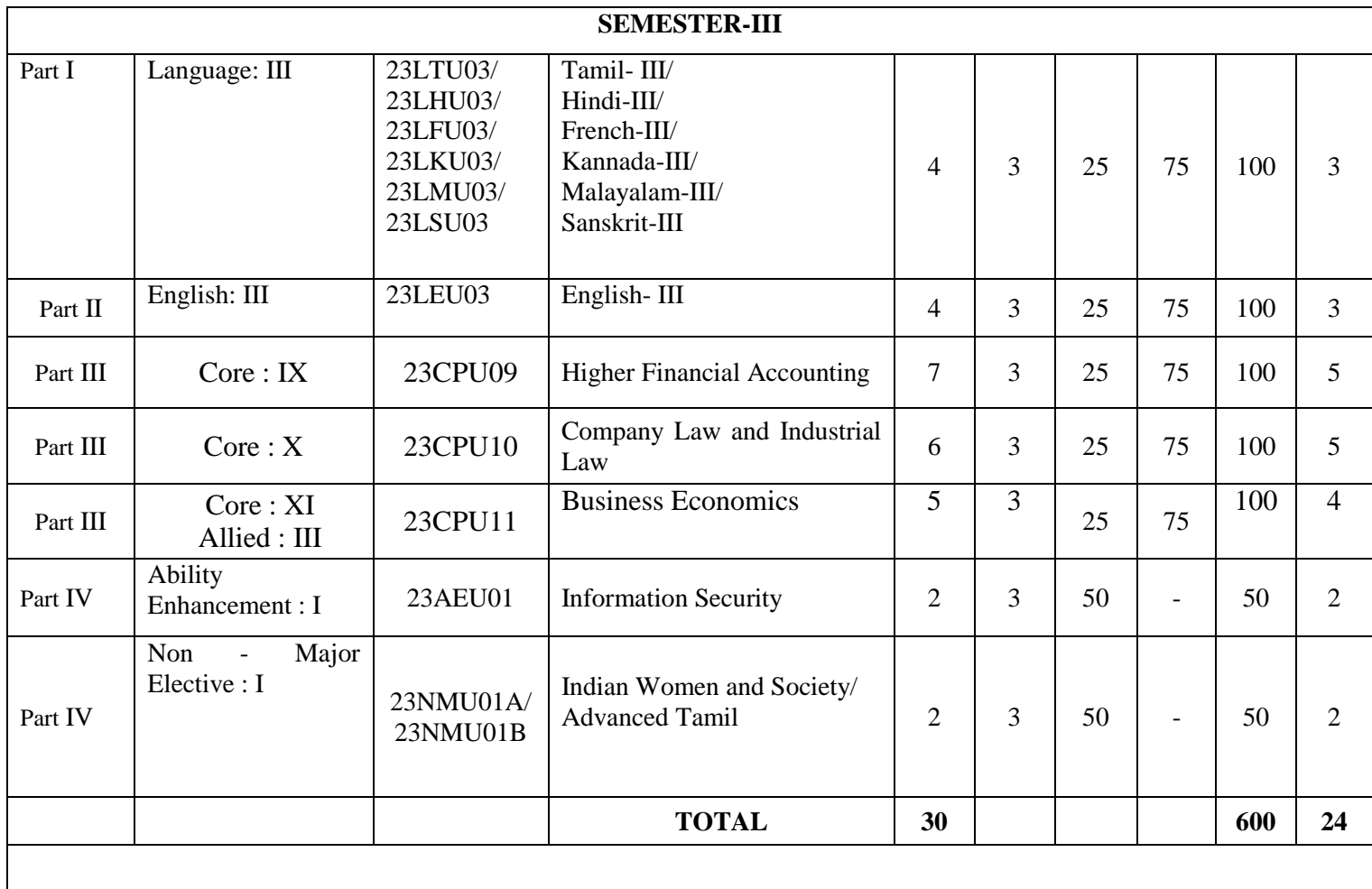

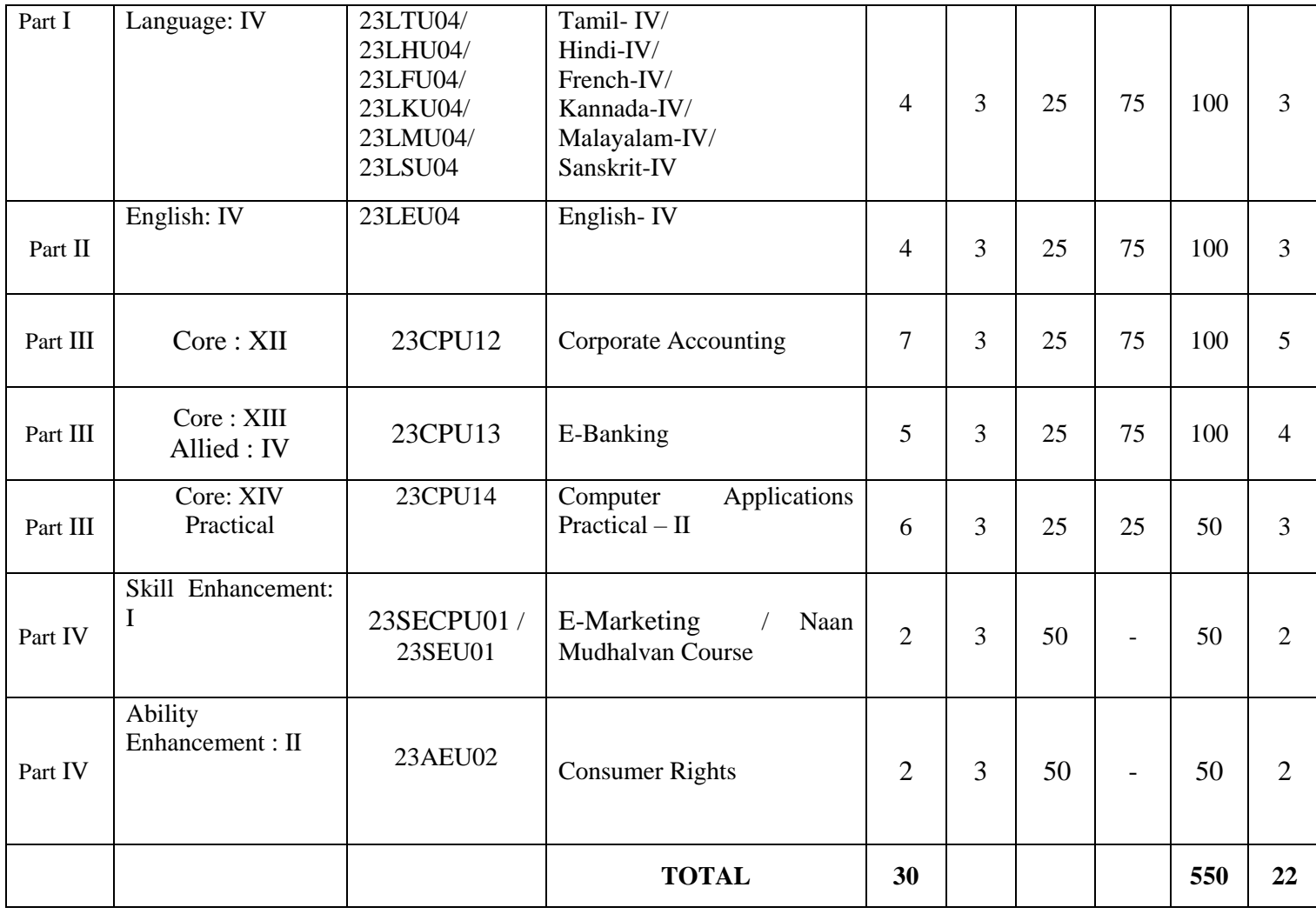

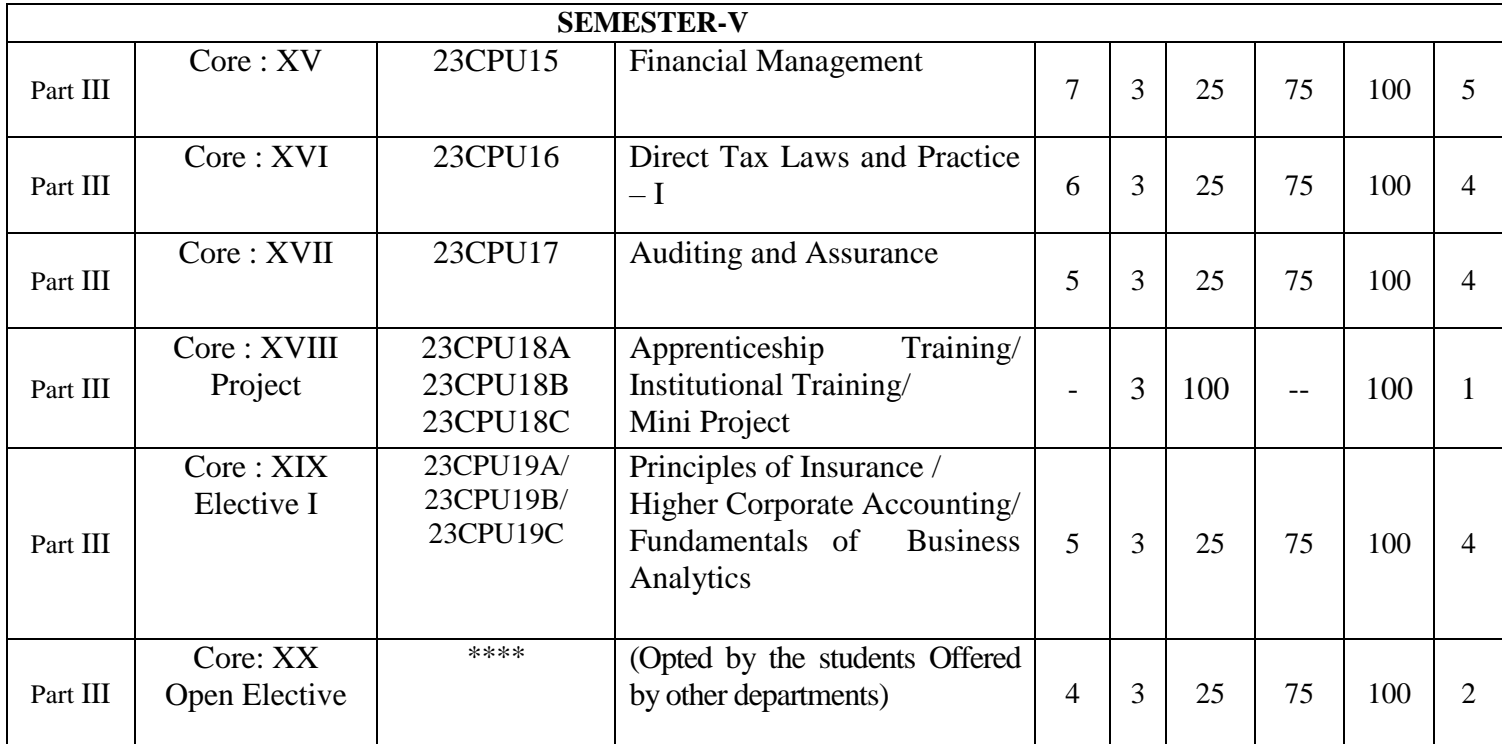

P.K.R. Arts College for Women (Autonomous), Gobichettipalayam. B.Com.PA(Professional Accounting) 2023-24

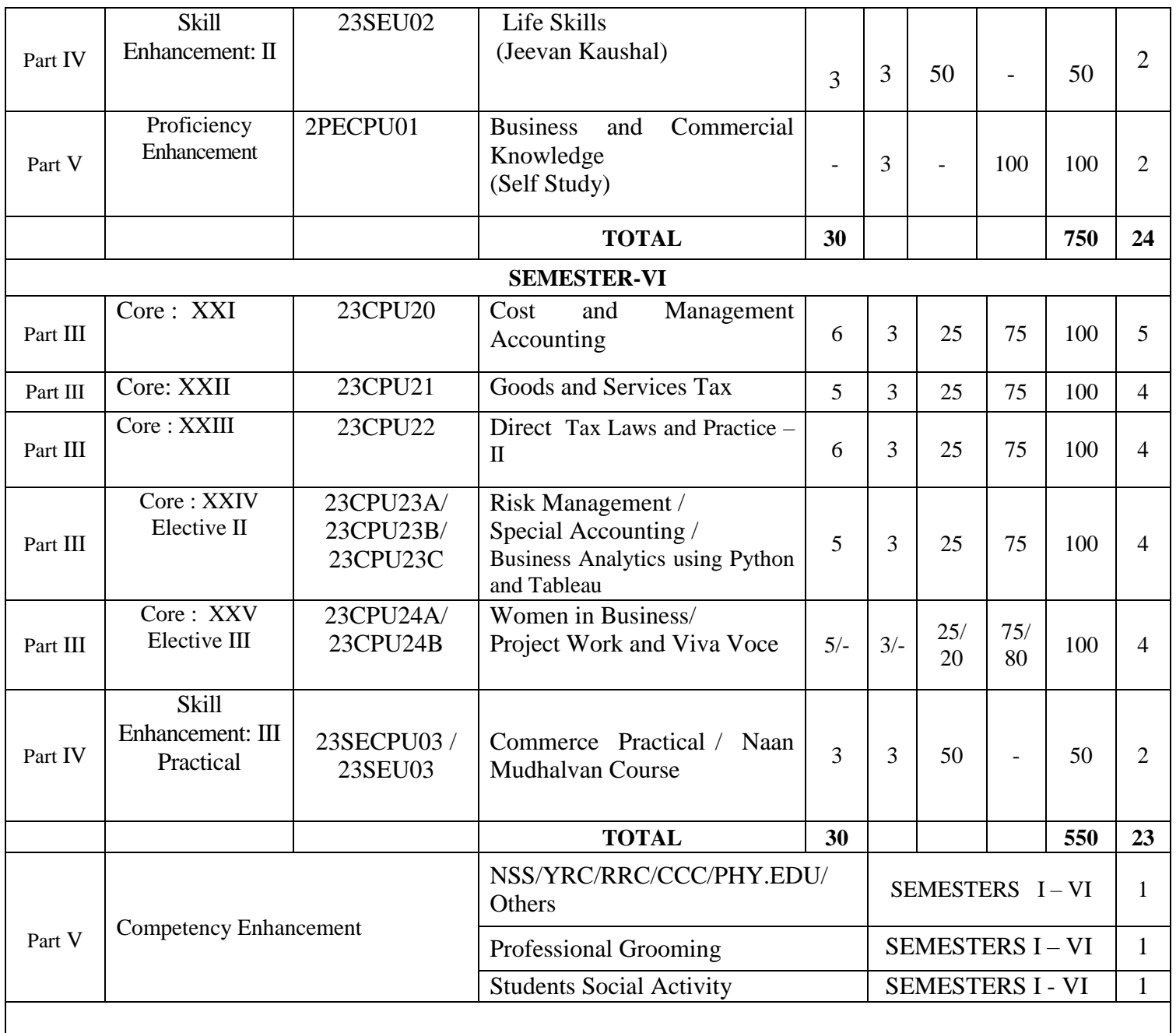

 **Total Marks: 3700 Total Credits: 140**

## **SYLLABUS SEMESTER – I**

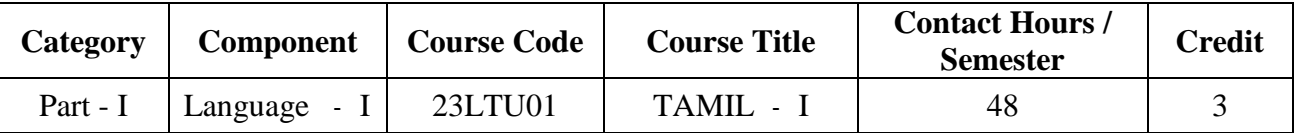

**Contact hours per week: 4**

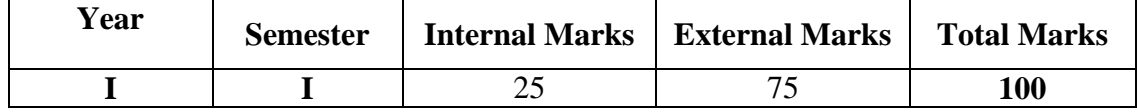

#### (முகப்புரை:

தமிழ்மொழி குறித்த அடிப்படை அறிவினையும் வகைமையினையும் அறிதல்.

### **COURSE OUTCOME:**

பொதுத்தமிழைப் படிப்பதன் வாயிலாக கீழ்க்கண்ட திறன்களைப் பெறுவர்.

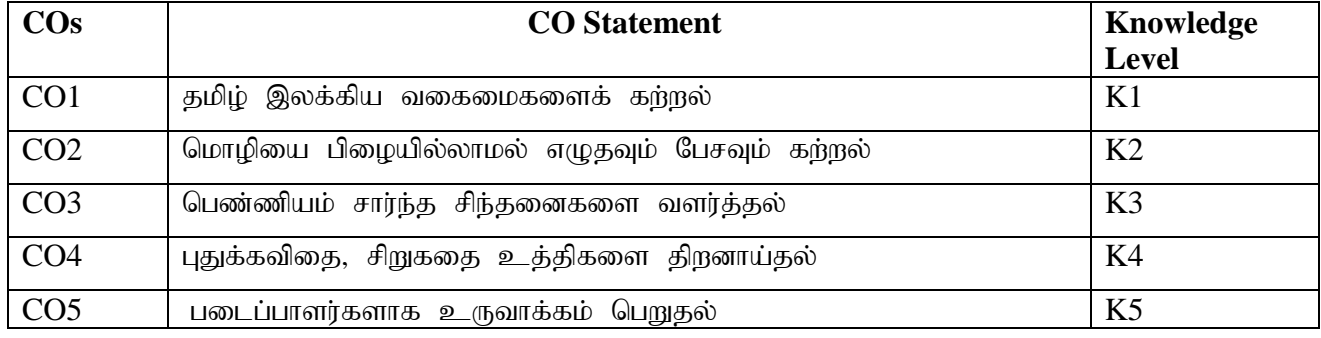

**K1 – Remember; K2 – Understand; K3 – Apply; K4 – Analyze; K5 – Evaluate; K6 -Create.** 

#### **CO-PO MAPPING (COURSE ARTICULATION MATRIX)**

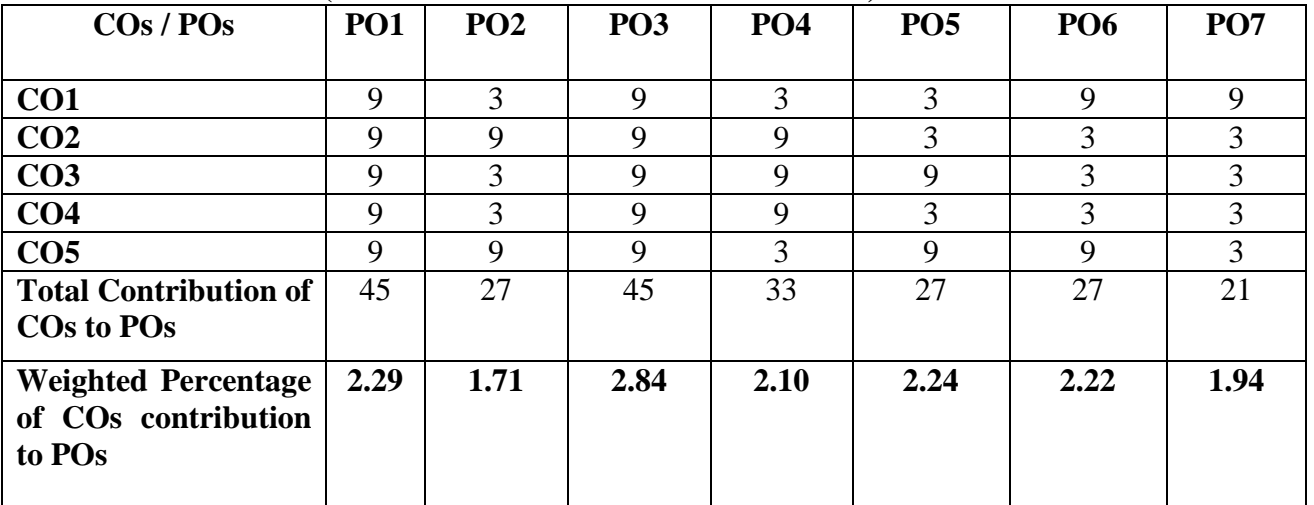

**Level of Correlation: 0-No Correlation; 1-Low Correlation; 3-Medium Correlation; 9-High Correlation between COs and POs**

**Course Content**

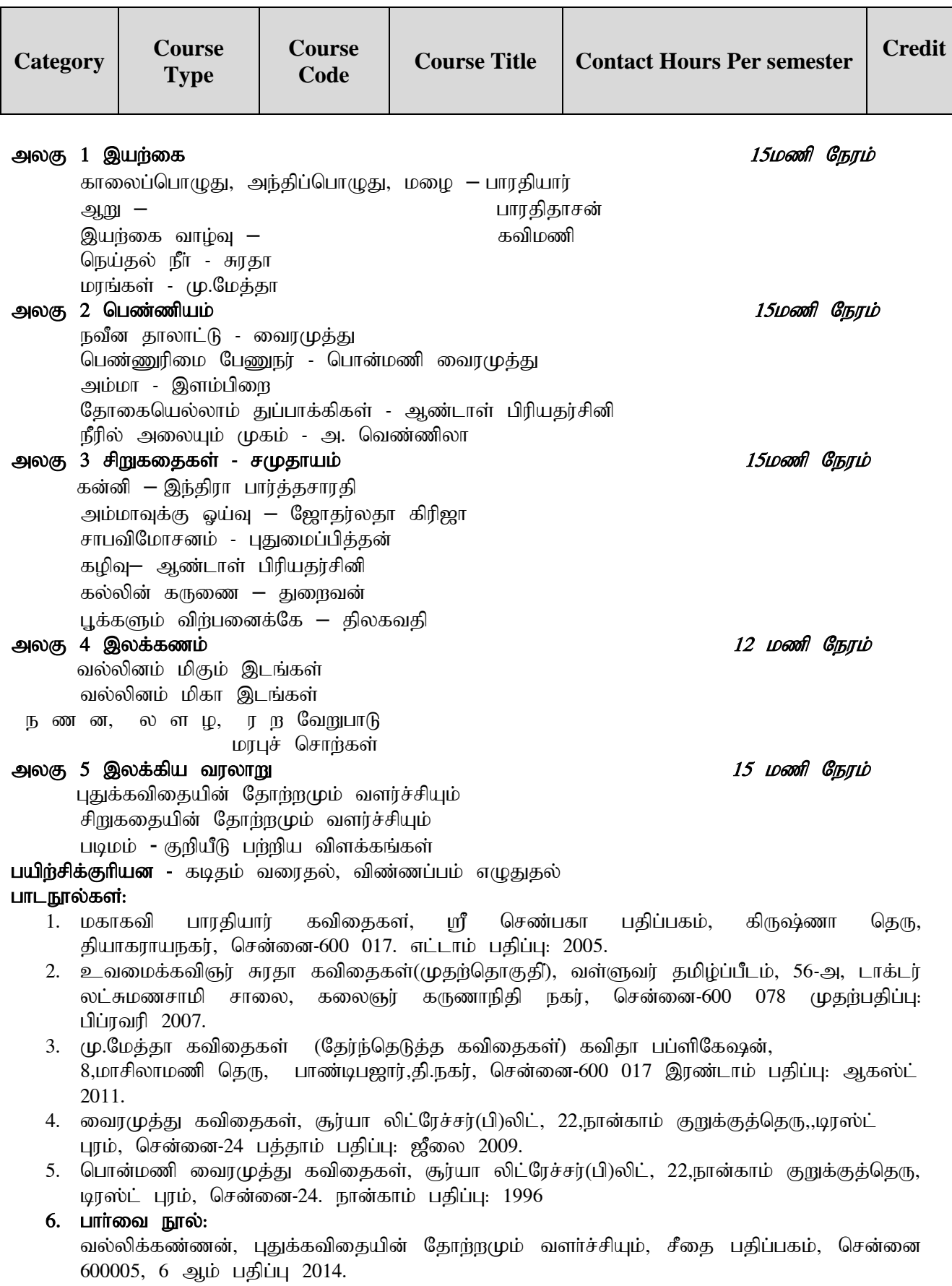

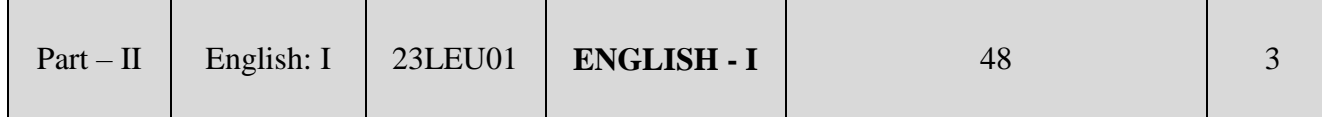

### **PREAMBLE**

To impart basic knowledge about the English Language and various genres in Literature **COURSE OUTCOMES**

On the successful completion of the course, Students will be able to

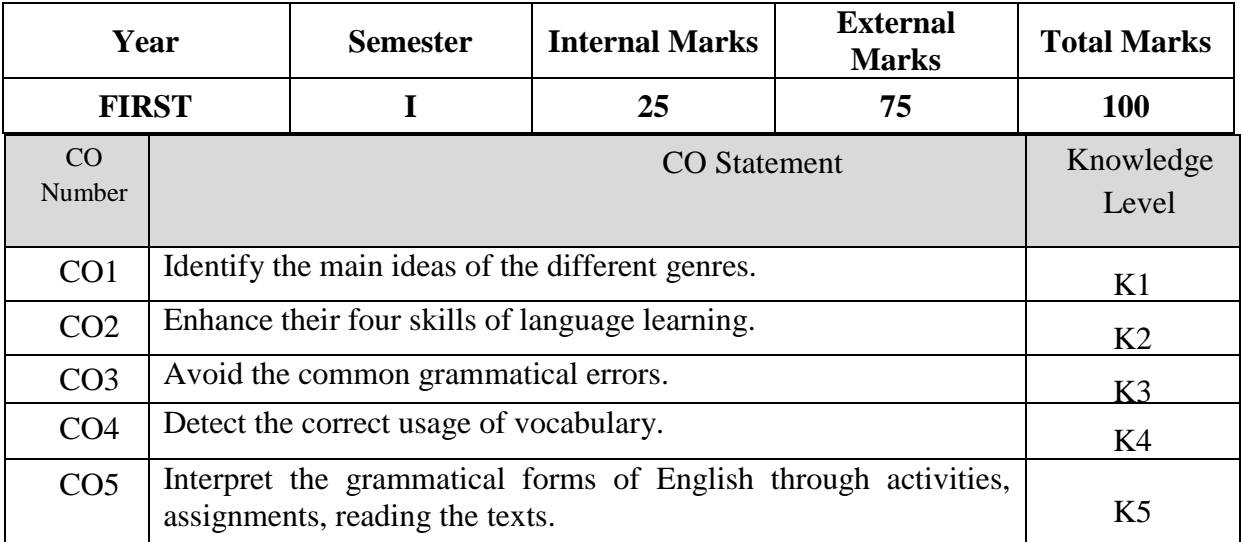

#### **K1 – Remember;K2 – Understand;K3 – Apply; K4 – Analyze; K5 – Evaluate; K6 -Create. CO-PO MAPPING (COURSE ARTICULATION MATRIX)**

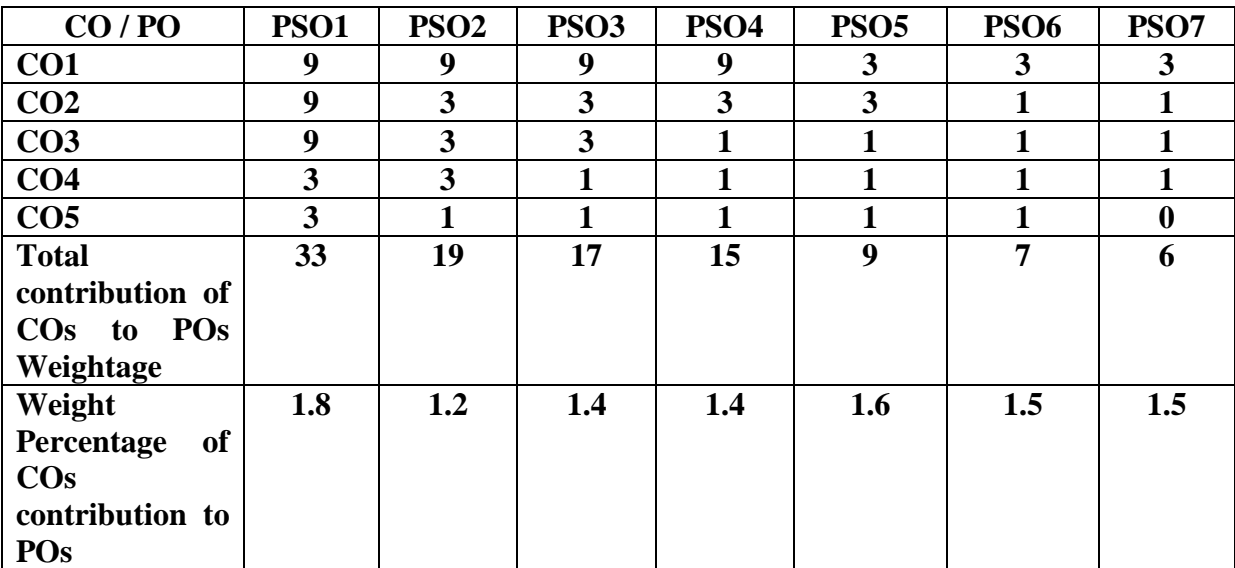

**Level of correlation: 0 – No correlation; 1 – Low correlation; 3 – Medium correlation; 9- High correlation between COs and POs.**

### **COURSE CONTENT:**

#### **UNIT I: Poetry (7 Hours)**

1. Where the mind is without Fear – Rabindranath Tagore

2. The Road Not Taken- Robert Frost

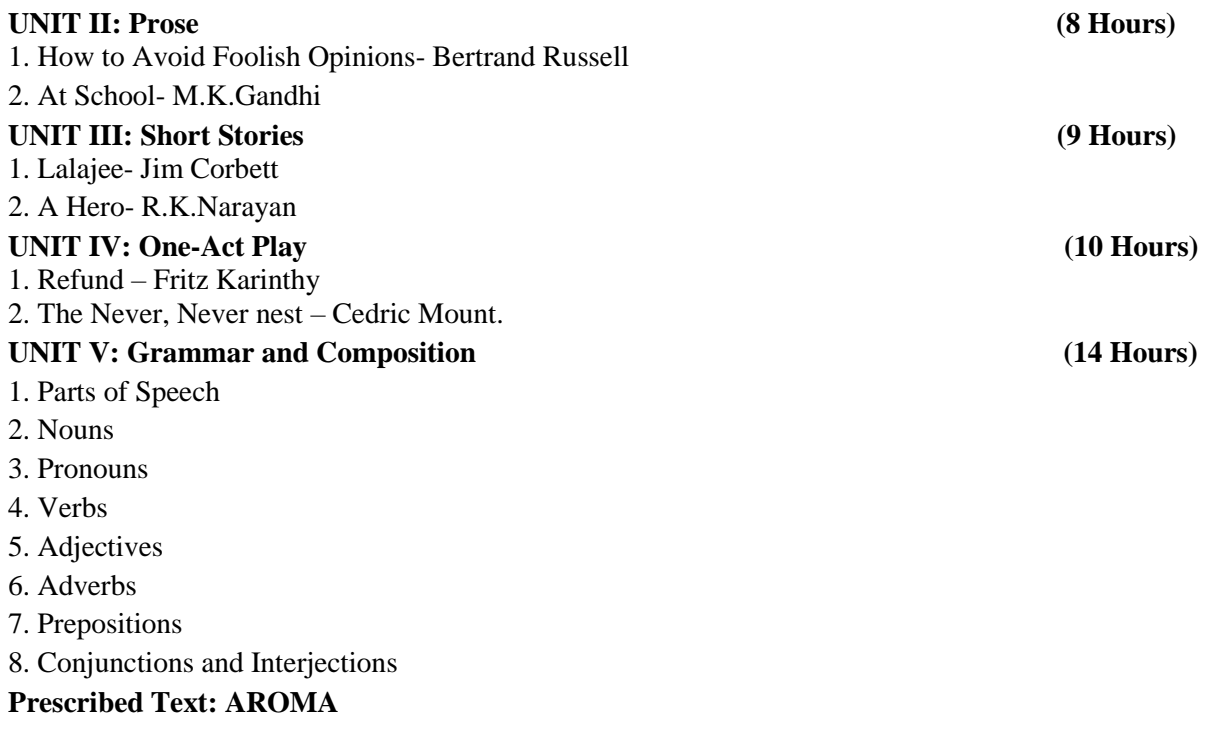

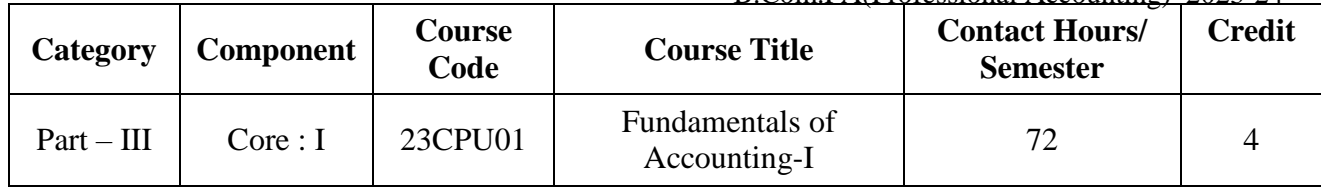

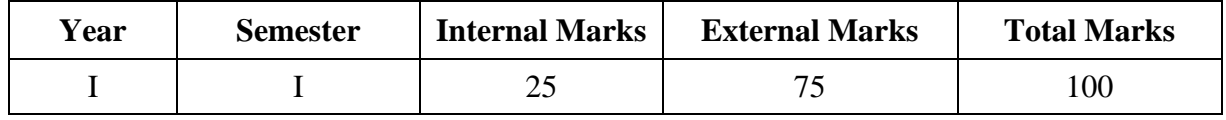

## **PREAMBLE:**

To equip the learners with fundamental concepts of accountancy for sole trading, non-

profit organization and bill of exchange

## **COURSE OUTCOME:**

After completion of the course, the learners will be able to

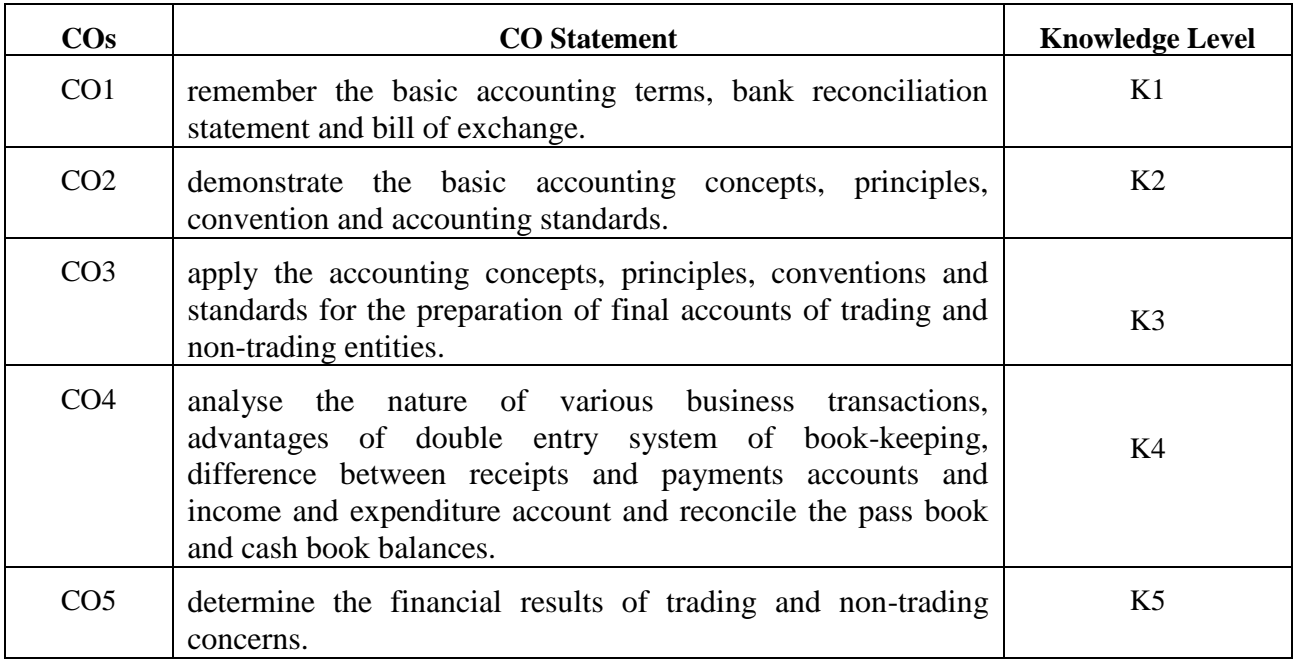

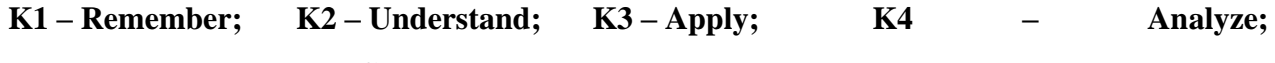

**K5 – Evaluate; K6 -Create.**

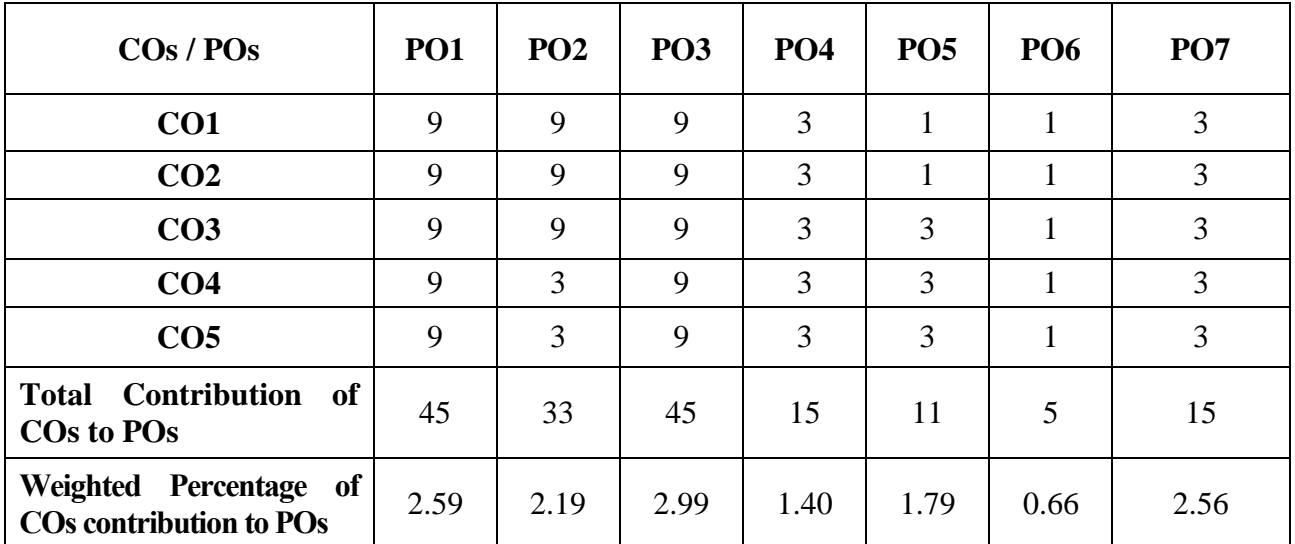

## **CO-PO MAPPING (COURSE ARTICUALTION MATRIX )**

**Level of Correlation: 0-No Correlation; 1-Low Correlation; 3-Medium Correlation; 9-High Correlation between COs and POs**

## **Course Content**

#### **UNITI (15 Hrs)**

**Theoretical Framework:** Meaning and scope of accounting – Objectives and functions of accounting - Accounting Concepts, Principles and Conventions – Basic Accounting Terminology – Capital and revenue expenditure, Capital and revenue receipts – Contingent assets and contingent liabilities – Difference between contingent assets and contingent liabilities - Accounting Standards: Indian Accounting Standards (IAS) – Need and Benefits - International

## Financial Reporting Services (IFRS) (Basics)

**UNIT II (15 Hrs) Accounting Process:** Double entry system – Advantages of double entry system – Accounting cycle - Journal – Ledger – Trial Balance - Subsidiary books – Purchase book – Purchase return book – Sales book – Sales return book – Cash book(single, double, triple columns & petty cash) – Bills receivable book – Bills payable book – Rectification of errors.

#### **UNIT III (15 Hrs)**

**Final Accounts of Sole Proprietors:** Elements of Financial statements – Closing adjustment entries – Trading account - Profit & loss account – Balance sheet of manufacturing and nonmanufacturing entities. **UNIT IV (15 Hrs)**

### **Accounts of Non-Profit Organizations:**

Final Accounts of Non-Profit Organizations – Receipts and Payments accounts – Income and Expenditure accounts – Balance Sheet – Preparation of Receipts and Payments accounts from Income and Expenditure Account and Balance Sheet. **UNIT V (12 Hrs)**

**Bank Reconciliation Statement:** Bank Reconciliation Statement **-** Meaning – reasons – preparation of bank reconciliation statement.

**Bills of exchange:** Bills of Exchange **-** Meaning - Accounting treatment – Trade Bills - Accommodation bills.

**Distribution of Marks:** Theory 20 % and Problem 80 %.

### **TEXT BOOK:**

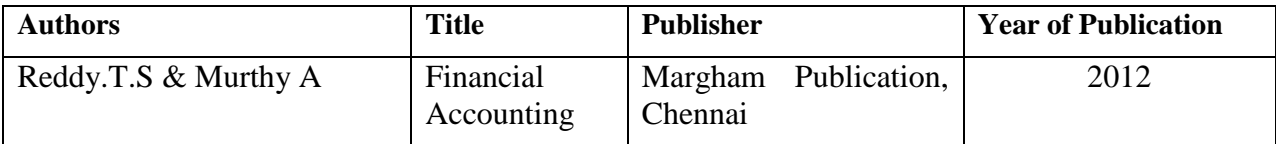

## **REFERENCE BOOKS:**

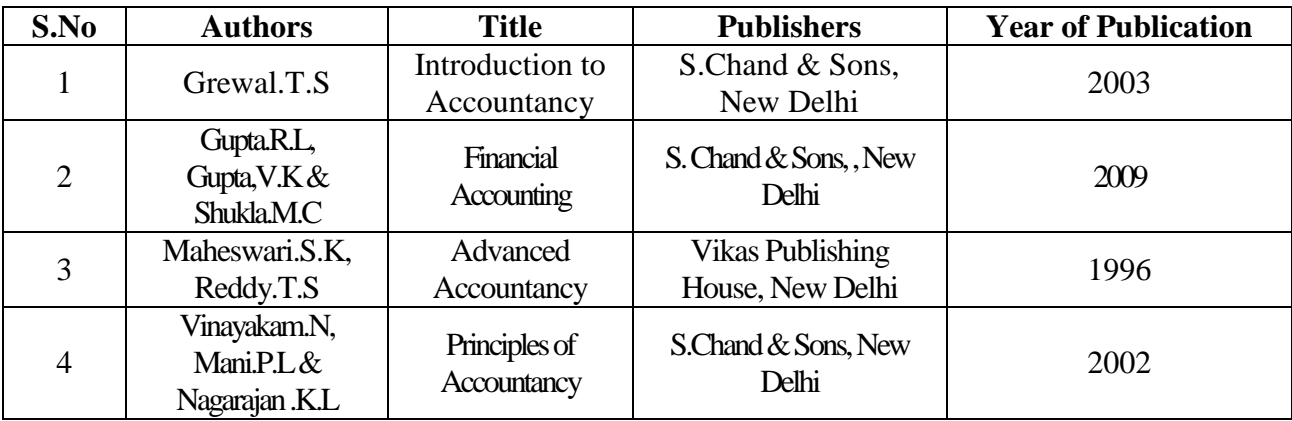

## **WEB REFERENCES:**

- 1. <https://www.vedantu.com/commerce/accounting-concepts>
- 2. <https://www.slideshare.net/sukirat91/accounting-concepts-and-conventions>
- 3. <https://ncert.nic.in/ncerts/l/keac103.pdf>
- 4. <https://www.uvm.edu/sites/default/files/Division-of-Finance/UserGuides/journalentry.pdf>
- 5. <https://www.allaccountingcareers.com/accounting-terms>
- 6. [https://www.icai.org/post.html?post\\_id=14447](https://www.icai.org/post.html?post_id=14447)
- 7. <https://cloudcampus.icai.org/>
- 8. <https://www.youtube.com/watch?v=UYICi2TQD-w>
- 9. <https://www.selfstudys.com/uploads/pdf/LNiz1VcZlh3JiTEWX1y9.pdf>
- 10. [http://mastermindsindia.com/13.%20BRANCH%20ACCOUNTS\\_%20Assignment%20So](http://mastermindsindia.com/13.%20BRANCH%20ACCOUNTS_%20Assignment%20Solutions.pdf) [lutions.pdf](http://mastermindsindia.com/13.%20BRANCH%20ACCOUNTS_%20Assignment%20Solutions.pdf)

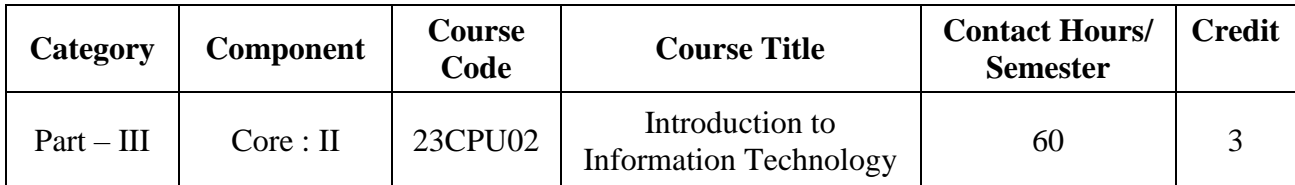

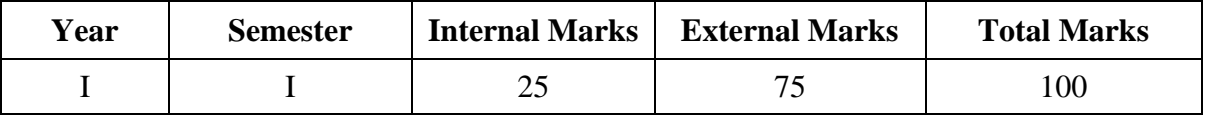

### **PREAMBLE:**

To enrich the learners with fundamental concepts of computers, networks and related technology which are necessary to compete in the electronic environment.

### **COURSE OUTCOME:**

After completion of the course, the learners will be able to

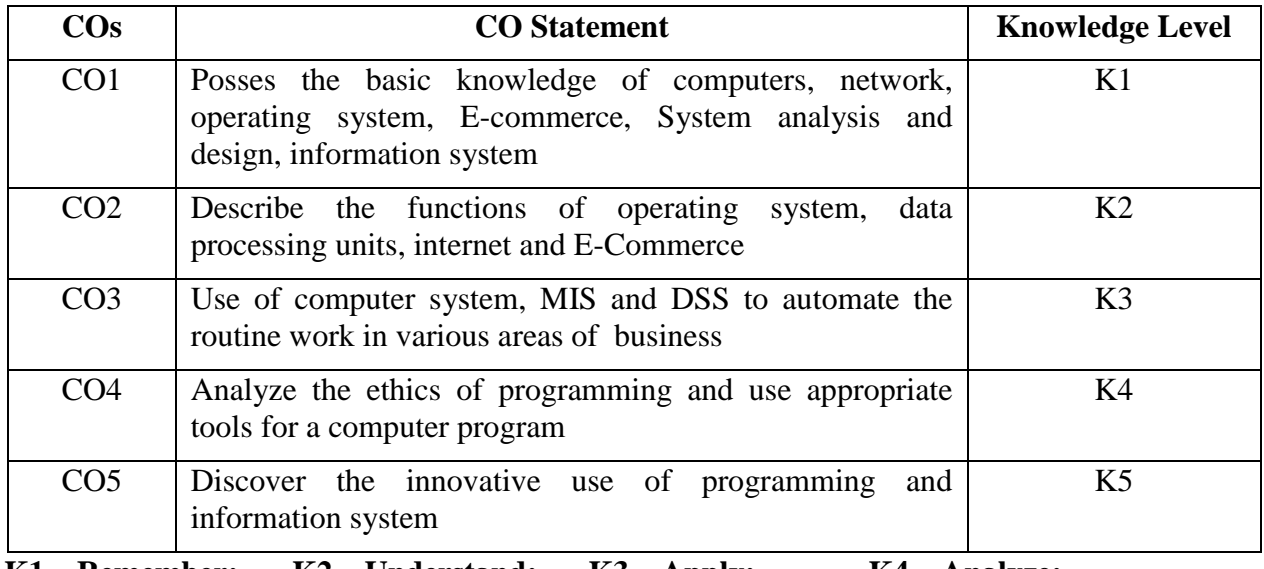

**K1 – Remember; K2 – Understand; K3 – Apply; K4 – Analyze;** 

**K5 – Evaluate; K6 -Create.**

## **CO-PO MAPPING (COURSE ARTICULATION MATRIX)**

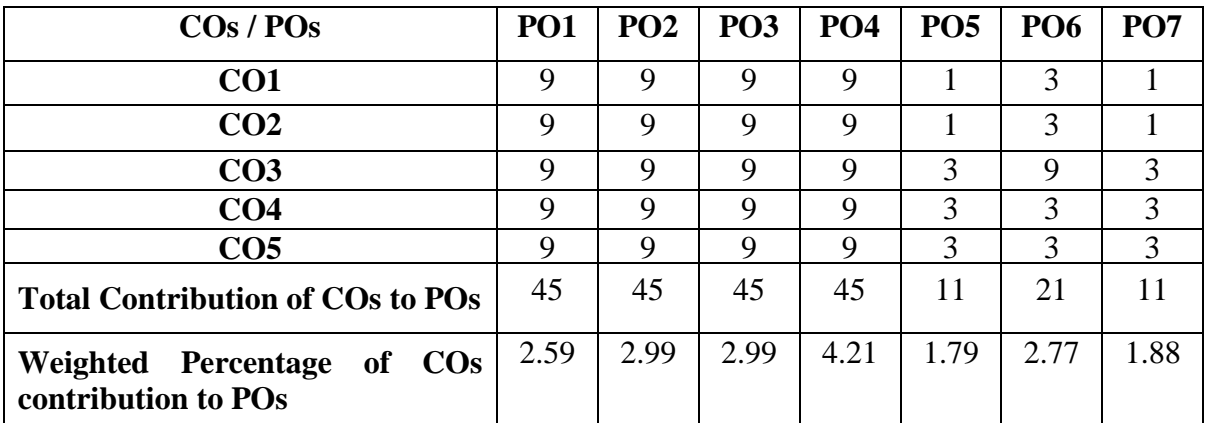

**Level of Correlation: 0-No Correlation; 1-Low Correlation; 3-Medium Correlation; 9-High Correlation between COs and POs**

### **Course Content**

### **Fundamentals of Computer:**

Basic components and functioning of the computer-Evolution of computer – characteristics – uses of computers – computer systems – Hardware and Software- importance of computers in business - Data and Information, data processing, data storage and data retrieval capabilities, computer applications in various areas of business, computer related jobs in business.

## **UNIT II** (**12 Hrs)**

### **Types of computer:**

Micro, Mini, Mainframe and Super Computers. Analog, Digital and Hybrid Computers-Business and Scientific Computer Systems-Generations of Computers - First, Second, Third, Fourth and Fifth Generation Computers, Laptop or Notebook Computers, Data Processing System: Batch, Online, Real time system-Time sharing, Multiprogramming and Multiprocessing systems-Net workings: LAN, WAN and WWW.

## **UNIT III** (**12 Hrs)**

## **Input and Output Devices:**

Input ,Output and Storage devices - Software: System Software and Application Software, Programming language - Machine language - Assembly language, High level language: Flowchart and Program Flowcharts - Steps in developing a computer program.

## **UNIT IV (12 Hrs)**

### **Operating systems:**

Operating systems - Ms- Dos, Ms-Windows, UNIX, Windows NT, Windows98 – E-Commerce-Internet - Extranet – E-mail and its uses - World Wide Websites - Mobile Computer

## **UNIT V (12 Hrs)**

### **Computer Based Information System:**

Computer Based Information System - Transaction Processing - Office Automation - Management Information System – Decision Support Systems - Expert Systems.

#### **TEXT BOOK:**

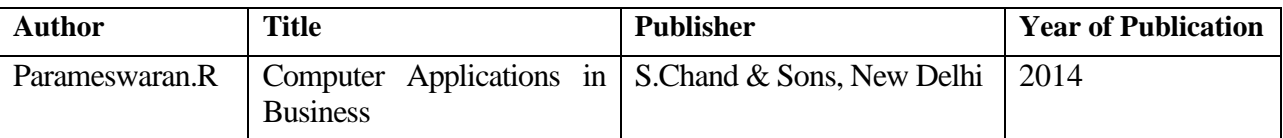

## **UNIT I (12 Hrs)**

## **REFERENCE BOOKS:**

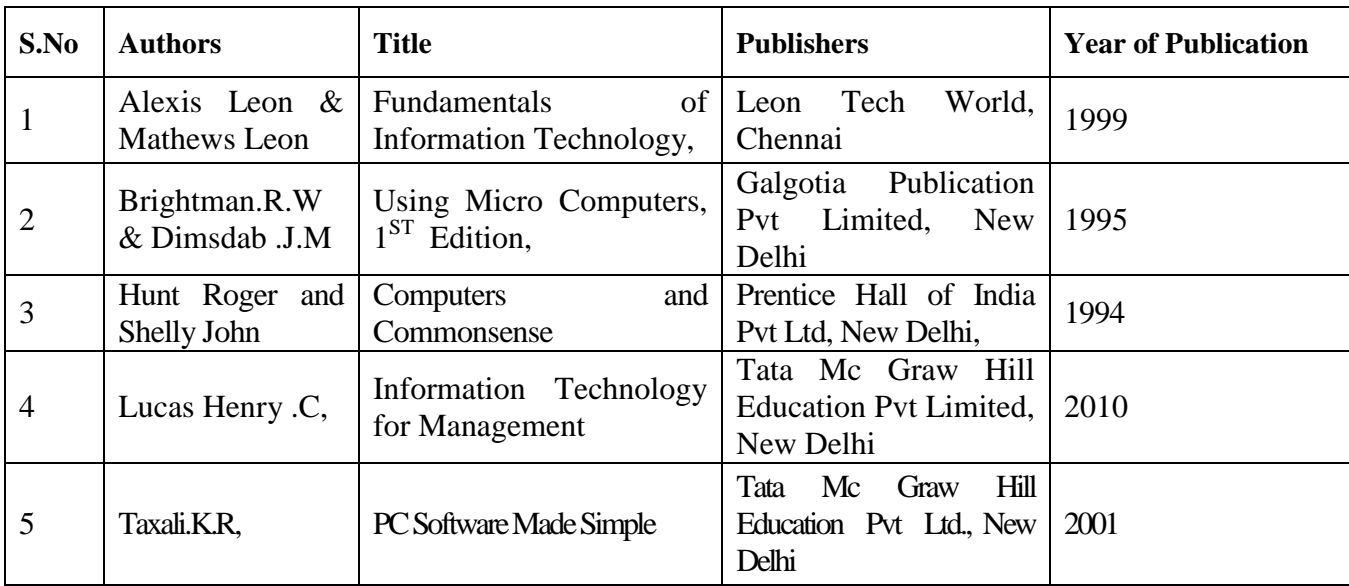

## **WEB REFERENCES:**

- **1.** <https://ncert.nic.in/textbook/pdf/kecs101.pdf>
- **2.** [https://ocw.mit.edu/courses/sloan-school-of-management/15-561-information-technology](https://ocw.mit.edu/courses/sloan-school-of-management/15-561-information-technology-essentials-spring-2005/lecture-notes)[essentials-spring-2005/lecture-notes](https://ocw.mit.edu/courses/sloan-school-of-management/15-561-information-technology-essentials-spring-2005/lecture-notes)
- **3.** <https://www.d.umn.edu/~rmaclin/cs1011/index.html>
- **4.** [http://teamslive.com/DOWNLOADS/Bharathiar%20University%20Study%20Materials/U](http://teamslive.com/DOWNLOADS/Bharathiar%20University%20Study%20Materials/UG/B.Com%20Computer%20Application/First%20Year/Introduction%20to%20Information%20Technology.pdf) [G/B.Com%20Computer%20Application/First%20Year/Introduction%20to%20Informatio](http://teamslive.com/DOWNLOADS/Bharathiar%20University%20Study%20Materials/UG/B.Com%20Computer%20Application/First%20Year/Introduction%20to%20Information%20Technology.pdf) [n%20Technology.pdf](http://teamslive.com/DOWNLOADS/Bharathiar%20University%20Study%20Materials/UG/B.Com%20Computer%20Application/First%20Year/Introduction%20to%20Information%20Technology.pdf)
- **5.** [http://www.tmv.edu.in/pdf/Distance\\_education/BCA%20Books/BCA%20I%20SEM/BCA](http://www.tmv.edu.in/pdf/Distance_education/BCA%20Books/BCA%20I%20SEM/BCA-121%20Computer%20Fundamental.pdf) [-121%20Computer%20Fundamental.pdf](http://www.tmv.edu.in/pdf/Distance_education/BCA%20Books/BCA%20I%20SEM/BCA-121%20Computer%20Fundamental.pdf)

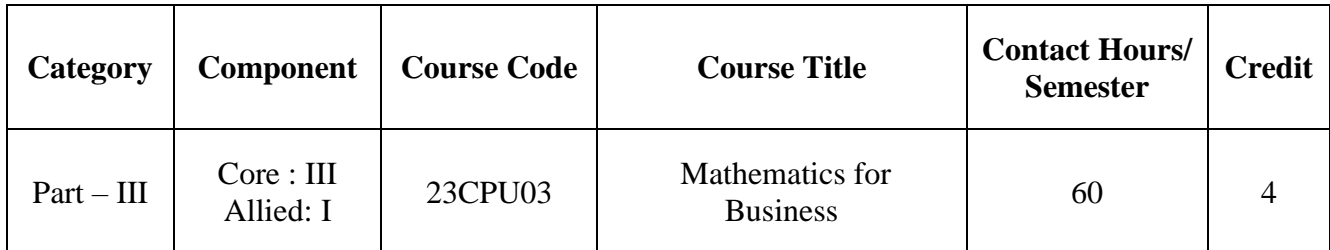

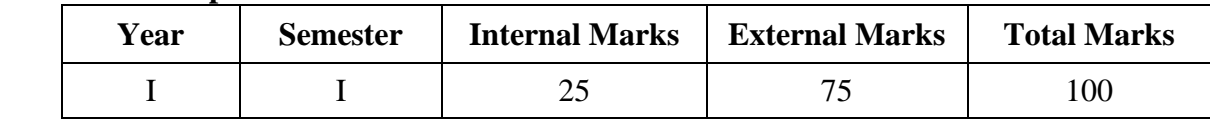

## **PREAMBLE:**

To enable the students to gain knowledge about sequence and series, matrix, set theory, LPP, simple interest and compound interest.

## **COURSE OUTCOME:**

After completion of the course, the learners will be able to

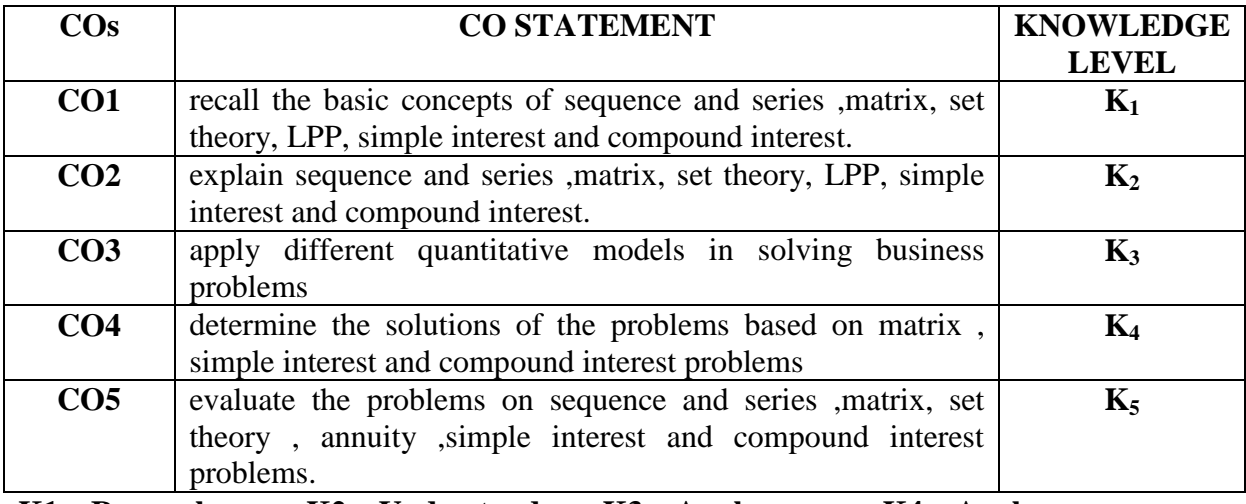

**K1 – Remember; K2 – Understand; K3 – Apply; K4 – Analyze;** 

**K5 – Evaluate; K6 -Create.**

**CO-PO MAPPING (COURSE ARTICULATION MATRIX)**

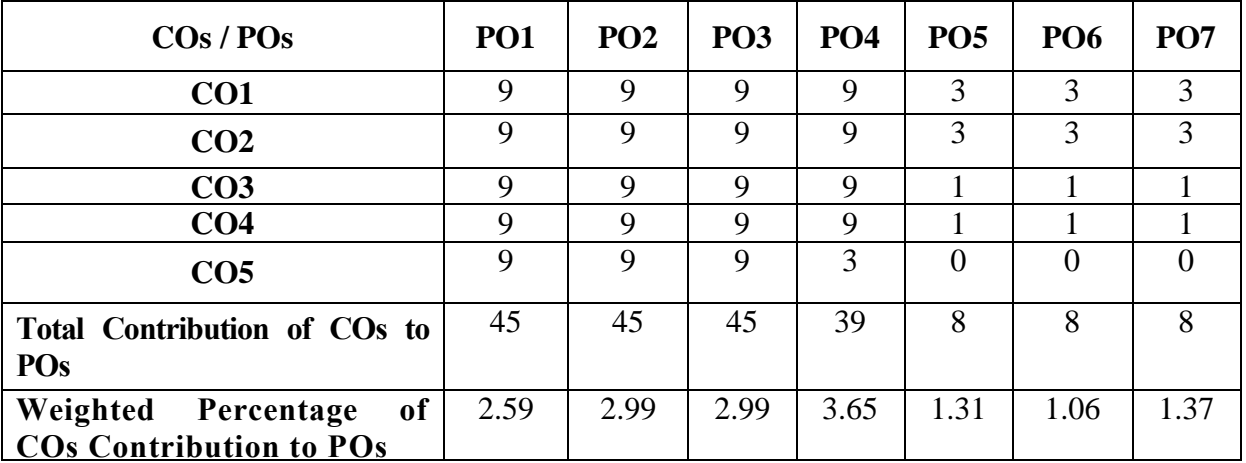

**Level of Correlation: 0-No Correlation; 1-Low Correlation; 3-Medium Correlation; 9-High Correlation between COs and POs**

## **Course Content**

### **UNIT I: SET THEORY** (**12 Hours)**

 Definition – Description of sets – Types of sets – Venn diagram – Set operations – Laws on Sets - Number of elements – Cartesian product

### **UNIT II: SEQUENCE AND SERIES (12 Hours)**

 Introduction – Arithmetic progression – Arithmetic Means – Geometric Progression – Geometric Means – Harmonic Progression – Harmonic Means

#### **UNIT III: MATHEMATICS OF FINANCE (12 Hours)**

 Basic concepts – Simple interest – Compound interest - Depreciation - Annuity – Present value – Future value – Sinking fund – Amortization table – Discounting – True discount – Banker's gain

### **UNIT V: MATRIX (12 Hours)**

 Matrix: Basic Concepts – Addition and Multiplication of matrices – Inverse of a matrix – Rank of matrix - Solution of simultaneous linear equations.

### **UNIT V: LINEAR PROGRAMMING PROBLEM (12 Hours)**

 Linear Programming Problem – Formation – Solution by Graphical Method Solution by Simplex Method.

#### **TEXT BOOK:**

1.Navanitham. P.A.(2012) - "Business Mathematics and Statistics", Jai publishers, Trichy.

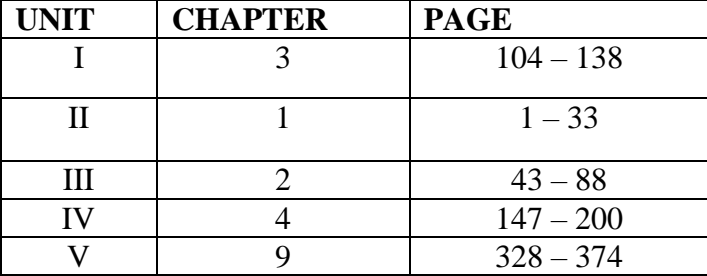

### **REFERENCE BOOKS:**

- 1. Sundaresan and Jayaseelan, (2013)-"Introduction to Business Mathematics", Sultan Chand Co& Ltd, New Delhi.
- 2. Sanchetti D.C and Kapoor V.K.(2011)- " Business Mathematics" , Sultan Chand Co & Ltd, New Delhi.
- 3. G.K.Ranganath, C.S.Sampamgiram and Y.Rajan(2015)-"A Text book of Business Mathematics - Himalaya Publishing House.

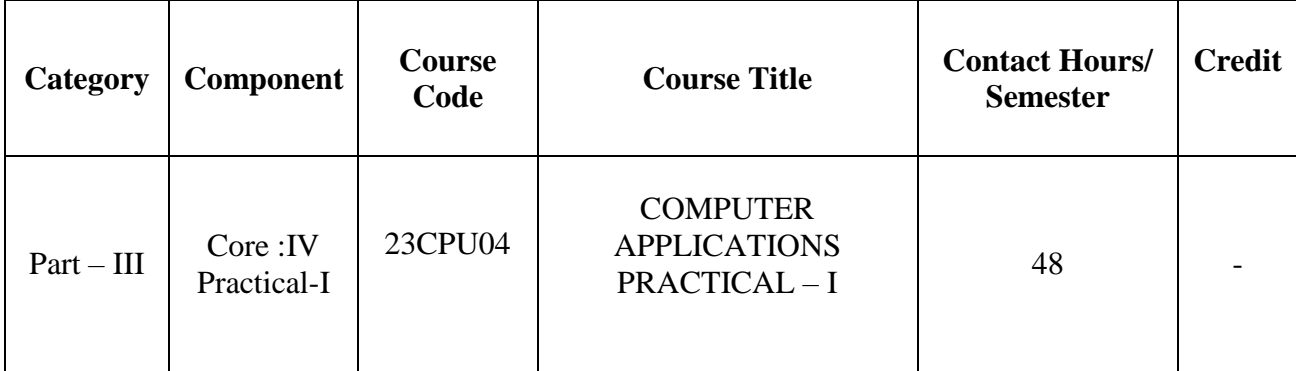

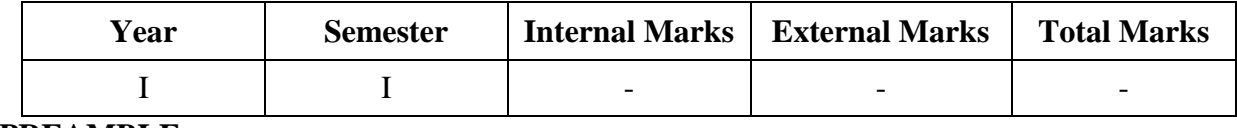

### **PREAMBLE:**

To explore the practical applications of Ms-Word, Ms-Excel and Ms Power point in business situations.

## **COURSE OUTCOME:**

After completion of the course, the learners will be able to

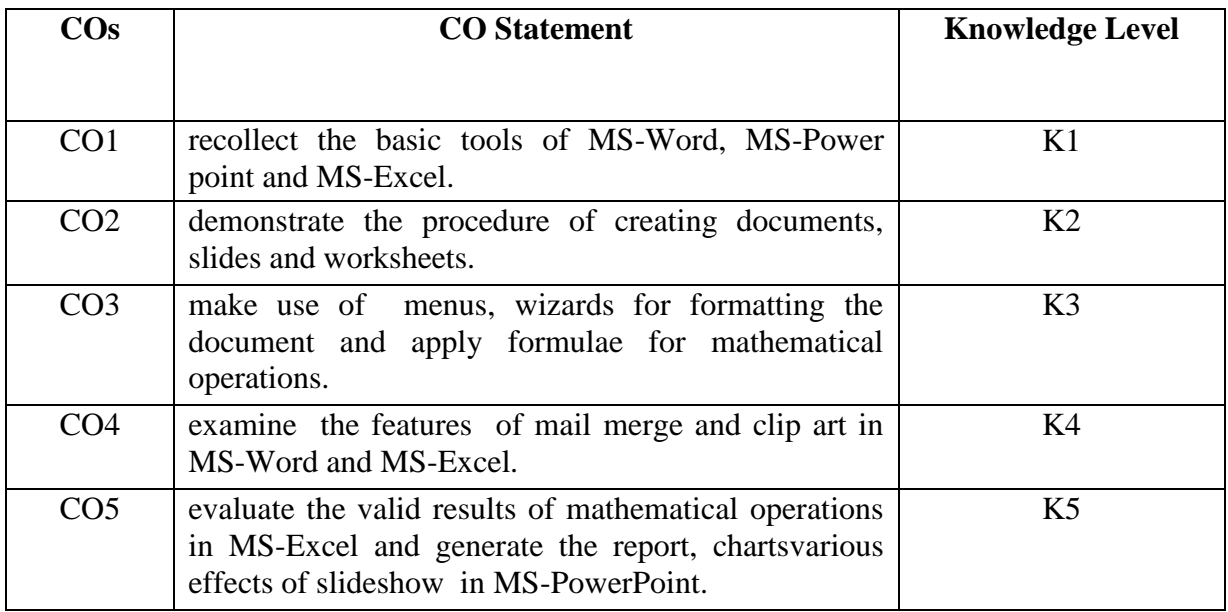

**K1 – Remember; K2 – Understand; K3 – Apply; K4 – Analyze;** 

**K5 – Evaluate; K6 -Create.**

## **Course Content**

### **MS-Word (20 Hrs)**

## 1. Preparing a document with different font styles, font sizes, paragraph formatting, header  $\&$ footer.

- 2. Prepare a Class Time Table and perform the following operations: Inserting the table, Data Entry, Alignment of Rows and Columns, Inserting and Deleting the Rows and Columns and Change of Table Format.
- 3. Prepare Bio-Data by using Wizard/ Templates.
- 4. Type a cost audit report and perform the following a) Use format tool bar, wizard and templates. b) Numbering and bullets.
	- c) Create and apply styles to your documents.
- 5. Prepare a mail merge for an interview call letter

## **MS-Excel (20 Hrs)**

- 1. Prepare a mark list of your class and perform the following operations: Data Entry, Total, Average, Result and Ranking by using arithmetic and logical functions and sorting.
- 2. Prepare a pie chart in Ms-Excel for student mark details.
- 3. Prepare a statement of Bank customers account showing simple and compound interest
- 4. Prepare a Salary bill in a worksheet showing Basic Pay, DA, HRA, Gross salary, PF, IT, Net Salary using suitable Excel features.
	- Select a column and change the yellow color whose net salary is  $>=50000$ .
	- Select a column and apply a formula to calculate Gross salary( $GS = Basic pay + DA +$ HRA)
	- Select a column and apply a formula to calculate Deduction(Deduction=  $PF + IT$ )
	- Select a column and apply a formula to calculate Net salary (Gross Salary-Deduction)
- **5.** Prepare a Electricity Bills using MS-excel.

## **MS-PowerPoint (8 Hrs)**

- 1. Create a power point presentation for promoting sales of your company"s product. It should contain slides covering profile of the company, product features, different offers, payment modes and contact address.
- 2. Prepare an Invitation for college day function.
- 3. Create a Power point presentation to explain the sales performance of your company over a period of five years. Insert pictures from Clip arts.
- 4. Design presentation slides for organization details for 5 levels of hierarchy of a company by using organization chart.

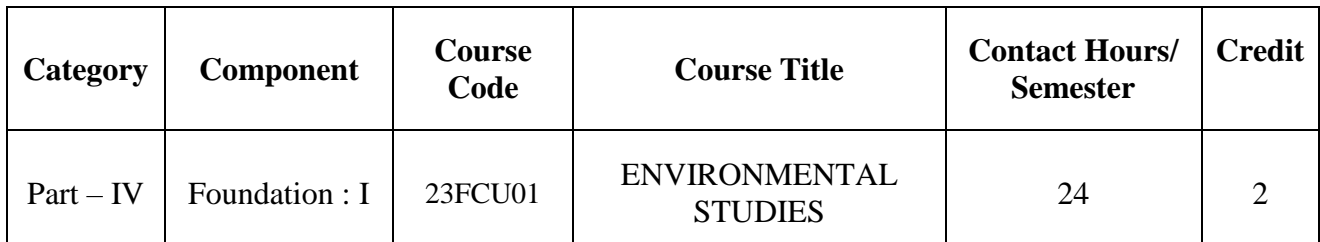

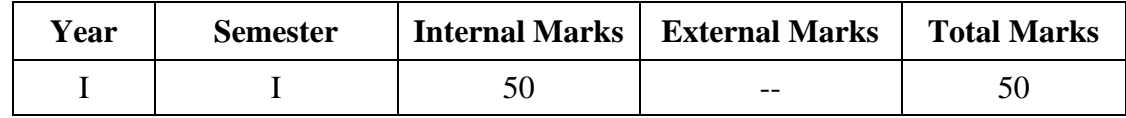

## **PREAMBLE:**

To bring about an awareness of a variety of environmental concerns and to create a pro-environmental attitude and a behavioral pattern in society that is based on creating sustainable lifestyle

## **COURSE OUTCOME:**

After completion of the course, the learners will be able to

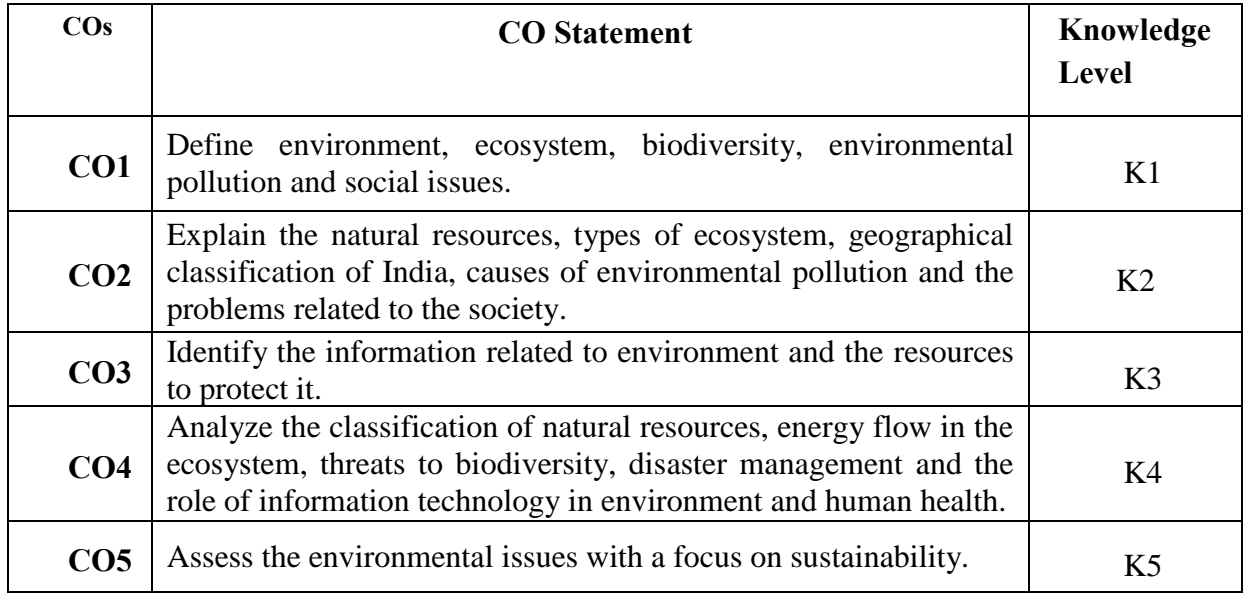

## **K1 – Remember; K2 – Understand; K3 – Apply; K4 – Analyze;**

**K5 – Evaluate; K6 -Create.**

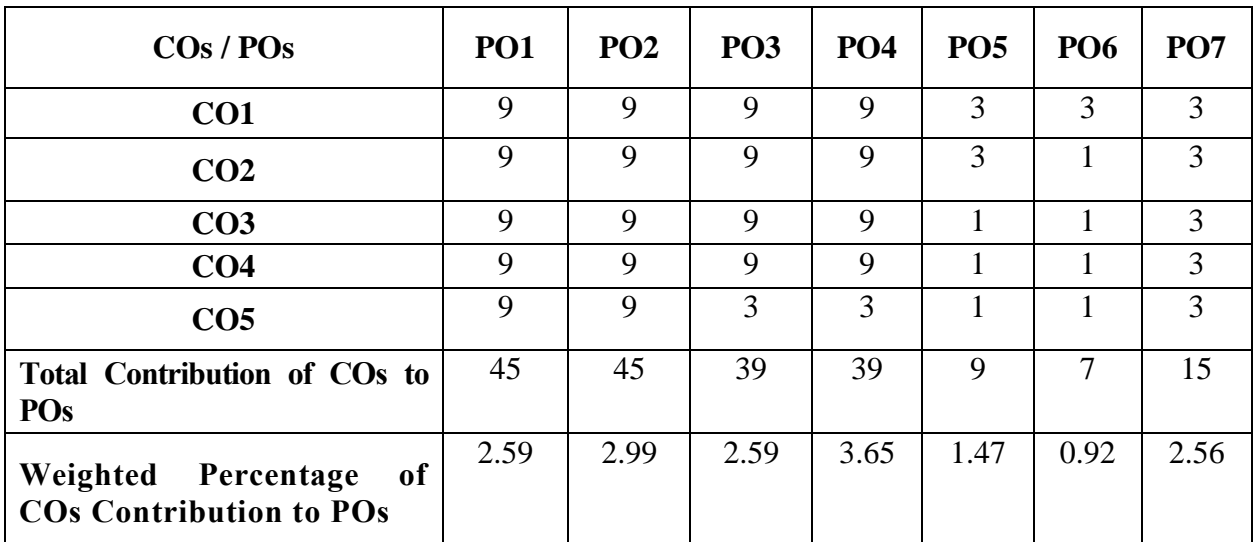

## **CO-PO MAPPING (COURSE ARTICULATION MATRIX)**

**Level of Correlation: 0-No Correlation; 1-Low Correlation; 3-Medium Correlation; 9-High Correlation between COs and POs**

## **Course Content**

## **Unit I 4 Hours**

## **Multidisciplinary Nature of Environmental Studies:**

**Environment:** Definition, Components, Segments and Types. **Natural Resources:** Meaning, Components: (1. **Forest**-Meaning, Importance and Types 2. **Water**- Meaning, Types and Problems 3. **Mineral**- Meaning and Classification 4.**Food**-Meaning and Problems 5.**Energy**-Meaning, Forms and Types 6.**Land**- Meaning, Structure and Functions, Components), **Classification**: Renewable and Non-Renewable Resources, Role of an Individual in Conservation of Natural Resources.

## **Unit II 5 Hours**

**Ecosystems –** Definition, Features, Structure and Function of an Ecosystem, Producers, Consumers and Decomposers, Energy Flow in the Ecosystem (Water, Carbon, Nitrogen, Oxygen and Energy), Food Chains, Food Webs and Ecological Pyramids

## **Introduction Types, Characteristics Features, Structure and Function of the following Ecosystem:**

- Forest Ecosystem
- Grassland Ecosystem
- Desert Ecosystem
- Aquatic Ecosystems (Ponds, Streams, Lakes, Rivers, Ocean, Estuaries)

## **Unit III 5 Hours**

## **Biodiversity and its Conservation-**Introduction – Definition – Genetic, Species and Ecosystem Diversity, Bio-geographical Classification of India -Value of Biodiversity – Consumptive Use, Productive Use, Social, Ethical, Aesthetic and Option Value- Biodiversity at Global, National and Local Levels- India as a Mega-Diversity Nation- Hot-Spots of Biodiversity- Threats to Biodiversity – Habitat Loss, Poaching of Wildlife, Man-Wildlife Conflicts- Endangered and Endemic Species of India Conservation of Biodiversity – In-situ and Ex-situ and Conservation of Biodiversity.

## **Unit IV 5 Hours**

**Environmental Pollution:** Definition, Causes, Effects, control measures and Prevention Acts for Air, Water, Soil, Noise, Thermal Pollutions and Nuclear Hazards. **Solid Waste Management**: Meaning, Causes, effects and control measures of urban and industrial wastes. **Disaster Management**: Meaning, Types of Disasters: floods, earthquake, cyclone and landslides. **Environmental Ethics:** Issues and possible solutions- Climate change, global warming, acid rain, ozone layer depletion, nuclear - accidents and holocaust. Consumerism and waste products, Public Awareness.

## **Unit V 5 Hours**

**Social Issues and the Environment:** From Unsustainable to Sustainable development- Urban problems related to energy- Water conservation, rain water harvesting, watershed management-Resettlement and rehabilitation of people; its problems and concerns.

**Human Population and the Environment:** Population growth and distribution- Population explosion – Family Welfare Programme-Environment and human health- HIV/AIDS- Role of Information Technology in Environment and human health- Medical transcription and bioinformatics.

## **REFERENCES**

- 1. Agarwal, K.C. 2001 Environmental Biology, Nidi Publ. Ltd. Bikaner.
- 2. Bharucha Erach, The Biodiversity of India, Mapin Publishing Pvt. Ltd., Ahmedabad
- 3. Brunner R.C., 1989, Hazardous Waste Incineration, McGraw Hill Inc. 480p
- 4. Clark R.S., Marine Pollution, Clanderson Press Oxford (TB)
- 5. Cunningham, W.P. Cooper, T.H. Gorhani, E & Hepworth, M.T. 2001,
- 6. Environmental Encyclopedia, Jaico Publ. House, Mumabai, 1196p
- 7. De A.K., Environmental Chemistry, Wiley Eastern Ltd.
- 8. Down to Earth, Centre for Science and Environment (R)
- 9. Gleick, H.P. 1993. Water in crisis, Pacific Institute for Studies in Dev.,
- 10. Environment & Security. Stockholm Env. Institute Oxford Univ. Press. 473p
- 11. Hawkins R.E., Encyclopedia of Indian Natural History, Bombay Natural
- 12. History Society, Bombay (R)
- 13. Heywood, V.H & Waston, R.T. 1995. Global Biodiversity Assessment,Cambridge Univ. Press 1140p.
- 14. Jadhav, H & Bhosale, V.M. 1995. Environmental Protection and Laws, Himalaya Pub. House, Delhi 284 p.
- 15. Mckinney, M.L. & School, R.M. 1996. Environmental Science systems &Solutions, Web enhanced edition. 639p.
- 16. Mhaskar A.K., Matter Hazardous, Techno-Science Publication (TB)
- 17. Miller T.G. Jr. Environmental Science, Wadsworth Publishing Co. (TB)
- 18. Odum, E.P. 1971. Fundamentals of Ecology. W.B. Saunders Co. USA, 574p
- 19. Rao M N. & Datta, A.K. 1987. Waste Water treatment. Oxford & IBH Publ.Co. Pvt. Ltd. 345p.
- 20. Sharma B.K., 2001. Environmental Chemistry. Geol Publ. House, Meerut
- 21. Survey of the Environment, The Hindu (M)
- 22. Townsend C., Harper J, and Michael Begon, Essentials of Ecology, BlackwellScience (TB)

### **SEMESTER - II**

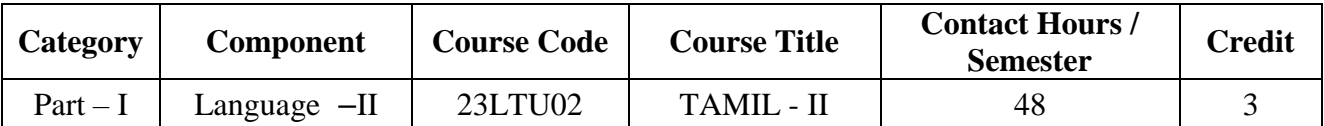

#### **Contact hours per week:4**

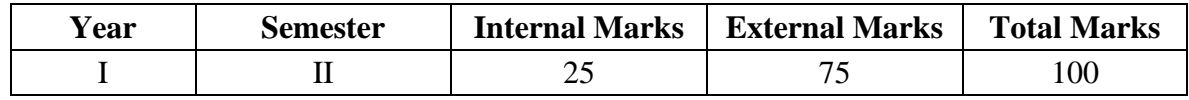

### (ழகப்புரை:

நீதி இலக்கியம் சார்ந்த நூல்களைப் படிப்பதன் மூலம் வாழ்வில் அற உணர்வினைப் பெறுவர்.

### **COURSE OUTCOME:**

இதனைக் கற்பதன் மூலம் கீழ்க்காணும் நிலையை அடைவர்.

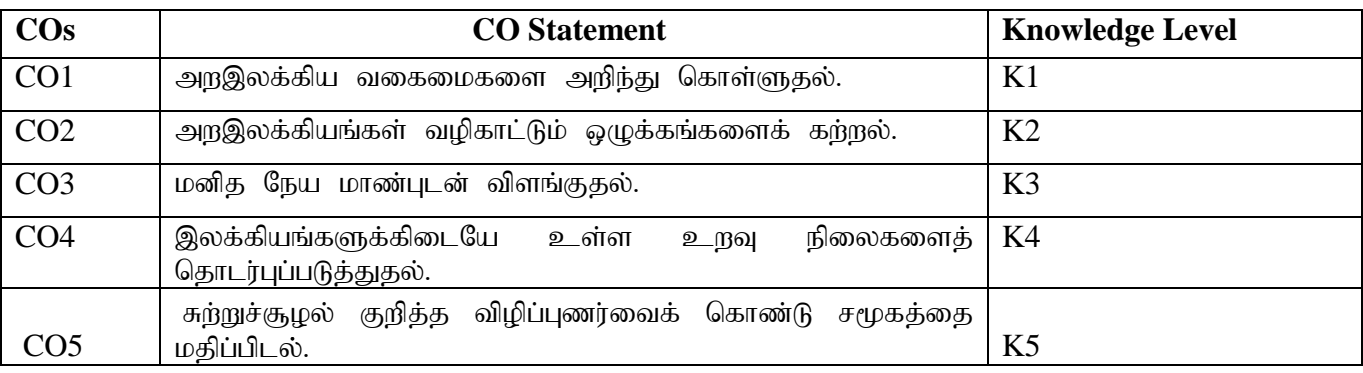

## **K1 – Remember; K2 – Understand; K3 – Apply; K4 – Analyze;**

**K5 – Evaluate; K6 -Create.**

### **CO-PO MAPPING (COURSE ARTICULATION MATRIX)**

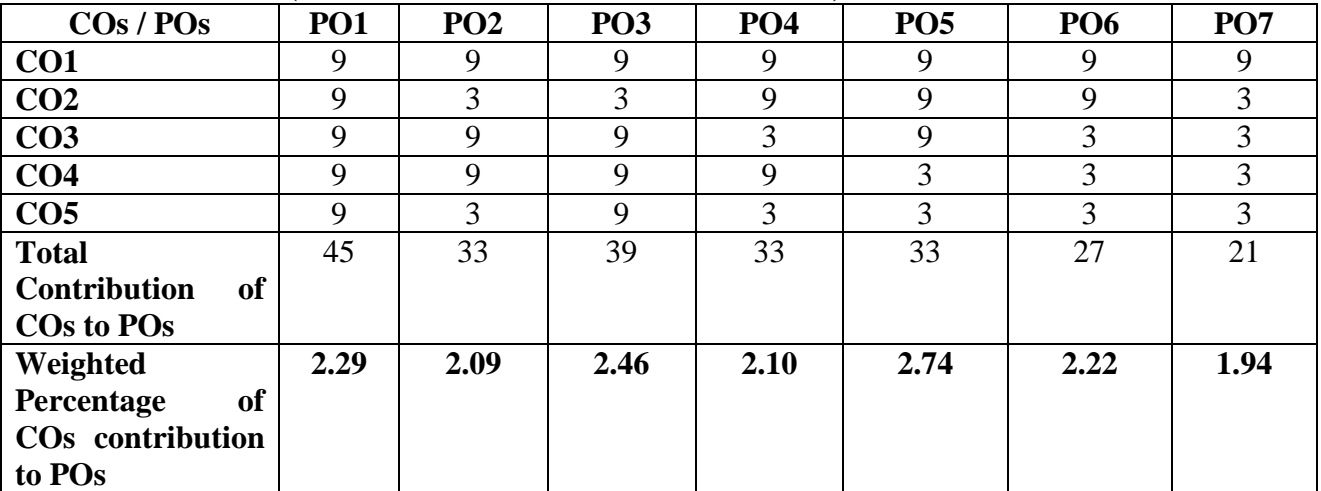

**Level of Correlation: 0-No Correlation; 1-Low Correlation; 3-Medium Correlation; 9-High Correlation between COs and POs**

**Course Content** 

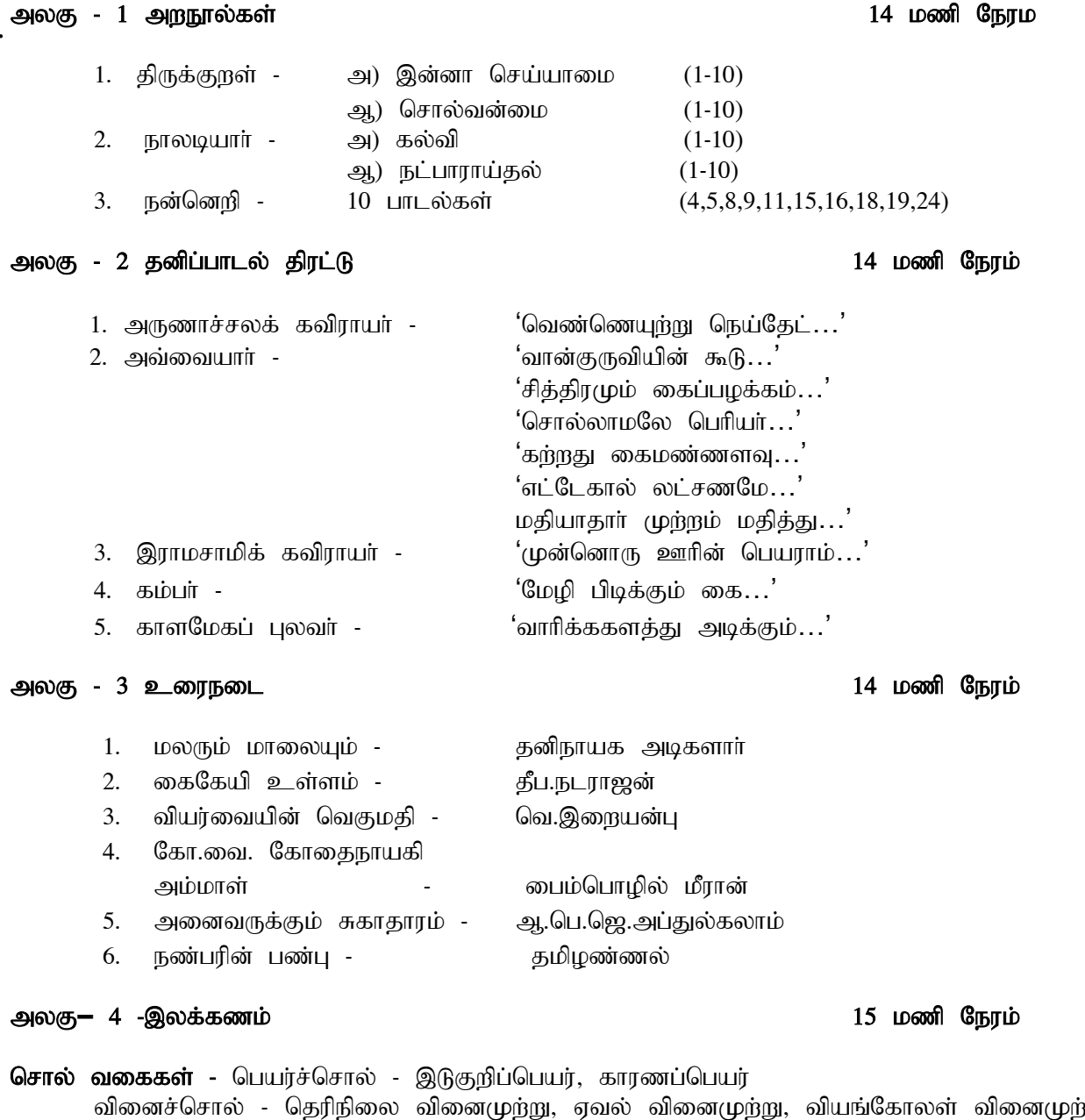

வினைச்சொல் - தெரிநிலை வினைமுற்று, ஏவல் வினைமுற்று, வியங்கோலள் வினைமுற்று, குறிப்பு வினைமுற்று, இடைச்சொல்லின் இலக்கணம் - வகைகள், உரிச்சொல்லின் இலக்கணம் -வகைகள்

#### myF**–** 5 ,yf;fpa tuyhW 15 kzp Neuk;

- 1. பதினெண் கீழ்க்கணக்கு நூல்கள்
- $2.$  உரைநடையின் தோற்றமும் வளர்ச்சியும் பயிற்சிக்குரியன - மொழிபெயர்ப்பு (ஆங்கிலத்திலிருந்து தமிழில்)

#### பாடநூல்கள்:

- 1. ச.வே.சுப்பிாமணியன், இலக்கிய வாலாறு, மணிவாசகர் பகிப்பகம் 31, சிங்கர் கெரு பாரிமுனை, சென்னை 600 108
- 2. தண்டபாணி தனிப்பாடல் திரட்டு உரை (மூலமும் உரையும்), உமா பதிப்பகம், 58 ஐயப்ப செட்டி தெரு, மண்ணடி, சென்னை 600 001.
- 3. பேரா. முனைவர் மு.பெரி.மு.இராமசாமி, திருக்குறள், ஸ்ரீ இந்து பப்ளிகேஷன்ஸ், 40 பஞ்சால் சுப்பிரமணிய தெரு, சென்னை 600 017.
- 4. பேரா. மாணிக்கம், நாலடியார் தெளிவுரை, மணிவாசகர் பதிப்பகம், சென்னை 6 ஆம் பதிப்பு, ஆகஸ்ட் 2014.
- 5. கவிஞர் பத்மதேவன், நீதி நூல் களஞ்சியம், கொற்றவை வெளீயீடு, 4/2 சுந்தரம் தெரு, சென்னை - 600017. முதற்பதிப்பு 2014
- 6. எளிய நடையில் தமிழ் இலக்கணம் சுரா பதிப்பகம், அண்ணாநகர், சென்னை-40. (முதற்பதிப்பு 2012.

#### பார்வை நூல்:

.வே.சுப்பிரமணியன், பதினெண் கீழ்க்கணக்கு நூல்கள் (மூலமும் தெளிவுரையும்) ,

மணிவாசகர் பதிப்பகம், 31 சிங்கர் தெரு, பாரிமுனை, சென்னை 600 108.

### **SEMESTER-II**

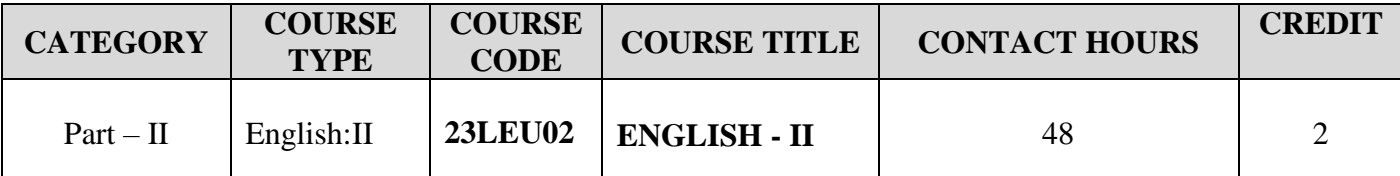

#### **Contact hours per week: 4**

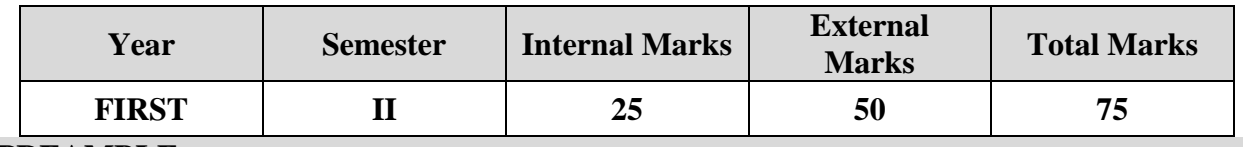

## **PREAMBLE**

To make the students understand the various literary forms in English Literature. **COURSE OUTCOME:**

On the successful completion of the course,Students will be able to

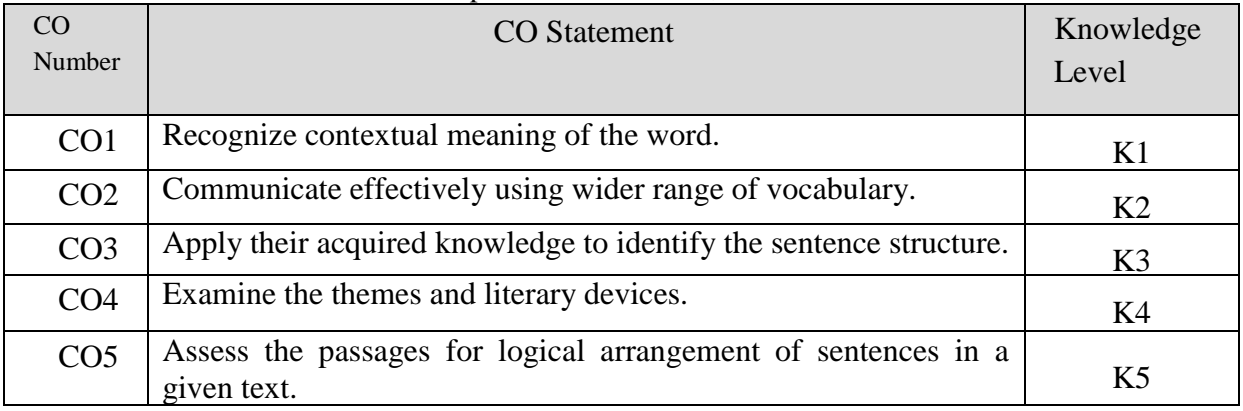

**K1 – Remember; K2 – Understand; K3 – Apply; K4 – Analyze; K5 – Evaluate; K6 – Create. CO-PO MAPPING (COURSE ARTICULATION MATRIX)**

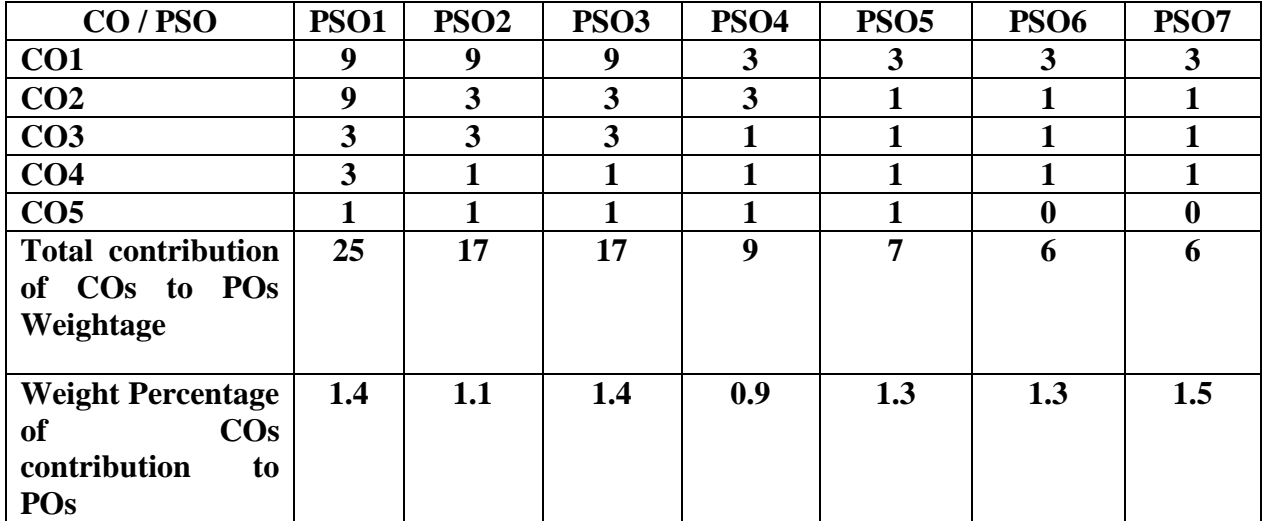

**Level of correlation: 0 – No correlation; 1 – Low correlation; 3 – Medium correlation; 9- High correlation between COs and POs.**

## **COURSE CONTENT:**

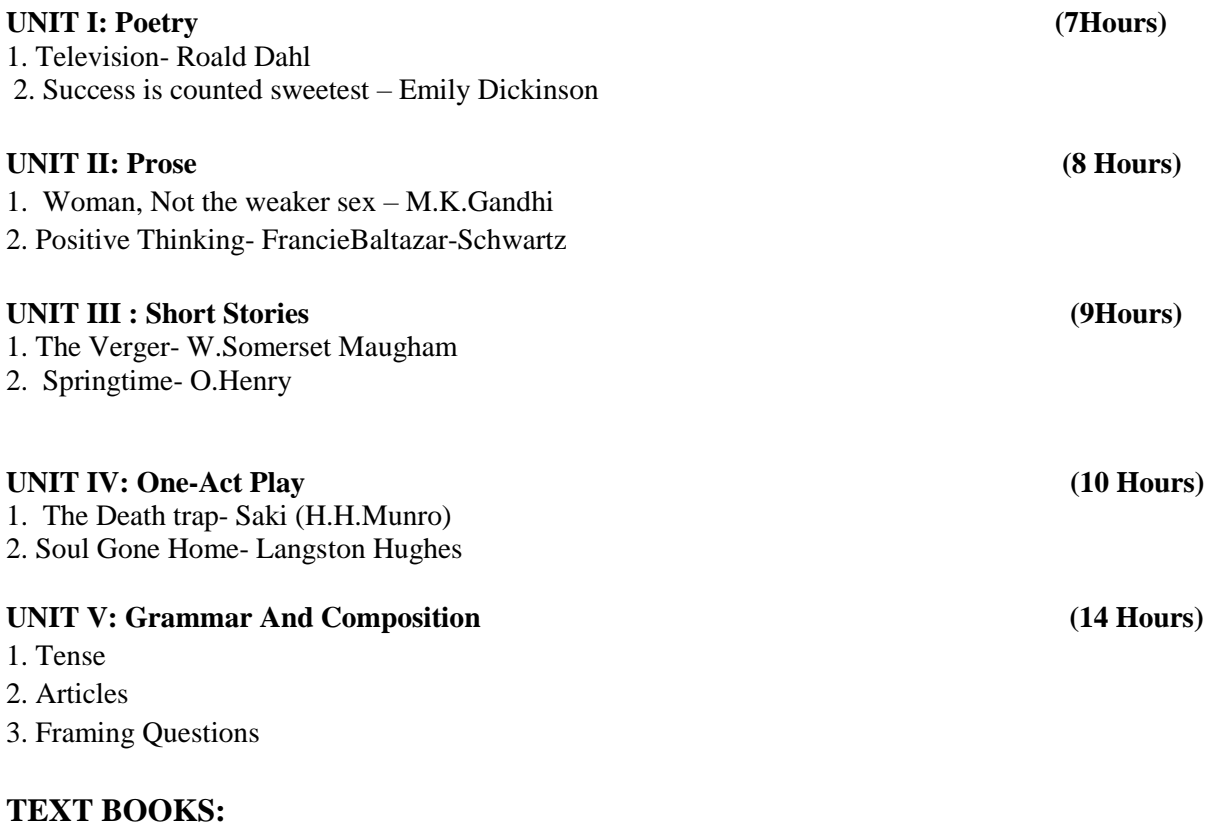

# **Strengthening Communication**

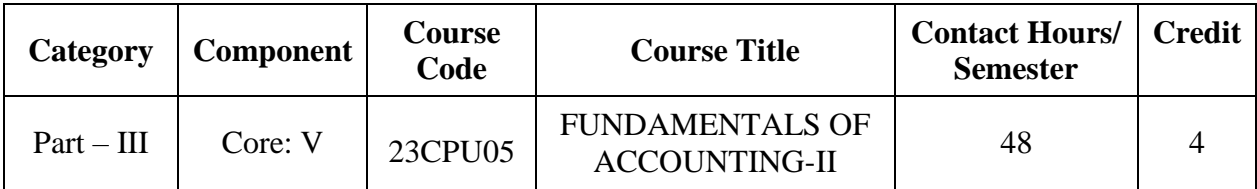

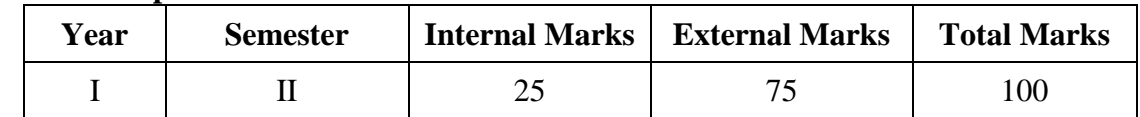

### **PREAMBLE:**

To enable the students to make use of financial accounting applications in the real life situations

## **COURSE OUTCOME:**

After completion of the course, the learners will be able to

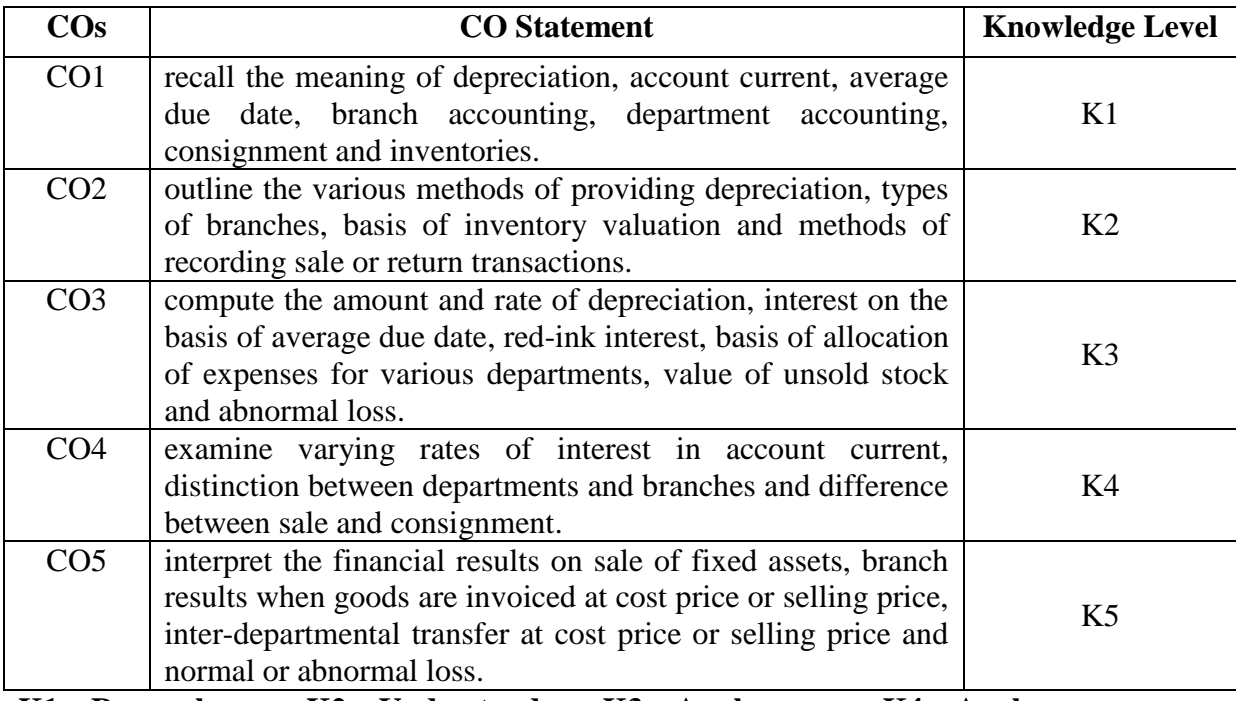

**K1 – Remember; K2 – Understand; K3 – Apply; K4 – Analyze; K5 – Evaluate; K6 -Create.**

## **CO-PO MAPPING (COURSE ARTICULATION MATRIX)**

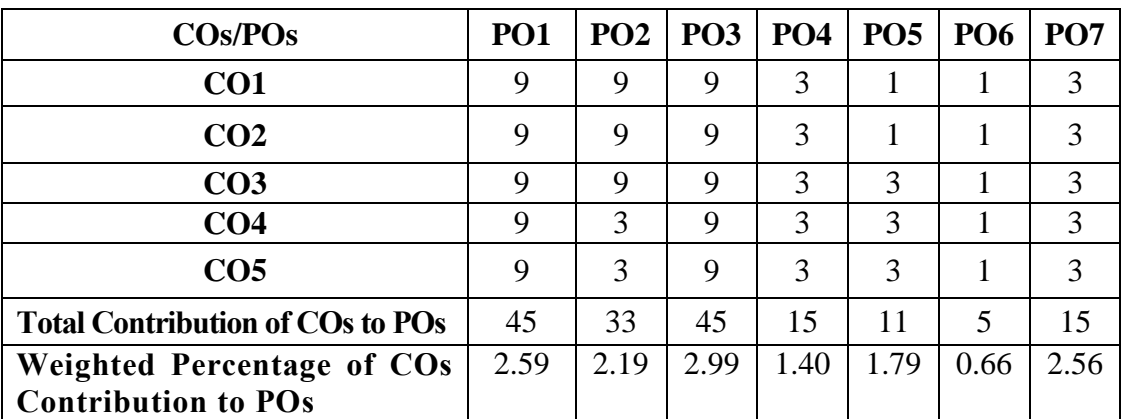

**Level of Correlation: 0-No Correlation; 1-Low Correlation; 3-Medium Correlation; 9-High Correlation between COs and POs**

## **Course Content**

## **UNIT I (10 Hrs)**

#### **Depreciation Accounts:**

Accounting for Depreciation – Meaning, Need, Causes, Methods of providing depreciation - Straight Line Method- Written down Value Method (excluding change in method), Annuity method, Sinking fund method, Insurance policy method, Revaluation method, Depletion method, and Machine hour rate method.

### **UNIT II (10 Hrs)**

### **Account Current and Average Due Date:**

Average due date - Meaning - Determination of due date – Average due date as basis for calculation of interest – Interest on drawings of partners – single instalment method.

Account Current – Meaning – Procedure for calculating days of interest – preparation of account current – Product method – Red-ink interest – Interest table method – Epoque method – varying rates of interest.

### **UNIT III (10 Hrs)**

### **Branch and Departmental Accounting:**

Branch Accounts: Meaning-Types of Branches-Dependent Branches –Debtors System – when goods are invoiced at cost price – when goods are invoiced at selling price - Stock and debtors system- Wholesale Branch System – Final Accounts -Independent branches (excluding foreign branches).

Departmental Accounts: Meaning-need – Advantages –Distinction between Departments and Branches –Methods and Techniques of Departmental Accounting - Basis for allocation of expenses-Inter department transfer at cost or selling price.

### **UNIT IV (9 Hrs)**

### **Consignment:**

Consignment: Meaning – features – Differences between sale and consignment – Accounting treatment for consignment transactions in the books of consignor and consignee – Valuation of Unsold Stock – Preparation of Account Sales - Treatment of Normal and Abnormal Loss.

### **UNIT V (9 Hrs)**

### **Inventories and Sale or Return:**

Inventories: Meaning – Inventory Valuation – Basis of inventory valuation – Inventory methods of determining cost of inventory.

Sale or return: Meaning- Nature of transaction –Method of recording transaction – when transactions are few and when transactions are frequent.

**Distribution of Marks:** Theory 20 % and Problem 80 %.

## **TEXT BOOK:**

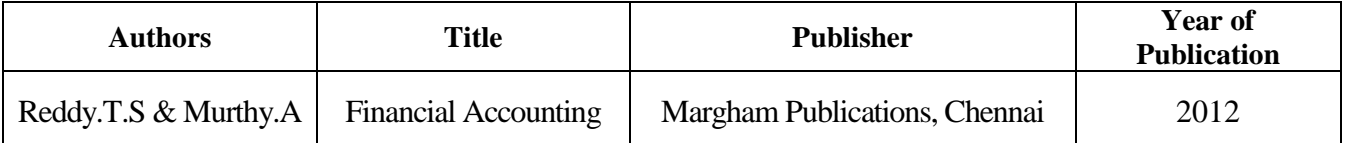

## **REFERENCE BOOKS:**

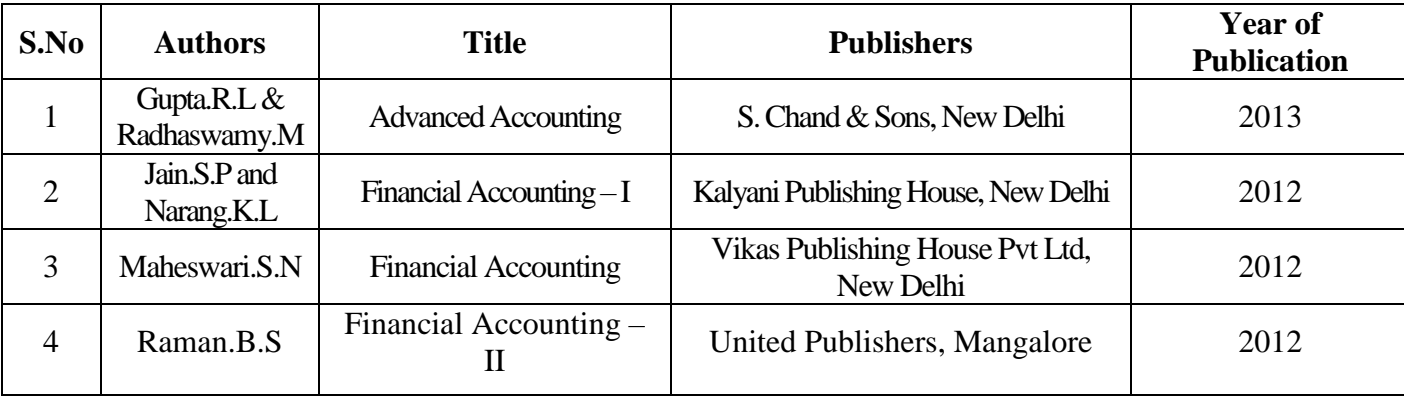

Flipped classroom, Peer Learning and E-Quiz

## **WEB REFERENCES:**

- 1. [https://www.open.edu/openlearn/money-business/financial-accounting-and](https://www.open.edu/openlearn/money-business/financial-accounting-and-reporting/content-section---references)[reporting/content-section---references](https://www.open.edu/openlearn/money-business/financial-accounting-and-reporting/content-section---references)
- 2. <https://cloudcampus.icai.org/>
- 3. <https://www.slideshare.net/RekhaInfoline/single-entry-ppt-153442817>
- 4. <https://www.icai.org/post/sm-foundation-p1-may2021onwards>
- 5. <https://ncert.nic.in/ncerts/l/keac107.pdf>
- 6. [https://www.youtube.com/watch?v=\\_PtF5eMv\\_Lk](https://www.youtube.com/watch?v=_PtF5eMv_Lk)
- 7. [https://www.youtube.com/watch?v=QN2jke\\_BxjU](https://www.youtube.com/watch?v=QN2jke_BxjU)
- 8. [http://mastermindsindia.com/13.%20BRANCH%20ACCOUNTS\\_%20Assignment%20So](http://mastermindsindia.com/13.%20BRANCH%20ACCOUNTS_%20Assignment%20Solutions.pdf) [lutions.pdf](http://mastermindsindia.com/13.%20BRANCH%20ACCOUNTS_%20Assignment%20Solutions.pdf)
- 9. <https://castudyweb.com/wp-content/uploads/2019/05/CH-7-Departmental.pdf>

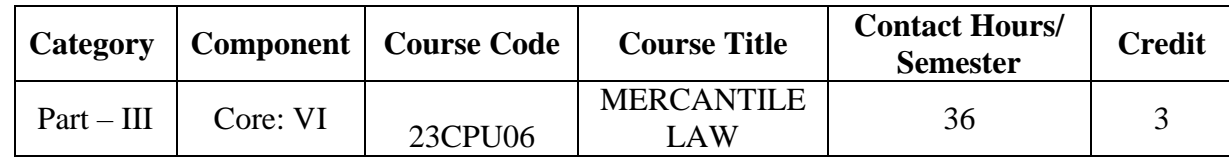

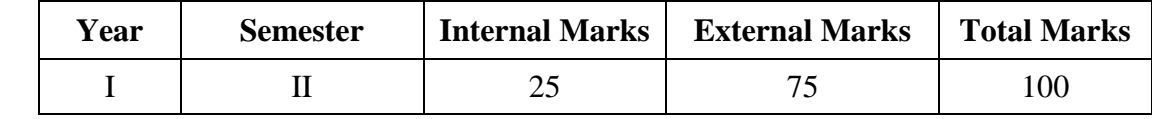

#### **PREAMBLE:**

To acquire basic skills about the Indian Contract Act, legal aspects of Agency and Indian Partnership Act.

### **COURSE OUTCOME:**

After completion of the course, the learners will be able to

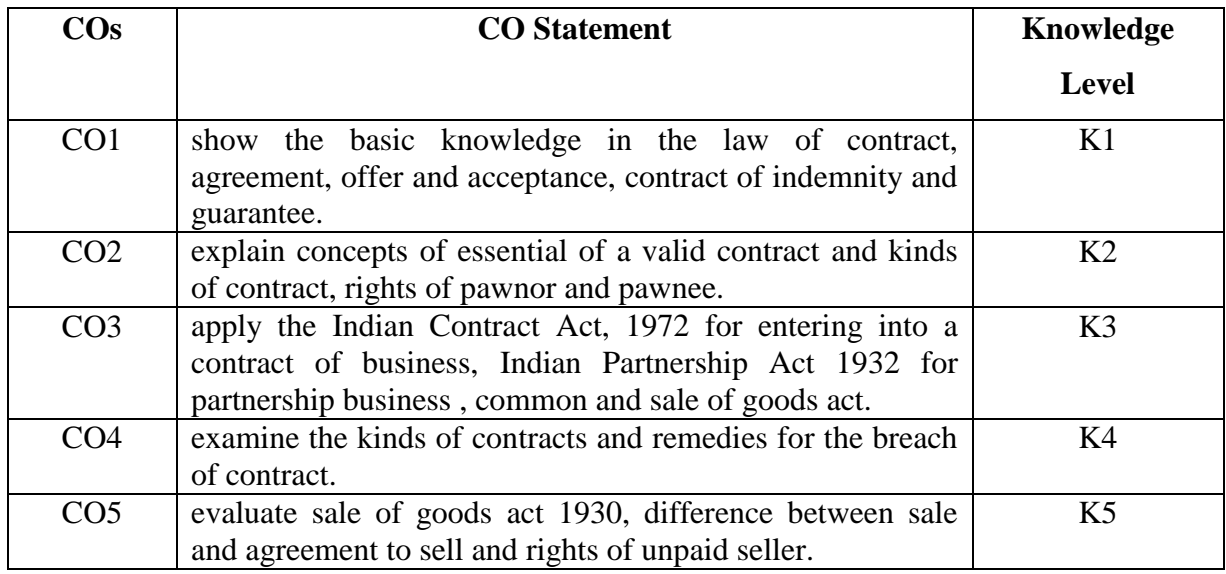

## **K1 – Remember; K2 – Understand; K3 – Apply; K4 – Analyze;**

**K5 – Evaluate; K6 -Create.**

**CO-PO MAPPING (COURSE ARTICUALTION MATRIX )**

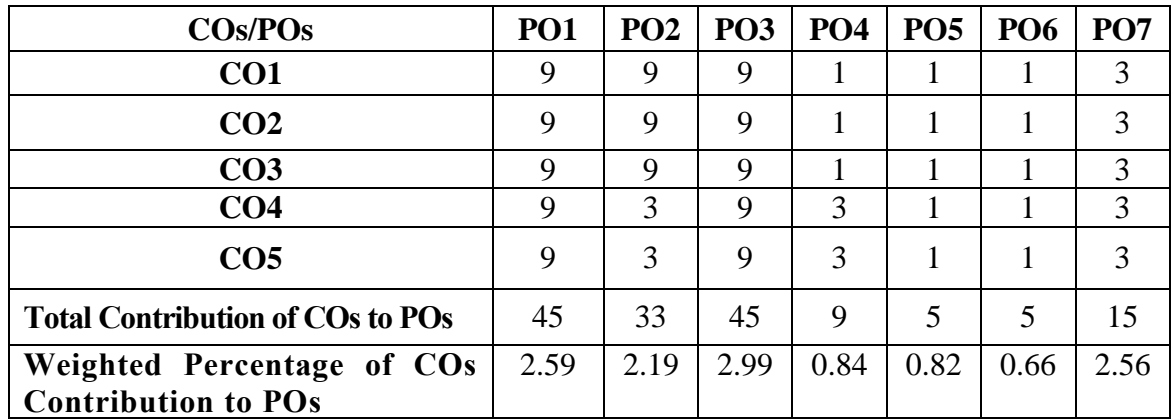

**Level of Correlation: 0-No Correlation; 1-Low Correlation; 3-Medium Correlation; 9-High Correlation between COs and POs**

## **Course Content**

## **UNIT I** (**7 Hrs)**

## **Indian Contract Act:**

## Indian Contract Act 1972: Contract-Meaning and Definition-Nature of contract-kinds of contractcomponents of valid contract-offer and acceptance-capacity to enter into contract-free consentagreement-Quasi contract.

## **UNIT II (7 Hrs)**

## **Special Contracts:**

Discharge of Contract: Mode-Remedies for breach of Contract-Principles for Awarding Damages-Contract of Indemnity and Guarantee-Rights of Surety-Discharge of Surety-Pawn or Pledge-Rights of Pawnee-Rights and Liabilities of finder of lost Goods- Bailment-Rights and duties of bailer and bailee -Termination of bailment.

## **UNIT III (8 Hrs)**

## **Law of Agency:**

Principal and Agent: Creation of Agency-Losses of Agent-Duties and Rights of Agent-Responsibilities of principal to third parties-Liabilities of principal-Personal liability of agent to third Party-Termination of agency.

## **UNIT IV (7 Hrs)**

## **Indian Partnership Act :**

Indian Partnership Act 1932: Definition and tests of partnership-Implied authority of partnerslimitations-Firm"s debts and Private debts-Priority in Discharge-Rights and Liabilities of partners-Dissolution of partnership firm.

## **UNIT V (7 Hrs)**

## **Common Carriers and Sale of Goods Act:**

Rights and duties of Common Carriers-Contract of Carriage of goods by sea-Bill of lading and charter party.

Sale of Goods Act 1930: Definition of Sale-Sale and Agreement to sell-Rules regarding passing of property- Conditions and Warranties-Actual and Implied-Principle of "Caveat Emptor" and its limitations-Rights of unpaid seller.

## **TEXT BOOK:**

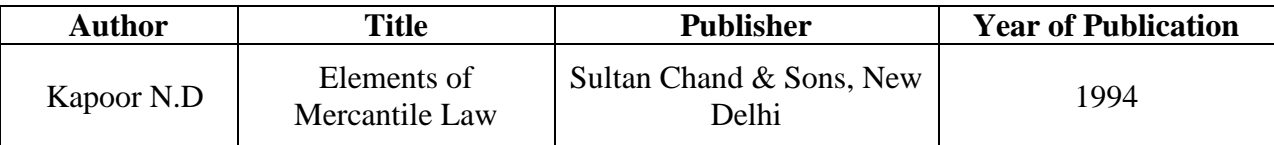

#### r **REFERENCE BOOKS:**

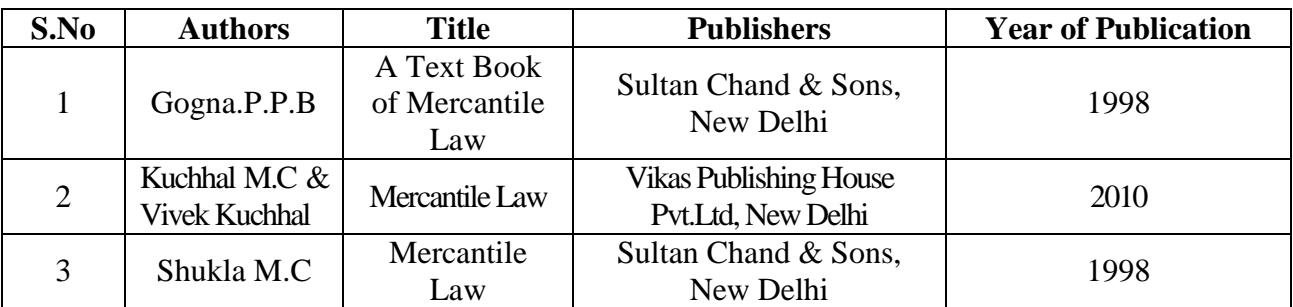

## **WEB REFERENCES:**

- 1. <https://www.upcounsel.com/what-are-the-different-types-of-contract>
- 2. <https://blog.ipleaders.in/offer-acceptance/>
- 3. <https://www.legalmatch.com/law-library/article/accepting-an-offer.html>
- 4. <https://www.upcounsel.com/capacity-to-contract-means>
- 5. [https://www.toppr.com/guides/business-laws-cs/indian-contract-act-1872/remedies-for](https://www.toppr.com/guides/business-laws-cs/indian-contract-act-1872/remedies-for-breach-of-contract/)[breach-of-contract/](https://www.toppr.com/guides/business-laws-cs/indian-contract-act-1872/remedies-for-breach-of-contract/)
- 6. <https://millerlawpc.com/6-remedies-breach-of-contract/>
- 7. <https://www.gordonsllp.com/whats-difference-indemnity-guarantee/>
- 8. [https://www.legalserviceindia.com/legal/article-4039-contract-of-indemnity-and](https://www.legalserviceindia.com/legal/article-4039-contract-of-indemnity-and-guarantee.html)[guarantee.html](https://www.legalserviceindia.com/legal/article-4039-contract-of-indemnity-and-guarantee.html)
- 9. <https://lawcorner.in/rights-and-liabilities-of-partners-in-a-partnership-firm/>

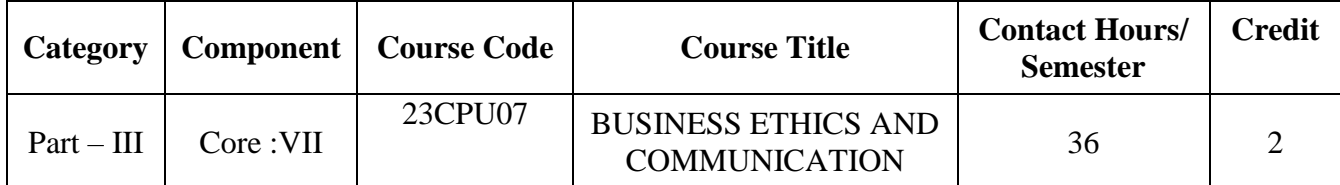

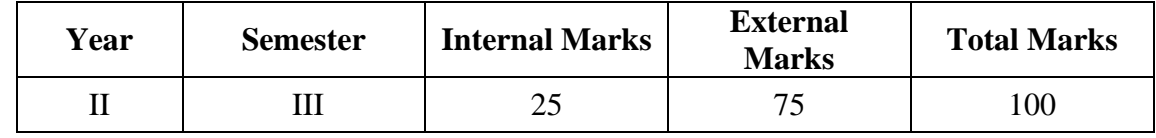

## **PREAMBLE:**

To enrich knowledge about business ethics and acquire skill to draft business letters, banking and company correspondence effectively.

## **COURSE OUTCOME:**

After completion of the course, the learners will be able to

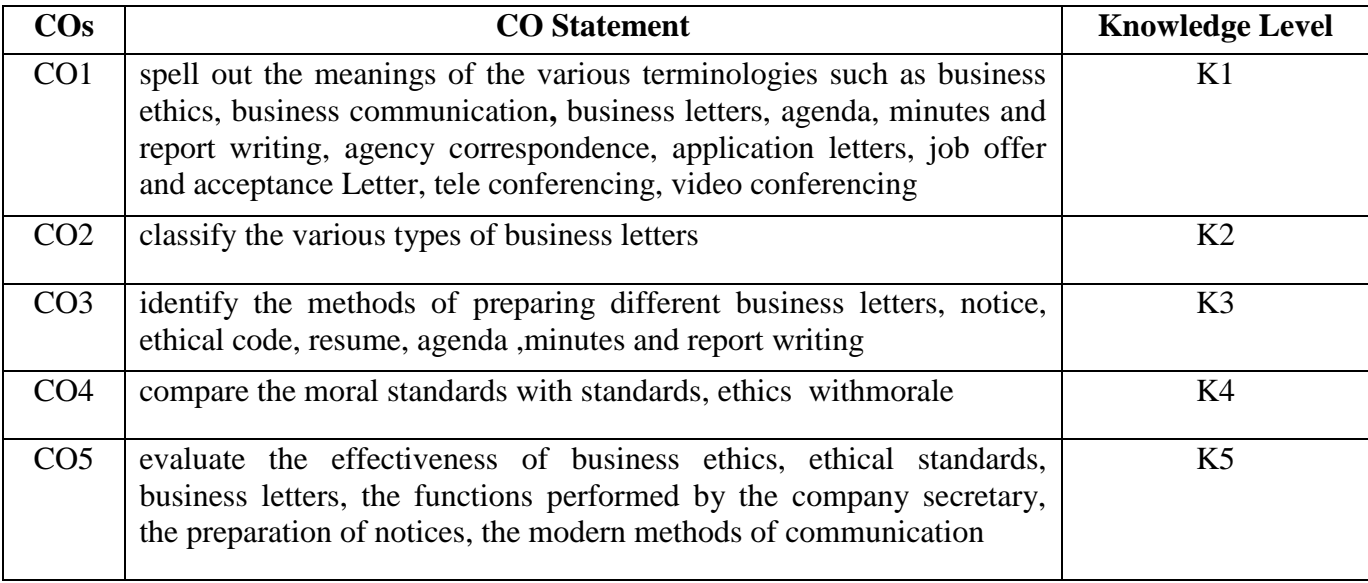

**K1 – Remember; K2 – Understand; K3 – Apply; K4 – Analyze;** 

**K5 – Evaluate; K6 -Create.**

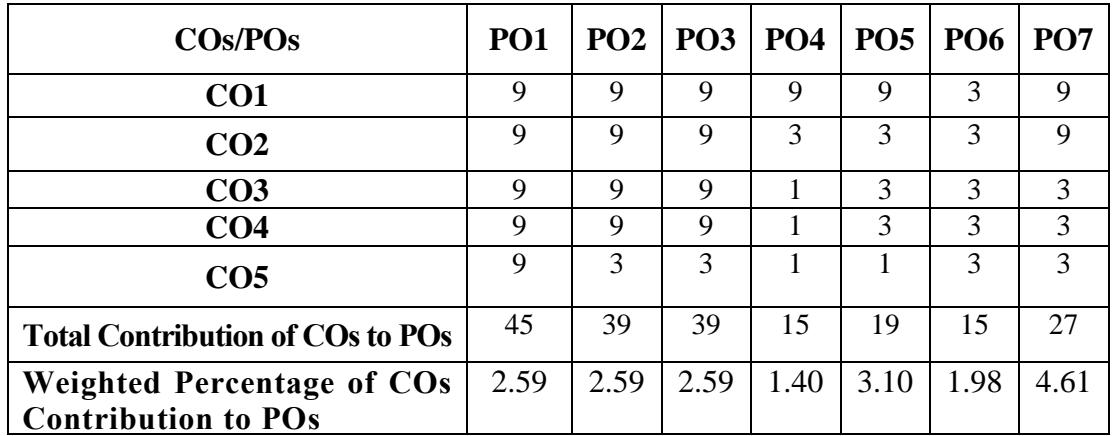

## **CO-PO MAPPING (COURSE ARTICUALTION MATRIX )**

**Level of Correlation: 0-No Correlation; 1-Low Correlation; 3-Medium Correlation; 9-High Correlation between COs and POs**

#### **Course Content**

**UNIT I** (**8 Hrs)**

### **Business Ethics:** Meaning – Definition – Ethics and social responsibilities – Business ethics: Meaning and Definition, Ethics in business – Common domain of business ethics – Nature and objectives – sources – Need – Importance – Characteristics – Factors influencing business ethics.

**UNIT II (7 Hrs)**

### **Ethics and Values:**

Values – Norms – Beliefs – Moral standards - Moral standards Vs Standards – Morality and ethics – Ethics Vs Morale – Ethics of business competition – Ethical codes.

### **UNIT III (7 Hrs)**

### **Business Communication:**

## Meaning and importance – Business letters – Layout of business letter – Trade enquiries – offers and quotations – order and order execution letters – Complaint letter – Sales letter – Circular letter, Recovery/ Remittance.

## **UNIT IV** . **(7 Hrs)**

### **Company Correspondence:**

Correspondence with directors and shareholders – Duties of company secretary – Preparation of notice – Meeting – Agenda – Minutes and report writing

### **UNIT V (7 Hrs)**

## **Modern communication:**

Banking Correspondence – Insurance correspondence (LIC only) – Agency correspondence – Application letters – Preparation of resume – Job Offer and Acceptance Letter - Modern communication methods –Internet–E-mail–Tele conferencing–Video conferencing – Communication through E-Governance.

## **TEXT BOOKS:**

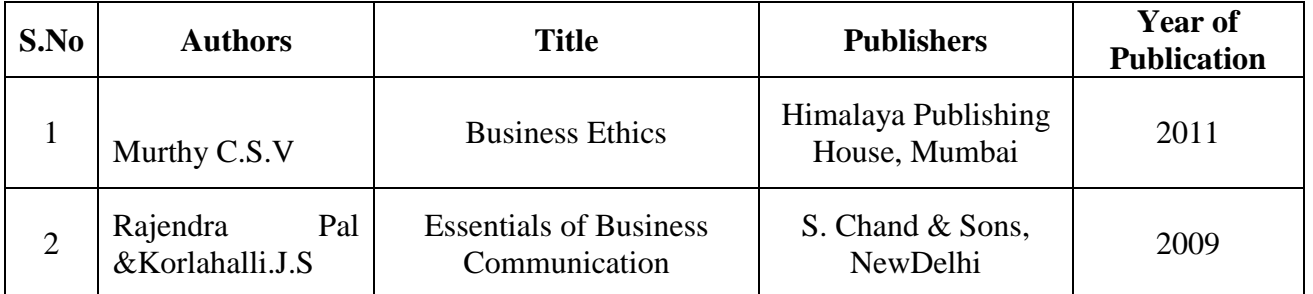

## **REFERENCE BOOKS:**

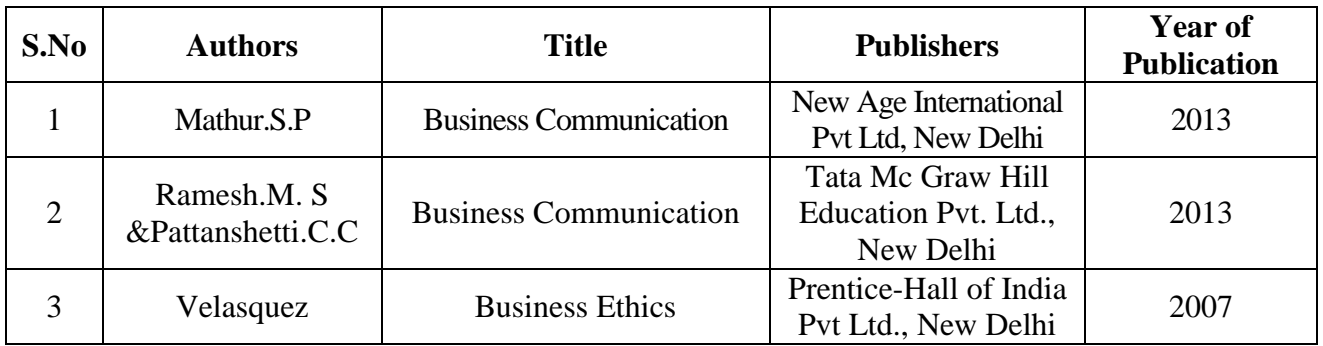

### **WEB REFERENCES:**

- **1.** [https://ddceutkal.ac.in/Syllabus/MA\\_English/Paper\\_21.pdf](https://ddceutkal.ac.in/Syllabus/MA_English/Paper_21.pdf)
- **2.** [https://www.freebookcentre.net/business-books-download/Business-](https://www.freebookcentre.net/business-books-download/Business-Communication.html)[Communication.html](https://www.freebookcentre.net/business-books-download/Business-Communication.html)
- **3.** [https://www.researchgate.net/publication/328630849\\_The\\_Importance\\_of\\_Comm](https://www.researchgate.net/publication/328630849_The_Importance_of_Communication_in_Business_Management) [unication\\_in\\_Business\\_Management](https://www.researchgate.net/publication/328630849_The_Importance_of_Communication_in_Business_Management)
- **4.** <http://www.mim.ac.mw/books/Business%20Communication.pdf>
- **5.** [https://oraprdnt.uqtr.uquebec.ca/pls/public/docs/GSC1730/O0000737491\\_Business](https://oraprdnt.uqtr.uquebec.ca/pls/public/docs/GSC1730/O0000737491_BusinessEthics_OP.pdf) [Ethics\\_OP.pdf](https://oraprdnt.uqtr.uquebec.ca/pls/public/docs/GSC1730/O0000737491_BusinessEthics_OP.pdf)
- **6.** <https://www.slideshare.net/AniketKumar32/environmental-ethics-76634822>
- **7.** [https://catalogue.pearsoned.ca/assets/hip/us/hip\\_us\\_pearsonhighered/samplechapte](https://catalogue.pearsoned.ca/assets/hip/us/hip_us_pearsonhighered/samplechapter/013189174X.pdf) [r/013189174X.pdf](https://catalogue.pearsoned.ca/assets/hip/us/hip_us_pearsonhighered/samplechapter/013189174X.pdf)
- **8.** [https://www.pinterest.com/pin/business-communication-ppt--](https://www.pinterest.com/pin/business-communication-ppt--786441153677386857/) [786441153677386857/](https://www.pinterest.com/pin/business-communication-ppt--786441153677386857/)
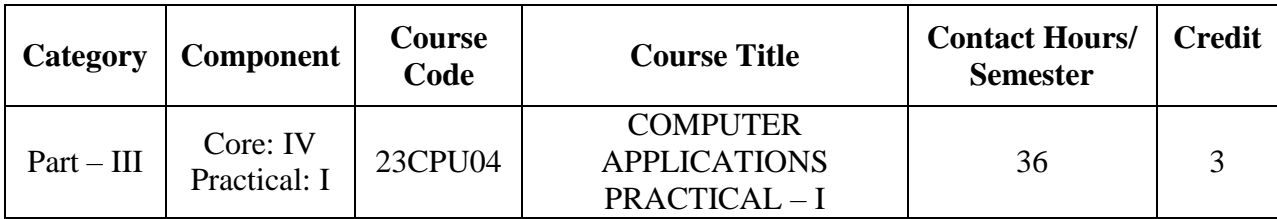

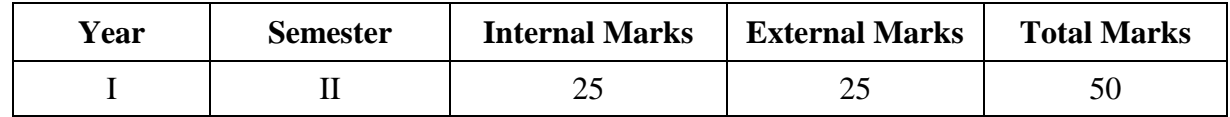

### **PREAMBLE:**

To impart the skills to use Ms-Access & Internet.

# **COURSE OUTCOME:**

After completion of the course, the learners will be able to

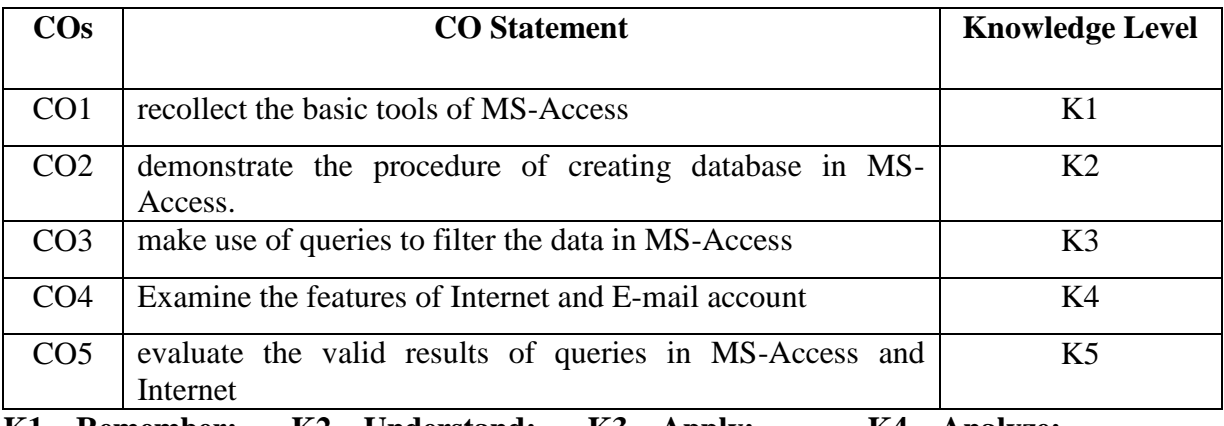

**K1 – Remember; K2 – Understand; K3 – Apply; K4 – Analyze;** 

**K5 – Evaluate; K6 -Create.**

## **CO-PO MAPPING (COURSE ARTICULATION MATRIX )**

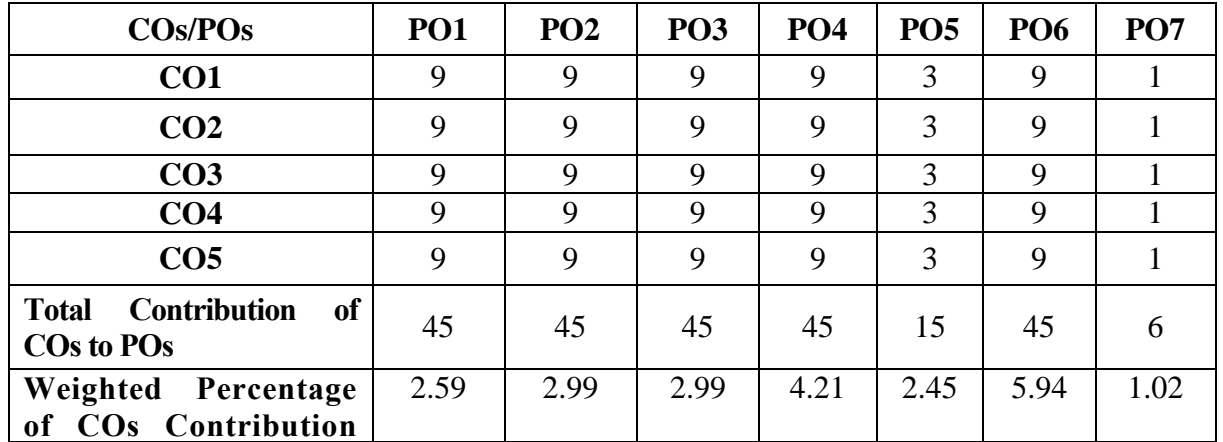

Level of Correlation: 0-No Correlation; 1-Low Correlation; 3-Medium Correlation; 9-High Correlation **between COs and POs**

## **MS ACCESS (18 Hrs)**

- 1. Create a suitable database with necessary information using students mark list.
- 2. Prepare a Salary bill in a Ms-Access showing Basic Pay, DA, HRA, Gross salary, PF, IT, Net Salary using suitable Access features.
	- Write a query to display the maximum salary.
	- Write a query to display the salary in ascending order.
	- Write a query to calculate gross salary and net salary.
- 3. Create report for the PRODUCT database.
	- Write a query to display the product name in ascending order.
	- Write a query to display the maximum rate of the product.

### **INTERNET (18 Hrs)**

- 1. Create your e-mail id, learn search engines and browser
- 2. Store your e-mail message by creating new folders, move mail between folders.
- 3. Send an e-mail to your superior by attaching the excel data which comprises details regarding the financial performance of the company.
- 4. Visit to any bank website and download the financial report.
- **5.** Visit your University and college websites and collect the relevant data.

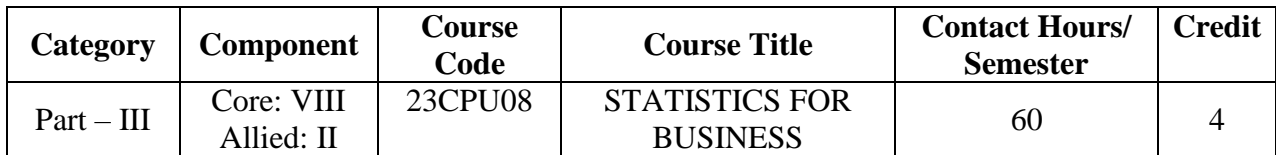

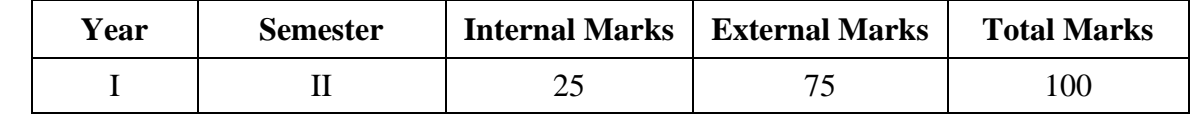

### **PREAMBLE:**

To enable the students to learn the Statistical methods and their applications in Commerce

## **COURSE OUTCOME:**

After completion of the course, the learners will be able to

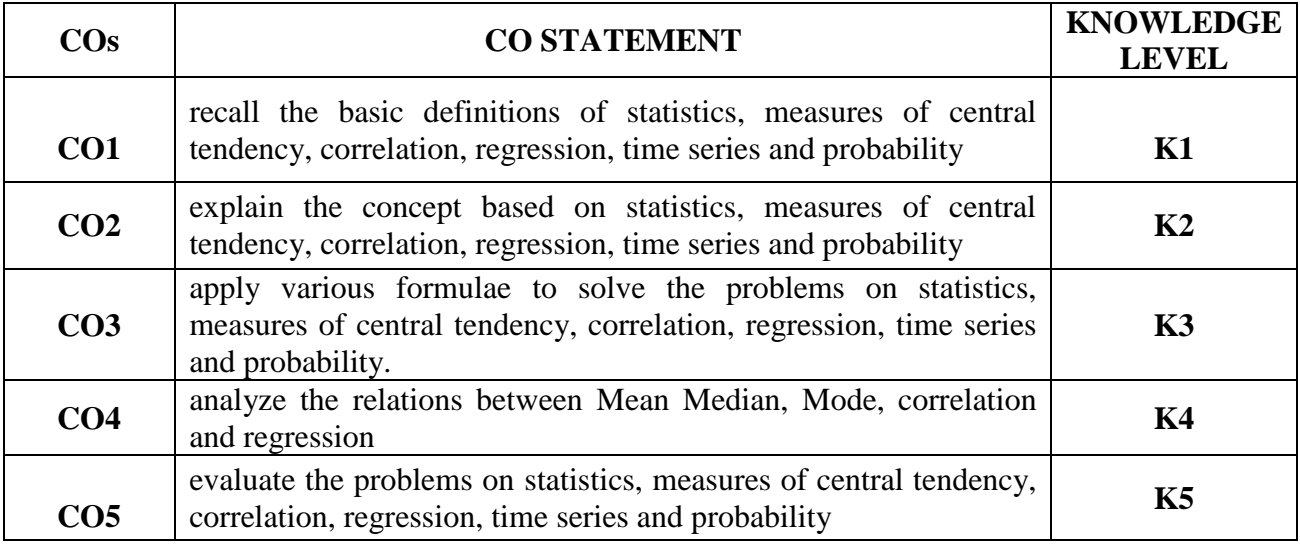

**K1 – Remember; K2 – Understand; K3 – Apply; K4 – Analyze;** 

**K5 – Evaluate; K6 -Create.**

# **CO-PO MAPPING (COURSE ARTICUALTION MATRIX )**

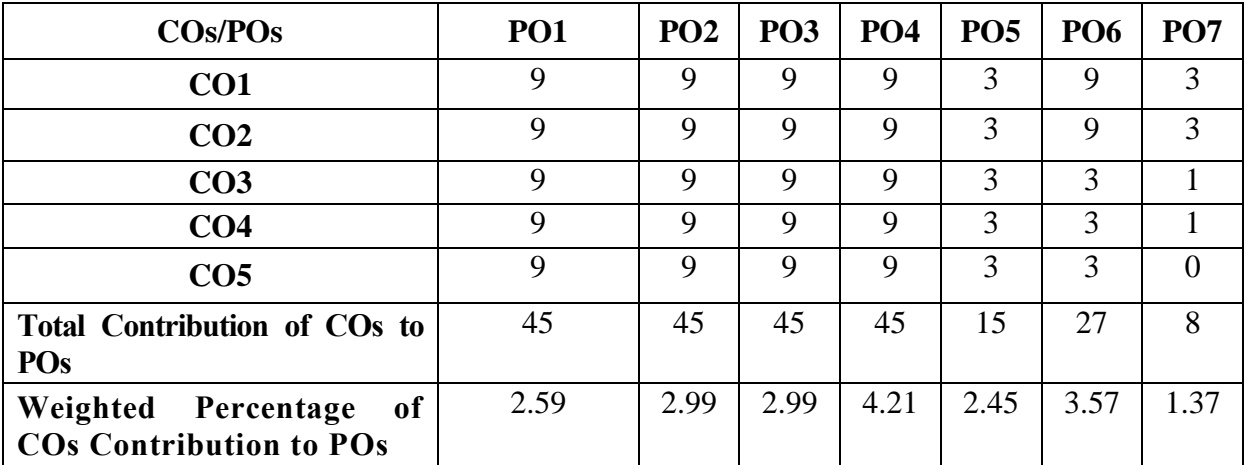

**Level of Correlation: 0-No Correlation; 1-Low Correlation; 3-Medium Correlation; 9-High Correlation between COs and POs**

#### **UNIT I :** (**12 Hours)**

**STATISTICS:** Introduction to statistics-Meaning - Definition – Methods of collecting data – Primary and Secondary data- Classification and tabulation – Diagrammatic and graphical representation.

### **UNIT II :** (**12 Hours)**

**MEASURES OF CENTRAL TENDENCY:** Mean Median, Mode, Geometric Mean and Harmonic Mean - Merits and demerits.

## **UNIT III** (**12 Hours)**

**CORRELATION:** Meaning - Definition –Scatter diagram, Karl Pearson"s co-efficient of correlation, Spearman"s Rank correlation, advantages and limitations of correlation. **REGRESSION:** Regression Analysis – Meaning of regression and linear prediction – Regression in two variables – Uses of regression.

### **UNIT IV** (**12 Hours)**

 **TIME SERIES:** Definition of Time Series - Components of Time Series-Methods of estimating trend – Graphic, Semi-average, Moving average and Method of Least squares – Advantages and Disadvantages

**PROBABILITY:** Definition – Concept – Addition and Multiplication theorems. **(No derivation and proof, Simple Problems only).** 

 **Therory – 20% Problems – 80%**

## **TEXT BOOK:**

Navnitham. PA.( 2012) - **"**Business Mathematics and Statistics**"**, Jai publishers, Trichy.

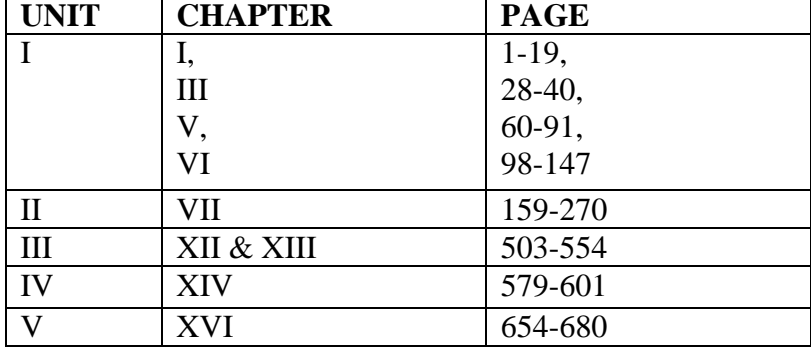

## **REFERENCE BOOKS:**

- 1. Gupta. S.P. (2016) "Statistical Methods", Sultan Chand & Sons, New Delhi.
- 2. Vittal. P.R. (2013) "Mathematical Statistics", Margham Publishers, Chennai.

# **UNIT V** (**12 Hours)**

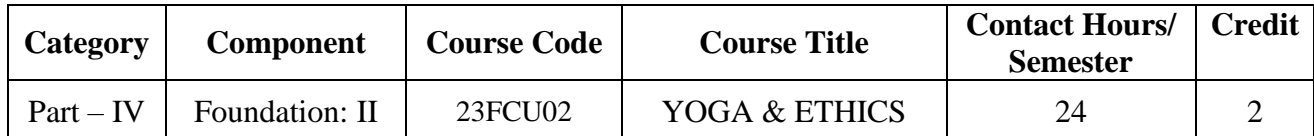

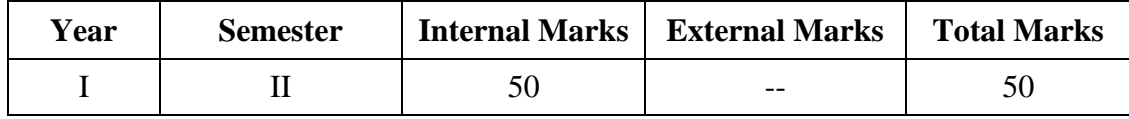

#### **PREAMBLE:**

To enable the learners to acquire the knowledge on basic yogasanas and values and practice them in real life.

### **COURSE OUTCOME:**

After completion of the course, the learners will be able to

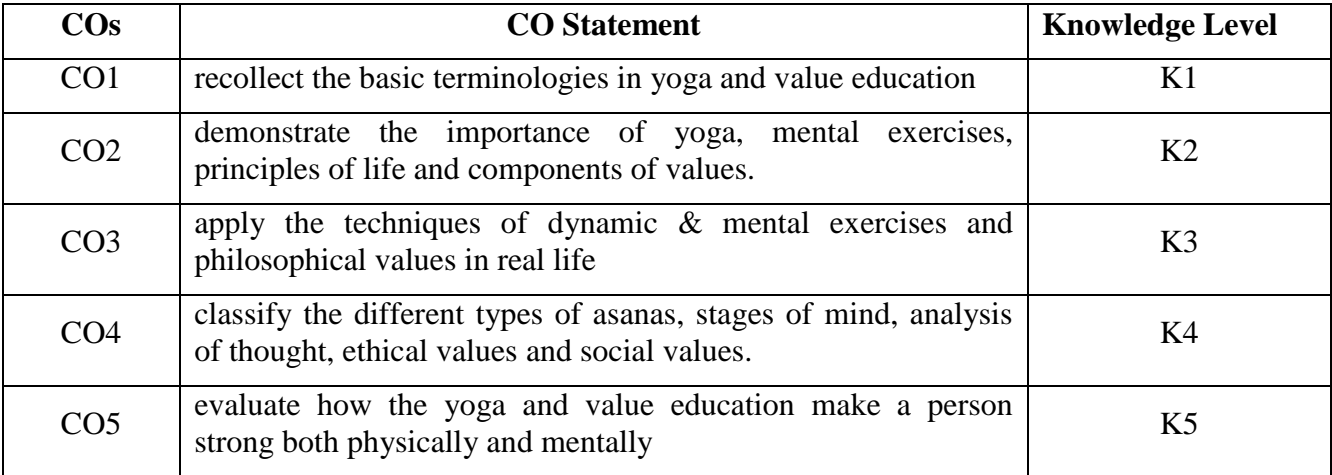

**K1 – Remember; K2 – Understand; K3 – Apply; K4 – Analyze;** 

**K5 – Evaluate; K6 -Create.**

### **CO-PO MAPPING (COURSE ARTICULATION MATRIX )**

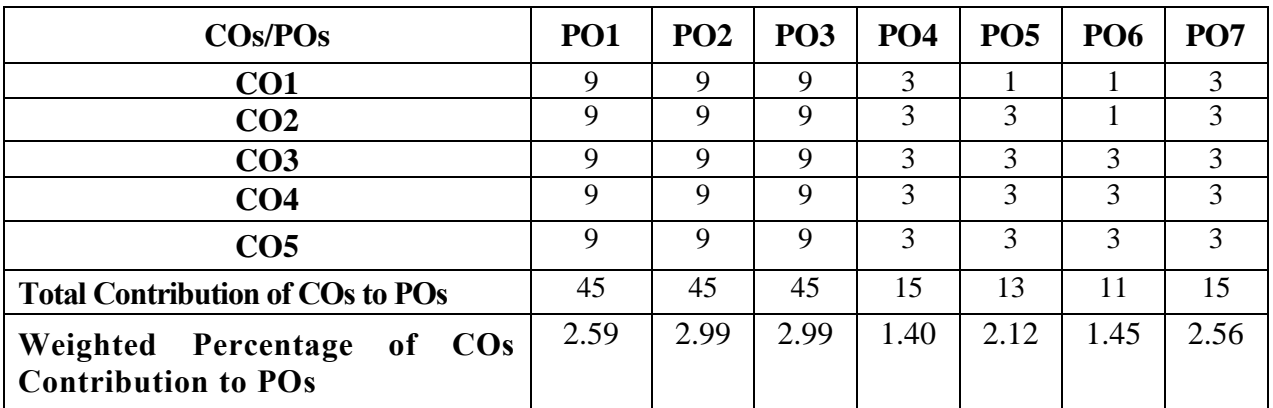

**Level of Correlation: 0-No Correlation; 1-Low Correlation; 3-Medium Correlation; 9-High Correlation between COs and POs**

#### **UNIT I : YOGA AND HEALTH (5 Hrs)**

#### **Theory:**

Yoga-Meaning- Importance of Yoga – Pancha Koshas - Benefits of Yoga-General Guidelines.

#### **Practice:**

Dynamic Exercise- Surya Namaskar-Basic Set of Asanas-Pranayama & Kriya.

#### UNIT II : ART OF NURTURING THE MIND **(5 Hrs)**

#### **Theory:**

Ten Stages of Mind-Mental Frequency – Methods for Concentration

Eradication of Worries- Benefits of Blessings- Greatness of Friendship- Individual Peace and World Peace

**Practice: -** Worksheet

#### UNIT III : PHILOSOPHY AND PRINCIPLES OF LIFE (5 Hrs)

Purpose and Philosophy of Life- Introspection – Analysis of Thought - Moralization of Desires- Neutralization of Anger.

Vigilance and Anti- Corruption- Redressal mechanism - Urban planning and

#### Administration.

**Practice -** Worksheet

## UNIT IV : VALUE EDUCATION (Part-I) **(5 Hrs)**

Ethical Values: Meaning – Need and Significance- Types - Value education – Aim of education and value education

Components of value education: Individual values – Self discipline, Self Confidence, Self Initiative, Empathy, Compassion, Forgiveness, Honesty, Sacrifice, Sincerity, Self-control, Tolerance and Courage.

#### **Practice -** Worksheet

#### UNIT V : VALUE EDUCATION (Part-II) (4 Hrs)

Family Values

Constitutional or National values – Democracy, Socialism, Secularism, Equality, Justice, Liberty, Freedom and Fraternity.

Social values – Pity and probity, self control, universal brotherhood.

Professional values – Knowledge thirst, sincerity in profession, regularity, punctuality and faith. Religious values – Tolerance, wisdom, character. **Practice -** Worksheet

#### **REFERENCE BOOKS:**

1 Vethathiri Maharishi (2015), "Yoga for human excellence"- Sri Vethathiri Publications.

2. Value Education for human excellence- study material by Bharathiar University.

3. Value Education - Study Material by P.K.R Arts College for Women.

## **SEMESTER – III**

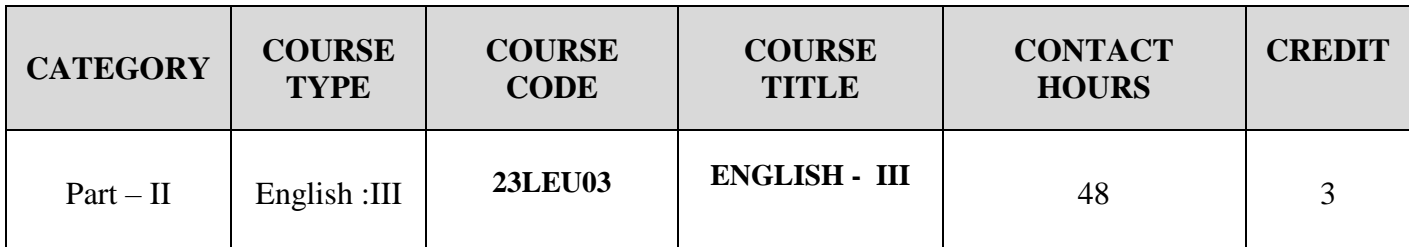

**Contact hours per week: 4**

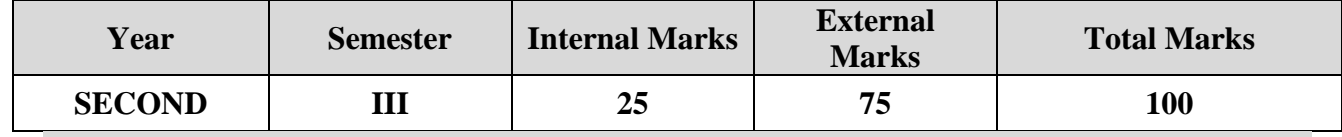

### **Preamble**

To cater the most required LSRW skills in students along with bridging the gap among perception, communication and practice of the English Language.

### **Course Outcomes**

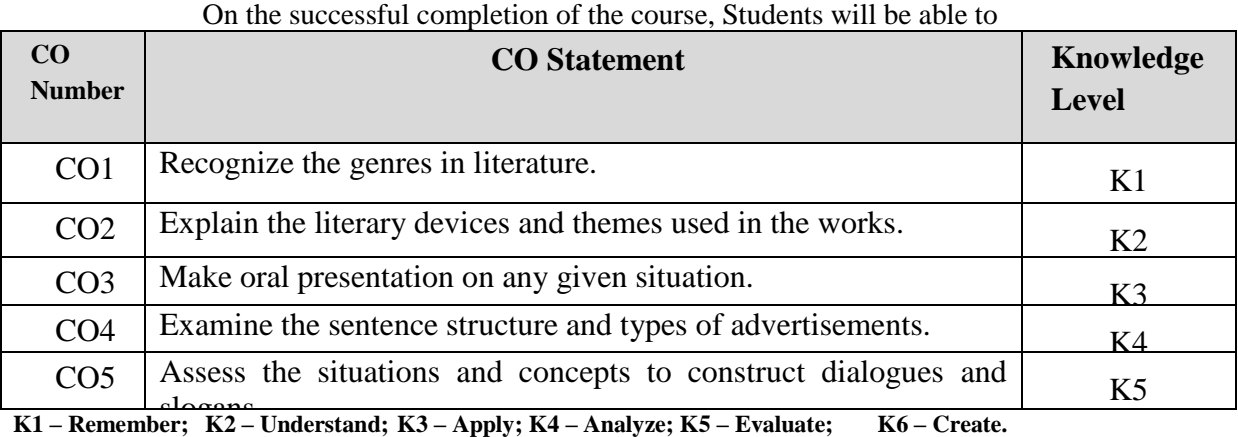

**CO-PO MAPPING (COURSE ARTICULATION MATRIX)**

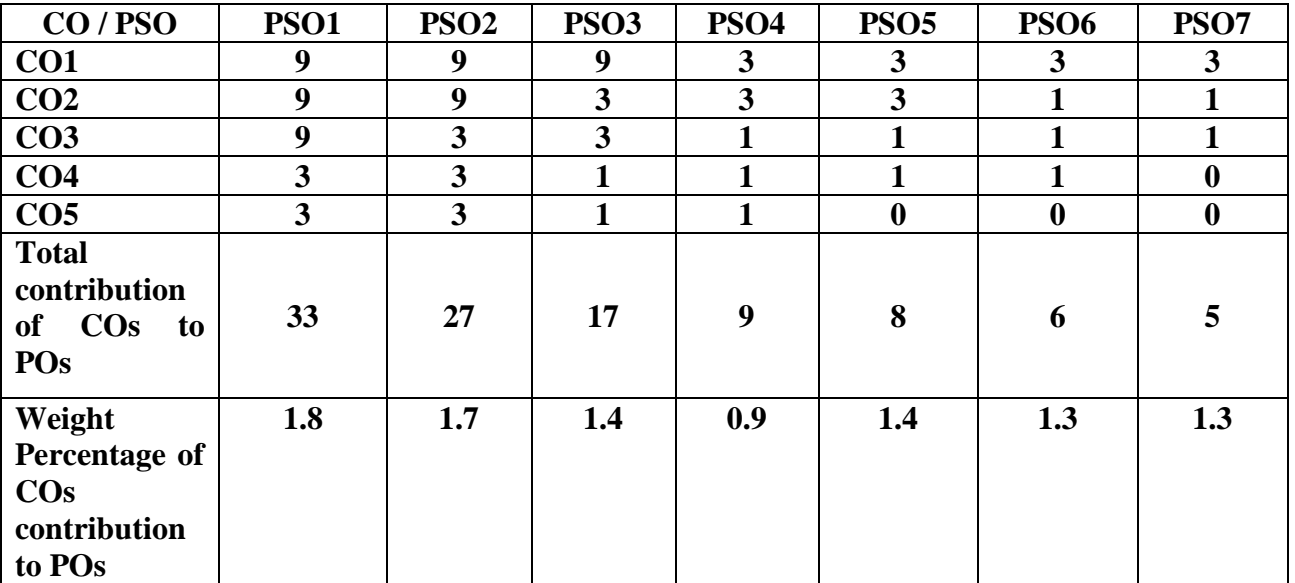

**Level of correlation: 0 – No correlation; 1 – Low correlation; 3 – Medium correlation; 9- High correlation between COs and POs.**

## **COURSE CONTENT:**

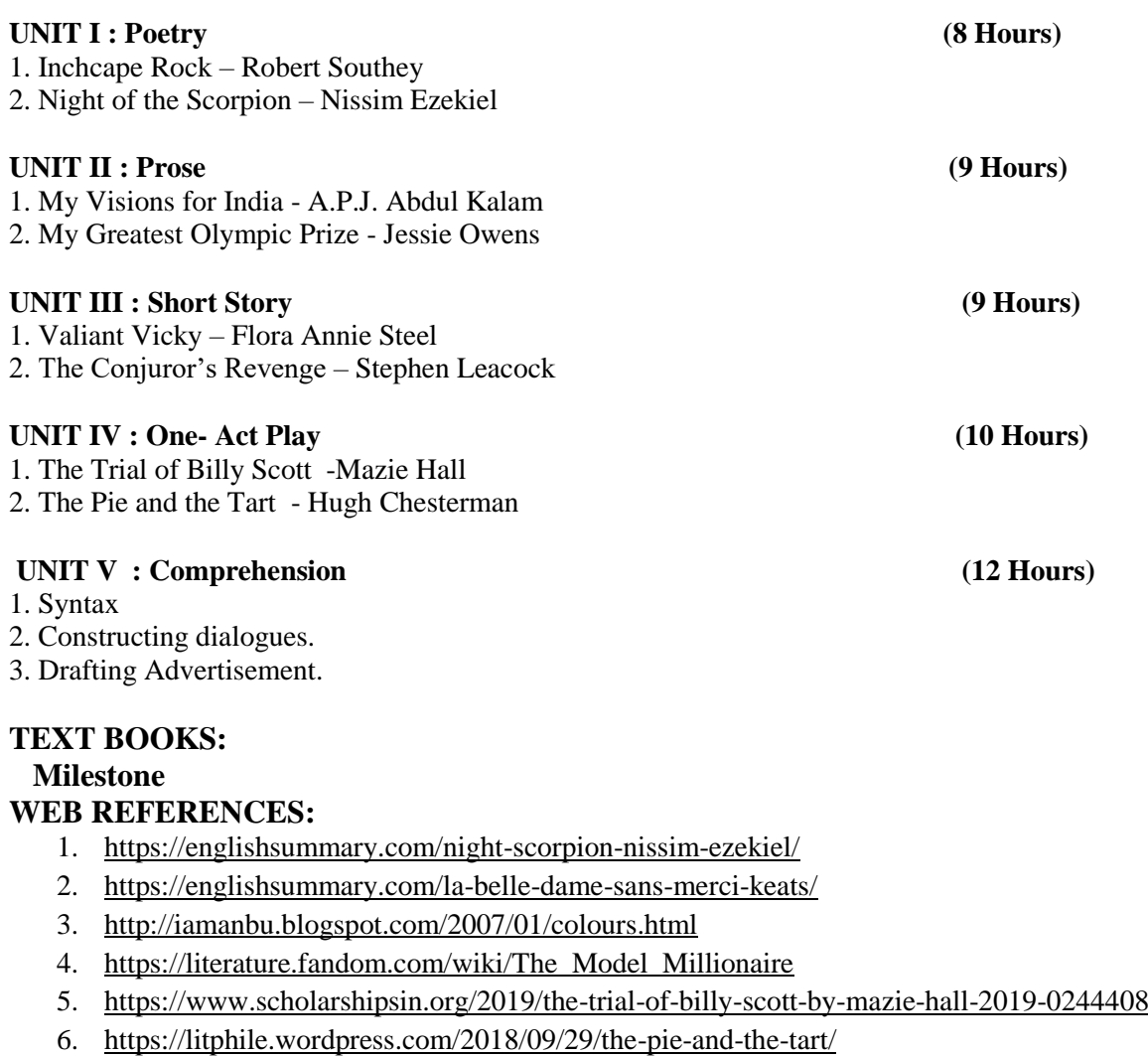

7. <https://www.learninsta.com/advertisement-writing-class-12/>

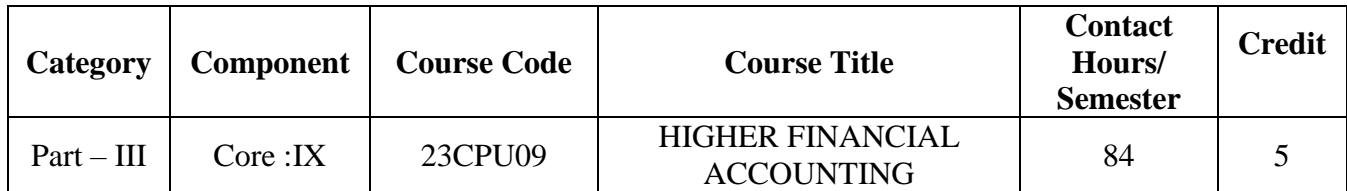

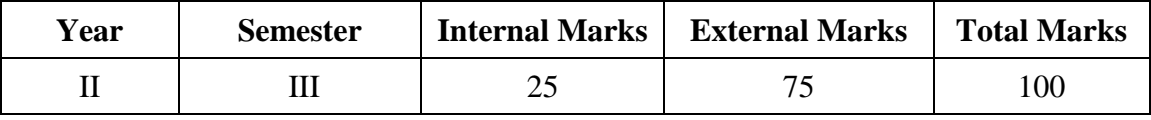

### **PREAMBLE:**

To make the students to understand concepts of admission, retirement and dissolution of Partnership concern.

## **COURSE OUTCOME:**

After completion of the course, the learners will be able to

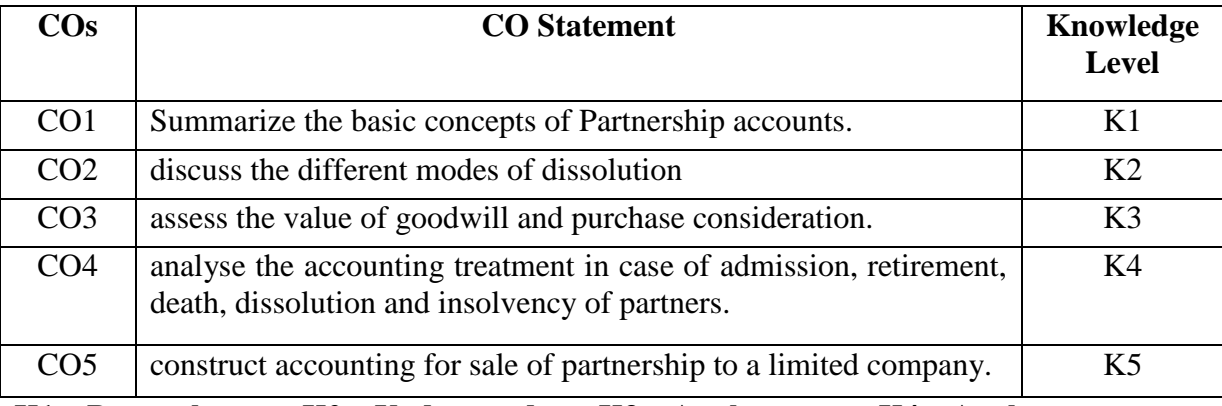

## **K1 – Remember; K2 – Understand; K3 – Apply; K4 – Analyze;**

# **K5 – Evaluate; K6 -Create.**

# **CO-PO MAPPING (COURSE ARTICUALTION MATRIX )**

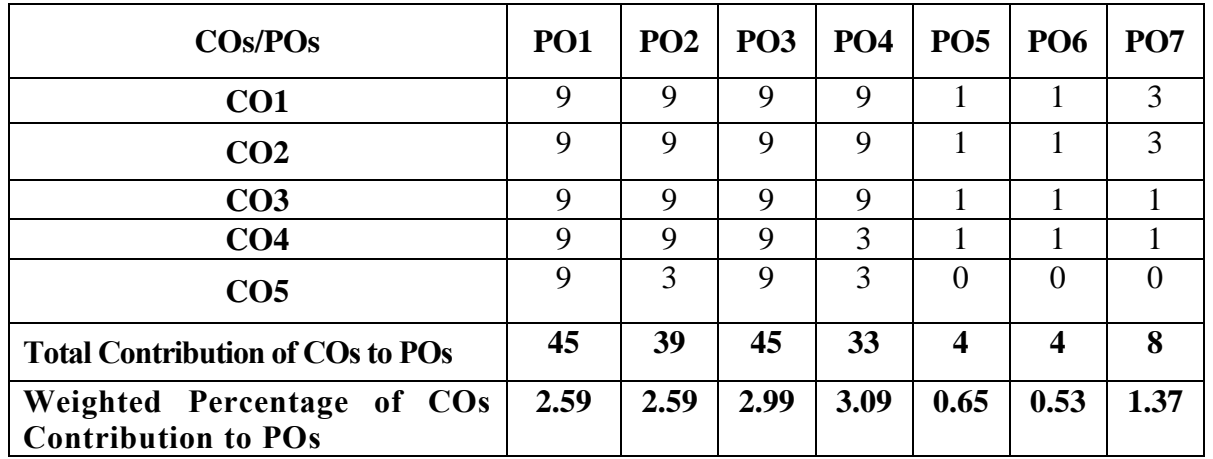

**Level of Correlation: 0-No Correlation; 1-Low Correlation; 3-Medium Correlation; 9-High Correlation between COs and POs**

## **UNIT I (16 Hrs)**

## **Partnership Accounts**

Introduction- Partnership Act, 1932 – Definition and Features of Partnership - Limited Liability Partnership (LLP) – Distinction between Ordinary Partnership and LLP – Main Clauses in Partnership Deed – Powers of Partners - Reconstitution of Partnership Firm (Theory only) – Profit and Loss Appropriation – Fixed and Fluctuating Capital – Treatment of Goodwill in Partnership – Methods of Goodwill Valuation.

## **UNIT II (17 Hrs)**

## **Admission of a Partner**

Admission of a Partner – Valuation and of Goodwill in Case of Admission of a Partner – Accounting Treatment of Goodwill in Case of Admission of a Partner – Revaluation of Assets and Liabilities – Treatment of Reserves - Computation of New Profit sharing Ratio - Capital Adjustments

## **UNIT III (17 Hrs)**

### **Retirement and Death of a Partner**

Retirement of a Partner: Calculation of Gaining Ratio- Revaluation of Assets and Liabilities- Reserves - Treatment of Goodwill – Adjustment of Goodwill through Capital A/c only - Settlement of Accounts - Retiring Partner"s Loan Account with equal Installments only - Joint Life Policy – Separate Life Policy

Death of a Partner**:** Death of a partner – Mode of payment - Calculation of profit up to the date of death of a partner –Special Transactions in case of Death: Joint Life Policy – Separate Life Policy- Payment to Deceased Partner"s Share - Accounting Treatment

## **UNIT IV (17 Hrs)**

## **Dissolution and Insolvency of a Partner**

Dissolution of a Firm- Circumstances and Consequences of Dissolution - Modes of dissolution – Settlement of accounts – Accounting treatment - Insolvency of Partners - Garner Vs Murray- Insolvency of all Partners - Deficiency A/c - Piecemeal Distribution - Proportionate Capital Method – Maximum loss method.

### **UNIT V (17 Hrs)**

## **Sale of Partnership to a Limited Company**

Sale of Partnership to a Limited Company – Accounting Treatment – Computation of purchase consideration – Closure of firm"s books – opening the books of new company or purchasing company.

**NOTE: Distribution of Marks:** Theory - 20% and Problems- 80

### **TEXT BOOK:**

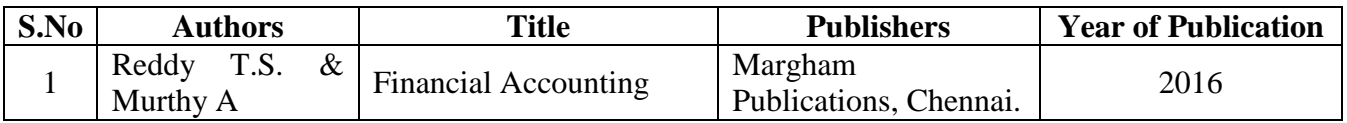

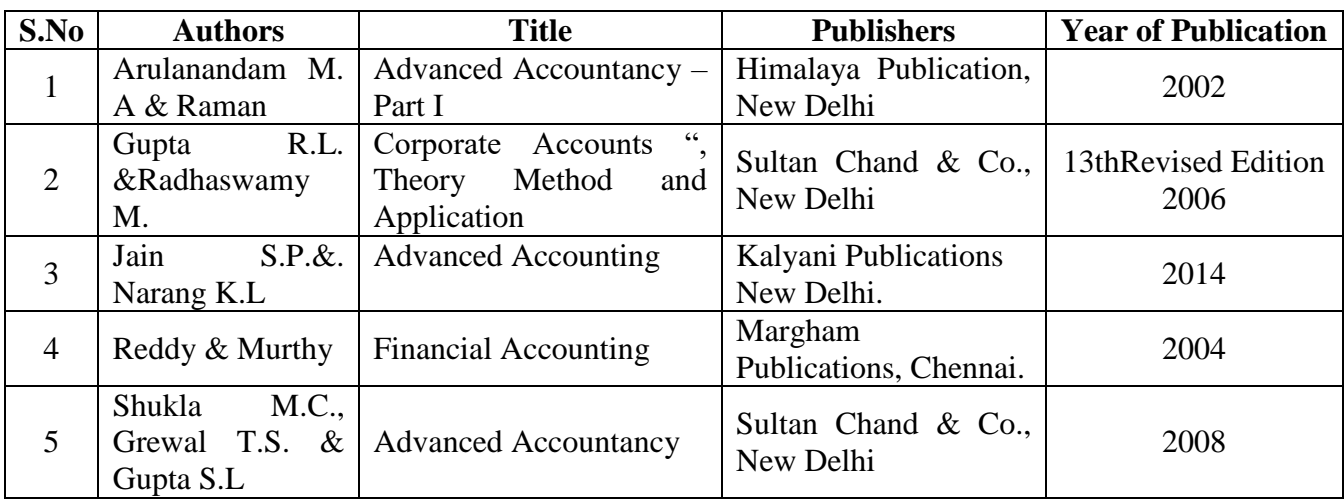

## **BOOKS FOR REFERENCE:**

## **WEB REFERENCES:**

- 1. <https://www.slideshare.net/Ankushvk/accounting-for-partnership-part-1>
- 2. <https://www.futureaccountant.com/partnership-accounts/>
- 3. [https://www.meritnation.com/cbse-class-12-commerce/accountancy/partnership-accounts](https://www.meritnation.com/cbse-class-12-commerce/accountancy/partnership-accounts-ncert-solutions-2019/accounting-for-partnership-basic-concepts/ncert-solutions)[ncert-solutions-2019/accounting-for-partnership-basic-concepts/ncert-solutions](https://www.meritnation.com/cbse-class-12-commerce/accountancy/partnership-accounts-ncert-solutions-2019/accounting-for-partnership-basic-concepts/ncert-solutions)
- 4. <https://www.youtube.com/watch?v=F689z6sPs1g>
- 5. <https://www.extraclass.in/admission-of-a-partner-class-12-notes-pdf/>
- 6. <https://www.youtube.com/watch?v=bMkr6FDoTpY>
- 7. <https://www.youtube.com/watch?v=1HJpOt7P0AA>

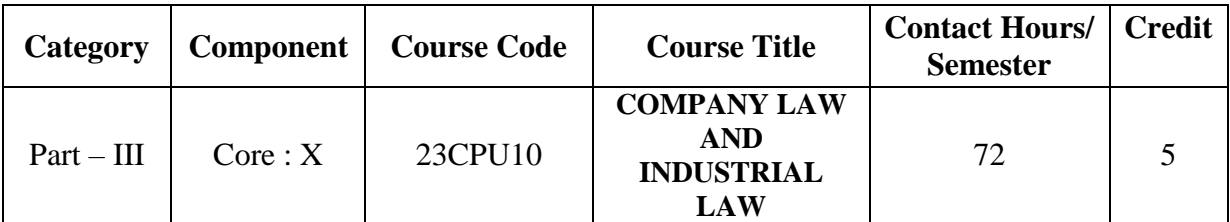

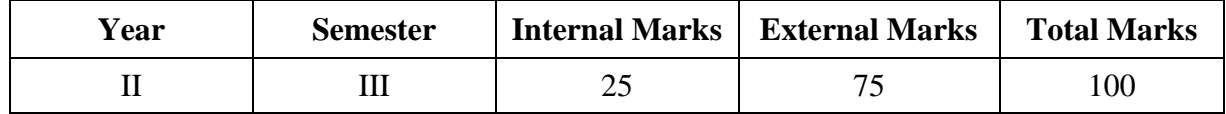

**PREAMBLE:** To make the students to acquire the knowledge on the basic and legal provisions relating to Industrial law and company law.

### **COURSE OUTCOME:**

After completion of the course, the learners will be able to

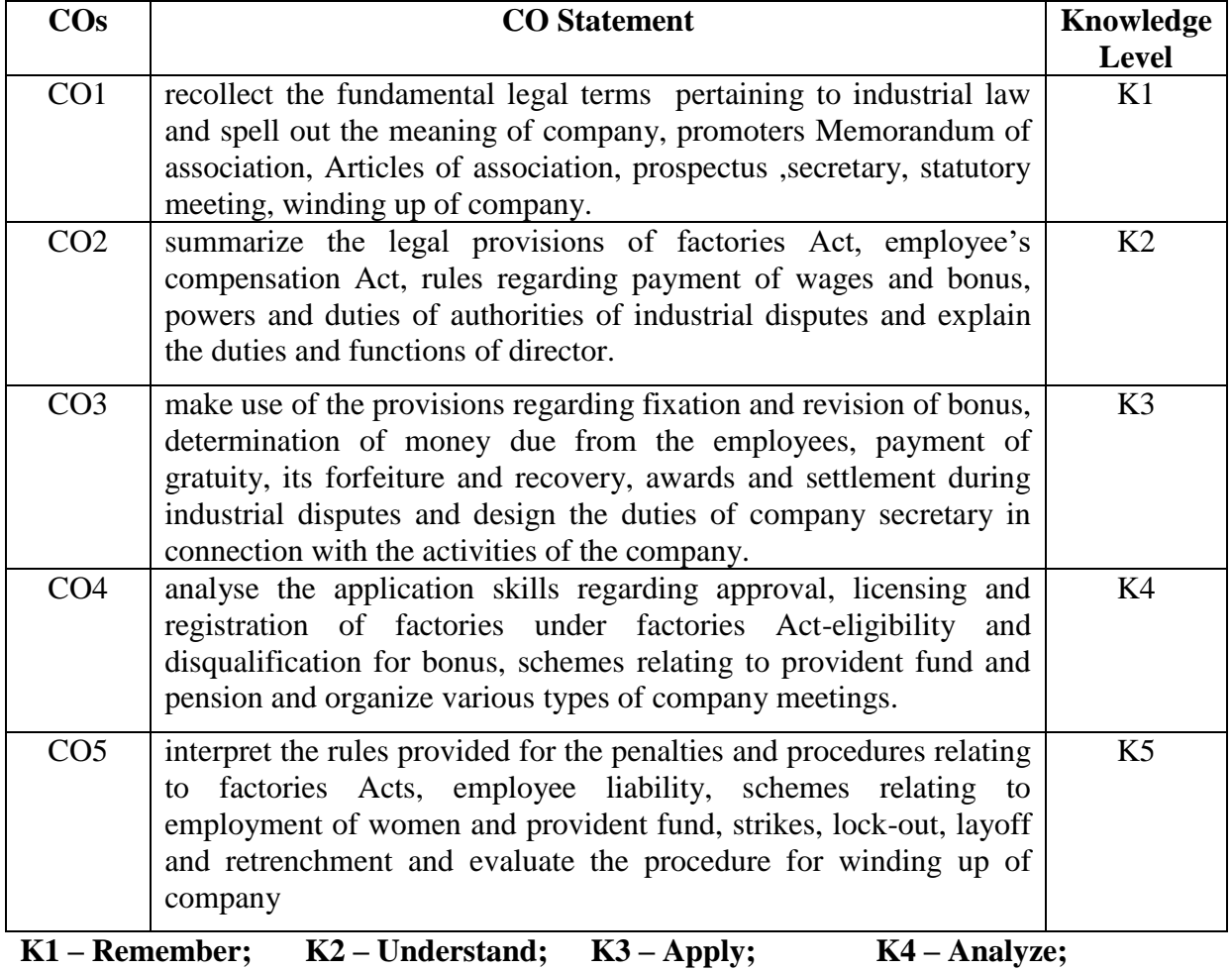

**K5 – Evaluate; K6 – Create.**

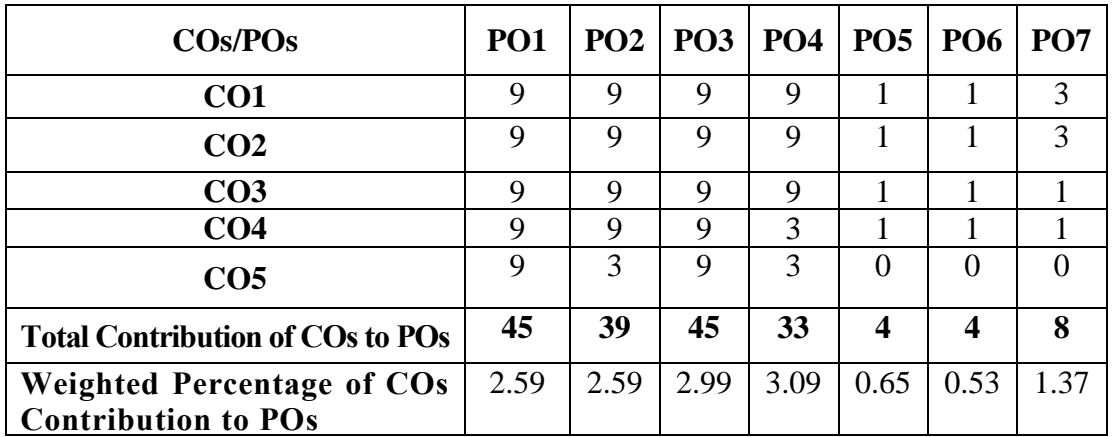

## **CO-PO MAPPING (COURSE ARTICUALTION MATRIX )**

**Level of Correlation: 0-No Correlation; 1-Low Correlation; 3-Medium Correlation; 9-High Correlation between COs and Pos**

#### **Course Content**

## **UNIT I (16 Hrs)**

### **Formation of a Company:**

Companies Act 2013 – Meaning and definition of a company - characteristics-advantages and limitations-classification. Promotion: Meaning and Definition of a Promoter – functions and duties. Incorporation: Meaning – certificate of Incorporation –certificate of commencement of business-Memorandum of Association – Articles of Association – Relationship between Articles and Memorandum. Doctrine of Indoor Management – Exceptions to Doctrine of Indoor Management – Prospectus: Definitions – Contents – Deemed Prospectus – Misstatement in prospectus.

### **UNIT-II (14 Hrs)**

**Directors and Company Secretary and Corporate Social Responsibility:**  Company director - meaning and definition - Qualification and Disqualification of Directors – Appointment and Removal of Directors. Company Secretary – Definition – Types – Legal Position – Duties – Rights and Liabilities of a Company Secretary - Corporate Governance and Corporate Social Responsibility (CSR).

### **UNIT-III (14 Hrs)**

### **Company Meetings and Winding up of a Company:**

Meeting: Meaning – Essentials of a Company Meeting - Kinds of Company Meetings : Statutory Meeting-Board of Directors Meeting - Meetings of the Shareholders – Meetings of the Debenture holders – Meetings of the Creditors` -Annual General Meeting(AGM). Winding up of a Company: Meaning and Definition – Process of Winding up – modes of winding up.

### **UNIT-IV (14 Hrs)**

### **Factories Act 1948, Workmen's compensation Act 1923,**

Factory: meaning – definition – approval licensing and registration of factories – health - safety – welfare – working hours of adults – holidays – employment of young persons – employment of women. Workmen's compensation Act, 1923 : scope and coverage of the Act – definition : compensation – dependent – employer – disablement – types of disablement.

## **UNIT V (14 Hrs)**

## **Minimum Wages Act 1948, Bonus Act 1965 and Industrial disputes Act 1947:**

Minimum Wages Act 1948 and Bonus Act 1965: Definition of Wages, Rules for payment of wages-Deduction. Minimum wages Act of fixation and revision of wages - Payment of Bonus Act – Definition - Eligibility and Disqualification for bonus. Industrial disputes Act 1947: Definition of an industry – meaning of industrial dispute – object of the Act – extent of the Act – procedure for settlement of industrial disputes – powers and duties of authorities.

## **TEXT BOOKS:**

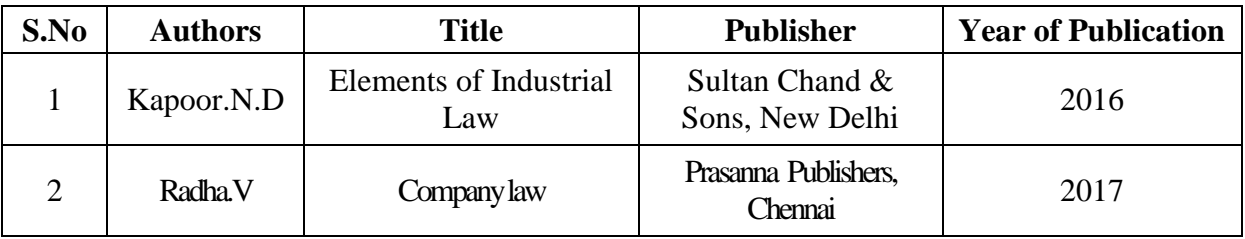

## **REFERENCE BOOKS:**

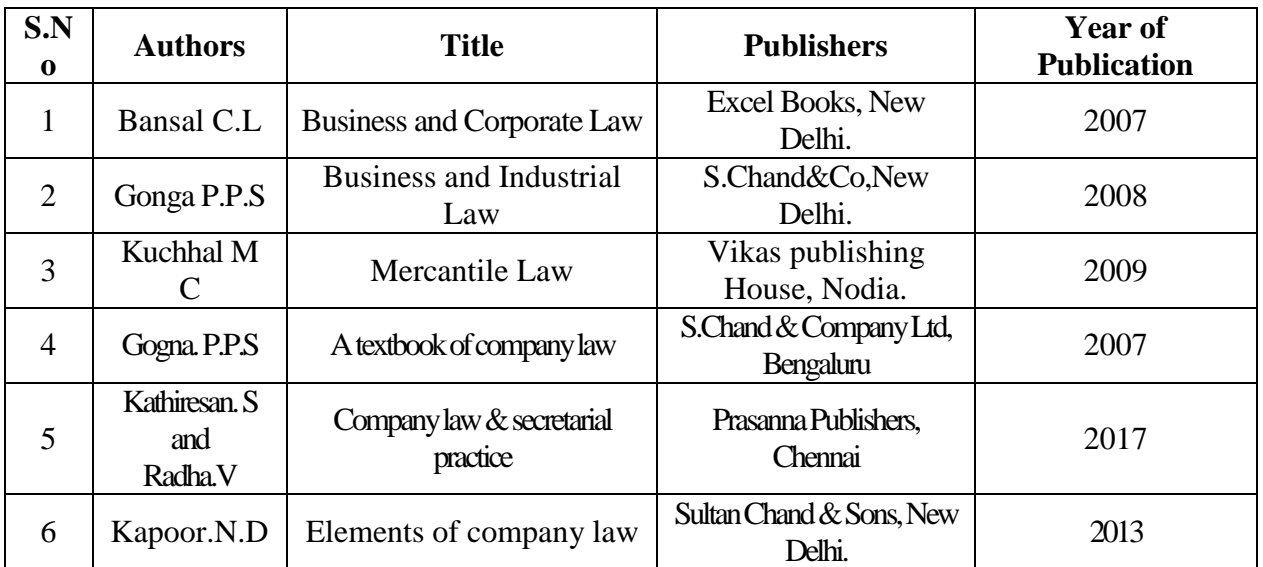

### **WEB REFERENCE:**

- 1. [www.edurev.in](http://www.edurev.in/)
- 2. [www.sdak24.com](http://www.sdak24.com/)
- 3. [www.springer.com](http://www.springer.com/)
- 4. [www.emeraldinsight.com](http://www.emeraldinsight.com/)
- 5. [www.tatamcgrawhill.com](http://www.tatamcgrawhill.com/)
- 6. [www.onlinelibrary.wiley.com](http://www.onlinelibrary.wiley.com/)
- 7. <https://www.legalbites.in/library-company-law/>
- 8. <https://lawbhoomi.com/introduction-to-concept-of-company-and-company-law/>
- 9. <https://www.slideshare.net/ShahMuhammad55/companies-laws-complete-notes>
- 10. <https://www.youtube.com/watch?v=dWIu1crkVHk>
- 11. <https://www.youtube.com/watch?v=pGoZNB6F1fs>
- 12. <https://www.slideshare.net/AdalineDharshini/liquidation-of-companies>

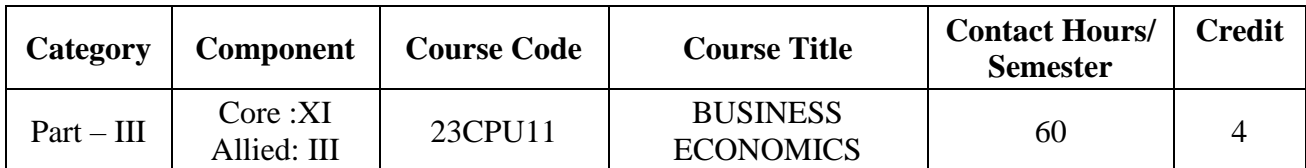

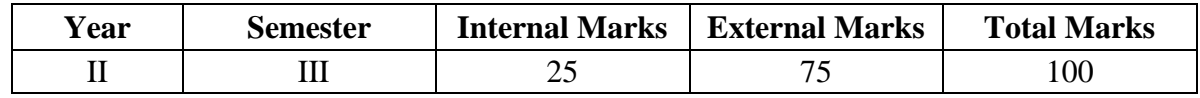

## **PREAMBLE:**

To equip the learners with the basic concepts of economic laws/theories relevant to

business.

### **COURSE OUTCOME:**

After completion of the course, the learners will be able to

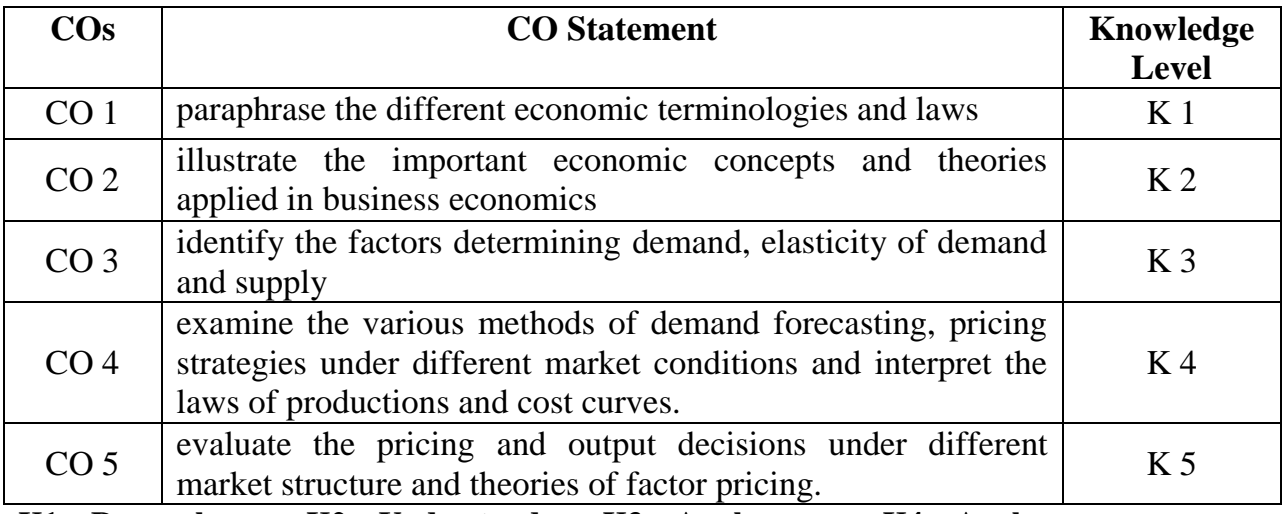

**K1 – Remember; K2 – Understand; K3 – Apply; K4 – Analyze;** 

**K5 – Evaluate; K6 -Create.**

**CO-PO MAPPING (COURSE ARTICUALTION MATRIX )**

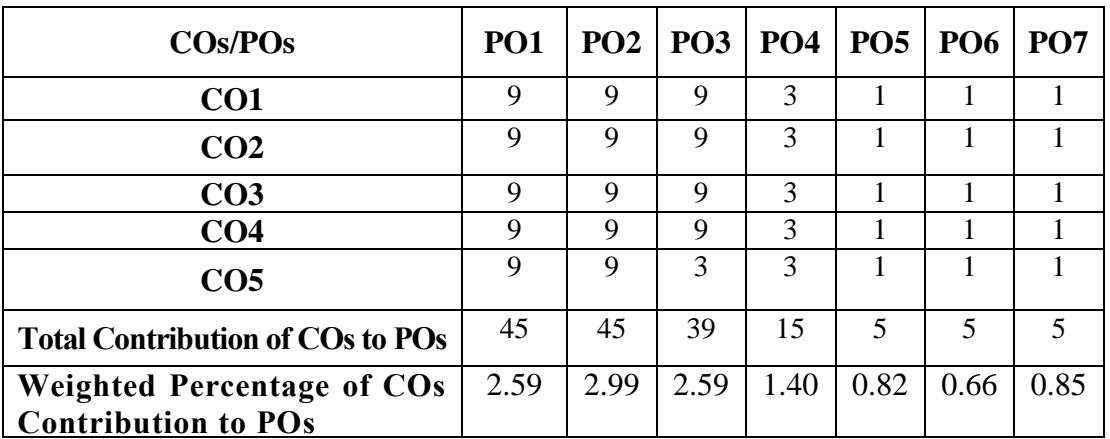

**Level of Correlation: 0-No Correlation; 1-Low Correlation; 3-Medium Correlation; 9-High Correlation between COs and POs**

**UNIT I (12 Hrs**) **Business Economics**:

Meaning, Definition, Nature and Scope of economics-Tools of Economic analysis-Micro and Macro Economics-Business Economics-Role of economics in decision making -Economic theories applied to business analysis-Objectives of business economics-Profit maximization-Sales maximization-Rate of growth-Objectives of Firm in different economic systems.

**UNIT II (12 Hrs**) **Utility Analysis**: Law of diminishing marginal utility-Law of Equi-Marginal utility-Indifference curve. Demand analysis-Meaning-Determinants of demand-Law of demand, Elasticity of demand-Price, Income and Cross demand-Demand estimation and Demand forecasting-types.

# **UNIT III (12 Hrs**)

### **Production function**:

Factors of production-Law of diminishing returns-Law of variable proportion-Returns to scale-Scale of production-Law of supply-Cost and Revenue-Types of cost of production-Long run and short run cost curve.

### **UNIT IV (12 Hrs**)

### **Product pricing**:

Meaning, Definition, Types-Equilibrium under Perfect competition of firm and Industry - Pricing under Imperfect competition – Monopoly - Price discrimination-Pricing under Monopolistic competition-Pricing under Oligopoly-Kinked demand curve.

# **UNIT V** (12 Hrs)

**Factor pricing**:

Marginal Productivity Theory-Theories of Rent -Wages- Interest – Profit.

### **TEXT BOOK:**

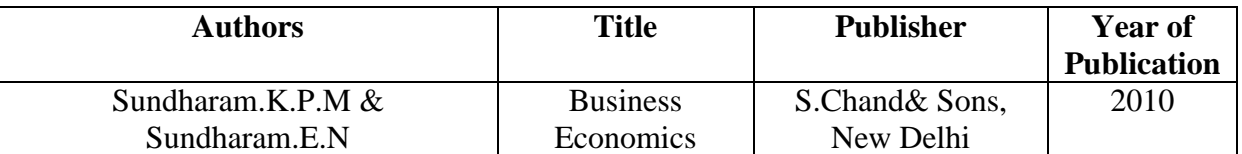

### **REFERENCE BOOKS:**

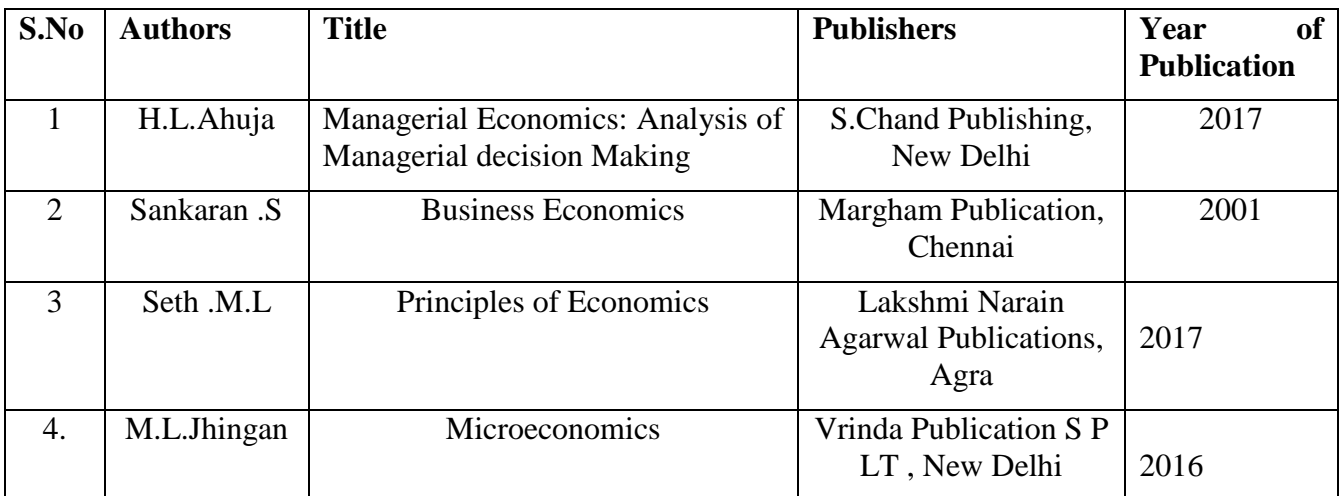

### **WEB REFERENCES:**

- 1. <https://www.icsi.edu/WebModules/BUSINESS%20ECONOMICS.pdf>
- 2. [https://studentzonengasce.nmims.edu/content/Business%20Economics/Business\\_Economi](https://studentzonengasce.nmims.edu/content/Business%20Economics/Business_Economics_Book_trOWJ916T5.pdf) [cs\\_Book\\_trOWJ916T5.pdf](https://studentzonengasce.nmims.edu/content/Business%20Economics/Business_Economics_Book_trOWJ916T5.pdf)
- 3. <https://www.ncertbooks.guru/b-com-economics-notes/>
- 4. [http://gurukpo.com/Content/B.Com/Business%20\\_Economics-B.Com.pdf](http://gurukpo.com/Content/B.Com/Business%20_Economics-B.Com.pdf)
- 5. <https://old.mu.ac.in/wp-content/uploads/2020/01/FYBCOM-BUSSINES-ECO-I-Eng.pdf>
- 6. <http://www.ddegjust.ac.in/studymaterial/bba/bba-103.pdf>
- 7. <https://www.tutor2u.net/economics/reference/business-economics-diagram-in-your-pocket>
- 8. [https://www.indiainfoline.com/article/news-top-story/economics-for-everyone-](https://www.indiainfoline.com/article/news-top-story/economics-for-everyone-%E2%80%93-economics-and-concept-of-curves-115070200254_1.html) [%E2%80%93-economics-and-concept-of-curves-115070200254\\_1.html](https://www.indiainfoline.com/article/news-top-story/economics-for-everyone-%E2%80%93-economics-and-concept-of-curves-115070200254_1.html)

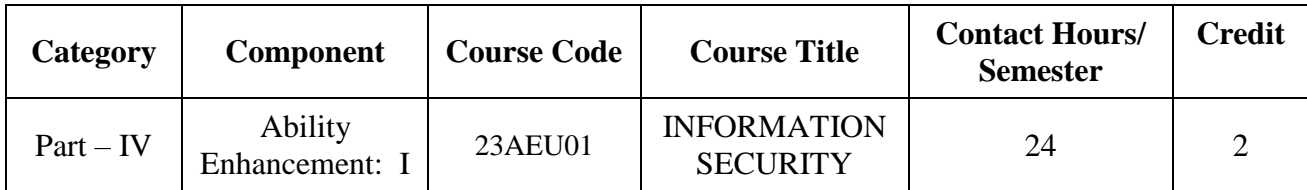

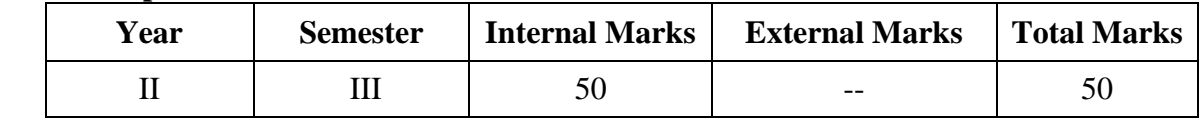

### **PREAMBLE :**

To learn about the basics of Information Security.

## **COURSE OUTCOME:**

After completion of the course, the learners will be able to

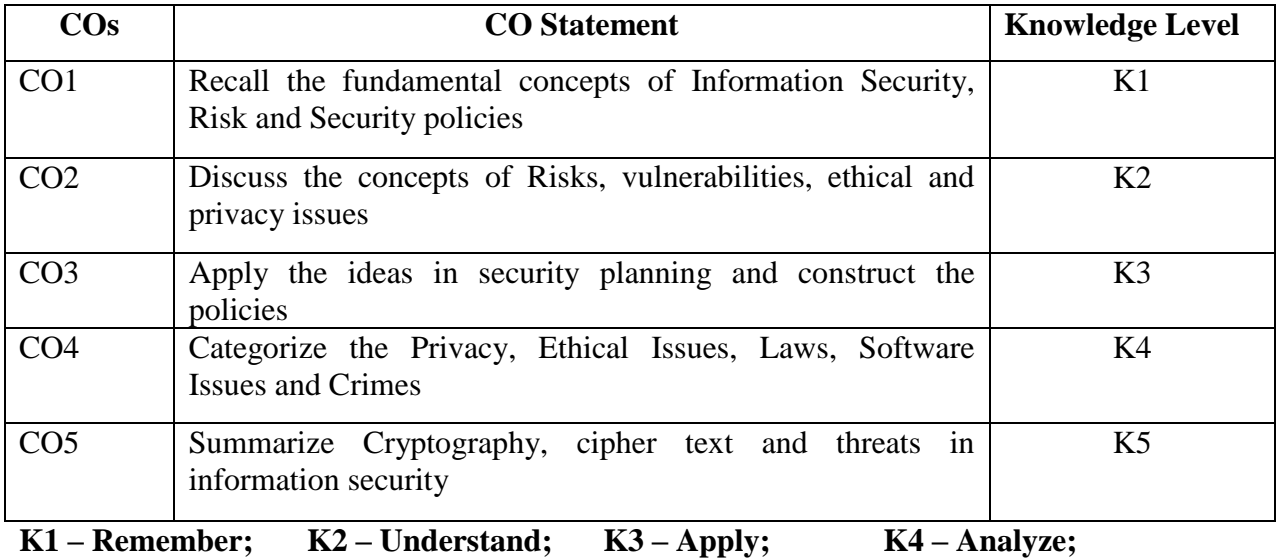

**K5 – Evaluate; K6 -Create.**

## **CO-PO MAPPING (COURSE ARTICUALTION MATRIX )**

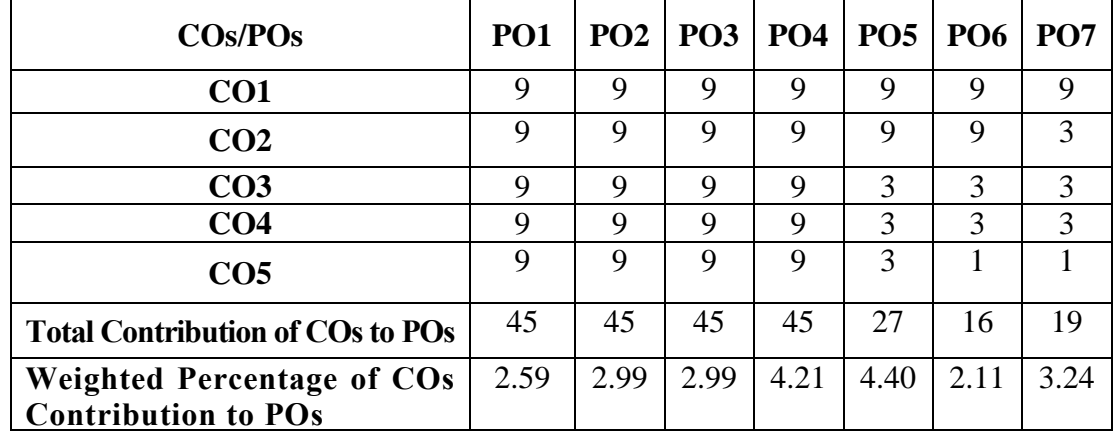

**Level of Correlation: 0-No Correlation; 1-Low Correlation; 3-Medium Correlation; 9-High Correlation between COs and POs**

### **UNITI**

## **Introduction to Information Security (5 Hours)**

Information Security: Principles, Concepts and Definitions - The need for Information Security - Benefits of Information Security. The Security Problem in Computing: The Meaning of Computer Security - Computer Criminals.

# **UNIT II**

## **Information Risk (4 Hours)**

Information Risk: Threats and Vulnerabilities of Information Systems – Introduction to Risk Management. Information Security Management Policy, Standards and Procedures

## **UNIT III**

## **Security Planning (5 Hours)**

Administering Security: Security Planning - Security Planning Team Members - Assuring Commitment to a Security Plan - Business Continuity Plan - Incident Response Plan - Organizational Security Policies, Physical Security.

## **UNIT IV**

# **Privacy and Ethical Issues in Information Security (5 Hours)**

Legal Privacy and Ethical Issues in Information Security: Protecting Programs and Data - Information and the Law - Rights of Employees and Employers - Software Failures - Computer Crime - Ethical Issues in Information Security.

## **UNIT V**

# **Cryptography (5 Hours)**

Cryptography: Introduction to Cryptography -What is Cryptography – Plain Text – Cipher Text – Substitution Ciphers - Transposition Ciphers.

## **TEXT BOOK:**

1. Sumitra Kisan and D. Chandrasekhar Rao, Information Security Lecture Notes, Department of Computer Science and Engineering & Information Technology, Veer Surendra Sai University of Technology (Formerly UCE, Burla) Burla, Sambalpur, Odisha.

## **REFERENCE BOOK**:

1. Andy Taylor (Editor), David Alexander, Amanda Finch & David Sutton, Information Security Management Principles An ISEB Certificate, The British ComputerSociety, 2008.

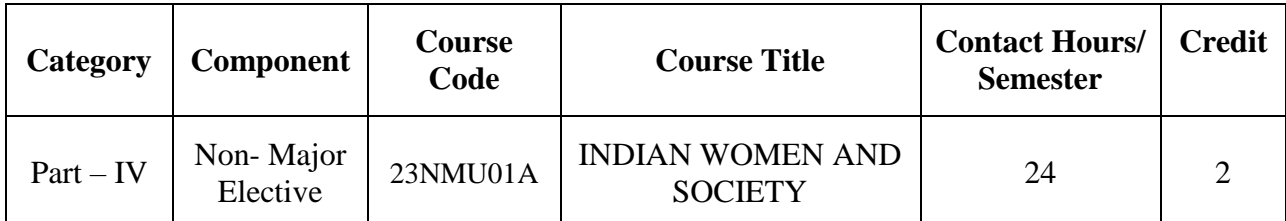

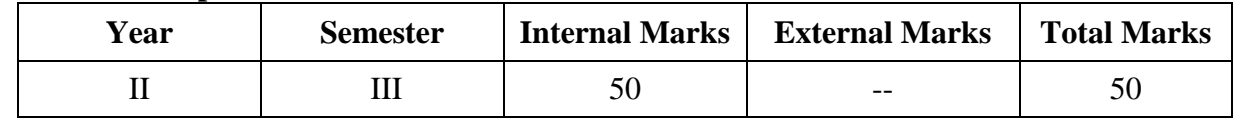

#### **PREAMBLE:**

To familiarize students with the specific cultural contexts of women in India

## **COURSE OUTCOME:**

After completion of the course, the learners will be able to

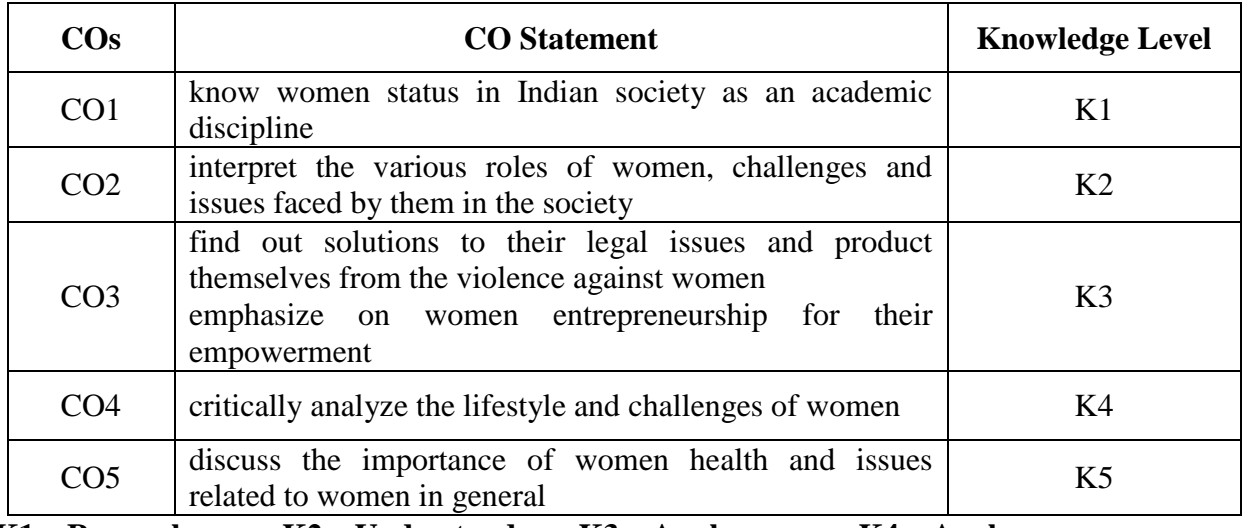

**K1 – Remember; K2 – Understand; K3 – Apply; K4 – Analyze;** 

#### **K5 – Evaluate; K6 -Create.**

## **CO-PO MAPPING (COURSE ARTICUALTION MATRIX )**

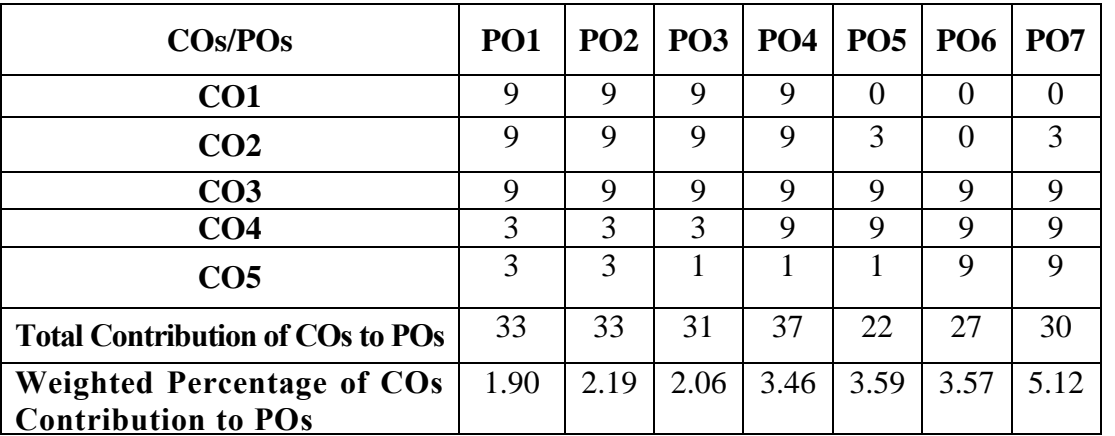

**Level of Correlation: 0-No Correlation; 1-Low Correlation; 3-Medium Correlation; 9-High Correlation between COs and POs**

### **UNIT 1: Historical Background (5 Hours)**

History of Women"s status from Vedic times, Women"s participation inIndia"sPre and Post Independence movement and Economic Independence, fundamental rights and importance of women in Modern Society

## **UNIT 2: Role of Women (Challenges &Remedies) (5 Hours)**

Women in Family, Agriculture, Education, Business, Media, Defense, Research and Development, Sports, Civil Services, Banking Services, Social Work,Politics and Law

### **UNIT 3: Women and Health (5 Hours)**

Women and health issues, Malnutrition, Factors leading to anemia, Reproductive maternal health and Infant mortality, Stress

## **UNIT 4: Issues of Women (5 Hours)**

Women"s issues, Dowry Related Harassment and Dowry Deaths, Gender based violence against women, Sexual harassment, Loopholes in Practice to control women issues

## **UNIT 5: Women Empowerment (4 Hours)**

Meaning, objectives, Problems and Issues of Women Empowerment, Factors leading to Women Empowerment, Role and Organization of National Commission for Women, Central and State Social Welfare Board for Women Empowerment, Reality of women empowerment in the era of globalization

#### **S.No Authors Title Publishers Year of Publicati on**  $1$  Mala Khullar Writing the Women's Movement: A Reader Zubaan <sup>2005</sup>  $\begin{array}{c|c}\n2 & \text{IAWS}\n\end{array}$  The State and the Women's Movement in India **IAWS**, Delhi 1994  $\frac{3}{100}$  Kosambi, Meera Crossing Thresholds: Feminist Essays in Social History Permanent Black 2007 4 TRowbotham, Sheila Hidden from History: Women's Oppression and the Fight against It Pluto Press, London | 1975  $\begin{array}{c|c} 5 & \text{Susheela Mehta} \end{array}$  Revolution and the Status of Women Metropolitan Bookco.pvt ltd, New Delhi 1989

## **REFERENCE BOOKS:**

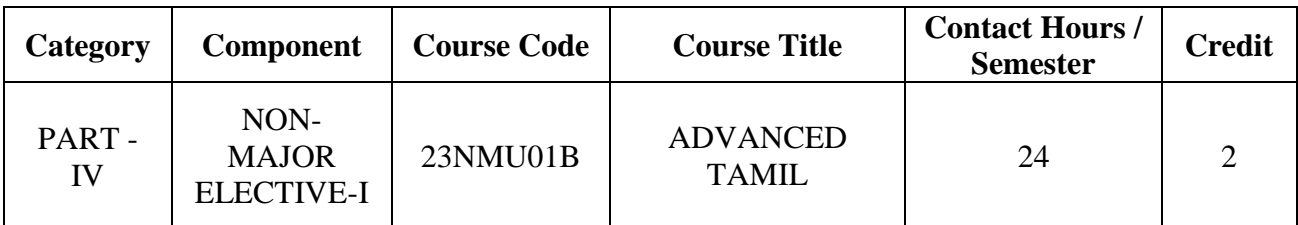

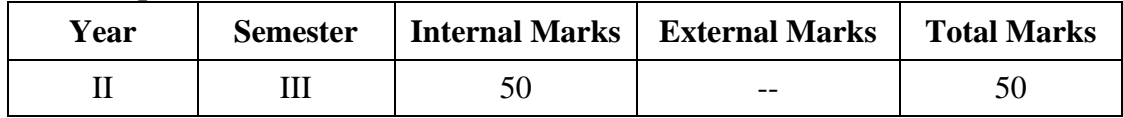

#### (முகப்புரை:

எழுத்துக்களின் வகைமைகள், சொற்றொடர் அமைப்பு, மாற்றம் குறித்து அறிந்து கொள்வர். **COURSE OUTCOME:**

அடிப்படைத் தமிழ் கற்பதன் வாயிலாகக் கீழ்க்காணும் தன்மைகளை அறிவர்.

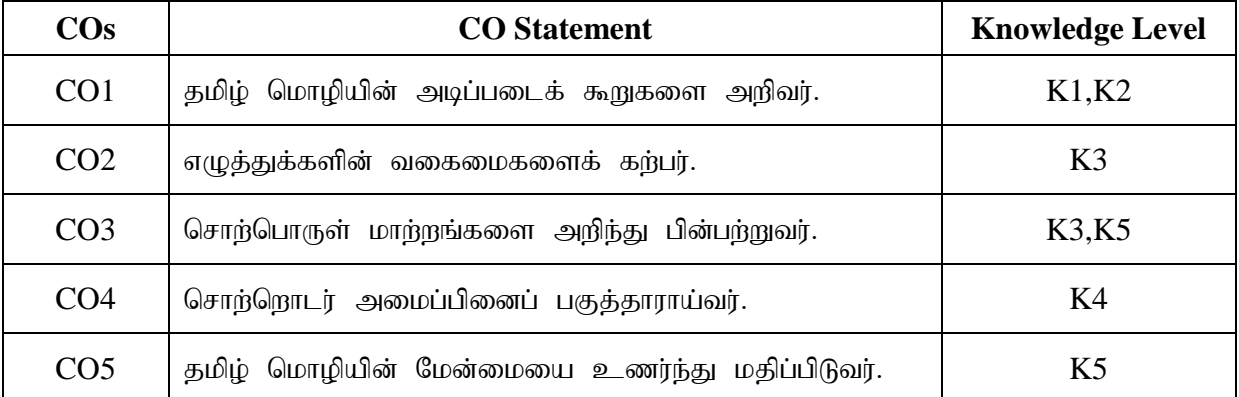

# **K1 – Remember; K2 – Understand; K3 – Apply; K4 – Analyze;**

**K5 – Evaluate; K6 – Create.**

# **CO-PO MAPPING (COURSE ARTICULATION MATRIX)**

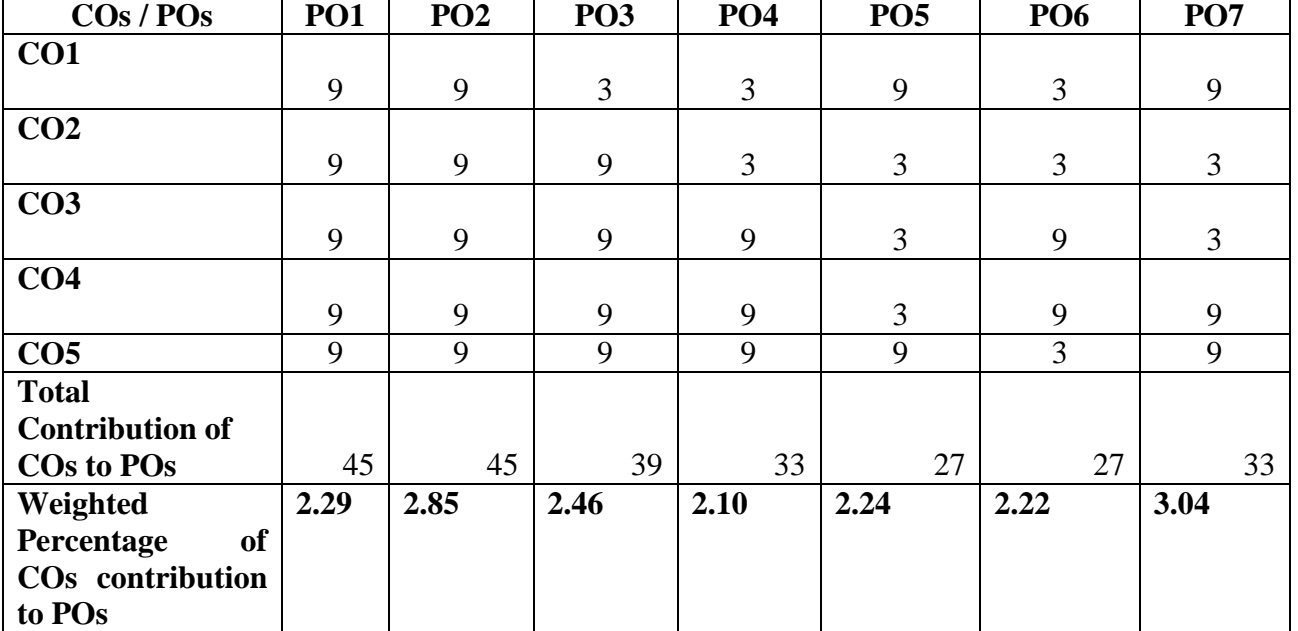

**Level of correlation: 0 – No correlation; 1 – Low correlation; 3 – Medium correlation; 9- High correlation between COs and POs.**

# இளங்கலை 2021-22 கல்வியாண்டு முதல் சேர்வோர்க்குரியது  $(12$ -ஆம் வகுப்பு வரை தமிழ் மொழிப்பாடம் பயிலாதவாகளுக்கு) புற மதிப்பீட்டுத் தேர்வு மட்டும்

- 1. தமிழ் மொழியின் அடிப்படைக் கூறுகள்.
	- எழுத்துகள் : முதலெழுத்துகள் (உயிா் எழுத்து, மெய் எழுத்து, உயிா்மெய் எழுத்து)

சொற்கள் : பெயர்ச்சொல், வினைச்சொல், இடைச்சொல், உரிச்சொல்

தொடர் : தொடரமைப்பு (எழுவாய், செயப்படுபொருள், பயனிலை)

2. குறிப்பு எழுதுதல் : பத்துப் பதினைந்து தொடர்களில் குறிப்பு வரைதல் பிழைநீக்கி எழுதுதல் : (ஒற்றுப்பிழை, எழுத்துப்பிழை)

2021**–** 2022 கல்வியாண்டு முதல் பயில்பவர்களுக்குப் பின்வரும் வினாத்தாள் அமைப்பு பின்பற்றப்பட வேண்டும்.

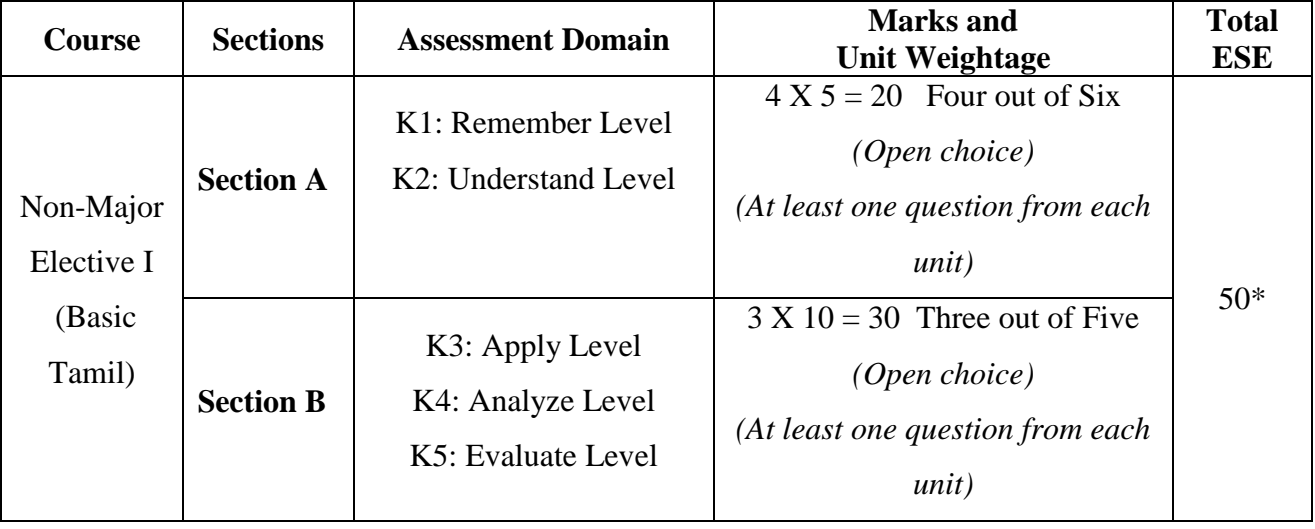

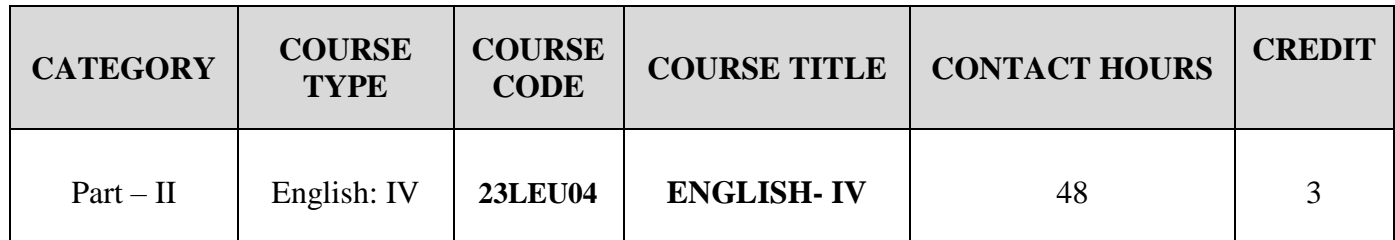

#### **SEMESTER – IV**

## **Contact hours per week: 4**

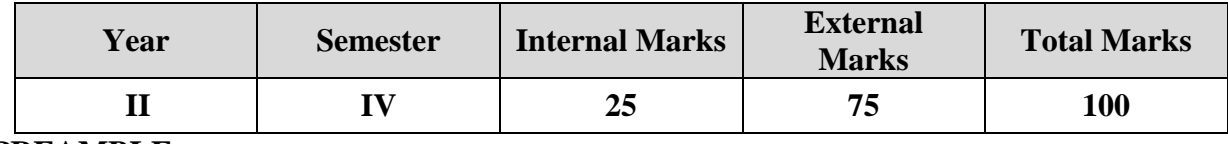

### **PREAMBLE**

To acquaint the students an idea about the genres of English Literature with enhancing the communication competence among them.

## **COURSE OUTCOME:**

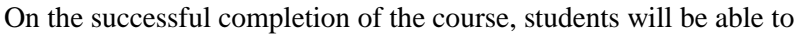

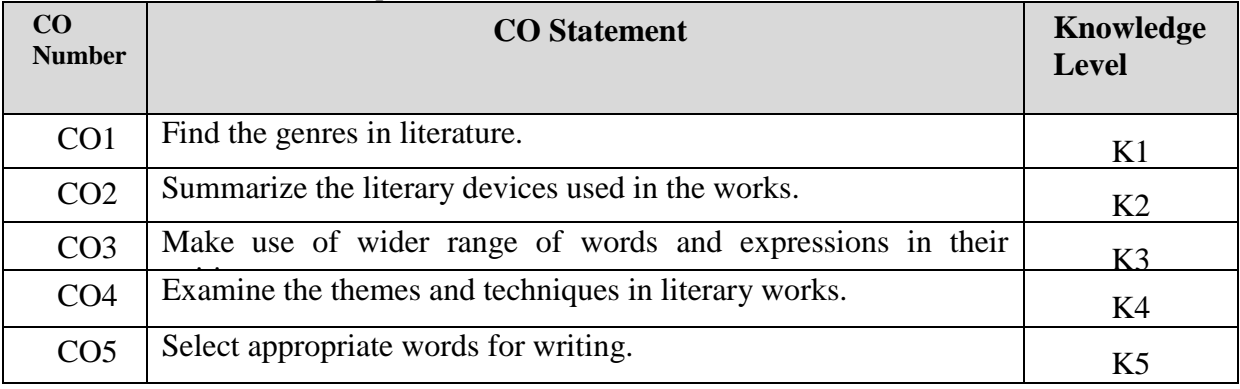

**K1 – Remember; K2 – Understand; K3 – Apply; K4 – Analyze; K5 – Evaluate; K6 – Create.**

## **CO-PO MAPPING (COURSE ARTICULATION MATRIX)**

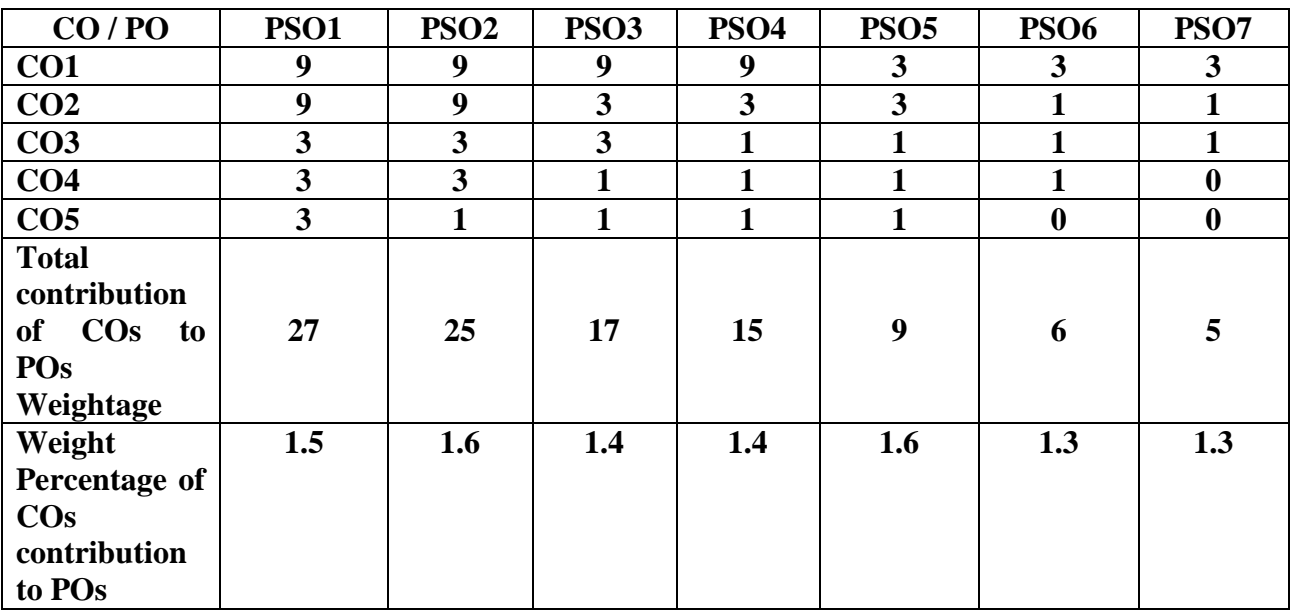

**Level of correlation: 0 – No correlation; 1 – Low correlation; 3 – Medium correlation; 9- High correlation between COs and POs.**

#### **COURSE CONTENT:**

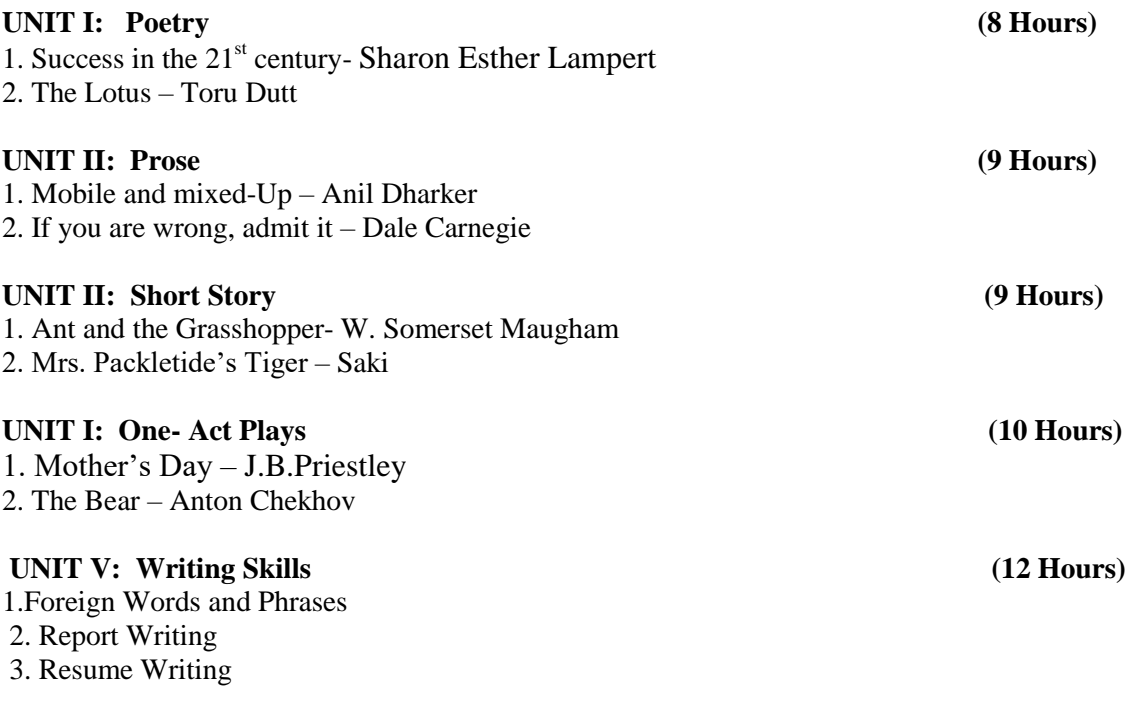

#### **TEXT BOOKS:**

Sparkle

#### **WEB REFERENCES:**

- 1. <https://essaygraph.com/essay/portry-analysis-essay-2543>
- 2. <https://www.literatureworms.com/2012/06/lotus-by-toru-dutt.html>
- 3. <https://www.thefreshreads.com/on-his-blindness/>
- 4. <http://djockimenglish.blogspot.com/2018/10/the-ant-and-grasshopper-by-somerset.html>
- 5. <https://pkmenglish.blogspot.com/2019/02/karma-summary-unit-1-bsc-sem-2.html>
- 6. <https://www.successcds.net/learn-english/class-10/mrs-packletides-tiger-class-10-english.html>
- **7.** <https://www.jobscan.co/resume-writing-guide>

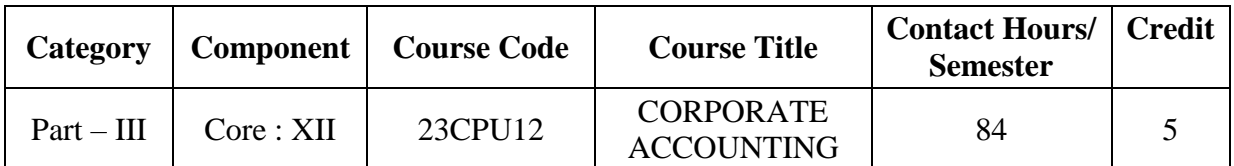

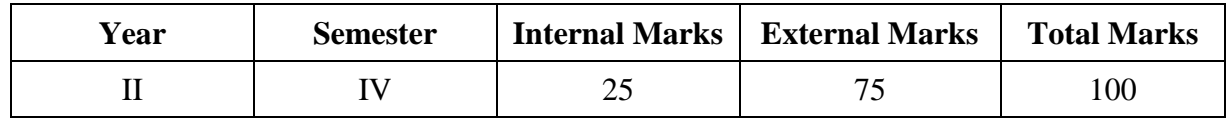

### **PREAMBLE:**

To enable the students to have a comprehensive awareness about the provisions of the

Company"s Act and Corporate Accounts.

## **COURSE OUTCOME:**

After completion of the course, the learners will be able to

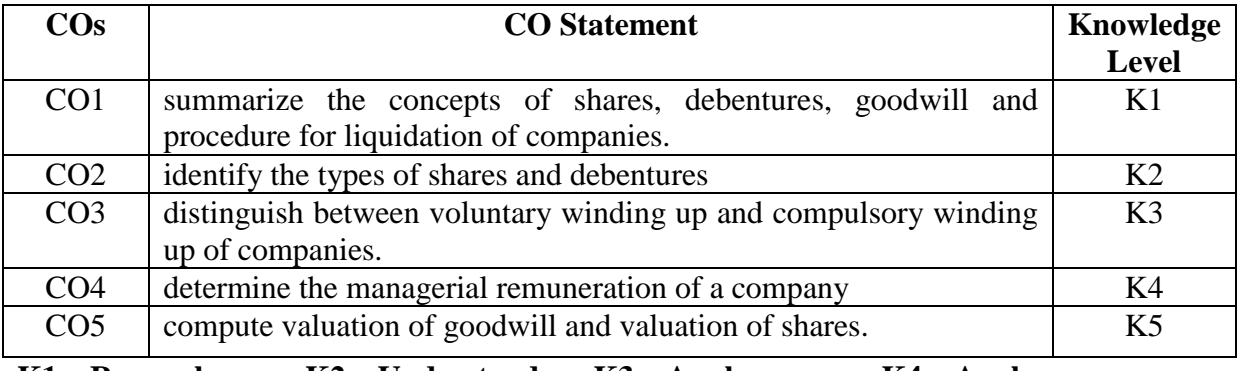

**K1 – Remember; K2 – Understand; K3 – Apply; K4 – Analyze; K5 – Evaluate; K6 – Create.**

## **CO-PO MAPPING (COURSE ARTICUALTION MATRIX )**

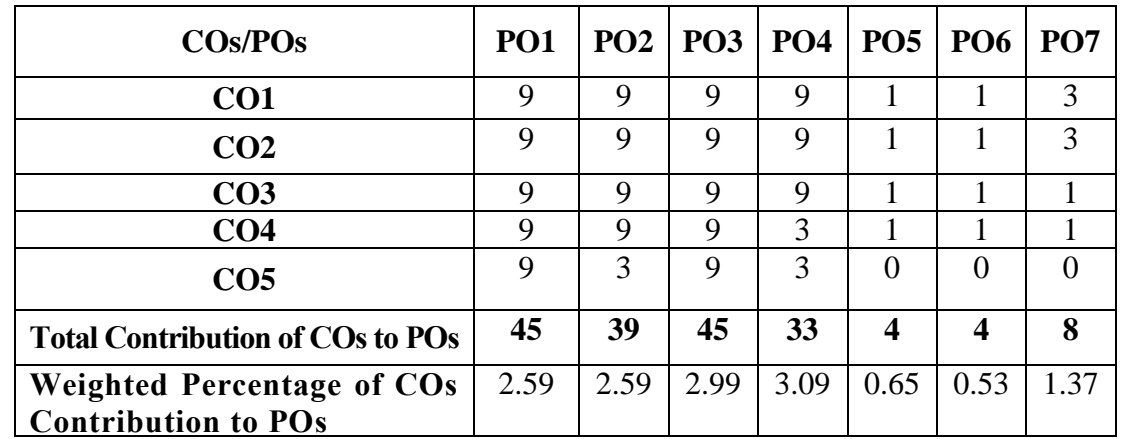

**Level of Correlation: 0-No Correlation; 1-Low Correlation; 3-Medium Correlation; 9-High Correlation between COs and POs**

## **UNIT I (17 Hrs)**

## **Issue of Shares and Underwriting:**

Issue of Shares: Par, Premium and Discount – Forfeiture – Reissue – Right Issue – Bonus Share – (Theory and Problem) – Surrender of Shares (Theory only).

Underwriting: meaning – Importance of underwriting – Underwriting Commission – Types of Underwriting – Pure underwriting (Problems only) – Partial Underwriting (Theory only)

– SEBI and DEMAT Account (Theory only)

**UNIT II (17 Hrs)**

## **Redemption of Preference Shares and Debentures:**

Redemption of preference Shares: Redemption without Fresh Issue of Shares-Redemption at par out of Profits – Redemption at a premium out of profits – Redemption at Par out Fresh Issue – Redemption at a Premium, Partly out of profits and partly out of fresh issue-Redemption at a premium and fresh issue at premium-Redemption at par and Fresh issue at premium- Issue of Bonus shares by using Capital Redemption Reserve-Minimum Fresh issue of Shares.

Debenture - Meaning of Debenture- Types of Debenture - Difference between Shares and Debenture - Issue of Debenture - Redemption of Debenture: Sinking fund method only.

## **UNIT III (17 Hrs)**

## **Valuation of Goodwill and Shares:**

Goodwill: Meaning – Definition – Nature of Goodwill – Factors affecting the value of Goodwill – methods of valuing Goodwill : Average profit method ,Weighted Average profit Method, Super profit method and Capitalization method.

Valuation of Shares: Meaning – Importance – Factors Affecting the value of Shares – Methods of Valuation of Shares : Net Asset method, Yield Value method And Fair Value Method.

## **UNIT IV (17 Hrs)**

## **Final Accounts of Companies:**

Final Accounts of Companies(New Format) – Calculation of Managerial Remuneration (Simple problems only).

## **UNIT V (16 Hrs)**

## **Liquidation of Companies:**

Liquidation-meaning- odes of liquidation – Statement of Affairs - Deficiency A/C – Liquidators Final Statement of Account.

**Note: Distribution of Marks: Theory 20 % and Problem 80 %.**

## **TEXT BOOK:**

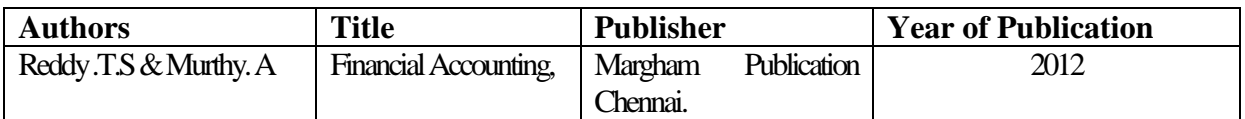

## **REFERENCE BOOKS:**

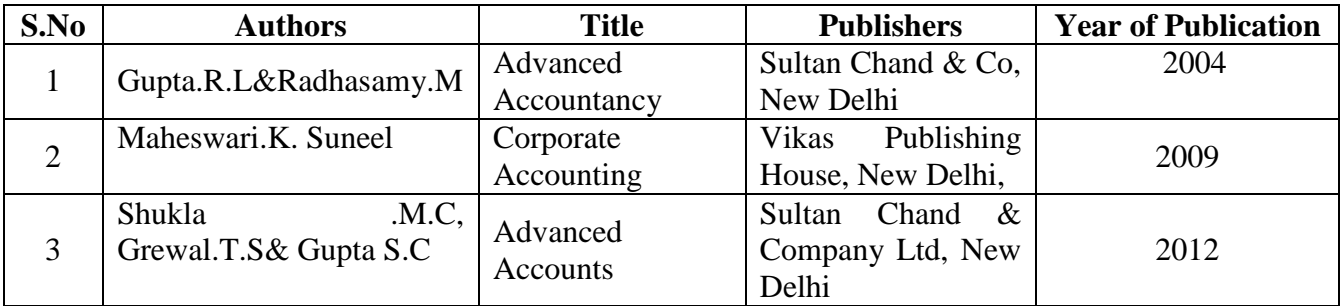

## **WEB REFERENCES:**

- 1. [https://www.icsi.edu/media/webmodules/publications/Company%20Accounts,%20C](https://www.icsi.edu/media/webmodules/publications/Company%20Accounts,%20Cost%20and%20Management%20Accounting.pdf) [ost%20and%20Management%20Accounting.pdf](https://www.icsi.edu/media/webmodules/publications/Company%20Accounts,%20Cost%20and%20Management%20Accounting.pdf)
- 2. [https://www.toppr.com/guides/accounting-and-auditing/introduction-to-company](https://www.toppr.com/guides/accounting-and-auditing/introduction-to-company-accounts/issue-of-debentures/)[accounts/issue-of-debentures/](https://www.toppr.com/guides/accounting-and-auditing/introduction-to-company-accounts/issue-of-debentures/)
- 3. [https://www.toppr.com/guides/accounting-and-auditing/introduction-to-company](https://www.toppr.com/guides/accounting-and-auditing/introduction-to-company-accounts/)[accounts/\](https://www.toppr.com/guides/accounting-and-auditing/introduction-to-company-accounts/)
- 4. [https://www.slideshare.net/afukhan/valuation-of-goodwill-and-shares-with-solution](https://www.slideshare.net/afukhan/valuation-of-goodwill-and-shares-with-solution-of-problems?next_slideshow=1)[of-problems?next\\_slideshow=1](https://www.slideshare.net/afukhan/valuation-of-goodwill-and-shares-with-solution-of-problems?next_slideshow=1)
- 5. <https://www.slideshare.net/AdalineDharshini/liquidation-of-companies>
- 6. [https://gurukpo.com/Content/B.Com/Corporate\\_Accounting\(B.Com\)P-1.pdf](https://gurukpo.com/Content/B.Com/Corporate_Accounting(B.Com)P-1.pdf)
- 7. <https://www.slideshare.net/cpjcollege/corporate-accounting-125032473>
- 8. [https://www.icsi.edu/media/webmodules/Corporate%20and%20Management%20Ac](https://www.icsi.edu/media/webmodules/Corporate%20and%20Management%20Accounting.pdf) [counting.pdf](https://www.icsi.edu/media/webmodules/Corporate%20and%20Management%20Accounting.pdf)

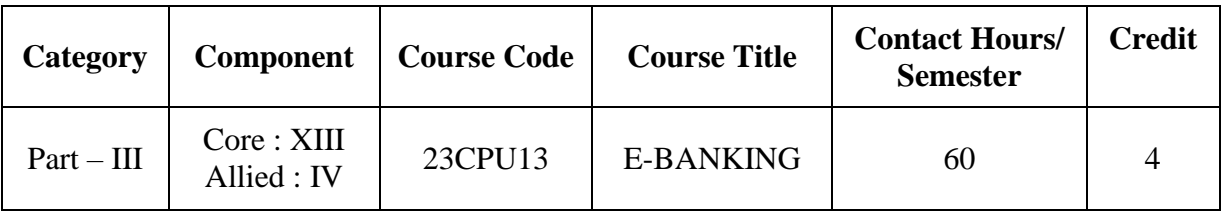

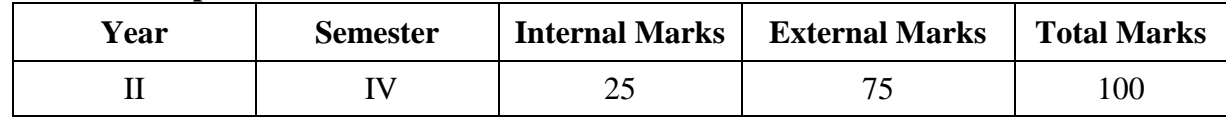

## **PREAMBLE:**

To make the students to understand the concept of e-banking transactions and overview of e-banking security.

## **COURSE OUTCOME:**

After completion of the course, the learners will be able to

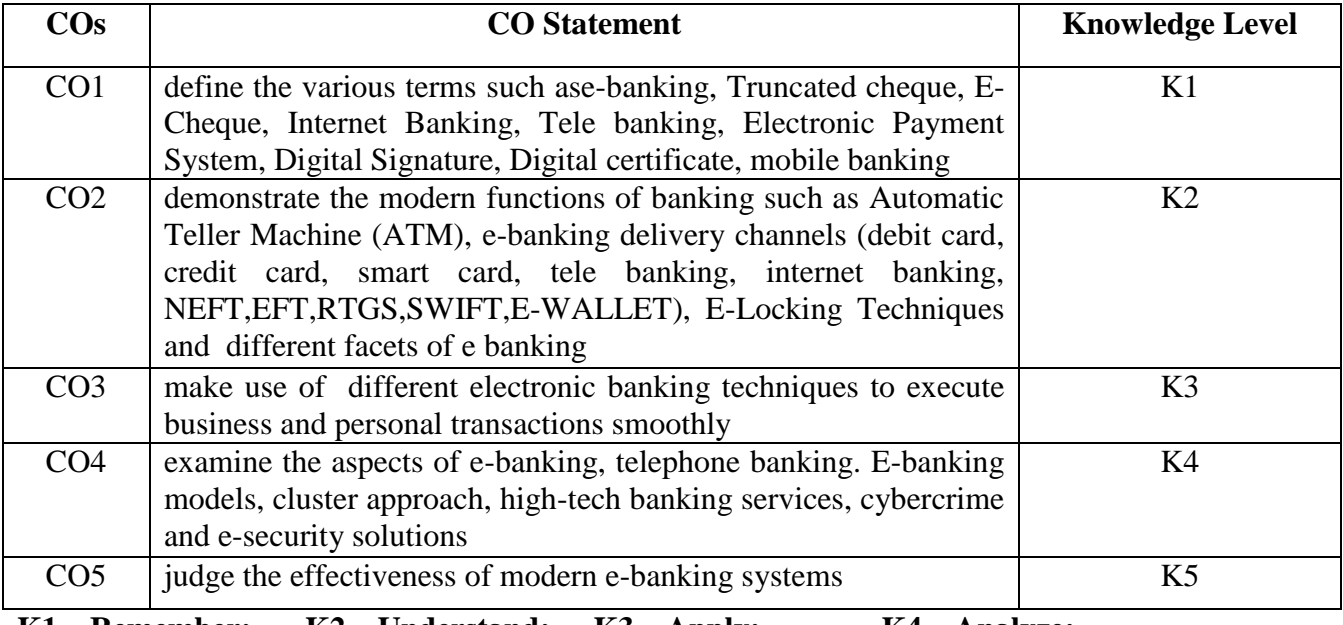

**K1 – Remember; K2 – Understand; K3 – Apply; K4 – Analyze; K5 – Evaluate; K6 – Create.**

## **CO-PO MAPPING (COURSE ARTICUALTION MATRIX )**

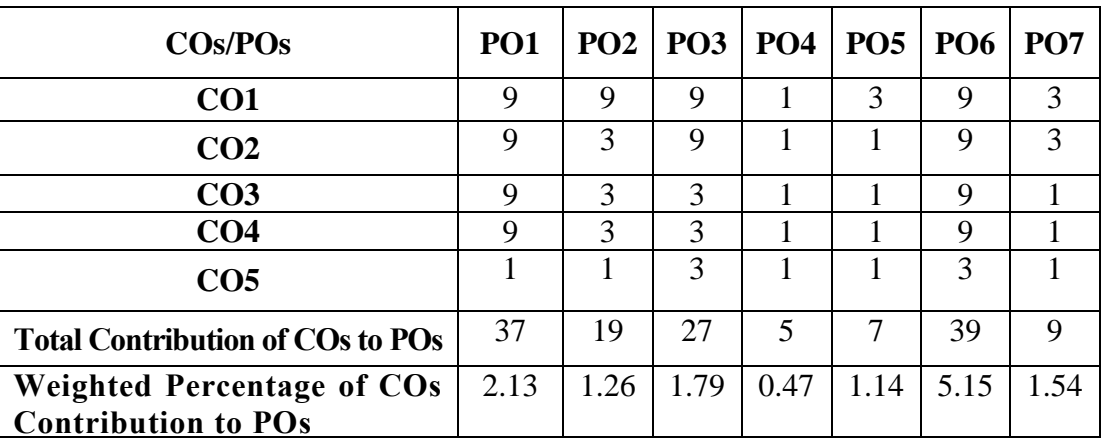

**Level of Correlation: 0-No Correlation; 1-Low Correlation; 3-Medium Correlation; 9-High Correlation between COs and POs**

## **UNIT I**

#### **E- Banking: (12 Hrs)**

Meaning – Traditional Banking Vs E- Banking – E- Banking in Indian Scenario – Facets of E- Banking – E- Banking and financial services – Models for E- Banking – Significance and limitations of E- Banking – Constraints in E- Banking.

### **UNIT II**

#### **E- Banking Transactions (12 Hrs)**

E- Banking Transactions – Truncated cheque – Definition – Features – Merits and Demerits.

E-Cheque: Definition – Features – Process – Mechanism – Advantages – Truncated cheque Vs E-Cheque – Payment cycle.

#### **UNIT III**

#### **E-Banking Delivery Channels**: **( 12 Hrs)**

Internet Banking – Meaning – Mechanics of Internet Banking – services – Mobile banking – Meaning – Definition – Features – Services – MCHQ in India – Tele banking- Definition – Features – Mechanism – Banking facilities – Tele banking system – Drawbacks.

#### **UNIT IV**

#### **Electronic Payment System (12 Hrs)**

Electronic Payment System – Meaning – Features – Process – Payment methods – E-Cash – E-Purse – Electronic Card – ATM – Smart – Debit Card – Credit Card – Society for World Wide Inter Bank Financial Telecommunications (SWIFT) – Real Time Gross Settlement (RTGS) – National Electronic Fund Transfer ( NEFT) – Working Mechanism of RTGS and NEFT.

### **UNIT V**

### **Cyber Security in Banking: (12 Hrs)**

Introduction – Security concepts – Security Attacks – Skimming – PIN capturing – Phishing – Pharming - Social Engineering – Malware – Trojans.

 E- Builder Solutions: E- Security solutions – Multi factor authentication – firewalls-Encryption – E-Locking technique – Digital Signature – Digital certificate – Electronic signature.

#### **TEXT BOOKS:**

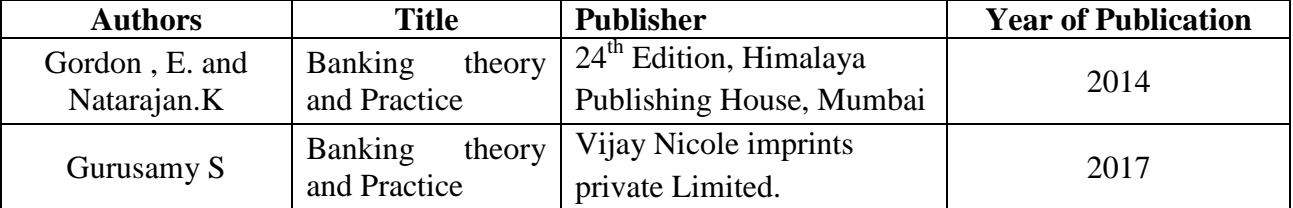

#### **REFERENCE BOOKS:**

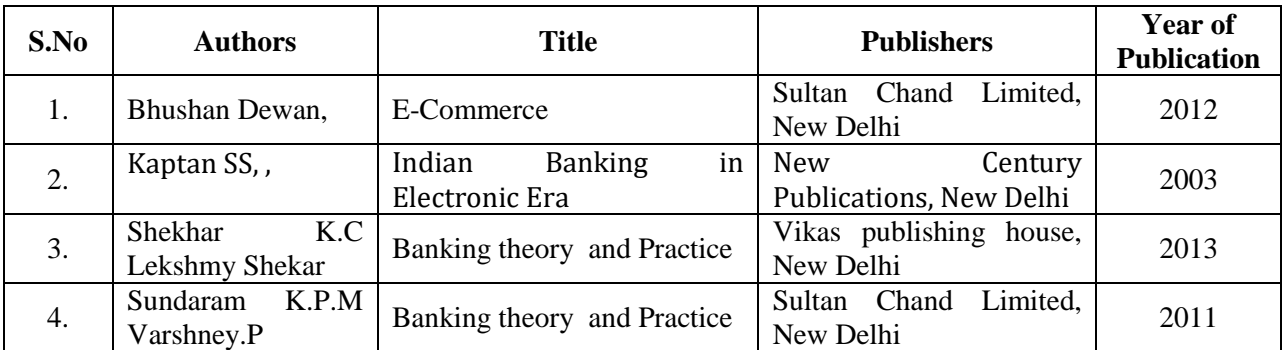

## **WEB REFERENCES:**

- **1.** <https://www.youtube.com/watch?v=lS2Bobram64>
- **2.** <https://www.slideshare.net/abhishektanna/e-banking-25603805>
- **3.** [https://www.academia.edu/27264233/Role\\_of\\_E\\_Banking\\_Delivery\\_Channel\\_in\\_Develo](https://www.academia.edu/27264233/Role_of_E_Banking_Delivery_Channel_in_Developing_Loyalty_A_study_on_Salaried_Employees?auto=download) ping Loyalty A study on Salaried Employees?auto=download
- **4.** [https://www.youtube.com/watch?v=SNo4B74k\\_TI](https://www.youtube.com/watch?v=SNo4B74k_TI)
- **5.** [https://www.lkouniv.ac.in/site/writereaddata/siteContent/202005031242173294Rajiv\\_App](https://www.lkouniv.ac.in/site/writereaddata/siteContent/202005031242173294Rajiv_Applied_E-banking-Updated.pdf) [lied\\_E-banking-Updated.pdf](https://www.lkouniv.ac.in/site/writereaddata/siteContent/202005031242173294Rajiv_Applied_E-banking-Updated.pdf)
- **6.** <https://rbidocs.rbi.org.in/rdocs/PublicationReport/Pdfs/21595.pdf>
- **7.** [https://www.researchgate.net/publication/46533323\\_E-BANKING-](https://www.researchgate.net/publication/46533323_E-BANKING-_MODERN_BANKING_SERVICES) [\\_MODERN\\_BANKING\\_SERVICES](https://www.researchgate.net/publication/46533323_E-BANKING-_MODERN_BANKING_SERVICES)
- **8.** <http://www.ismsedu.com/E-Banking%20Management.pdf>

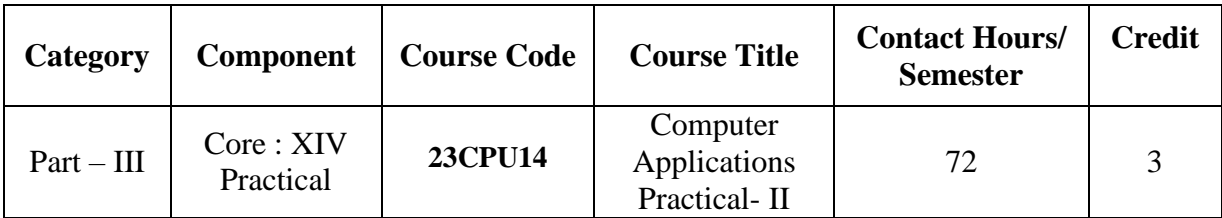

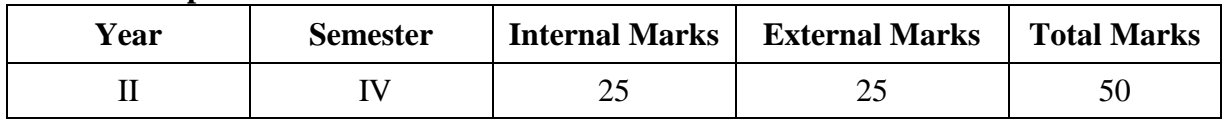

### **Preamble**

To help the students to acquire the knowledge of preparation of various accounting statements using Tally package.

- 1) Features of Tally Tally Screen Accounts Info Menu Inventory Info Menu Display Menu – Calculator – Work area.
- 2) Company creation Alteration of Company Deletion of Company Selection of company.
- 3) Hierarchy of Accounts Ledger Accounts and Groups Creating Ledger in single ledger mode – multi-ledger mode – primary Group Creation – Alteration of Individual Ledgers and multiple ledgers.
- 4) Voucher Creation Voucher entry Types of Vouchers Alteration of Vouchers Deletion / Cancellation of Vouchers – Creating new Voucher types
- 5) Daybook Cash book Group Summary.
- 6) Display of Trial Balance Profit and Loss Account and Balance Sheet.
- 7) Inventory Masters stock Group Creation, Display and alteration Stock Categories Creation, Display and Alteration - stock items creation, display and alteration.
- 8) Ratio analysis Bank Reconciliation statement printing reports from Tally.
- 9) Cheque Creation- Cheque printing.
- 10) Interest Calculation- Activate Interest Calculation (Simple and Compound Interest).

**(72 Hrs)**

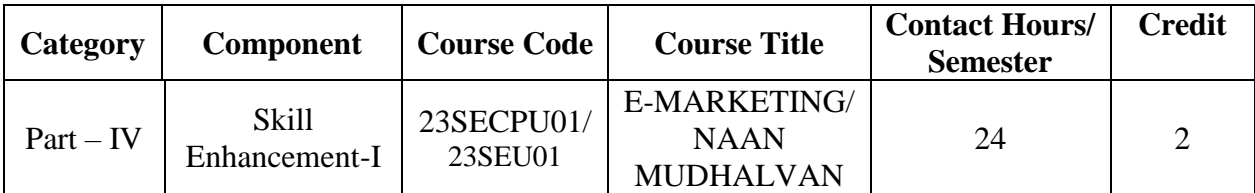

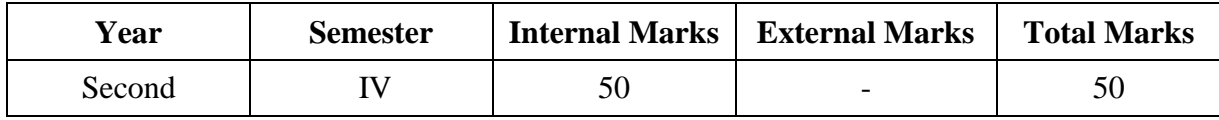

### **PREAMBLE:**

To help students to understand the concept of E-Marketing and its applications and make them aware of modern methods and techniques of Marketing.

## **COURSE OUTCOME:**

After completion of the course, the learners will be able to

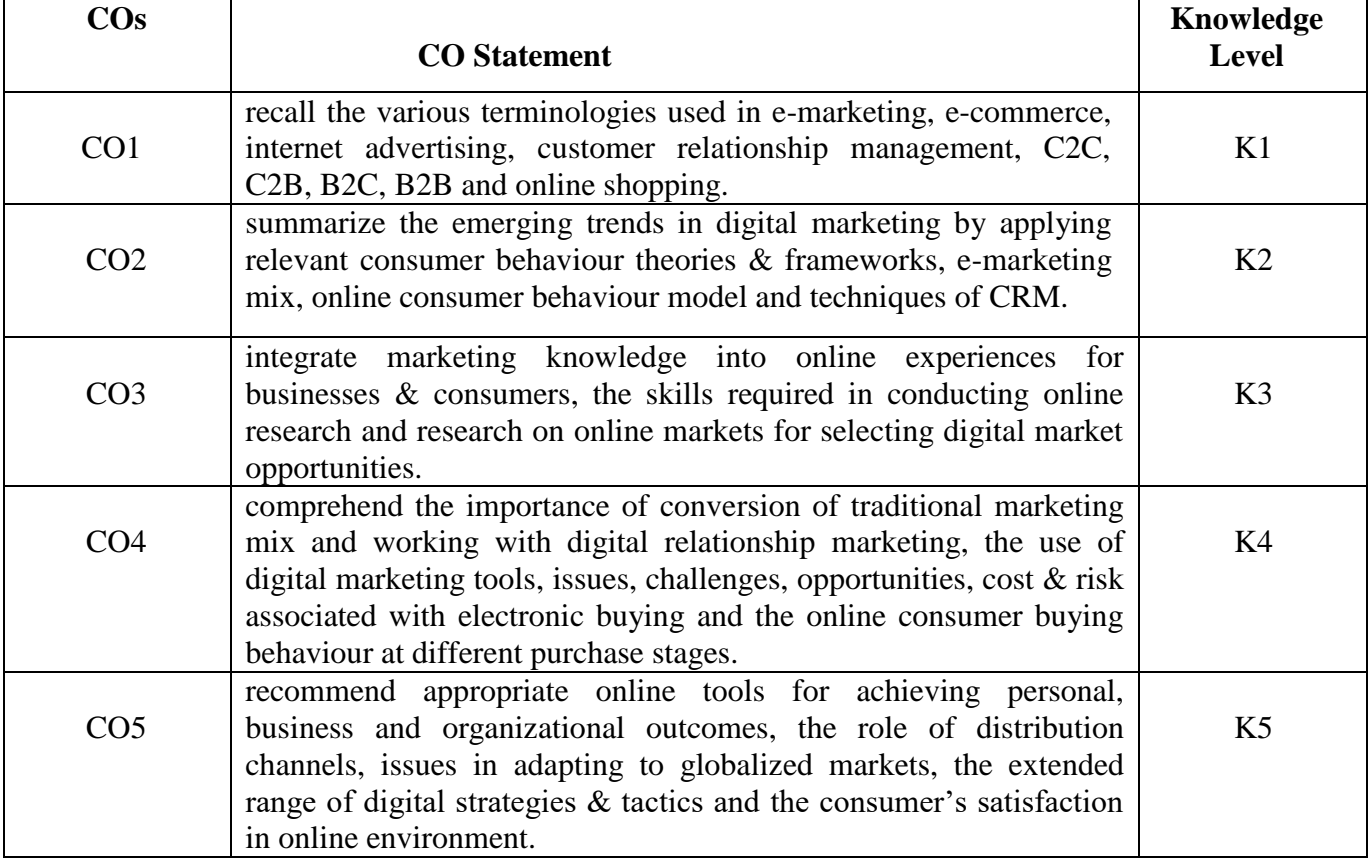

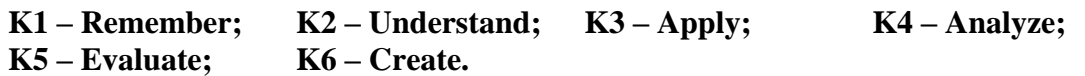

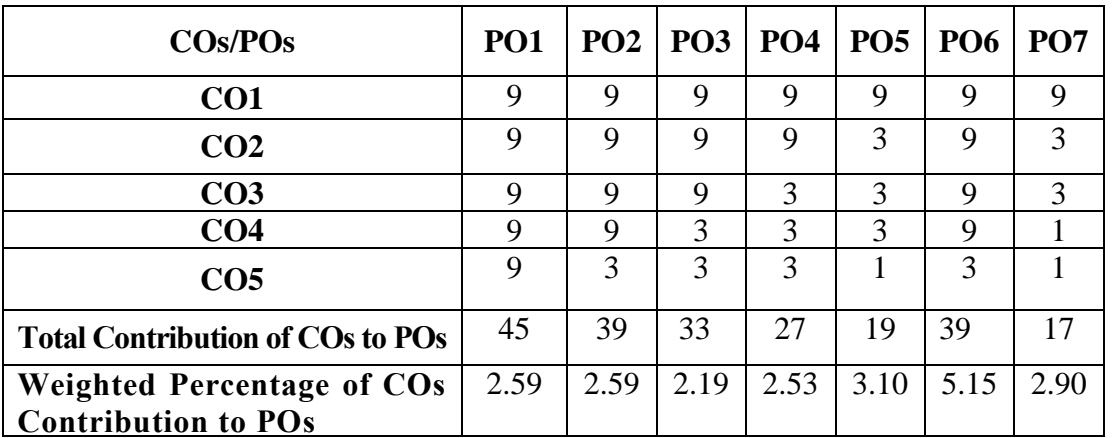

## **CO-PO MAPPING (COURSE ARTICUALTION MATRIX)**

**Level of Correlation: 0-No Correlation; 1-Low Correlation; 3-Medium Correlation; 9-High Correlation between COs and POs**

### **UNIT – I (5 Hrs) E-Marketing**:

Meaning – E-Marketing Vs Traditional marketing and E-commerce Vs E-marketing – E-Marketing situations - Tools and techniques of E-Marketing – Issues, Challenges and Opportunities for E-Marketing – Advantages and disadvantages of E-Marketing.

**E-Marketing mix**:

**Course Content**

E-Marketing mix for Digital environment – 4Ps in the Digital Context – Classification of online goods and services – Different costs associated with electronic buying – Distribution Channel and role of self-service – Online marketing(Internet advertising).

# **UNIT – III (5 Hrs)**

# **E-Buyer behaviour:**

Consumer buying behaviour in electronic environment – Theoretical frameworks of consumer behaviour – Online consumer buying behaviour at different purchase stages – Consumer's satisfaction in online environment.

# **UNIT – IV (5 Hrs)**

# **E-Buying and CRM**:

E-Buying (Online shopping) – Consumer attitude towards Online shopping – Benefits of Online shopping – Determinants of Online shopping – Risk associated with Online shopping. Customer relationship management: Techniques of CRM – Relationship programmes.

## $UNIT - V$  (4 Hrs)

# **Internet marketing**:

Internet marketing an effective tool of E-Marketing – Model for internet marketing. Emarketing in global perspective- E-marketing in Indian context.

**UNIT – II (5 Hrs)** 

## **TEXT BOOK:**

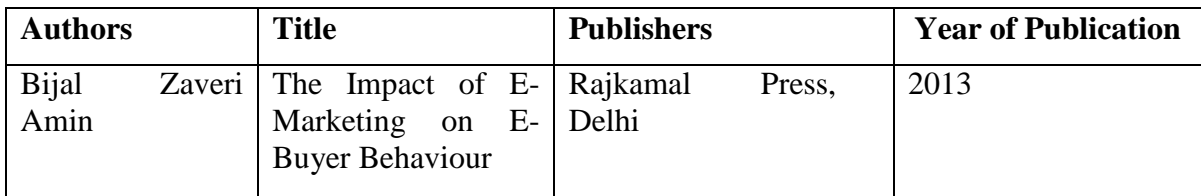

# **REFERENCE BOOKS:**

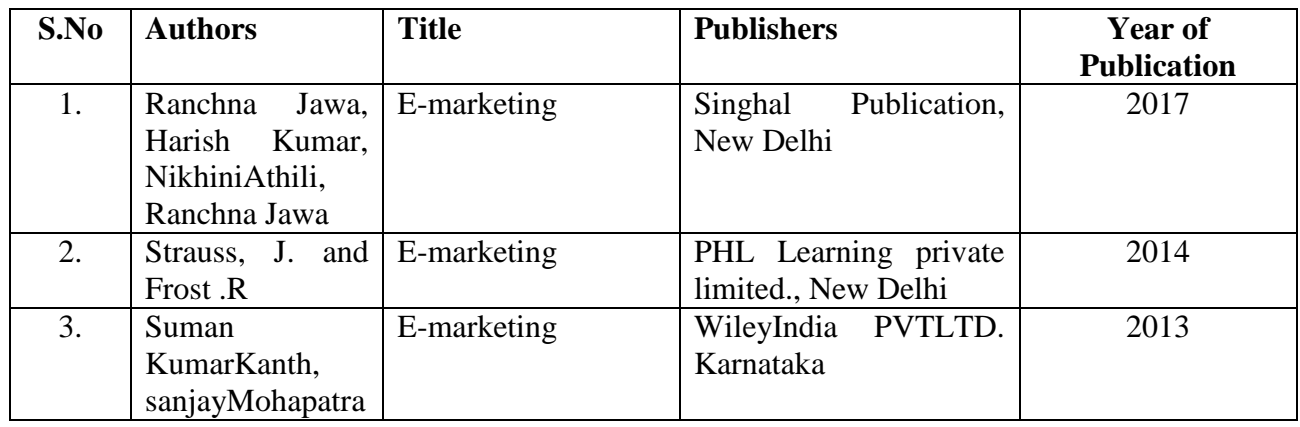

### **WEB REFERENCES:**

- 1. <https://www.webfx.com/internet-marketing/emarketing-strategies.html>
- 2. [https://keydifferences.com/difference-between-traditional-marketing-and-digital](https://keydifferences.com/difference-between-traditional-marketing-and-digital-marketing.html)[marketing.html](https://keydifferences.com/difference-between-traditional-marketing-and-digital-marketing.html)
- 3. [https://www.economicsdiscussion.net/articles/goods-and-services-meaning-and](https://www.economicsdiscussion.net/articles/goods-and-services-meaning-and-classification-of-goods-and-services/2014)[classification-of-goods-and-services/2014](https://www.economicsdiscussion.net/articles/goods-and-services-meaning-and-classification-of-goods-and-services/2014)
- 4. <https://www.feedough.com/distribution-channels-definition-types-functions/>
- 5. <https://www.slideshare.net/amitmaity12/online-consumer-behavior-of-e-commerce>
- 6. [https://repository.up.ac.za/bitstream/handle/2263/29162/02chapter2.pdf?sequence=3&isAl](https://repository.up.ac.za/bitstream/handle/2263/29162/02chapter2.pdf?sequence=3&isAllowed=y) [lowed=y](https://repository.up.ac.za/bitstream/handle/2263/29162/02chapter2.pdf?sequence=3&isAllowed=y)
- 7. <https://www.slideshare.net/ankitvermadelhi/paper-rte>
- 8. <https://www.youtube.com/watch?v=uTOxS6UZhZg>
- 9. [https://www.youtube.com/watch?v=m1p\\_8OIi4bA](https://www.youtube.com/watch?v=m1p_8OIi4bA)
- 10. [https://www.powershow.com/view/3b03a3-](https://www.powershow.com/view/3b03a3-NzdlM/The_Indian_Marketing_Environment_powerpoint_ppt_presentation) NzdlM/The Indian Marketing Environment powerpoint ppt presentation

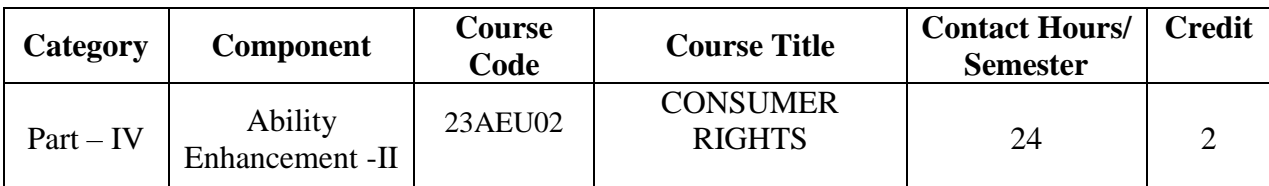

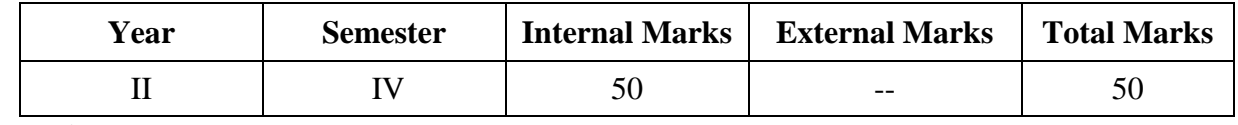

## **PREAMBLE:**

This paper seeks to familiarize the students with their rights and responsibilities as a

consumer, the social framework of consumer rights and legal framework of protecting consumer rights.

## **COURSE OUTCOME:**

After completion of the course, the learners will be able to

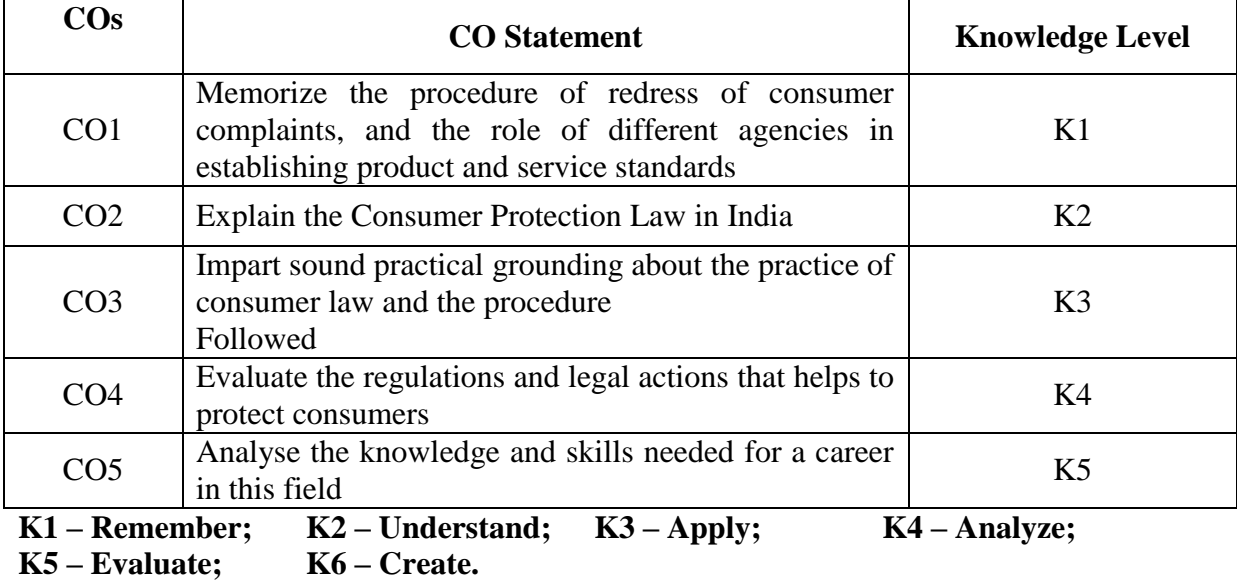
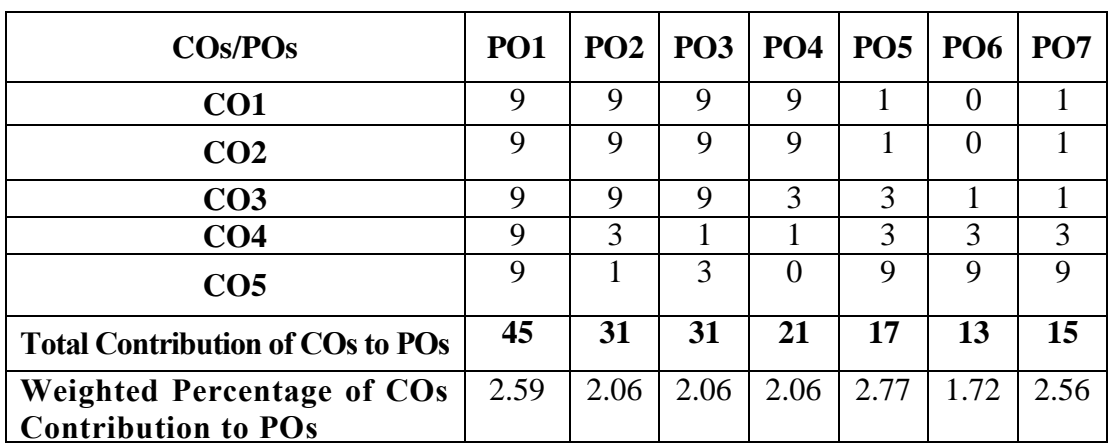

# **CO-PO MAPPING (COURSE ARTICUALTION MATRIX)**

**Level of Correlation: 0-No Correlation; 1-Low Correlation; 3-Medium Correlation; 9-High Correlation between COs and POs**

# **Course Content**

# **UNIT 1: Conceptual Framework 6 <b>Lectures** 6 **Lectures**

**Consumer and Markets**: Concept of Consumer, Nature of markets: Liberalization and Globalization of markets with special reference to Indian Consumer Markets, E-Commerce with reference to Indian Market, Concept of Price in Retail and Wholesale, Maximum Retail Price(MRP), Fair Price, GST, labeling and packaging along with relevant laws, Legal Metrology. **Experiencing and Voicing Dissatisfaction**: Consumer buying process, Consumer

Satisfaction/dissatisfaction-Grievances-complaint, Consumer Complaining Behaviour:Alternatives available to Dissatisfied Consumers; Complaint Handling Process: ISO 10000 suite

### **UNIT 2: The Consumer Protection Law in India 5 Lectures**

**Objectives and Basic Concepts**: Consumer rights and UN Guidelines on consumer protection, Consumer goods, defect in goods, spurious goods and services, service, deficiency in service, unfair trade practice, and restrictive trade practice.

**Organizational set-up under the Consumer Protection Act**: Advisory Bodies: Consumer Protection Councils at the Central, State and District Levels; Adjudicatory Bodies: District Forums, State Commissions, and National Commission: Their Composition, Powers, and Jurisdiction (Pecuniary and Territorial), Role of Supreme Court under the CPA with important case law.

# **UNIT 3: Grievance Redressal Mechanism under the Indian Consumer Protection Law 5 Lectures**

Grounds of filing a complaint; Limitation period; Procedure for filing and hearing of a complaint; Disposal of cases, Relief/Remedy available; Temporary Injunction, Enforcement of order, Appeal; Offences and penalties. **Leading Cases decided under Consumer Protection law by Supreme Court/National Commission**: Medical Negligence; Banking; Insurance; Housing & Real Estate; Electricity and Telecom Services; Education; Defective Products; Unfair Trade Practices.

# **UNIT 4: Role of Industry Regulators in Consumer Protection 4 Lectures**

- i. Banking: RBI and Banking Ombudsman
- ii. Insurance: IRDA and Insurance Ombudsman
- iii. Telecommunication: TRAI
- iv. Food Products: FSSAI
- v. Electricity Supply: Electricity Regulatory Commission
- vi. Real Estate Regulatory Authority

# **UNIT 5: Contemporary Issues in Consumer Affairs 4 Lectures**

**Consumer Movement in India:** Evolution of Consumer Movement in India, Formation of consumer organizations and their role in consumer protection, Misleading Advertisements and sustainable consumption, National Consumer Helpline, Comparative Product testing, Sustainable consumption and energy ratings.

**Quality and Standardization**: Voluntary and Mandatory standards; Role of BIS, Indian Standards Mark (ISI), Ag-mark, Hallmarking, Licensing and Surveillance; Role of International Standards: ISO an Overview

# **Note: Unit 2 and 3 refers to the Consumer Protection Act, 1986. Any change in law wouldbe added appropriately after the new law is notified**

# **Suggested Readings**:

1. Khanna, Sri Ram, Savita Hanspal, Sheetal Kapoor, and H.K. Awasthi. (2007) *Consumer Affairs,* Universities Press.

2. Choudhary, Ram Naresh Prasad (2005). *Consumer Protection Law Provisions and Procedure,*  Deep and Deep Publications Pvt Ltd.

3. G. Ganesan and M. Sumathy. (2012). *Globalisation and Consumerism: Issues and Challenges*, Regal Publications

4. Suresh Misra and Sapna Chadah (2012). Consumer Protection in India: Issues and Concerns, IIPA, New Delhi

5. Rajyalaxmi Rao (2012), *Consumer is King,* Universal Law Publishing Company

6. Girimaji, Pushpa (2002). *Consumer Right for Everyone* Penguin Books.

7. E-books :- www.consumereducation.in

8. Empowering Consumers e-book,

9. ebook, www.consumeraffairs.nic.in

10. *The Consumer Protection Act, 1986 and its later versions.* [www.bis.org](http://www.bis.org/)

# **Articles:**

1. Misra Suresh, (Aug 2017) "Is the Indian Consumer Protected? One India One People.

2. Raman Mittal, Sonkar Sumit and Parineet Kaur (2016) Regulating Unfair Trade Practices: An Analysis of the Past and Present Indian Legislative Models, Journal of Consumer Policy.

3. Chakravarthy, S. (2014). MRTP Act metamorphoses into Competition Act. CUTS Institute for Regulation and Competition position paper. Available online at www.cutsinternational.org/doc01.doc.

4. Kapoor Sheetal (2013) "Banking and the Consumer" Akademos (ISSN 2231-0584)

5. Bhatt K. N., Misra Suresh and Chadah Sapna (2010). Consumer, Consumerism and Consumer Protection, Abhijeet Publications.

6. Kapoor Sheetal (2010) "Advertising-An Essential Part of Consumer"s Life-Its Legal and Ethical Aspects", Consumer Protection and Trade Practices Journal*,* October 2010.

7. Verma, D.P.S. (2002). Regulating Misleading Advertisements, Legal Provisions and Institutional Framework. Vikalpa. Vol. 26. No. 2. pp. 51-57.

# **Periodicals:**

1. Consumer Protection Judgments (CPJ) (Relevant cases reported in various issues)

2. Recent issues of magazines: International Journal on consumer law and practice, National Law School of India University, Bengaluru

3. "*Consumer Voice*", Published by VOICE Society, New Delhi.

# **SEMESTER – V**

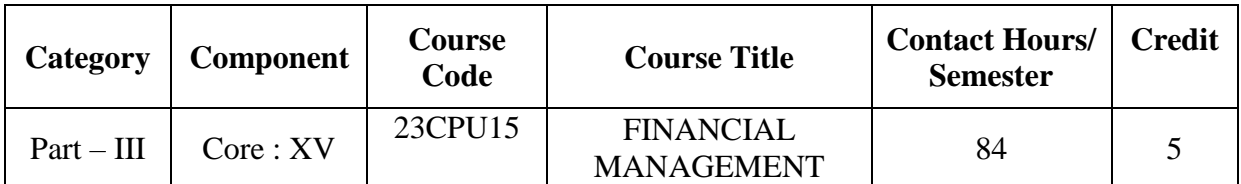

### **Contact hours per week: 7**

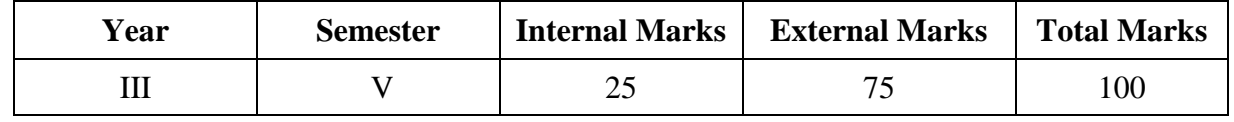

## **PREAMBLE:**

To enable the students to make use of financial management tools for effective financial decision making.

# **COURSE OUTCOME:**

After completion of the course, the learners will be able to

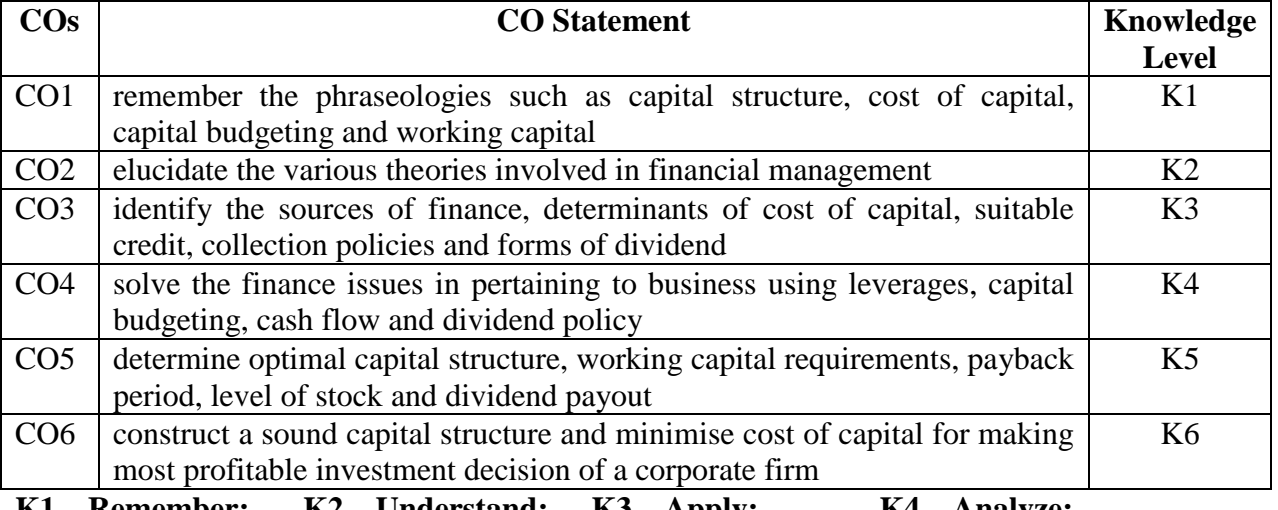

**K1 – Remember; K2 – Understand; K3 – Apply; K4 – Analyze; K5 – Evaluate; K6 – Create.**

# **CO-PO MAPPING (COURSE ARTICUALTION MATRIX )**

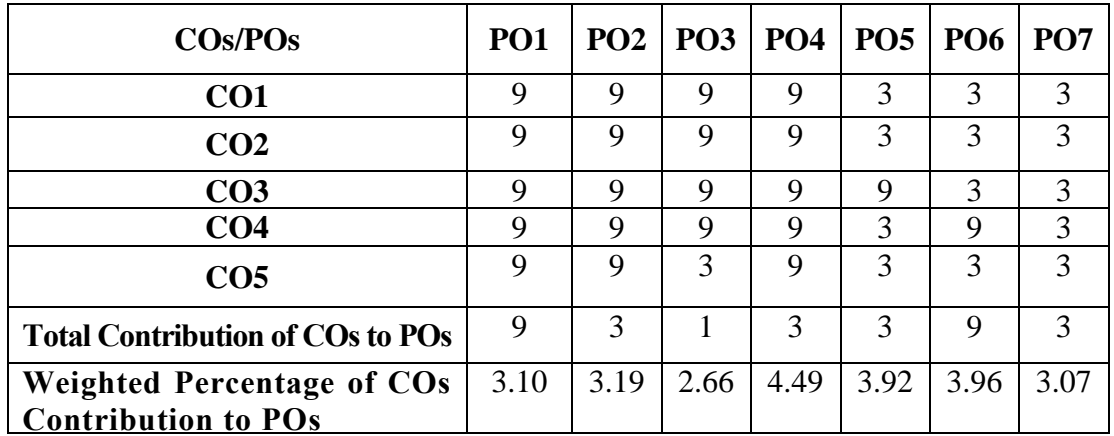

Level of Correlation: 0-No Correlation; 1-Low Correlation; 3-Medium Correlation; 9-High Correlation **between COs and POs**

# **Course Content**

# **UNIT – I (17 hours)**

# **Financial Management**

Meaning, Nature, Scope of Financial Management - objectives and importance of Financial Management - Functions of Financial Management – Financial decisions – Factors influencing the financial decisions-Financial Management Process.

# **UNIT – II (17 hours)**

# **Capital Structure, Leverages and Cost of Capital**

Meaning and Importance of Capital Structure – Pattern of capital structure - Factors determining capital structure.

Leverages – Operating leverage – Financial leverage – Combined leverage.

Cost of Capital – Meaning& Definition – Significance of Cost of Capital – Classification of Cost – Determination of Cost of Capital: Cost of debt , Cost of preference capital,Cost of equity capital, Cost of Retained earnings – Weighted Average Cost of Capital.(both theory and simple problems)

# **UNIT - III (17 hours)**

# **Working Capital Management**

 Need and Importance for Working Capital – Concept of Working Capital – Types of Working Capital –advantages and dangerous of excessive & Inadequate Working Capital-Factors determining the working capital requirements - determinations of working capital. (both theory and problems)

# **UNIT – IV (17 hours)**

# **Capital Budgeting**

Meaning, Importance, Process of Capital Budgeting – Methods of Capital Budgeting : Pay-Back Period Method- ARR Method, NPV Method, IRR Method, Profitability Index Method-Limitations of Capital Budgeting.(both theory and simple problems)

# **UNIT – V (16 hours)**

# **Dividend Policy**

Determinants of dividend policy-Type of dividend policy – Optimal dividend policy – Stable dividend policy – Forms of dividend mechanics of dividend distribution – Retained Earnings - Bonus issue, advantages and disadvantages of bonus issues- Sources of bonus issue – SEBI guidelines of bonus issues.

# **Note : Distribution of Marks : Theory 60% and Problem 40%**

# **TEXT BOOK:**

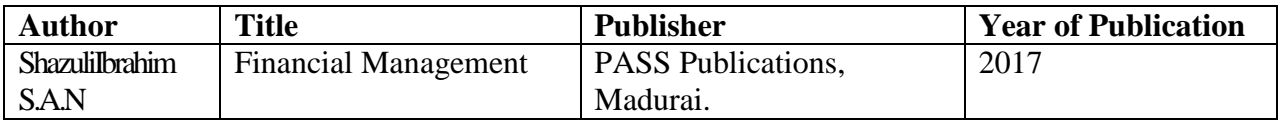

# **REFERENCE BOOKS:**

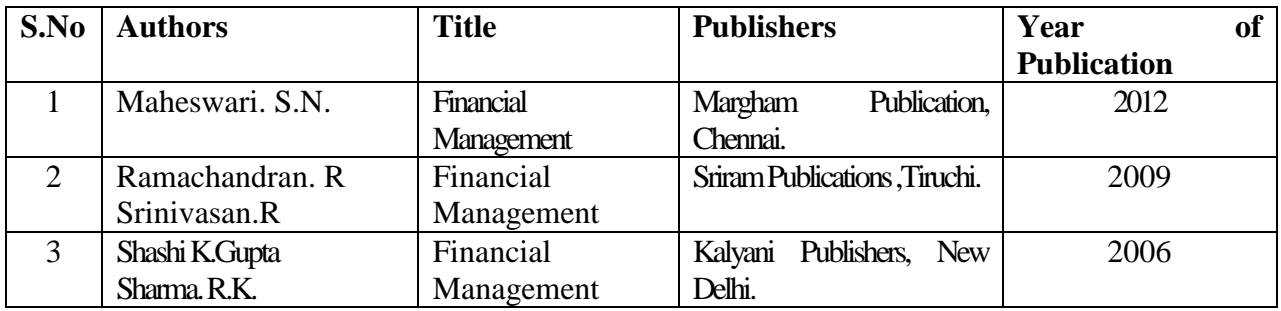

# **WEB REFERENCES:**

- 1. <https://gurunanakcollege.edu.in/files/commerce-management/financing-decision.pdf>
- 2. [http://accioneduca.org/admin/archivos/clases/material/sources-of](http://accioneduca.org/admin/archivos/clases/material/sources-of-financing_1563992424.pdf)[financing\\_1563992424.pdf](http://accioneduca.org/admin/archivos/clases/material/sources-of-financing_1563992424.pdf)
- 3. <https://www.slideshare.net/3631/capital-structure-theories-25584385>
- 4. <https://corporatefinanceinstitute.com/resources/knowledge/finance/mm-theorem/>
- 5. [https://www.slideshare.net/Aswathy\\_Jayan/types-of-leverages](https://www.slideshare.net/Aswathy_Jayan/types-of-leverages)
- 6. <https://www.slideshare.net/vinuputhuvelil/cost-of-capital-43151873>
- 7. <https://www.knowledgiate.com/methods-of-ranking-investment-proposals/>
- 8. [http://www.jiwaji.edu/pdf/ecourse/management/Management%20of%20Receivables%203](http://www.jiwaji.edu/pdf/ecourse/management/Management%20of%20Receivables%203.pdf) [.pdf](http://www.jiwaji.edu/pdf/ecourse/management/Management%20of%20Receivables%203.pdf)

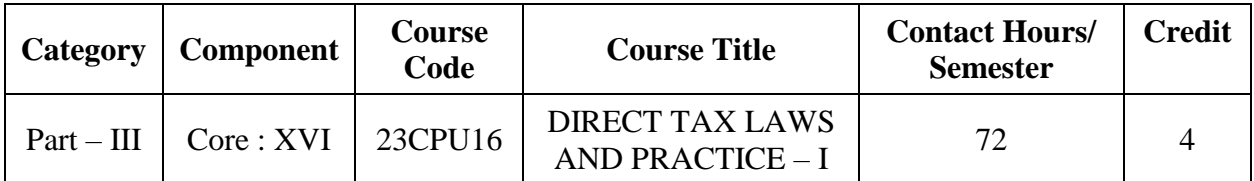

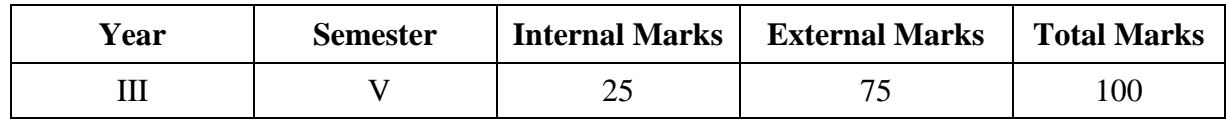

### **PREAMBLE:**

To familiarize and update the students with the provisions of Income Tax Act and computation of Income Tax for individuals.

# **COURSE OUTCOME:**

After completion of the course, the learners will be able to

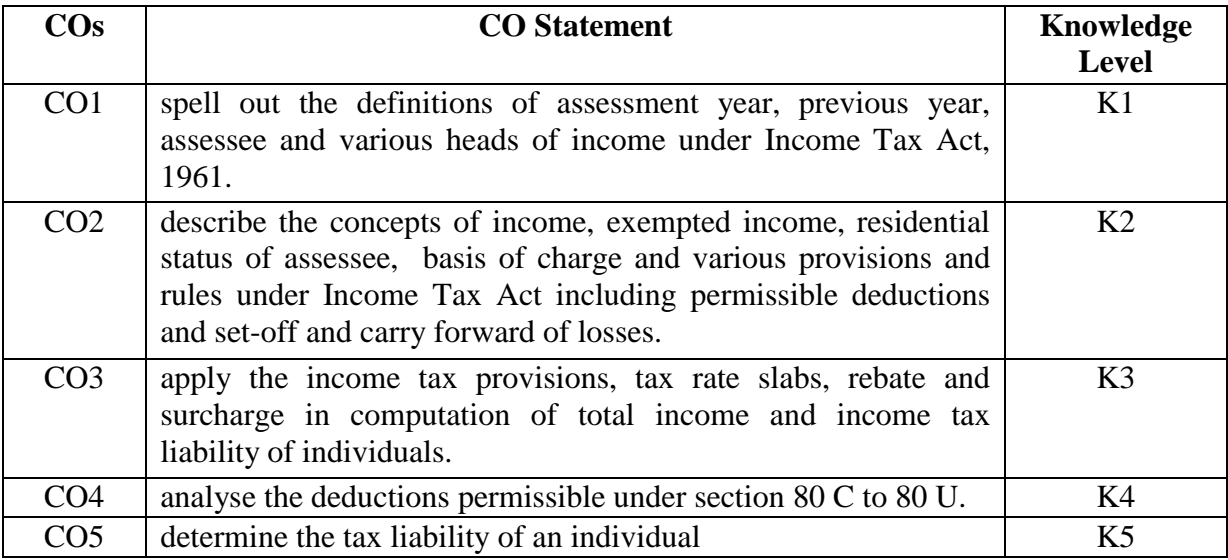

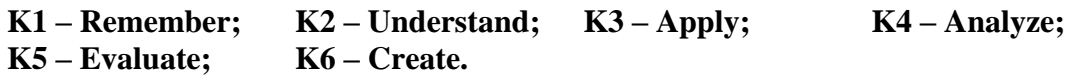

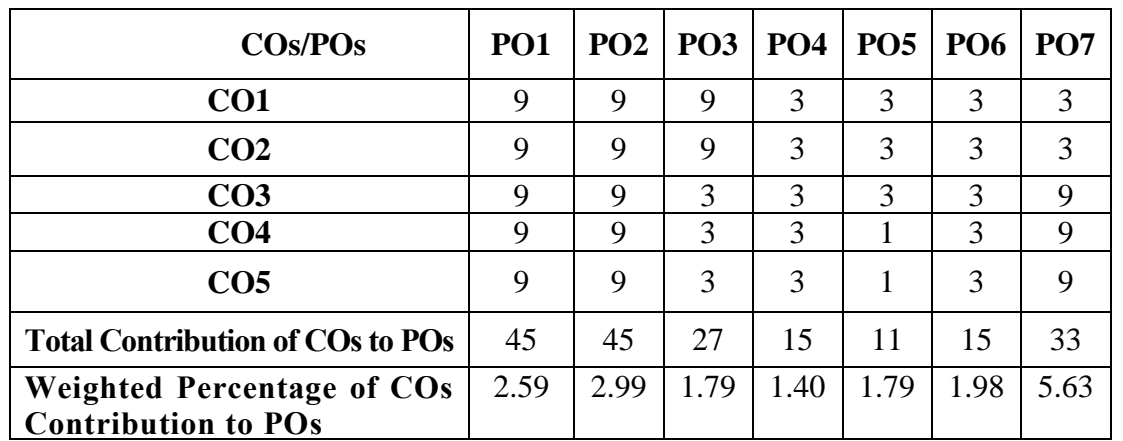

# **CO-PO MAPPING (COURSE ARTICULATION MATRIX )**

**Level of Correlation: 0-No Correlation; 1-Low Correlation; 3-Medium Correlation; 9-High Correlation between COs and POs**

# **Course Content**

### **UNIT I (15 Hrs)**

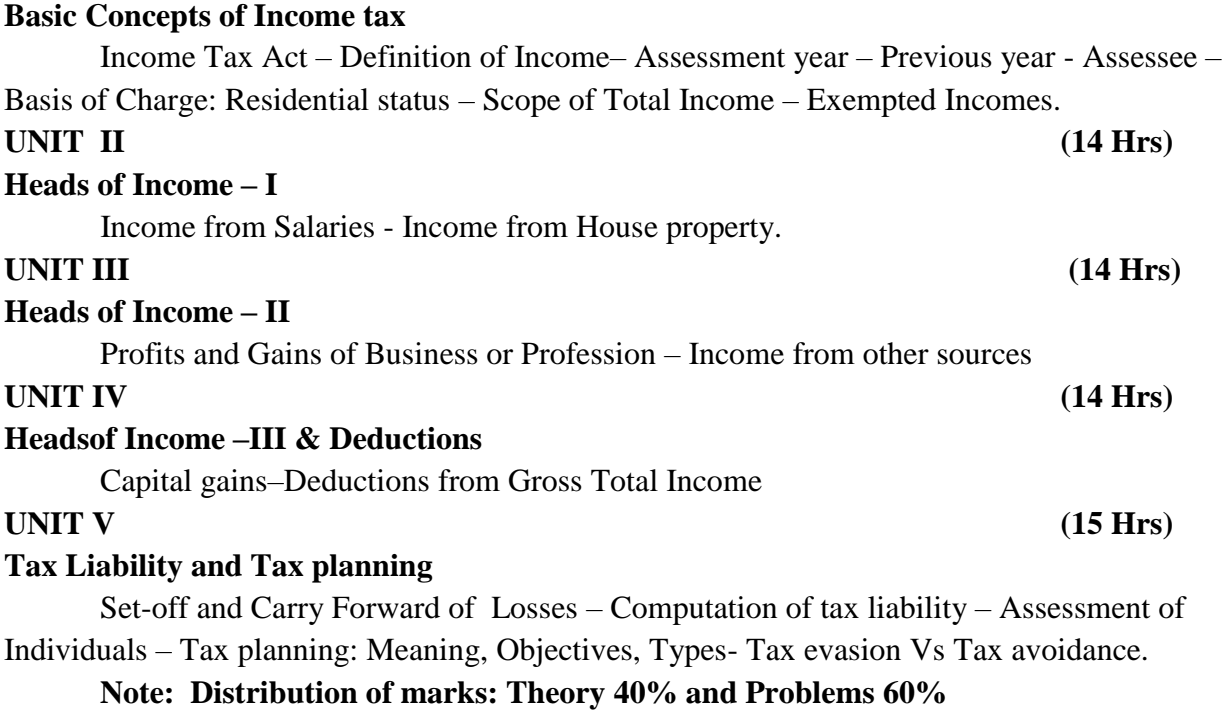

# **TEXT BOOK:**

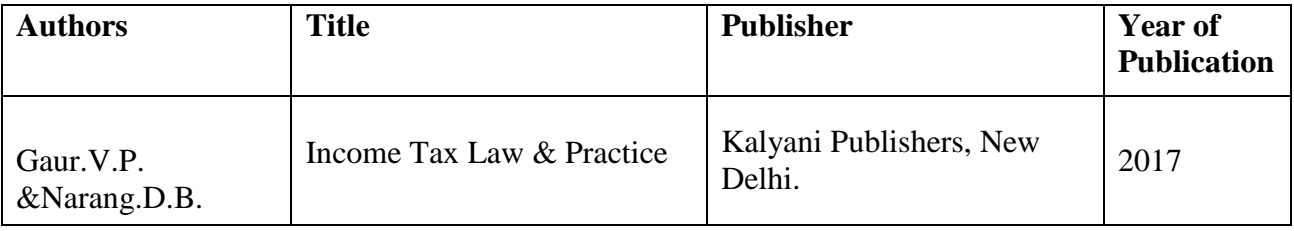

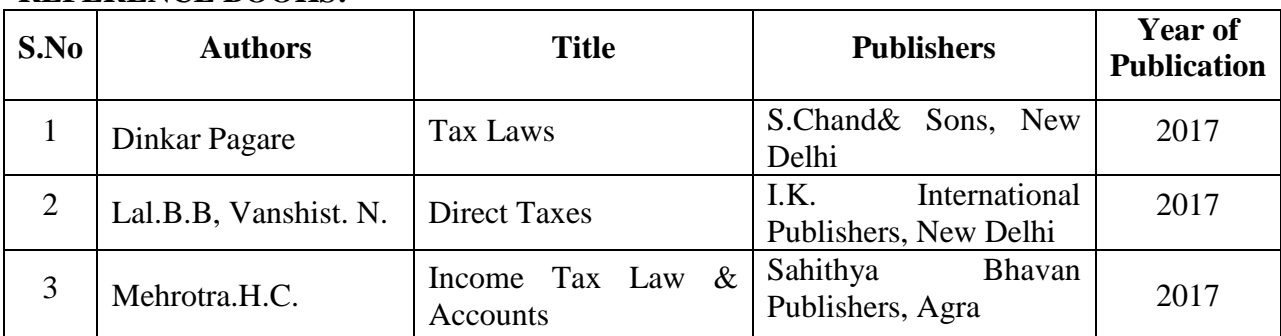

# **REFERENCE BOOKS:**

# **WEB REFERENCES:**

- 1. <https://www.scribd.com/doc/48730434/B-Com-INCOME-TAX-STUDY-MATERIAL>
- 2. <https://gurujionlinestudy.com/income-tax-law-accounts-study-material-notes-in-hindi/>
- 3. <https://www.slideshare.net/puneetarora171/residential-status-26793962>
- 4. <https://www.slideshare.net/altacitglobal/exempted-income-under-income-tax-act>
- 5. <https://www.incometaxindia.gov.in/pages/tools/income-tax-calculator.aspx>
- 6. <https://cleartax.in/s/80c-80-deductions>

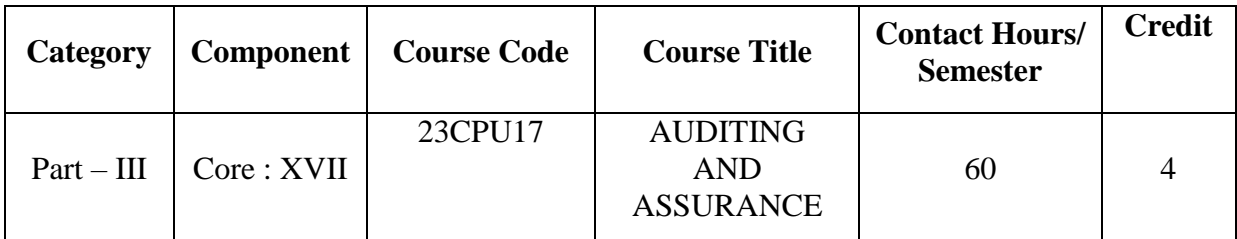

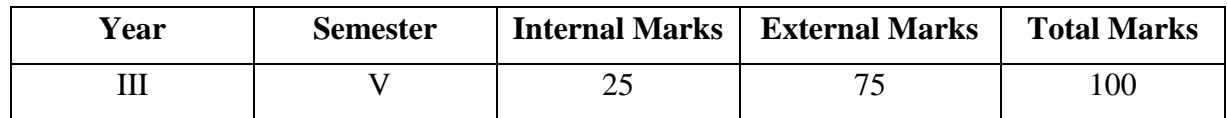

### **PREAMBLE**

To equip the learners with fundamental concepts of auditing and impart the knowledge about audit of books of accounts.

# **COURSE OUTCOME:**

After completion of the course, the learners will be able to

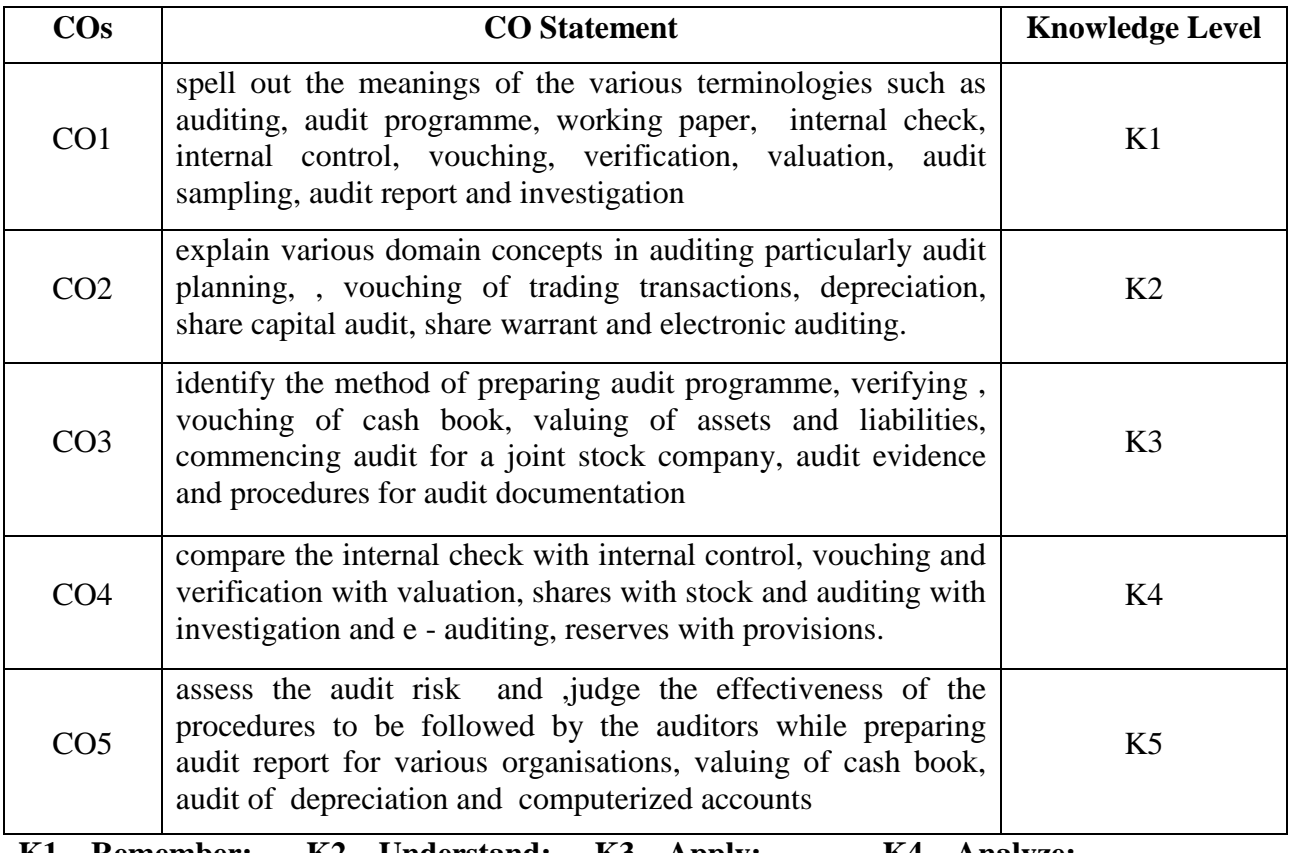

**K1 – Remember; K2 – Understand; K3 – Apply; K4 – Analyze;**

**K5 – Evaluate; K6 – Create.**

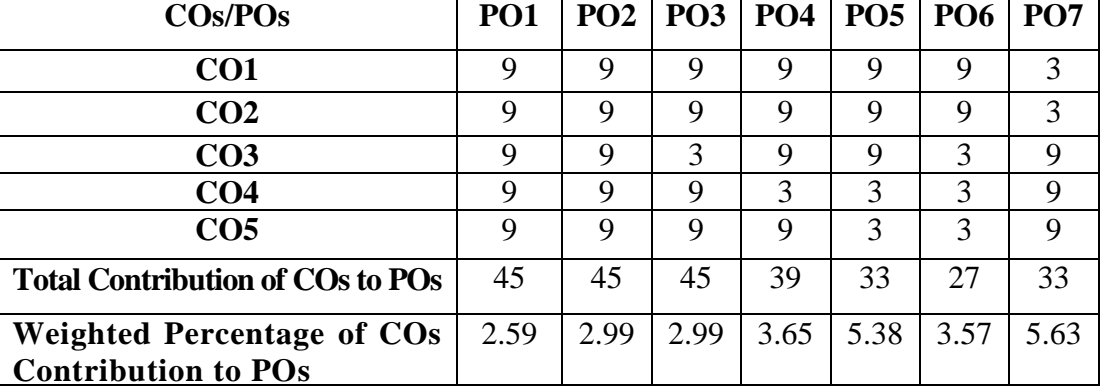

# **CO-PO MAPPING (COURSE ARTICUALTION MATRIX )**

**Level of Correlation: 0-No Correlation; 1-Low Correlation; 3-Medium Correlation; 9-High Correlation between COs and POs**

### **Course Content**

### **Introduction to Auditing:**

Auditing – Origin – Definition – Objectives – Functions -Types – Advantages and Limitations – Qualities of an Auditor – Audit Planning- Audit Program- Audit Note Book - Audit Working Papers.

### **UNIT II (12 Hrs)**

### **Risk Assessment. Internal Check and Internal Control:**

Internal Check with regard to Cash, Wages, Purchases, Sales, Stores and Fixed assets.

Audit Risk, Identifying and Assessing the Risk of Material Misstatement; Risk Assessment procedures; Internal control –Meaning, Characteristics- Evaluation of internal control system

### **Vouching, verification valuation**

Vouching: Meaning-significance –General considerations regarding – Vouching of Cash, and Trading Transactions and Impersonal Ledger

Verification and valuation : Meaning - Basis and methods of Valuation - Difference between Vouching, Verification and Valuation- verification and valuation of assets and liabilities and auditors duty

### **Unit III (12 Hrs)**

# **Audit of depreciation and reserve, Audit sampling, evidence and documentation**

Depreciation: Meaning - Methods – Reserves and Provision: Meaning, Distinction - Classification of Reserves- Auditors duties regarding depreciation and reserve.

Audit sampling- Audit Documentation; Nature and Purpose of Audit Documentation-Audit procedures for obtaining audit evidence; Sources of evidence; Relevance and Reliability of audit evidence.

# **UNIT I (12 Hrs)**

# **UNIT IV (12 Hrs)**

### **Audit of Joint Stock Companies:**

Preliminary Steps for Commencing an Audit – Share Capital Audit: Audit of shares issued for Cash and consideration other than Cash Shares issued at Premium and Discount - Calls in Arrear - Calls in Advance – Forfeiture - Bonus Shares - Share transfer Audit: Procedure - Blank transfer - Share Certificate - Share Warrant – Difference between Share and Stock - Branch auditjoint audit.

Qualifications & Disqualifications of an auditor – Various modes of Appointment  $\&$ Removal of company auditor - Rights, Duties and Liabilities of an Auditor (Civil & Criminal)

### **UNIT V (12 Hrs)**

### **Investigation, Audit report, E-auditing and Audit of different types of entities**

Investigation-meaning-objectives-Auditing Vs Investigation-Investigation under provisions of Companies Act - Audit Report: Meaning – Contents- Auditor"s opinion and report on financial statement: Qualified, unqualified, adverse and disclaimer - Audit of computerized accounts-electronic auditing - Audit of Educational institutions, Banks, Hotels, Clubs and Hospitals.

### **TEXT BOOK:**

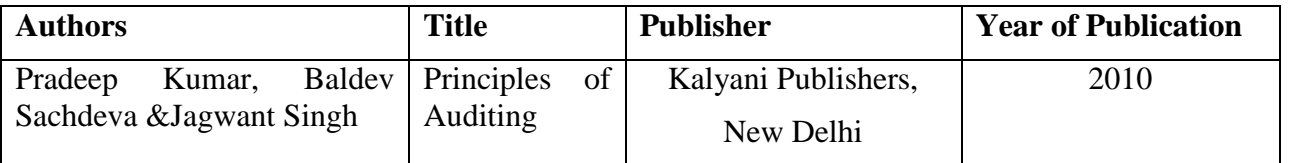

# **REFERENCE BOOKS:**

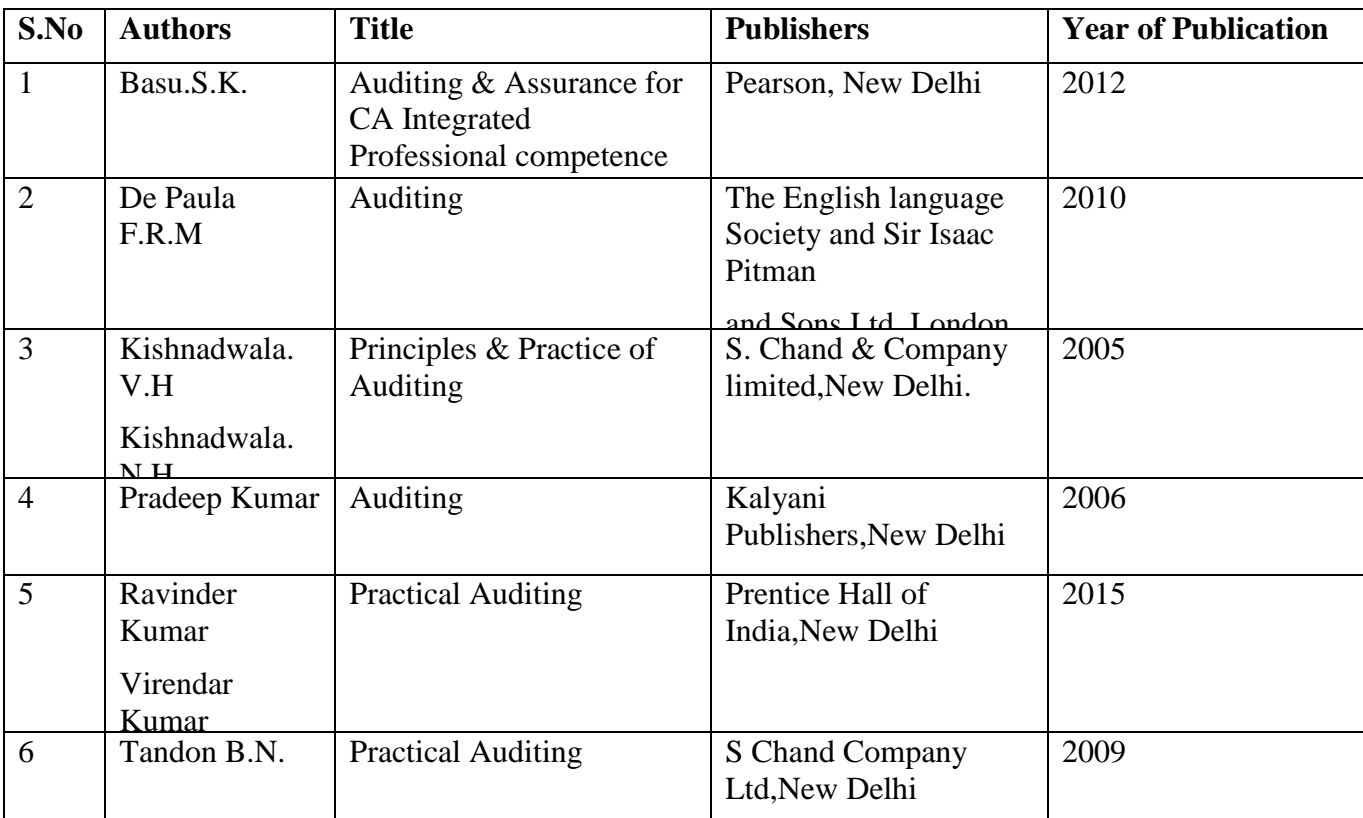

# **WEB REFERENCES:**

1.<https://www.tutorialspoint.com/auditing/index.htm>

2. [https://www.slideshare.net/SakoMayrick/auditing-in-computer-environment-presentation](https://www.slideshare.net/SakoMayrick/auditing-in-computer-environment-presentation-presentation)[presentation](https://www.slideshare.net/SakoMayrick/auditing-in-computer-environment-presentation-presentation)

3.<https://accountlearning.blogspot.com/2012/02/importance-of-vouching.html>

4. [https://www.tutorialspoint.com/auditing/auditing\\_classifications.htm](https://www.tutorialspoint.com/auditing/auditing_classifications.htm)

5.<https://askanydifference.com/difference-between-auditing-and-investigation-with-table/>

6. [https://www.scc.ac.in/downloads/VERIFICATION-AND-VALUATION-OF-ASSETS-AND-](https://www.scc.ac.in/downloads/VERIFICATION-AND-VALUATION-OF-ASSETS-AND-LIABILITIES.pdf)[LIABILITIES.pdf](https://www.scc.ac.in/downloads/VERIFICATION-AND-VALUATION-OF-ASSETS-AND-LIABILITIES.pdf)

7. [https://www.tutorialspoint.com/auditing/auditing\\_of\\_educational\\_institutions.htm](https://www.tutorialspoint.com/auditing/auditing_of_educational_institutions.htm)

8.<https://www.wikiaccounting.com/audit-evidences-definition-types-procedures-quality/>

9.<https://accountinguide.com/audit-documentation/>

10. [https://www.accaglobal.com/ca/en/student/exam-support-resources/fundamentals-exams](https://www.accaglobal.com/ca/en/student/exam-support-resources/fundamentals-exams-study-resources/f8/technical-articles/audit-sampling.html)[study-resources/f8/technical-articles/audit-sampling.html](https://www.accaglobal.com/ca/en/student/exam-support-resources/fundamentals-exams-study-resources/f8/technical-articles/audit-sampling.html)

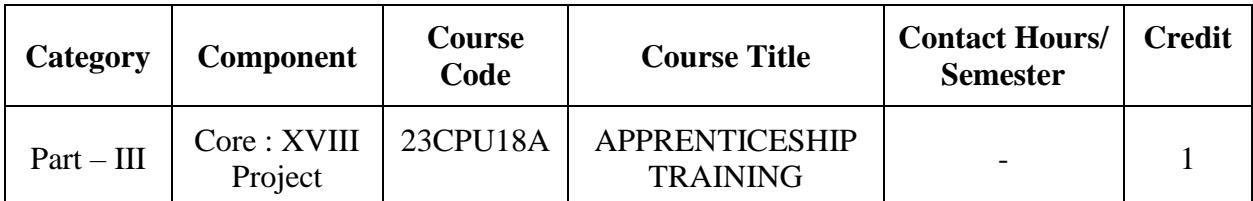

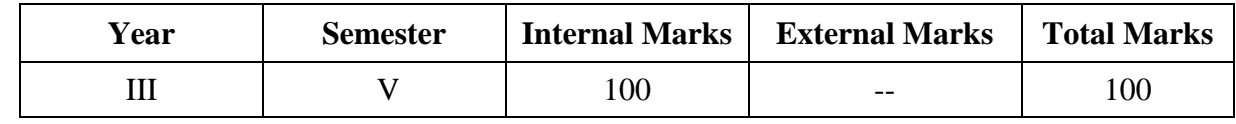

# **PREAMBLE:**

To enable the students to given practical exposure in the field of auditing

# **COURSE OUTCOME:**

After completion of the course, the learners will be able to

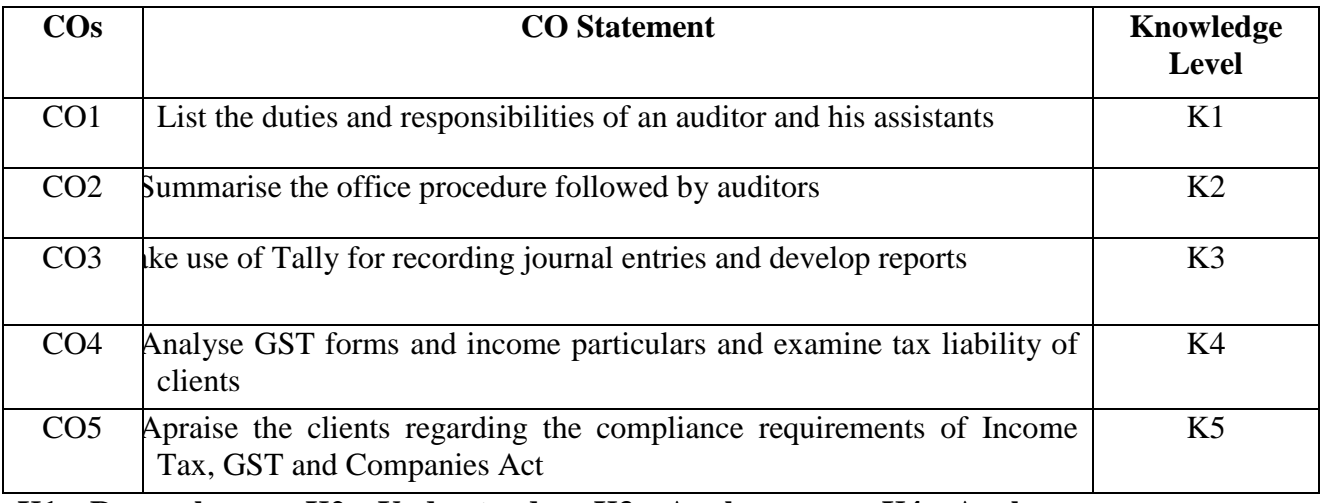

K1 – Remember; K2 – Understand; K3 – Apply; K4 – Analyze; K5 – Evaluate: K6 – Create. **K5** – **Evaluate**;

## **CO-PO MAPPING (COURSE ARTICUALTION MATRIX )**

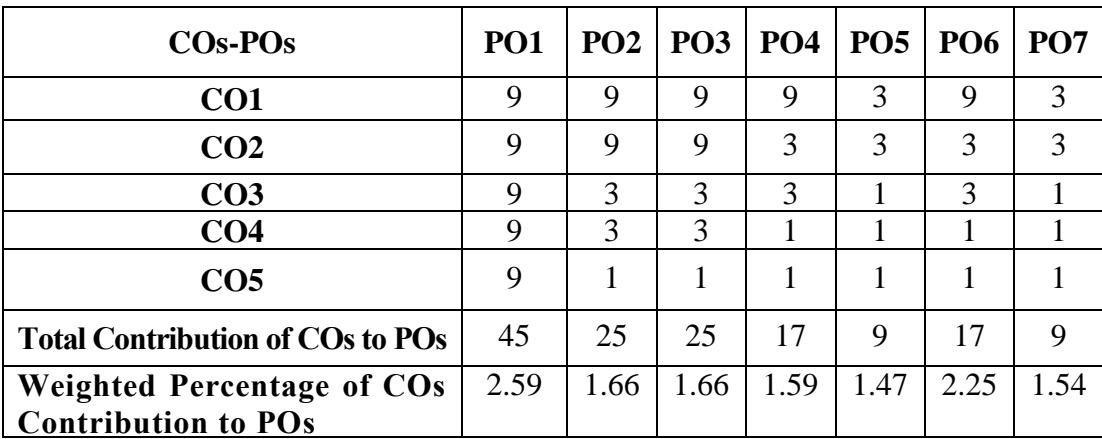

# **Level of Correlation: 0-No Correlation; 1-Low Correlation; 3-Medium Correlation; 9-High Correlation between COs and POs**

# **Rules governing the evaluation of Apprenticeship Training Report**

- 1. Each student should undergo 100 hours of Apprenticeship Training during IV and V Semester course of study.
- 2. The training report is not less than 30 type written pages should be submitted within one month after the completion of the apprenticeship period.
- 3. If a student fails to undergo the apprenticeship programme on medical grounds/due to lack of attendance either in the IV semester or in the V semester (or) in both semesters, she should undergo the same after completion of  $6<sup>th</sup>$  semester. For this prior permission should be obtained from the Principal with the recommendation of the Head of the Department and Controller of Examinations. In such a case training report should be submitted within one month after the completion of the apprenticeship period.
- 4. In case of failure to submit the report within the above stipulated period, the date of submission may be extended to 15 working days with a late fee as prescribed by the Principal. Further extension, if necessary, may be granted by the College Council on special request.
- 5. TheApprenticeshipreportshallbeevaluatedforatotalof100marks,out of which 50 marks shall be allotted to the apprenticeship programme to be evaluated by auditor and 50 marks to the apprenticeship report to be evaluated by the Department.
- 6. A student should secure a minimum of 20 marks each(Auditor & Department) in the apprenticeship programme and 40 marks in the training report to qualify for a pass in the 'Apprenticeship Report'.
- 7. Ifanycandidateindulgesinmalpracticewhileattendingtheapprenticeshipprogrammeorfailsto secure a minimum pass mark in the apprenticeship programme as evaluated by the auditor, the report will not be considered for the evaluation by the Department. In that case, student has to undergo Apprenticeship Programme once again and resubmit the report within one month after completion of Apprenticeship Programme.
- 8. If any candidate fails to secure a minimum pass mark in the 'Apprenticeship Report' as evaluated by the department, the candidate has to resubmit the report after carrying out the suggestions given by thedepartmentwithin10 days after the publication of the results.

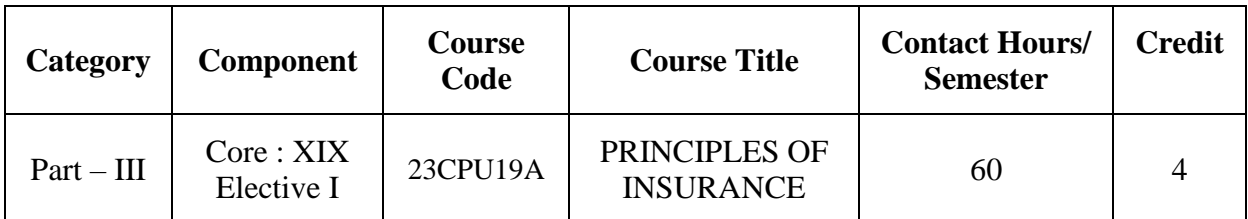

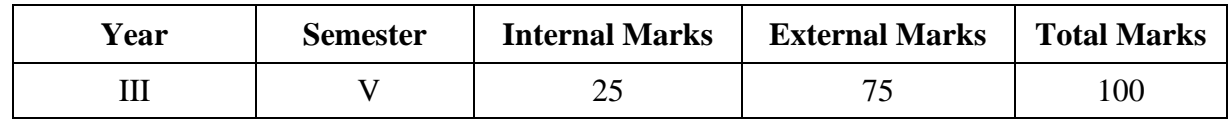

### **PREAMBLE:**

To equip the students with the basic principles and practices for taking insurance policy and making claim.

### **COURSE OUTCOME:**

After completion of the course, the learners will be able to

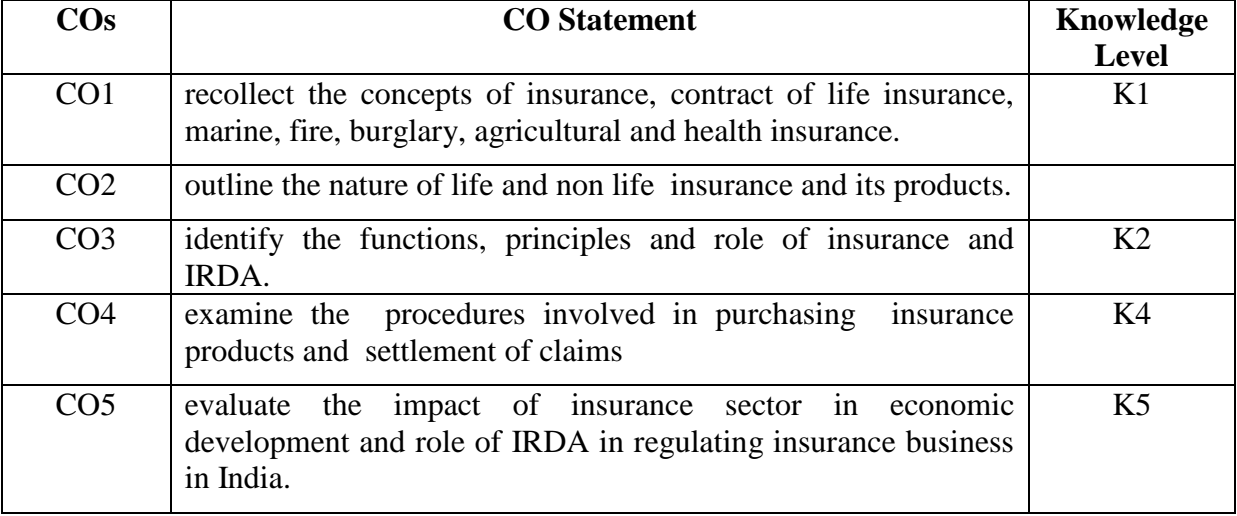

**K1 – Remember; K2 – Understand; K3 – Apply; K4 – Analyze; K5 – Evaluate; K6 – Create.**

### **CO-PO MAPPING (COURSE ARTICUALTION MATRIX )**

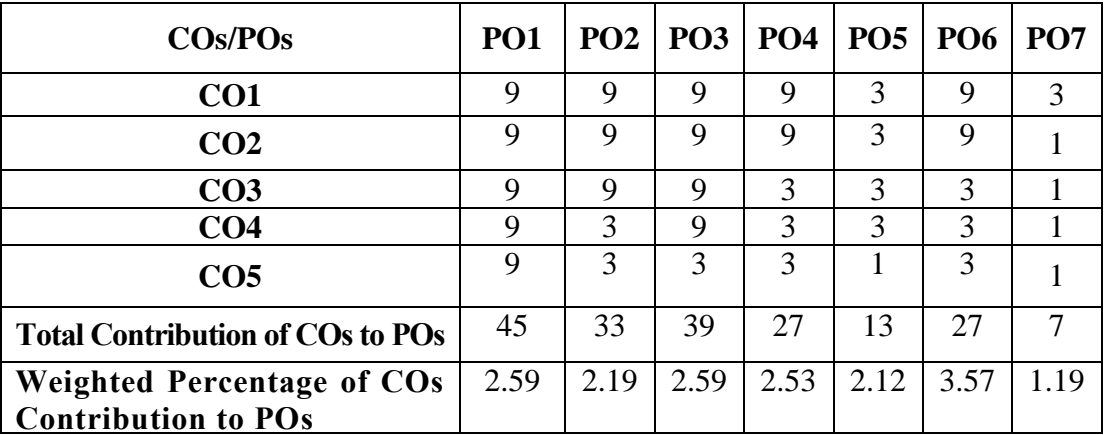

**Level of Correlation: 0-No Correlation; 1-Low Correlation; 3-Medium Correlation; 9-High Correlation between COs and POs**

### **Course Content**

## **Introduction:**

## Insurance: Meaning and Definition – Evolution of Insurance – Nature, Functions and Principles of Insurance - Role and Importance of Insurance- Types of Insurance – Insurance Contract- Role of Insurance Sector in Economic development.

# **UNIT II (12 Hrs)**

# **Life Insurance:**

Nature and Meaning of Life Insurance Contract – Characteristics of Life Insurance – Economic uses of Life Insurance - Classification of Life Policies – Annuities – Surrender value- Factors that affect premium – procedures in life insurance - Types of Assignment – Nomination – Difference between nomination and assignment – settlement of claims – maturity cum death claim.

# **UNIT III (12 Hrs)**

# **Fire Insurance:**

Meaning and Definition of fire insurance – Contract of fire insurance - Functions – Scope – Addon Covers – Special Coverage – Principles of fire insurance – Rights of Insurance – Kinds of fire policies – Procedures for settlement of claims – Re insurance –Characteristics, Objectives and Methods of fire insurance – Advantages of fire insurance.

# **UNIT IV (12 Hrs)**

# **Marine Insurance:**

Marine Insurance - Meaning, Definition and Characteristics of Marine Insurance – Types of Marine Insurance – Difference between marine and fire insurance – Fundamental Principles of marine insurance – Kinds of marine policies – Marine policy conditions – Marine losses and perils.

# **Miscellaneous Insurance & IRDA:**

Health Insurance - Rural and agricultural insurance – Accident Insurance – Burglary Insurance - IRDA – Regulatory provisions under IRDA Act – Protection of policy holder"s interest - Role of IRDA in regulating insurance business in India.

# **TEXT BOOK:**

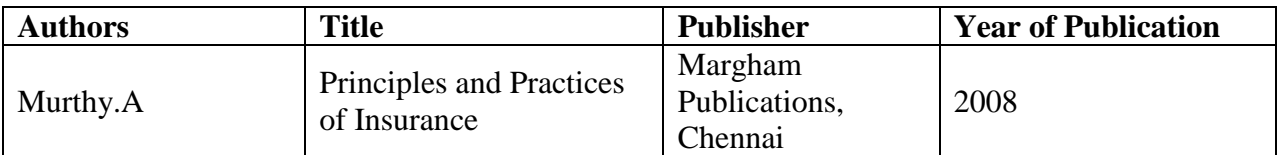

# **REFERENCE BOOKS:**

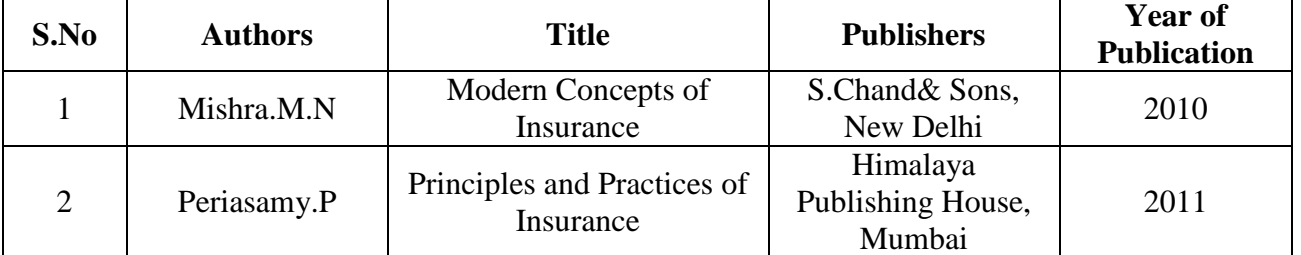

### **UNIT I (12 Hrs)**

# **UNIT V** (12 Hrs)

## **WEB REFERENCES:**

- **1)** <https://www.turtlemint.com/what-is-insurance/>
- 2) [https://www.turtlemint.com/life-insurance/articles/everything-you-wanted-to-know-about](https://www.turtlemint.com/life-insurance/articles/everything-you-wanted-to-know-about-life-insurance/)[life-insurance/](https://www.turtlemint.com/life-insurance/articles/everything-you-wanted-to-know-about-life-insurance/)
- 3) <https://www.paisabazaar.com/commercial-insurance/fire-insurance/>
- 4) [https://www.dripcapital.com/en-in/resources/blog/marine-insurance-meaning-types](https://www.dripcapital.com/en-in/resources/blog/marine-insurance-meaning-types-benefits)[benefits](https://www.dripcapital.com/en-in/resources/blog/marine-insurance-meaning-types-benefits)
- 5) [www.icmrindia.org](http://www.icmrindia.org/)
- 6) [www.gremler.net](http://www.gremler.nets/)**s**.
- 7) [www.wiley.com](http://www.wiley.com/)
- 8) [www.palgrave.com](http://www.palgrave.com/)
- 9) [www.emeraldinsight.com](http://www.emeraldinsight.com/)

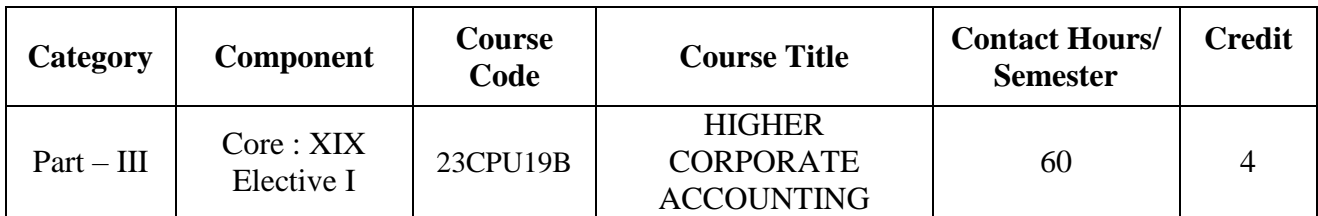

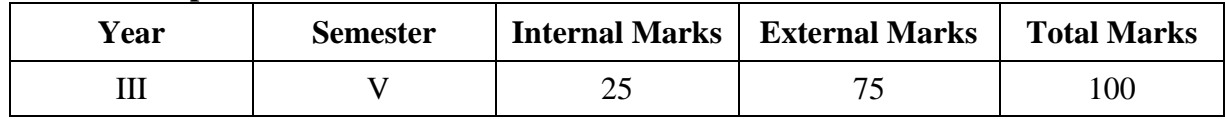

# **PREAMBLE :**

To enable the students to be conversant with the higher corporate accounting system suitable to the corporate sector.

### **COURSE OUTCOME:**

After completion of the course, the learners will be able to

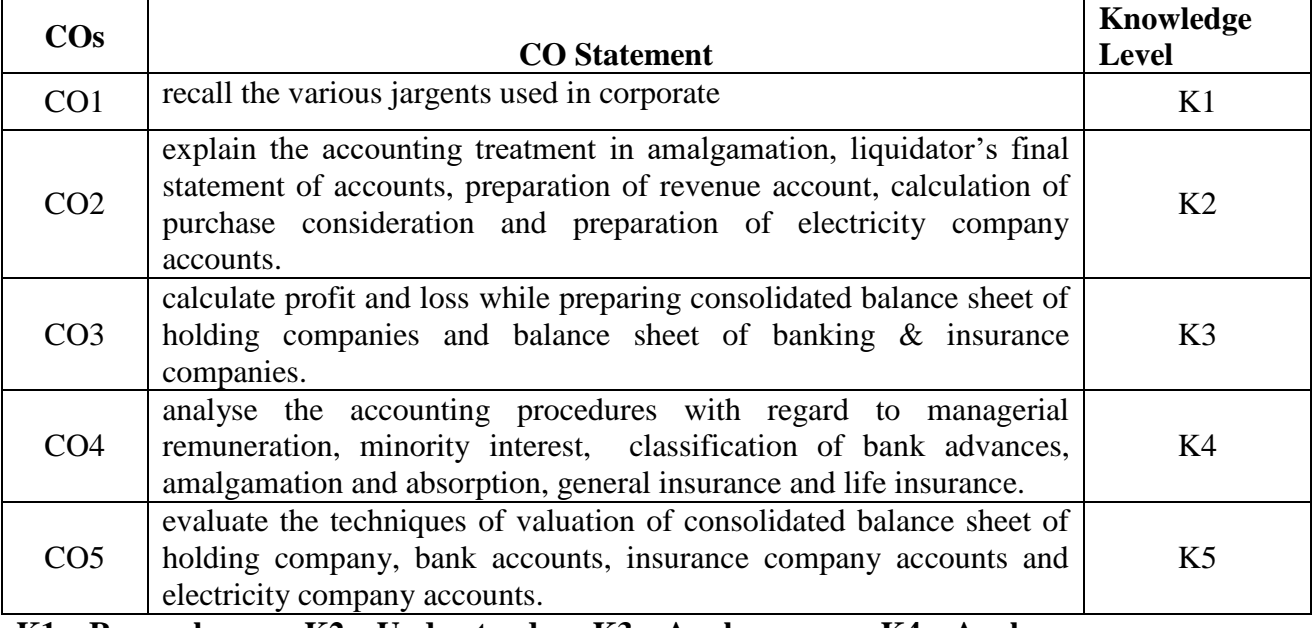

**K1 – Remember; K2 – Understand; K3 – Apply; K4 – Analyze; K5 – Evaluate; K6 – Create.**

**CO-PO MAPPING (COURSE ARTICUALTION MATRIX )**

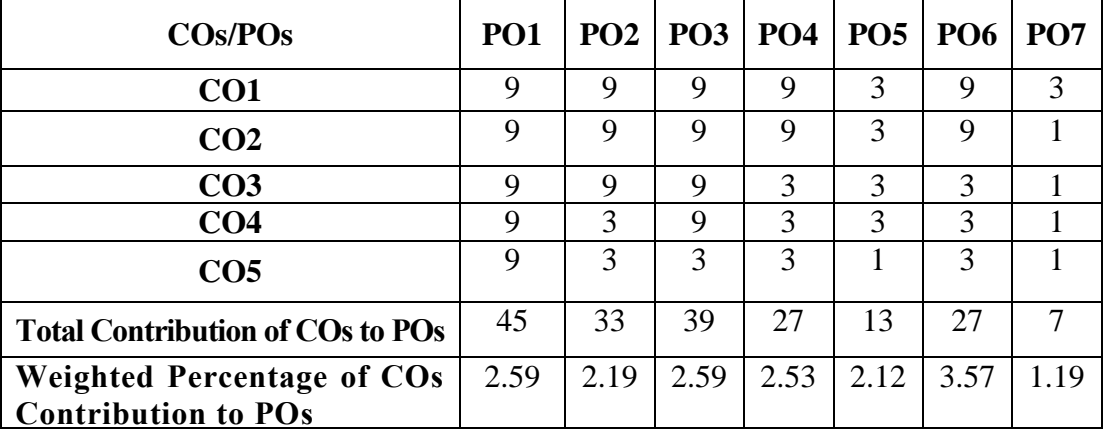

**Level of Correlation: 0-No Correlation; 1-Low Correlation; 3-Medium Correlation; 9-High between COs and POs**

# **Course Content**

# **Amalgamation of companies:**

Meaning of Amalgamation –Types of Amalgamation -Difference between Amalgamation as Merger and Amalgamation as Purchase-Calculation of Purchase Consideration under Net Asset Method and Net Payment Method - Accounting Entries in the books of Transferor and Transferee Company –External reconstruction only**.** 

# **UNIT II** (12 Hrs)

# **Holding Company Accounts**

Meaning & Definition-Preparation of Consolidated Balance Sheet –Calculation of Goodwill, Capital Reserve, Minority Interest, Unrealized Profit, Capital and Revenue Profits, Mutual Owings.

# **UNIT III (12 Hrs)**

# **Banking Companies Accounts**

Legal Requirements of Banking Company-Accounts of Banking companies-Final accounts and Balance sheet-Classification of Advances-Provisions for NPA.

### **UNIT IV (12 Hrs)**

# **Insurance companies Accounts**

Accounts of Insurance companies – Difference between Life Insurance and General Insurance- Final accounts and Balance sheet of Life Insurance and General Insurance Business (Fire and marine only).

### **UNIT V (12 Hrs)**

# **Accounting for Electricity companies**

Statement of Accounts for Electricity Companies –Replacement of Asset - Final Accounts of Electricity Companies.

# **Note: Distribution of Marks: Theory 20 %, Problem 80%.**

# **TEXT BOOK:**

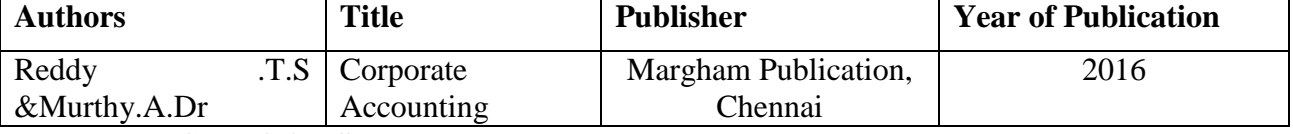

### **REFERENCE BOOKS:**

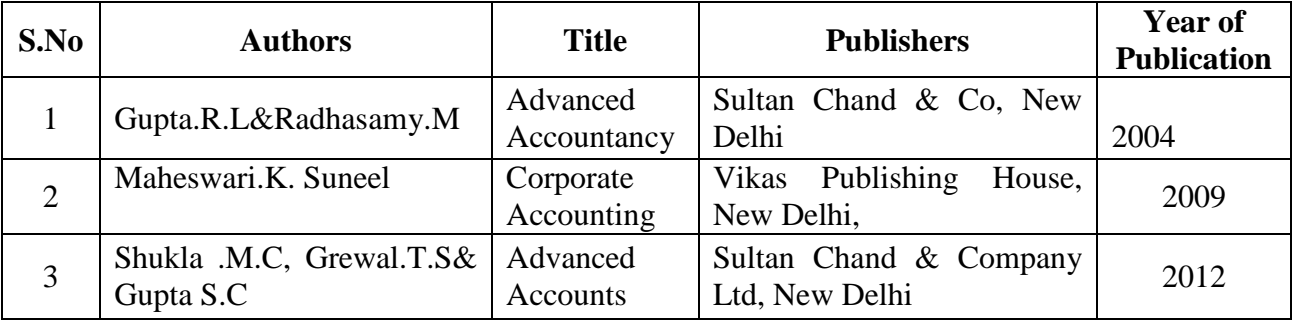

### **WEB REFERENCES:**

- 1. <https://www.edupristine.com/blog/amalgamation-explained-detail>
- 2. <https://swaritadvisors.com/blog/difference-between-merger-and-amalgamation-in-india/>
- 3. <https://www.youtube.com/watch?v=QQNg85OZXcQ>
- 4. <https://www.youtube.com/watch?v=em4OCDiJDNc>
- 5. <https://www.youtube.com/watch?v=xdxiSrBTVy4>
- 6. <https://www.youtube.com/watch?v=djSxXI7jRLE>
- 7. <https://www.youtube.com/watch?v=JCVDcq8TnSM>
- 8. <https://www.youtube.com/watch?v=U-v63KAac2c>

# **UNIT I (12 Hrs)**

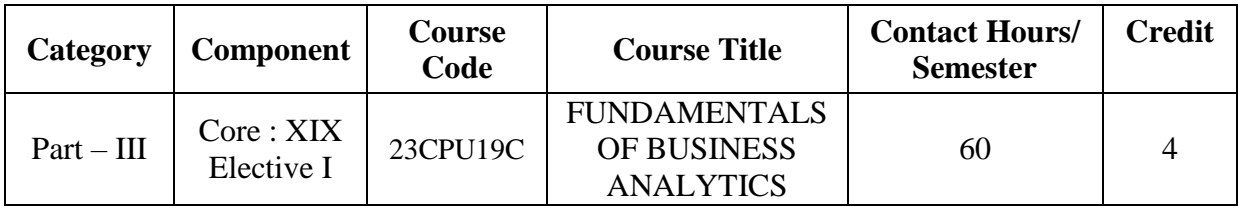

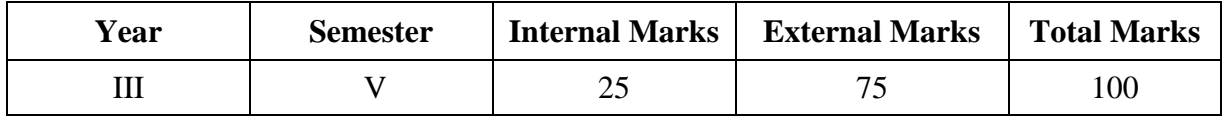

# **PREAMBLE:**

To equip the students to learn fundamentals of business analytics for effective data analysis

# **COURSE OUTCOME:**

After completion of the course, the learners will be able to

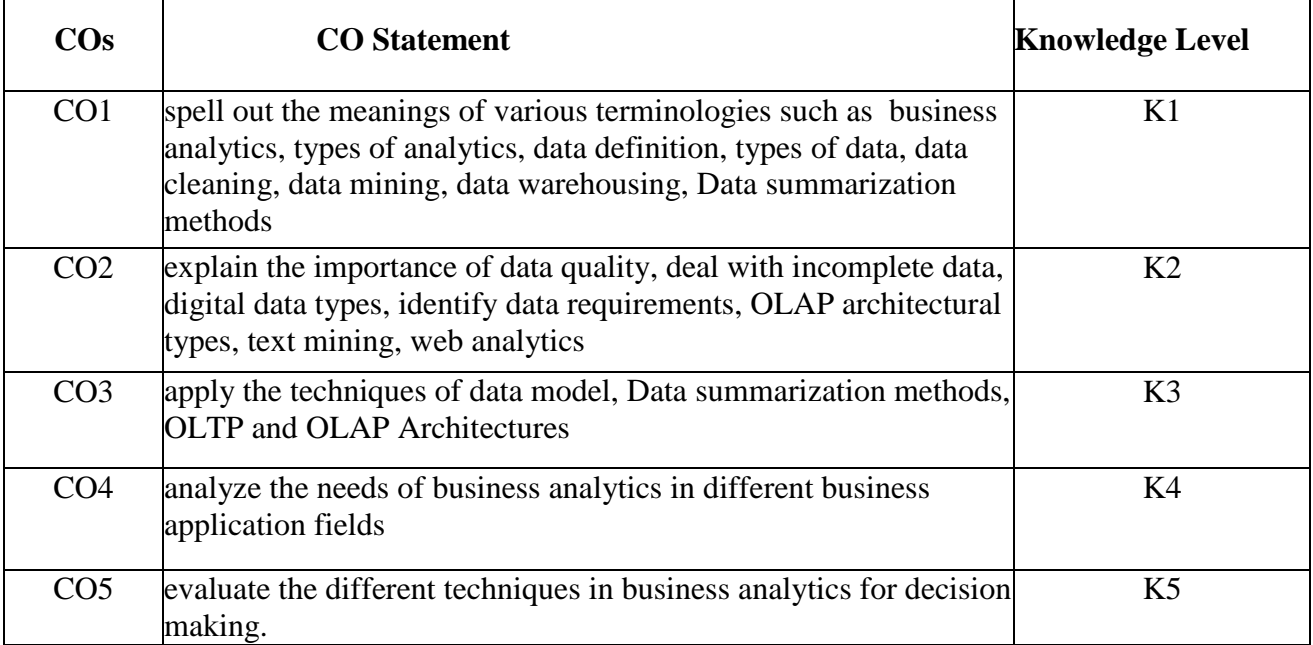

**K1 – Remember; K2 – Understand; K3 – Apply; K4 – Analyze;** 

**K5 – Evaluate; K6 – Create.**

**CO-PO MAPPING (COURSE ARTICUALTION MATRIX )**

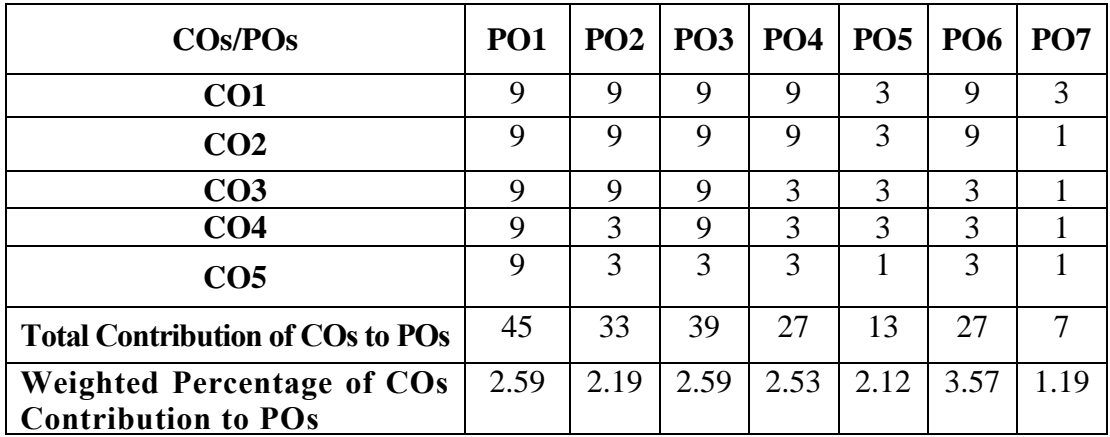

**Level of Correlation: 0-No Correlation; 1-Low Correlation; 3-Medium Correlation; 9-High Correlation between COs and POs**

# **Course Content**

# **UNIT-I (12 Hrs)**

# **Introduction to data**

Data Definition: Types of Data, Types of Digital Data, Types of data sets – Attributes and Measurement –– Data quality – identifying data requirements, Big data- Data Collection, Understanding data, Data mining-Data preparation –Data warehousing- Data Cleansing, Normalisation, Data preparation, Data Blending, Data Modeling –DBMS-RDBMS(concepts only)

**UNIT-II (12 Hrs)**

# **Business Analytics:**

Introduction to Business Analytics- Concept of Analytics, Types of Analytics, organization and source of data, importance of data quality, dealing with missing or incomplete data, Role of Data Scientist in Business and Society

# **UNIT-III (12 Hrs)**

# **Visualisation of Data:**

Introduction, Data summarization methods; Tables, Graphs, Charts, Histograms, Frequency distributions, Relative Frequency Measures of Central Tendency and Dispersion; Box Plot; (teach through excel only).

# **UNIT-IV (12 Hrs)**

# **Online Transaction Processing (OLTP):**

Introduction to OLTP and OLAP – OLTP – OLAP – types of OLAP Architectures– OLTP and OLAP – Data models for OLTP and OLAP – Role of OLAP Tools in BI Architecture. **UNIT-V (12 Hrs)**

# **Application of Business Analytics:**

Marketing Analytics, Finance Analytics, HR Analytics, Operation Analytics, Supply Chain analytics, Google Analytics and You tube Analytics.

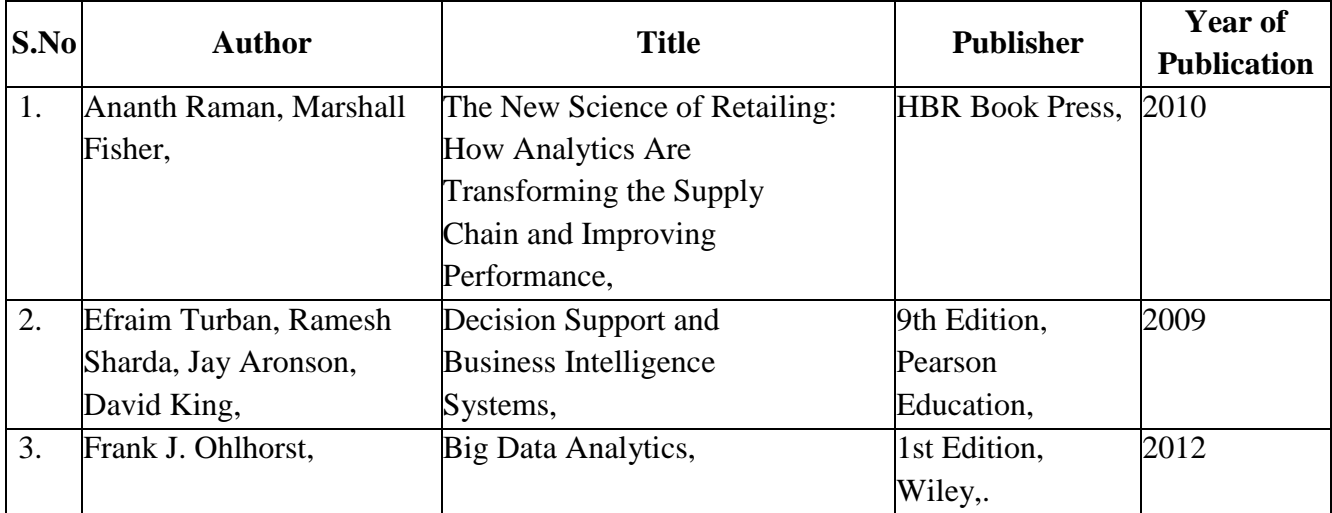

# **REFERENCEBOOKS:**

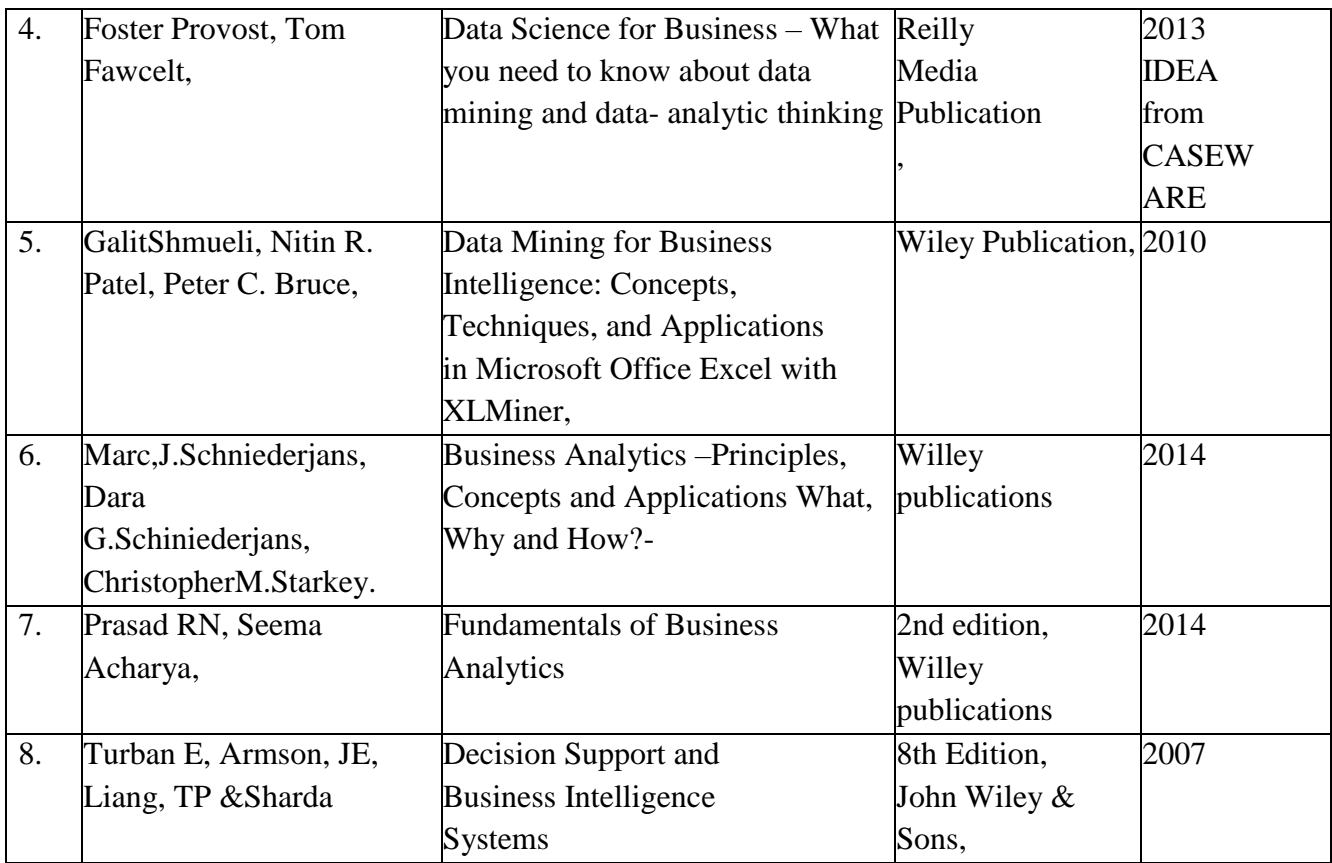

# **WEB REFERENCES:**

- 1. [https://michael.hahsler.net/SMU/EMIS3309/slides/Evans\\_Analytics2e\\_ppt\\_01.pdf](https://michael.hahsler.net/SMU/EMIS3309/slides/Evans_Analytics2e_ppt_01.pdf)
- 2. [https://www.academia.edu/40866126/BUSINESS\\_ANALYTICS](https://www.academia.edu/40866126/BUSINESS_ANALYTICS)
- 3. <https://ptgmedia.pearsoncmg.com/images/9780133552188/samplepages/0133552187.pdf>
- 4. [https://www.cbsi-corp.com/wp](https://www.cbsi-corp.com/wp-content/uploads/2012/02/NA50_05_BI_Business_Analytics.pdf)[content/uploads/2012/02/NA50\\_05\\_BI\\_Business\\_Analytics.pdf](https://www.cbsi-corp.com/wp-content/uploads/2012/02/NA50_05_BI_Business_Analytics.pdf)
- 5. [https://www.bis.org/ifc/publ/ifcb43\\_zn.pdf](https://www.bis.org/ifc/publ/ifcb43_zn.pdf)
- 6. <https://www.irjet.net/archives/V4/i8/IRJET-V4I8296.pdf>
- 7. <https://www.youtube.com/watch?v=diaZdX1s5L4&t=13s>
- 8. <https://www.youtube.com/watch?v=MiiANxRHSv4>

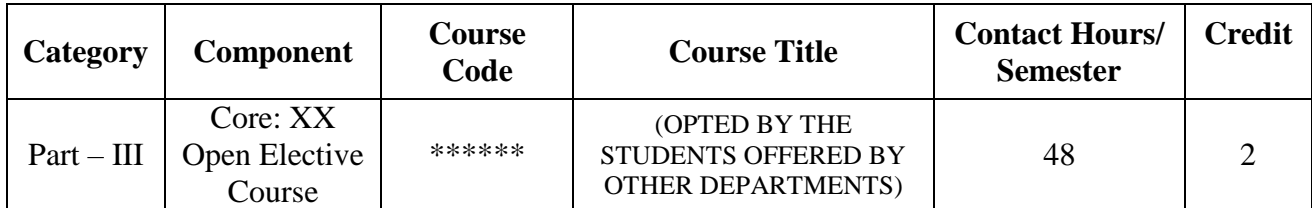

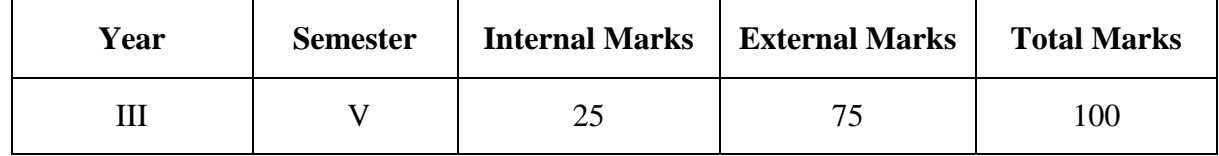

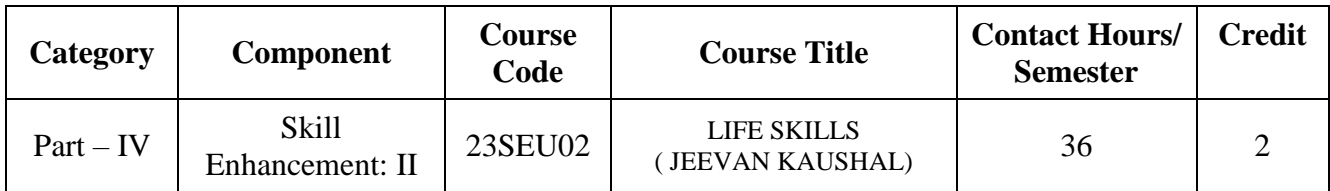

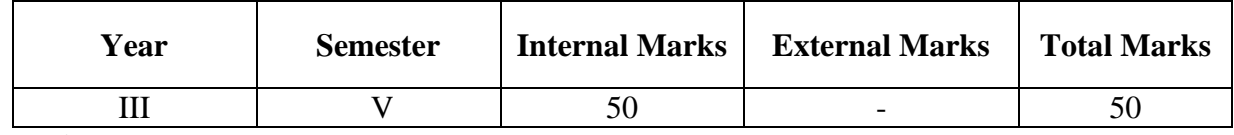

### **PREAMBLE:**

To inculcate both personal and professional skills in the students in the areas of understanding of self and others, interpersonal skills, high performance teams, leadership potential, communication & presentation skills, techniques of problem solving, decision making, fostering creativity and innovation for personal and professional excellence, stress management, time management and conflict management and inculcation of human values.

# **COURSE OUTCOME:**

After completion of the course, the learners will be able to

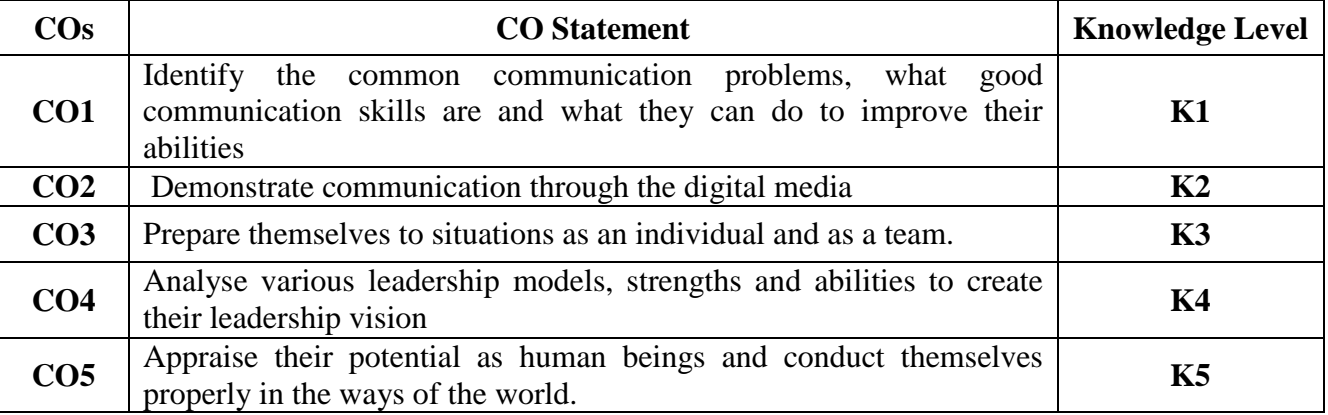

**K1 – Remember; K2 – Understand; K3 – Apply; K4 – Analyze; K5 – Evaluate; K6 – Create.**

# **CO-PO MAPPING (COURSE ARTICULATION MATRIX)**

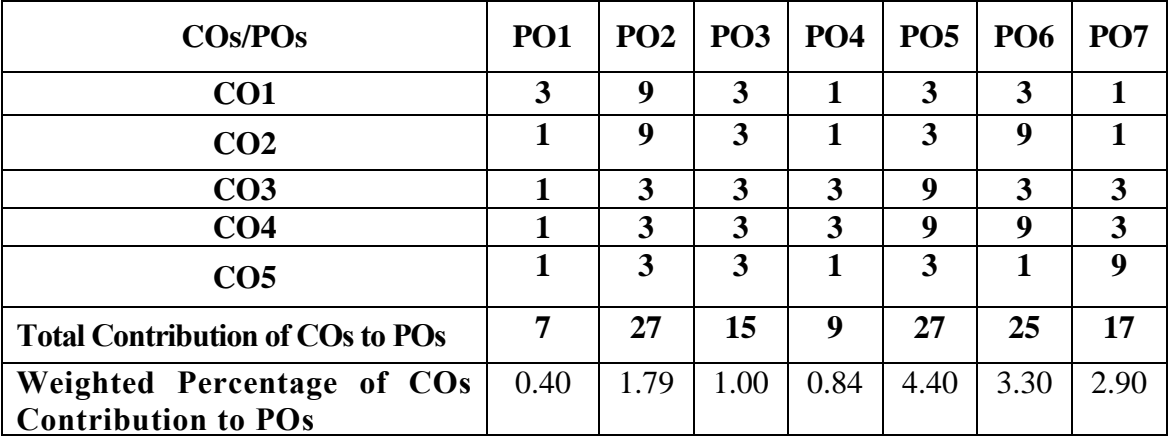

**Level of Correlation: 0-No Correlation; 1-Low Correlation; 3-Medium Correlation; 9-High Correlation between COs and POs**

# **Course Content**

# **UNIT – I: (7 Hours)**

# **Communication Skills:** Listening, Speaking, Reading, Writing and different modes of writing

# **UNIT – II: (7 Hours)**

**Digital Communication and Presentation Skills:** Digital Literacy,Effective use of Social Media, Non-verbal communication, Presentation Skills

# **UNIT – III (7 Hours)**

**Team Skills:** Trust and Collaboration, Listening as a Team Skill, Brainstorming, Social and Cultural Etiquettes, Internal Communication

# **UNIT – IV (7 Hours)**

**Leadership and Management Skills:** Leadership Skills, Managerial Skills, Entrepreneurial Skills, Innovative Leadership and Design Thinking

**Universal Human Values:** Ethics and Integrity, Love & Compassion, Truth, Non-Violence, Righteousness, Peace, Service, Renunciation (Sacrifice)

# **TEXT BOOKS:**

- 1. Sen Madhucchanda (2010), An Introduction to Critical Thinking, Pearson, Delhi
- 2. Silvia P. J. (2007), How to Read a Lot, American Psychological Association, Washington DC
- 3. Sinek S. (2009). Start with Why: How Great Leaders Inspire Everyone to Take Action. Penguin
- 4. Kelly T., Kelly D. (2014). Creative Confidence: Unleashing the Creative Potential Within Us

# **REFERENCE BOOKS:**

1. Elkington, J., & Hartigan, P. (2008). The Power of Unreasonable People: How Social Entrepreneurs Create Markets that Change the World. Harvard Business Press

# $UNIT - V$  (8  $Hours$ )

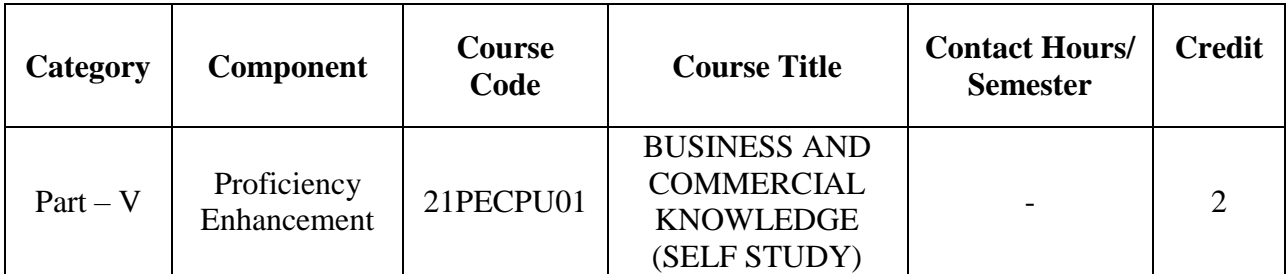

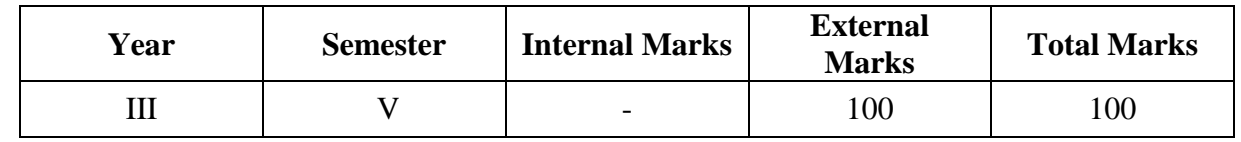

### **PREAMBLE:**

To enable the students to learn themselves and acquire knowledge of business and commerce.

# **COURSE OUTCOME:**

After completion of the course, the learners will be able to

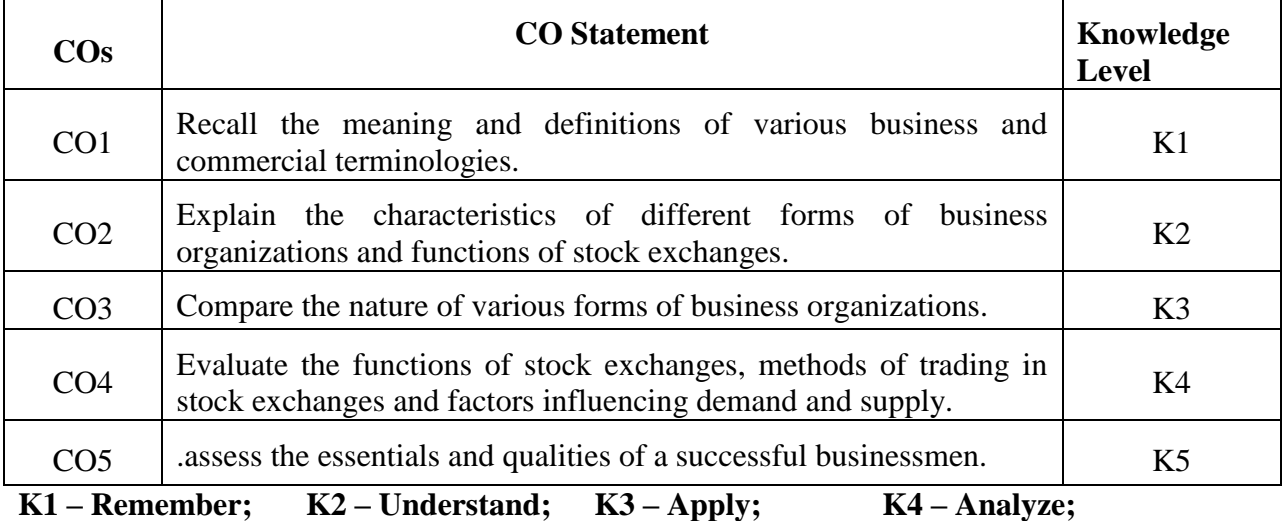

**K5 – Evaluate; K6 – Create.**

# **CO-PO MAPPING (COURSE ARTICUALTION MATRIX )**

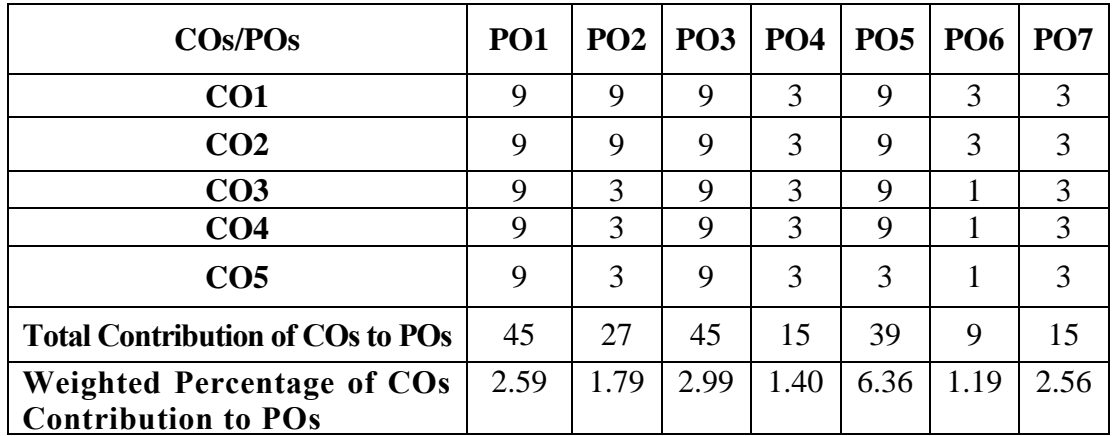

Level of Correlation: 0-No Correlation; 1-Low Correlation; 3-Medium Correlation; 9-High Correlation **between COs and POs**

# **Course Content**

# **UNIT I**

### **Nature and Scope of Business:**

Meaning and definition of business- Characteristics of business- Scope of business-Business system- Objectives of modern business- Essentials of a successful business- Qualities of a successful business men- Development and growth of various forms of business organization-Business ethics.

### **UNIT II**

### **Forms of Business Organization:**

Sole proprietorship business- Partnership firms- Joint Hindu Family firm- Joint stock companies- Co-operative institutions- Public enterprises- Public utility services.

### **UNIT III**

### **Stock Exchange:**

History and Evolution of Stock Exchange- Functions of Stock Exchange- Organization of Stock Exchange- Services of Stock Exchange- Membership in Stock Exchanges- Classification of members in India- Investors and Speculators- Kinds of speculators- Methods of trading-Listing of securities- Securities Exchange Board of India (SEBI)- Functions- Salient features.

### **UNIT IV**

### **Business Economics:**

Meaning and Definition of Business Economics- Concept of marginal utility- Law of Diminishing Marginal Utility- Importance of Diminishing Marginal Utility- Law of demand-Factors influencing demand- Meaning of supply- Law of supply- Determinants of supply-Assumptions of supply.

### **UNIT V**

### **Common Business Terminologies:**

### **i) Finance and Business Terminologies:**

Bater system- Money- Legal tender- Call money- Earnest money- Money market- Capital market- Bank- Central bank- Co-operative bank- Rural bank- Bank rate- Credit card- Debit card-Insurance- Life insurance- General insurance- Tax- Assessment year- Financial year- Previous year- Direct tax- Indirect tax- GST.

### **ii) Marketing Terminologies:**

Market- Marketing- Marketing mix- Channels of distribution- Advertising- Branding-Brand name- Trade mark- Copy right- Goodwill- Sellers market and buyers market- Wholesaler-Retailer- Consumer- Customer- Multiple shop- Chain store- Super market- Black market- Export-Import- Balance of payment- STD- Fax- Telephone- Video conferencing.

### **iii) Accounting Terminologies:**

 Accounts- Single entry system- Double entry system- Journal- Ledger- Trial balance-Profit and loss Account- Balance sheet- Debtors and creditors- Assets and liabilities- Capital-Gross profit and net profit- Inventory- Invoice- Depreciation- Royality- Hire purchase and installment- Capital expenditure and revenue expenditure- Auditing- Voucher- Working capital-Trade discount- cash discount.

# **REFERENCE BOOKS:**

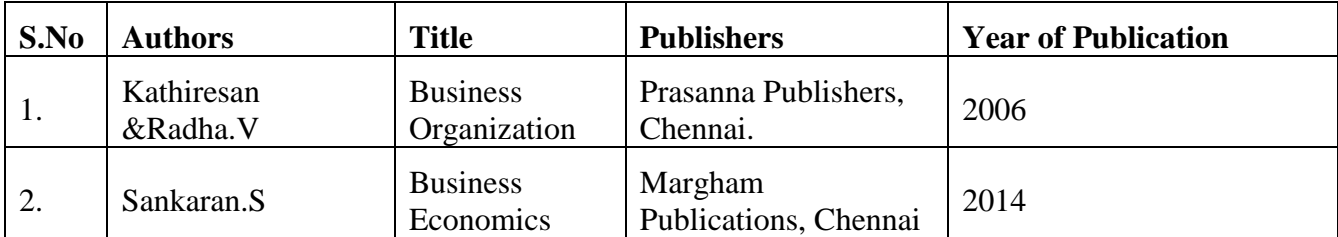

# **WEB REFERENCES:**

- 1. [https://www.icai.org/post.html?post\\_id=13831](https://www.icai.org/post.html?post_id=13831)
- 2. <https://www.toppr.com/guides/commercial-knowledge/business-and-commercial-knowledge/>
- 3. <https://www.youtube.com/watch?v=bVDDOsB4vcg>
- 4. <https://www.youtube.com/watch?v=y8OhMXsIs60>
- 5. <https://www.youtube.com/watch?v=4vu5beepK2M>

# **SEMESTER – VI**

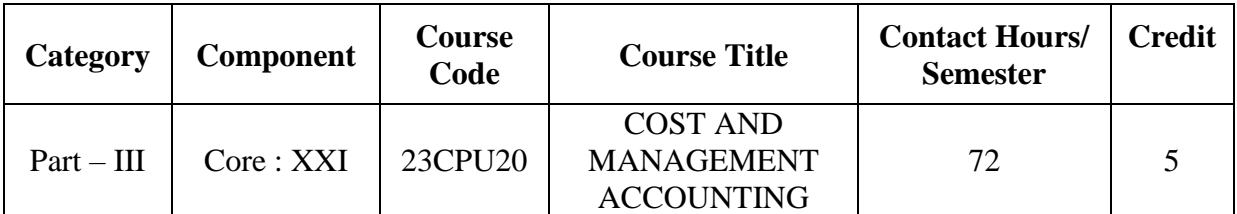

**Contact hours per week: 6**

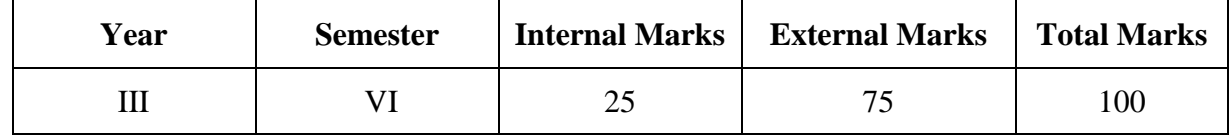

### **PREAMBLE:**

To equip the learners to understand the techniques of cost accounting to become cost accountant and to familiarize them with the nature and concepts of management accounting and enable them to take managerial decisions using tools and techniques of management accounting.

# **COURSE OUTCOME:**

### **After completion of the course, the learners will be able to**

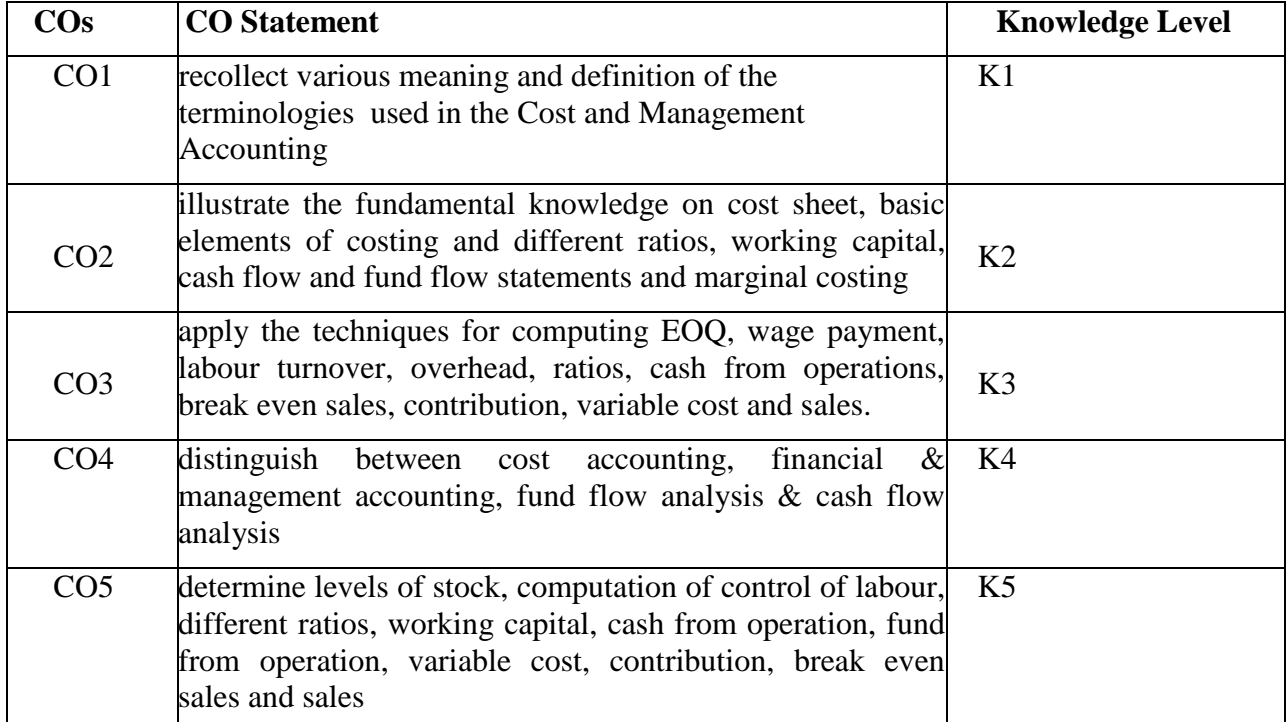

**K1 – Remember;K2 – Understand;K3 – Apply; K4 – Analyze;K5-Evaluate; K6 – Create.**

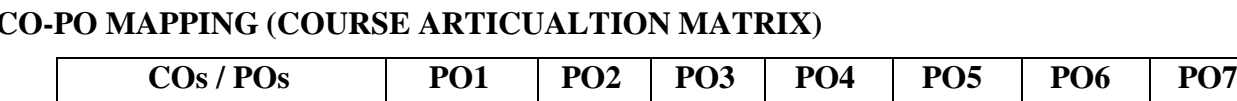

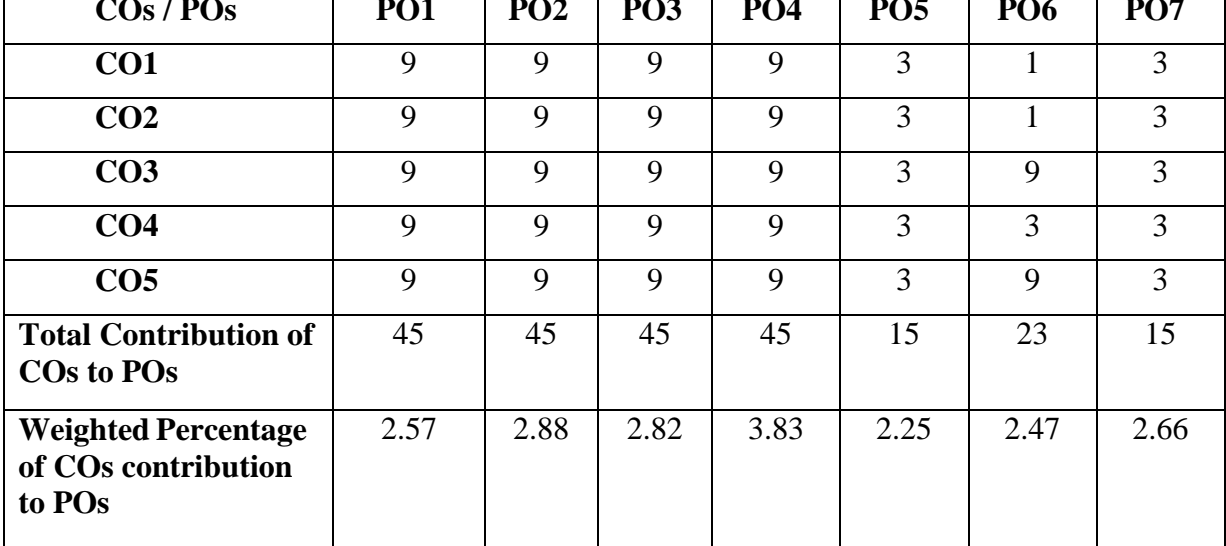

**Level of correlation:0–No correlation;1–Lowcorrelation;3–Medium correlation;9-Highcorrelation between COs and POs.**

### **Course Content**

# **UNIT I (14 Hrs)**

## **Overview of Cost Accounting**:

Cost Accounting – Definition – Meaning and Scope – Concept and Classification – Costing an aid to Management –– Types and Methods of Cost – Elements of Cost - Preparation of Cost Sheet.

### **UNIT II (15 Hrs)**

### **Materials, Labour & Overhead:**

Meaning, Importance and techniques of Material Control: Levels of material Control – Need for Material Control – Purchasing of Materials – Procedure and documentation involved in purchasing – Requisition for stores –Economic Order Quantity

System of wage payment – Idle time – Control over idle time – Labour turnover. Computation and control of labour –Overhead – Classification of overhead – allocation and absorption of overhead -Primary and Secondary Distribution

### **UNIT III (14 Hrs)**

### **Management Accounting: Tools and Techniques:**

Nature and scope of Management Accounting – Meaning – Nature – Scope – Functions – Objectives – Importance – Limitations – Distinction between Financial Accounting and Management Accounting – Relationship between cost and management Accounting – Tools and Techniques of Management Accounting.

## **UNIT IV (14 Hrs)**

# **Ratio Analysis and Marginal costing:**

Ratio Analysis - Significance and Limitations of Ratio Analysis-Classification of Ratios -Analysis of Short-term Financial Position (Liquidity Ratios and Turnover Ratios) - Analysis of Long-term Financial Position - Analysis of Profitability.

Marginal Costing- Meaning-Marginal Costing Vs Absorption Costing-PV Ratio-Break Even Analysis-Limitations of Break Even Analysis-Applications of Marginal Costing.

### **UNIT V (15 Hrs)**

# **Working capital, Fund Flow and Cash Flow Statement:**

Working Capital - Meaning and Concept-Classification-Need-Working Capital Cycle-Importance of Adequate Working Capital –Disadvantages of Excess or Inadequate Working Capital-Factors Determining Working Capital Requirements- Calculation of Working capital.

Fund Flow statement – Meaning– Importance and Limitations - Funds Flow statements Vs Income Statement and Balance Sheet – Schedule of changes in working capital – Funds from operations- Preparation of Funds Flow statement.

Cash Flow statement- Meaning– Comparison between Fund Flow statement and Cash Flow statement – Uses of Cash Flow statement – Limitations – Preparation of Cash Flow Statement.

### **NOTE** : **Distribution of marks : Theory 40% and Problems 60%**

### **TEXT BOOK:**

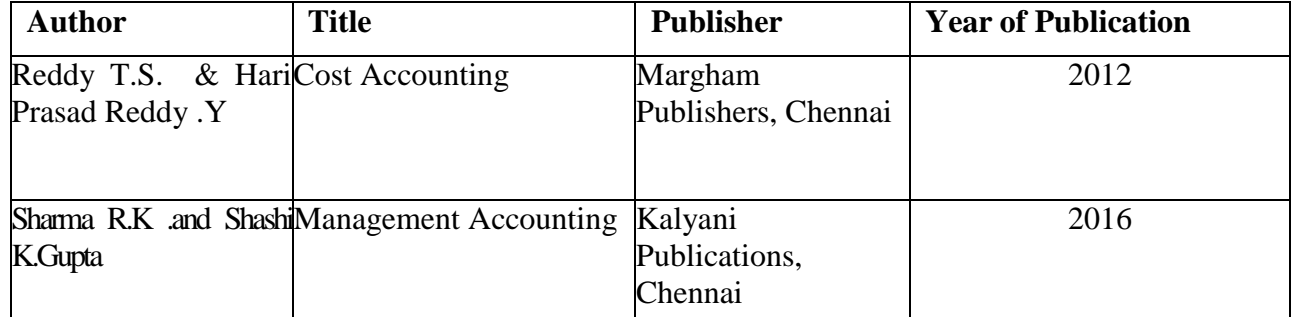

# **REFERENCE BOOKS:**

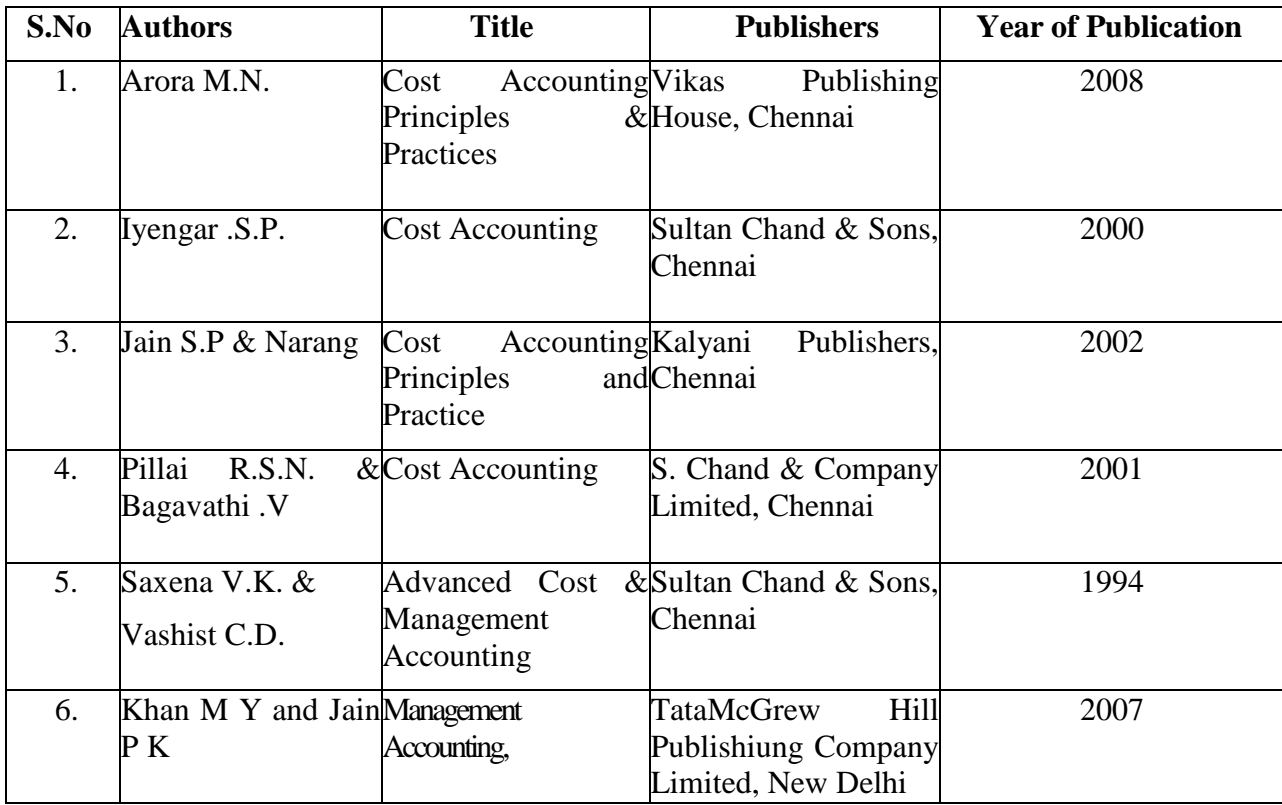

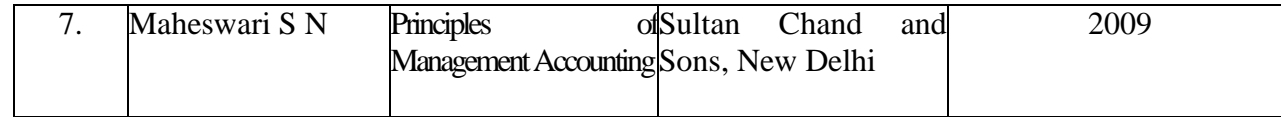

### **WEB REFERENCES:**

1. [https://static.careers360.mobi/media/uploads/froala\\_editor/files/Cost-Sheet.pdf](https://static.careers360.mobi/media/uploads/froala_editor/files/Cost-Sheet.pdf)

2. [https://www.economicsdiscussion.net/wages/payment-of-wages/payment-of](https://www.economicsdiscussion.net/wages/payment-of-wages/payment-of-wages/32489)[wages/32489](https://www.economicsdiscussion.net/wages/payment-of-wages/payment-of-wages/32489)

3[.https://www.tutorialspoint.com/accounting\\_basics/management\\_versus\\_cost\\_accounting.](https://www.tutorialspoint.com/accounting_basics/management_versus_cost_accounting.htm) [htm](https://www.tutorialspoint.com/accounting_basics/management_versus_cost_accounting.htm)

4.<https://www.ilearnlot.com/management-accounting-objectives-nature-and-scope/55016/>

5.<https://www.educba.com/ratio-analysis-formula/>

6. [https://corporatefinanceinstitute.com/resources/knowledge/accounting/working-capital](https://corporatefinanceinstitute.com/resources/knowledge/accounting/working-capital-cycle/)[cycle/](https://corporatefinanceinstitute.com/resources/knowledge/accounting/working-capital-cycle/)

7.<https://www.investopedia.com/terms/c/cashflowstatement.asp>

8.<https://www.youtube.com/watch?v=OzOtwYargcU>

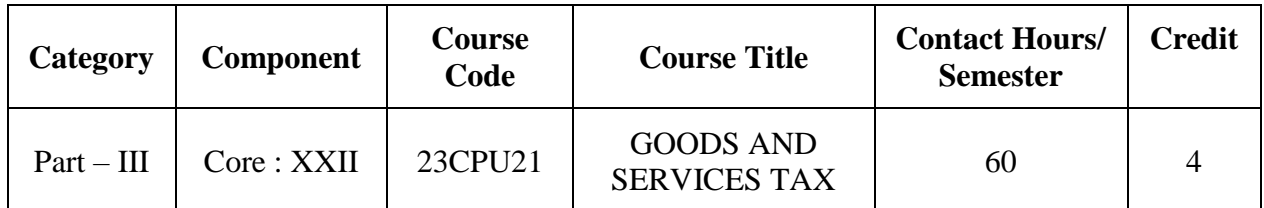

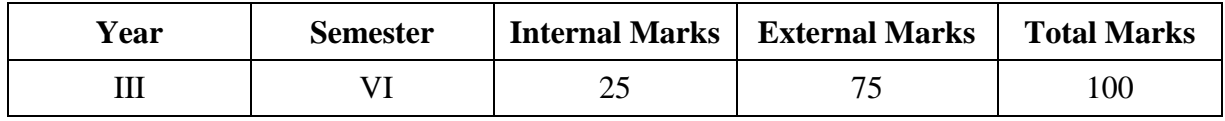

### **PREAMBLE:**

To make the students to acquire the fundamental knowledge on Goods and Service Tax system in India.

### **COURSE OUTCOME:**

After completion of the course, the learners will be able to

| $\cos$                                                                   | <b>CO</b> Statements                                            | Knowledge      |
|--------------------------------------------------------------------------|-----------------------------------------------------------------|----------------|
|                                                                          |                                                                 | <b>Level</b>   |
| CO <sub>1</sub>                                                          | Recollect the basic concepts of Indirect taxation and GST.      | K1             |
| CO <sub>2</sub>                                                          | Demonstrate the concept of CGST, SGST, UTGST and IGST.          | K <sub>2</sub> |
| CO <sub>3</sub>                                                          | Make use of GST portal, register under GST, file GST returns    | K <sub>3</sub> |
|                                                                          | and apply for input credit.                                     |                |
| CO <sub>4</sub>                                                          | Analyze the difference between direct and indirect taxation and | K4             |
|                                                                          | pros& cons of GST.                                              |                |
| CO <sub>5</sub>                                                          | Evaluate the taxation structure before and after implementation | K <sub>5</sub> |
|                                                                          | of GST, changing rates of GST and decisions of GST council.     |                |
| K2 – Understand;<br>$K1 -$ Remember;<br>$K4 - Analyze;$<br>$K3 - Apply;$ |                                                                 |                |

**K5 – Evaluate; K6 – Create.**

# **CO-PO MAPPING (COURSE ARTICULATION MATRIX )**

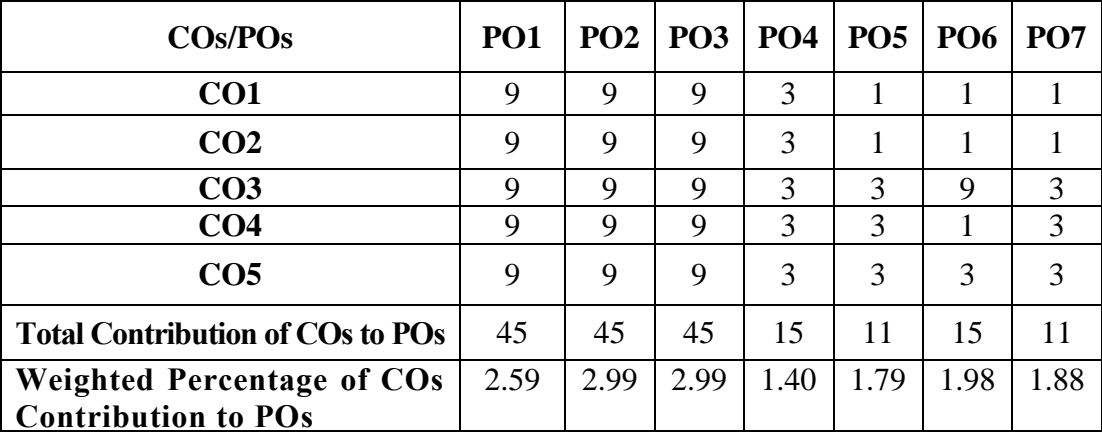

**Level of Correlation: 0-No Correlation; 1-Low Correlation; 3-Medium Correlation; 9-High Correlation between COs and POs**

## **Course Content**

# **UNIT I (12 Hrs)**

### **Introduction to Indirect Taxation:**

Indirect Taxes: Meaning and Nature – Difference between direct and indirect taxes - Advantages and disadvantages of indirect taxes –- Special Feature of Indirect taxes – Taxation under Constitution and Constitutional amendments – Taxation structure before GST **UNIT II (12 Hrs)**

### **Goods and service tax:**

Goods and service tax: an Overview – Meaning of GST – Need for GST – Advantages of GST – Structure of GST in India – SGST – CGST – IGST- UTGST – Types of tax rates under GST. Taxes subsumed under CGST and SGST – GST Council: Composition and functions – Goods and Service Tax Network (GSTN) – Functions of GSTN **UNIT III** . **(12 Hrs)** 

### **Levy and Collection of GST:**

Levy and Collection of tax under GST – Taxable event - Definitions for important terms: Goods, Services, Supplier, Business, manufacture, casual taxable persons, aggregate turnover, input tax and output tax. Concept of supply – Composite and Mixed Supplies – Composite Levy – Time of supply of goods and services. Input Tax Credit – Eligibility and conditions for taking input credit- Reverse charge under **GST** 

### **UNIT IV (12 Hrs)**

# **Levy and collection under integrated GST:**

Levy and collection under integrated GST Act 2017 - Definitions of important terms: Integrated tax, intermediary, location of the recipient, supplier of services, output tax. Inter-state supply and Intra-State supply-Place of Supply of Goods or Services-Zero-rated supply. **UNIT V**. **(12 Hrs)**

### **Registration procedure under GST:**

Registration procedure under GST – person- taxable person – persons not liable to be registered – procedure –compulsory registration - deemed registration – voluntary registration - Unique Identity Number (UIN) – amendments to the registration certificate – cancellation of the registration certificate-Filing of returns

**Note: Distribution of Marks: Theory 100%**

### **TEXT BOOK:**

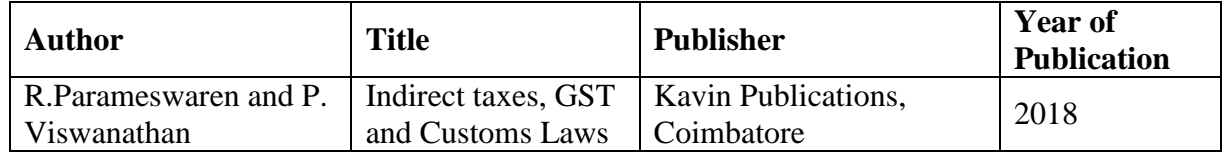

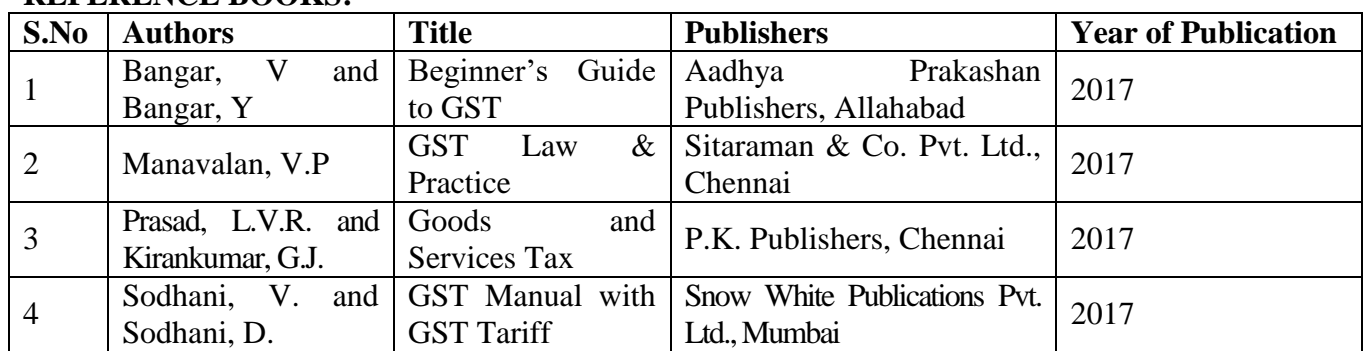

### **REFERENCE BOOKS:**

# **WEB REFERENCES:**

- 1. <http://www.gstcouncil.gov.in/>
- 2. <https://www.cbic.gov.in/>
- 3. <https://www.gstindia.com/gst-e-book-1st-feb-2019-8th-edn/>
- 4. <https://gst.py.gov.in/gst-handbook>
- 5. <https://cbic-gst.gov.in/CGST-bill-e.htm>
- 6. <https://neerajbhagat.com/pdf/GST-E-book.pdf>
- 7. <https://www.taxmann.com/bookstore/bookshop/bookfiles/nitibhasinchapter2.pdf>
- 8. <https://taxguru.in/goods-and-service-tax/download-free-book->
- 9. [https://www.icsi.edu/media/webmodules/publications/GST%20Practitioner's%20G](https://www.icsi.edu/media/webmodules/publications/GST%20Practitioner)

# [uide.pdf](https://www.icsi.edu/media/webmodules/publications/GST%20Practitioner)

10. [https://www.icsi.edu/media/webmodules/gstheadlines/BEGINNERS\\_GUIDEON\\_](https://www.icsi.edu/media/webmodules/gstheadlines/BEGINNERS_GUIDEON_GST.pdf) [GST.pdf](https://www.icsi.edu/media/webmodules/gstheadlines/BEGINNERS_GUIDEON_GST.pdf)

- 11. <http://www.bdbindia.org/media/GSTseminarppt.pdf>
- 12. [https://www.caclubindia.com/share\\_files/handbook-on-gst](https://www.caclubindia.com/share_files/handbook-on-gst)
- 13. <https://www.coinmen.com/doing-business-in-india/goods-and-services-tax/>
- 14. [https://www.srcc.edu/sites/default/files/B.Com\(H\)\\_VI%20sem\\_BCH6.2\\_GST\\_we](https://www.srcc.edu/sites/default/files/B.Com(H)_VI%20sem_BCH6.2_GST_week2_AnkitaTomar.pdf)

[ek2\\_AnkitaTomar.pdf](https://www.srcc.edu/sites/default/files/B.Com(H)_VI%20sem_BCH6.2_GST_week2_AnkitaTomar.pdf)

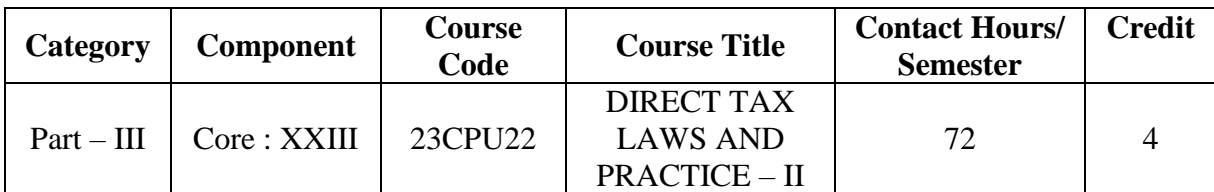

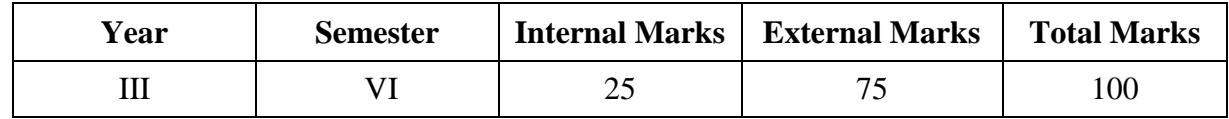

### **PREAMBLE:**

To familiarize and update the students with the provisions of Income Tax Act and computation of Income Tax for all types of assesses.

# **COURSE OUTCOME:**

After completion of the course, the learners will be able to

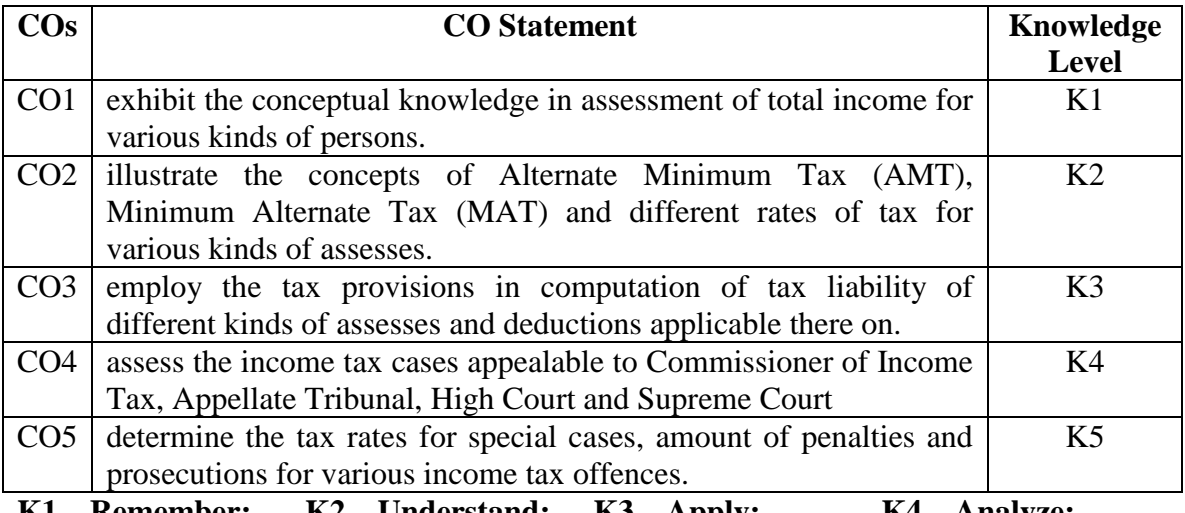

**K1 – Remember; K2 – Understand; K3 – Apply; K4 – Analyze; K5 – Evaluate; K6 – Create.**

# **CO-PO MAPPING (COURSE ARTICUALTION MATRIX)**

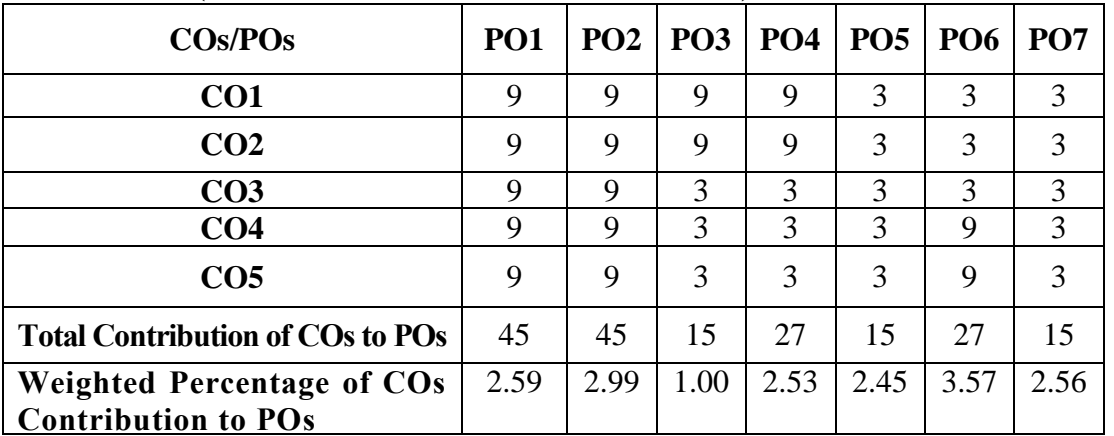

**Level of Correlation: 0-No Correlation; 1-Low Correlation; 3-Medium Correlation; 9-High Correlation between COs and POs**
#### **Course Content**

### **Assessment of HUF and Firms**

Hindu Undivided Family – Concept - Conditions for HUF – Residential status of HUF – Headwise computation of HUF income – Deductions – Individual Income and Family Income – Applicability of Alternate Minimum Tax(AMT) on HUF – HUFs not covered under AMT – Tax liability of HUF – Firms – Meaning of Firm, Partner and Partnership under Income Tax Act – Limited Liability Partnership (LLP) – Assessment of Firm/LLP U/S 184 and 185 – Alternative Minimum Tax (AMT) on Firm/LLP – Tax liability of LLP/Firm.

### **UNIT II (15 Hrs)**

# **Assessment of AOP and Companies:**

Meaning of AOP and BOI – Computation of Total income of AOP/BOI – Rates of Tax for AOP/BOI – Treatment of share of income from AOP/BOI.

Company Taxation – Important definitions – Residential status and incidence of tax - Computation of GTI – Special provision for losses – Deductions u/s 80 – Computation of tax liability – Minimum Alternative Tax .

### **UNIT III (14 Hrs)**

### **Assessment of Co-operative Societies and Special cases:**

Co-operative Society and its types – Computation of Total Income – Deductions. Assessment of Special cases – Computation of tax liability on income on which no tax is payable – Tax on Accumulated balance of RPF, Long term capital gains, Dividend, Royalty or fee received by foreign companies, Life Insurance business, Winnings from lotteries, Cross word puzzles and races – Tax on Non-resident sports association – Tax on non-residents – Amendments made by the Finance Act 1992.

### **UNIT IV (14 Hrs)**

### **Assessment of Agricultural Income:**

Agricultural Income – Need and Definition – Tests – Partly Agricultural and Partly Business income – Assessment – Computation of Net Agricultural Income – Calculation of Tax on Integration.

### **UNIT V (14 Hrs)**

### **Appeals, Penalties and E-Filing of Income Tax Returns:**

Appeals and Provisions: Judicial authorities – Jurisdiction – Appeals – Appealable order – Appelate Tribunal – Procedure in Appeal – Appeal to High court and Supreme court .

Penalties – various types of penalties – Failure to file return – concealment of Income – Electronic Filing of Income Tax Returns - Procedure.

### **Note: Distribution of marks: Theory 40% and Problems 60%.**

# **UNIT I** (**15 Hrs)**

# **TEXT BOOK:**

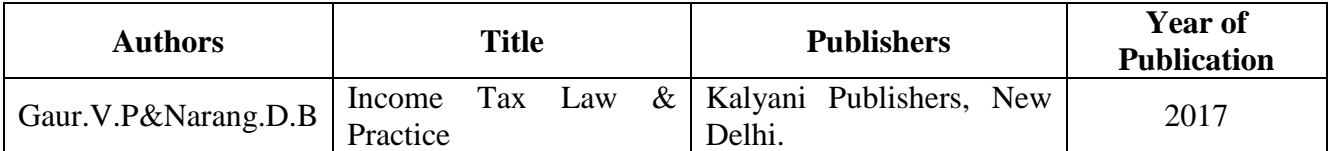

# **REFERENCE BOOKS:**

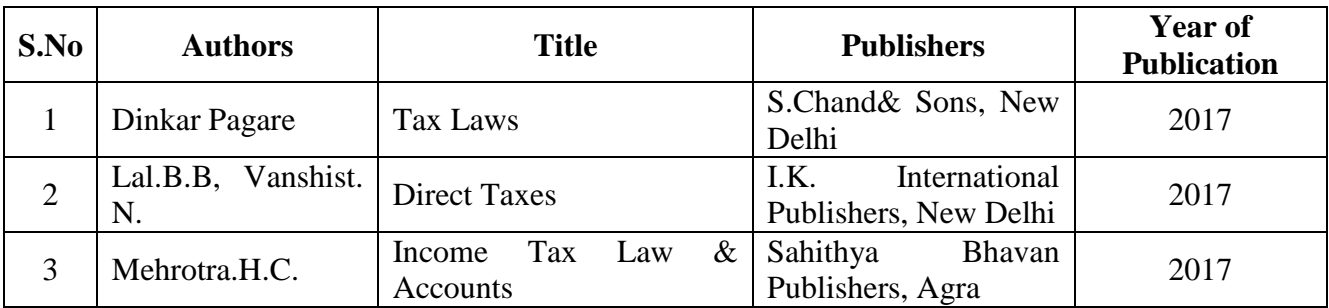

# **WEB REFERENCES:**

- 1. <https://www.slideshare.net/ghoshshourya/corporate-tax-india>
- 2. [https://www.academia.edu/35857830/Income\\_Tax\\_Planning\\_with\\_respect\\_to\\_Individual\\_](https://www.academia.edu/35857830/Income_Tax_Planning_with_respect_to_Individual_Assessee) [Assessee](https://www.academia.edu/35857830/Income_Tax_Planning_with_respect_to_Individual_Assessee)
- 3. [http://incometaxmanagement.com/Pages/Tax-Ready-Reckoner/Assessment/Agricultural-](http://incometaxmanagement.com/Pages/Tax-Ready-Reckoner/Assessment/Agricultural-Income/Assessment-of-Agricultural-Income)[Income/Assessment-of-Agricultural-Income](http://incometaxmanagement.com/Pages/Tax-Ready-Reckoner/Assessment/Agricultural-Income/Assessment-of-Agricultural-Income)
- **4.** <https://cleartax.in/s/agricultural-income>
- **5.** <https://taxguru.in/income-tax/assessment-firms.html>

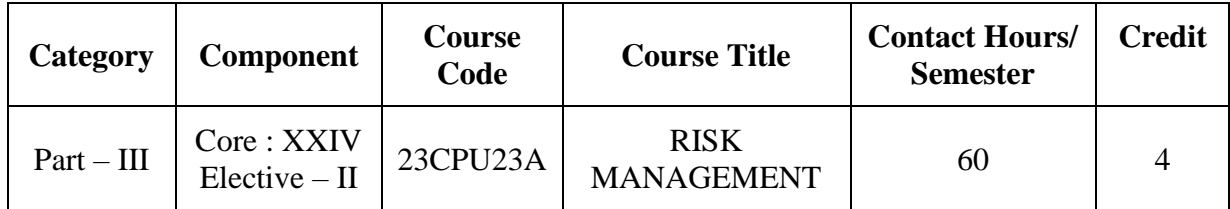

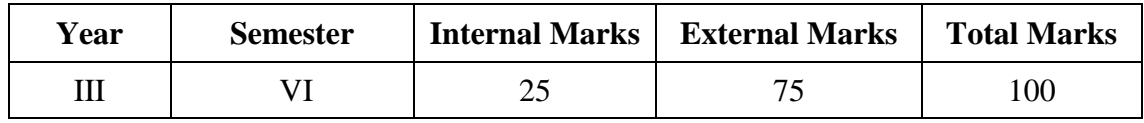

#### **PREAMBLE:**

To familiarize and update the students with the discovery and management of risk.

# **COURSE OUTCOME:**

## After completion of the course, the learners will be able to

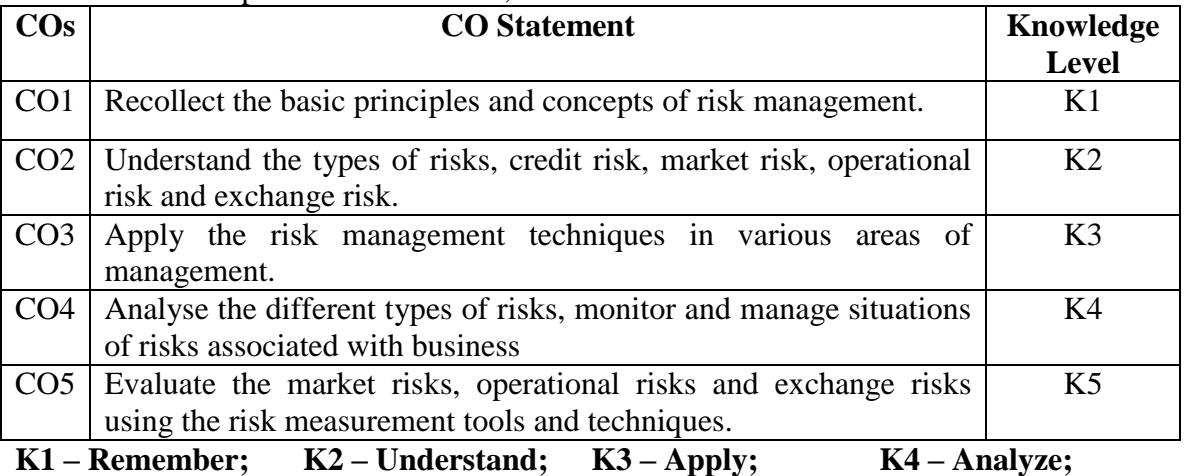

**K5 – Evaluate; K6 – Create.**

# **CO-PO MAPPING (COURSE ARTICULATION MATRIX )**

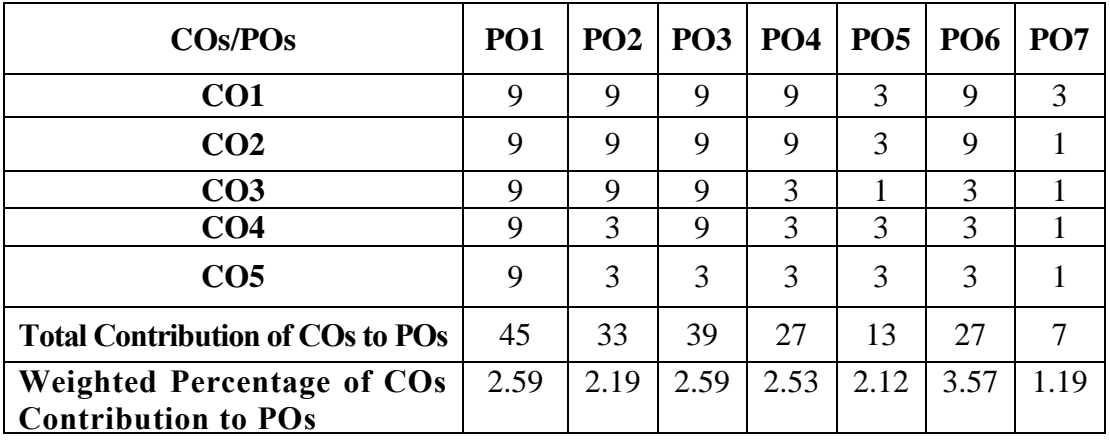

**Level of Correlation: 0-No Correlation; 1-Low Correlation; 3-Medium Correlation; 9-High Correlation between COs and POs**

## **Course Content**

# **Anatomy of Risk:**

**Credit Risk:**

Risk – Introduction and Definition – Risk vs Uncertainty – Types of risks: Business risks and Control risks – Risk management - Importance of Risk management – Risk philosophy vs Risk appetite – Risk management architecture.

**UNIT II (12 Hrs)**

# Credit risk management framework – Organisation structure – Risk identification – Risk Measurement – Credit Rating – Necessary of Credit rating – Approaches of credit rating – Credit rating model - Rating migration – Credit risk control and monitoring – credit risk policies and guidelines at transaction level – Credit control and monitoring at portfolio level - Active Credit port folio management – Controlling credit risk through Loan Review Mechanism- Credit risk mitigation – Securitisation – Credit derivatives – Interest rate risk.

# **UNIT III (12 Hrs)**

# **Market Risk:**

Concepts – Market risk in Banks – Market risk management framework – Organisation Structure – Risk Identification – Risk Measurement – Risk Monitoring and Control – Risk Reporting – Managing Trading Liquidity – Risk mitigation.

# **UNIT IV (12 Hrs)**

# **Operational Risk:**

Concepts – Classification – Operational Risk Management Practices – Management overview and Organisational structure – Processes and Framework – Risk Monitoring and Control Practices – Operational Risk qualification – Operational risk mitigation – scenario analysis – Integrated risk management – Challenges and approach. **UNIT V** (**12 Hrs)**

# **Management of Exchange Risk:**

Introduction – Foreign Exchange Risk Definition – Nature of Exchange risk – Managing Foreign Exchange risk – Tools of Techniques – Forward Contracts – Money market Instruments – Currency options – Currency Futures – Swaps – Risk Control Systems.

### **TEXT BOOK:**

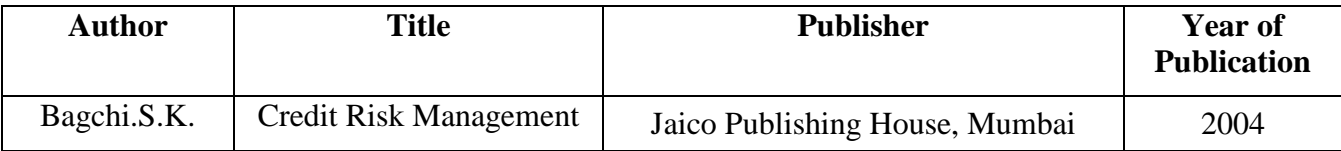

### **REFERENCE BOOKS:**

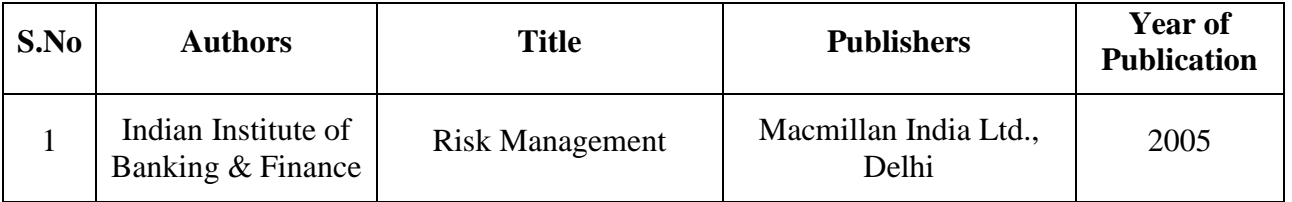

# **UNIT I (12 Hrs)**

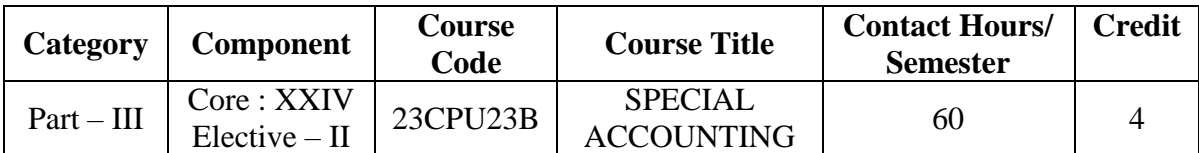

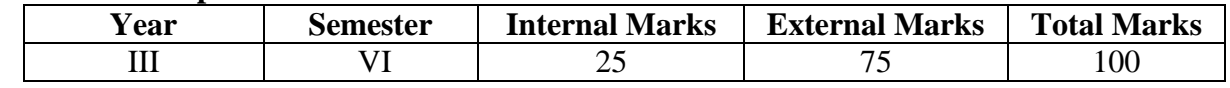

# **PREAMBLE:**

To make the students to understand the application of Inflation, accounting treatment in government and statutory corporations.

# **COURSE OUTCOME:**

After completion of the course, the learners will be able to

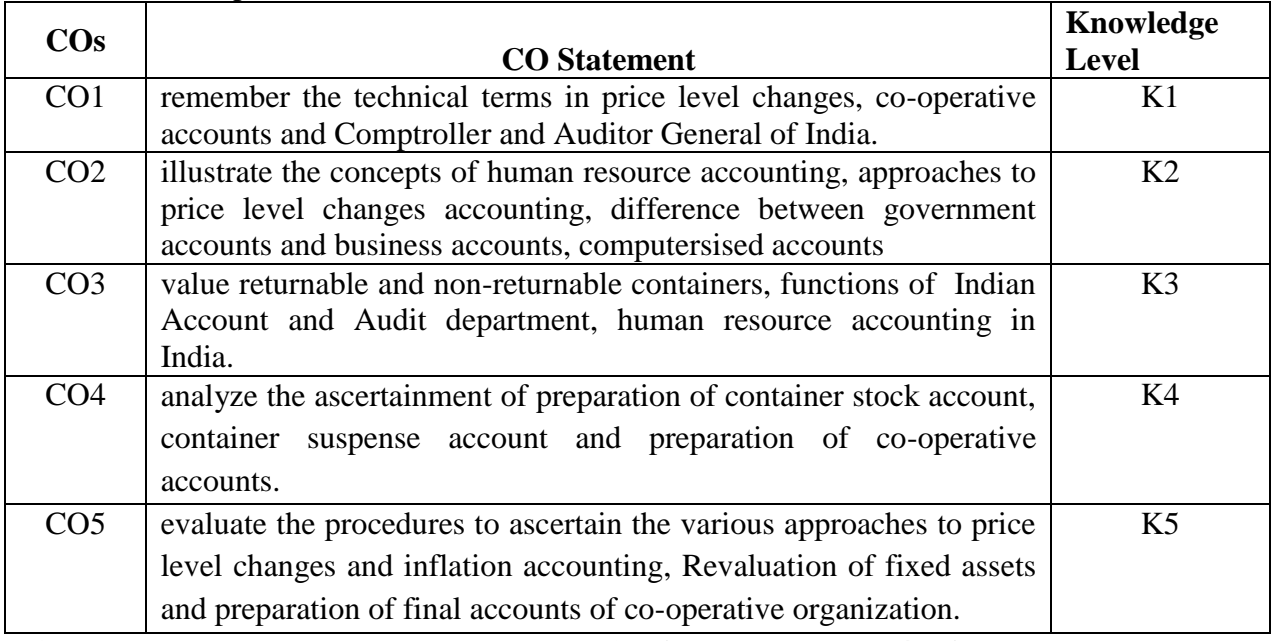

K1 – Remember; K2 – Understand; K3 – Apply; K4 – Analyze; K5 – Evaluate: K6 – Create. **K5** – **Evaluate**;

### **CO-PO MAPPING (COURSE ARTICUALTION MATRIX )**

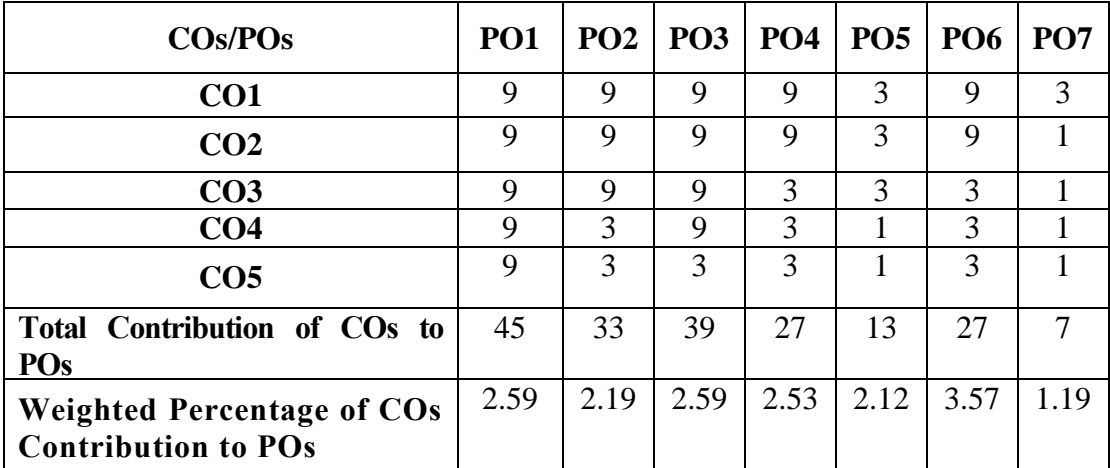

Level of Correlation: 0-No Correlation; 1-Low Correlation; 3-Medium Correlation; 9-High Correlation **between COs and POs**

### **Course Content**

## **UNIT I (12 Hrs)**

#### **Inflation and Human Resource Accounting**

 Inflation Accounting: Meaning of accounting for changing prices – limitations of historical accounting – Objectives – merits and demerits of price level accounting - approaches to price level accounting – Revaluation of fixed assets.

Human Resource Accounting – Need for Human resource accounting – Approaches – methods of human resource – Human resource value accounting – recording and disclosure in financial statements – benefits, problems and limitations of Human resource accounting.

#### **UNIT II (12 Hrs)**

#### **Accounting for packages and containers and Government companies Account**

Accounting for packages and containers: Treatment of cost of package in accounting – non-returnable and returnable containers – preparation of container stock account, container suspense account and containers with customers control account.

Government Companies Account: Meaning- Difference between Government accounting and commercial accounting – General Structure of the financial administration in India-Government Funds – Duties and powers of the Comptroller and Audit General - Indian Account and Audit department – Comptroller and Auditor General India – Public Accounts Committee – preparation of accounts.

#### **UNIT III (12 Hrs)**

#### **Co-operative Accounts**

Meaning- difference between Receipts and payment account and trial balance preparation of Day book – preparation of ledger accounts – preparation of Receipts and Payments Statements – preparation of the final accounts -preparation of Trading account, Profit and Loss account and Balance sheet.

### **UNIT IV (12 Hrs)**

#### **Hospital Accounts and Accounts of Solicitors**

Hospital Accounts: **M**eaning & nature of hotel business – heads of revenue and expenditure – classification of Guests of a hotel - analysis of room rates and room occupancy rate – system of book keeping – final accounts of Hotel industry.

Accounts of Solicitors: preparation of Profit & loss account – Receipts & expenditure account and Balance sheet.

# **UNIT V (12 Hrs) Computerized Accounting**

Computerized Accounting: Meaning – Significance – Codification and grouping of accounts – Maintaining the hierarchy of ledgers - Reports in tally – Data base management system.

### **Note: Distribution of Marks: Theory - 20% and Problems- 80%**

## **TEXT BOOK**

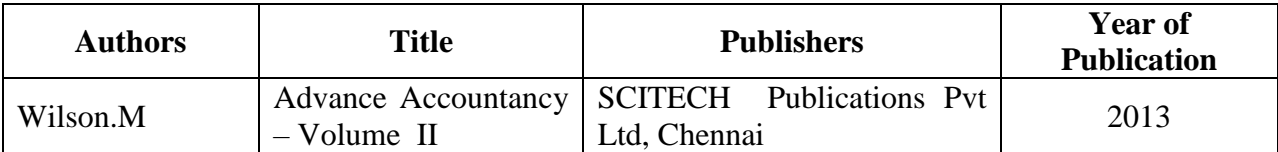

# **REFERENCE BOOKS:**

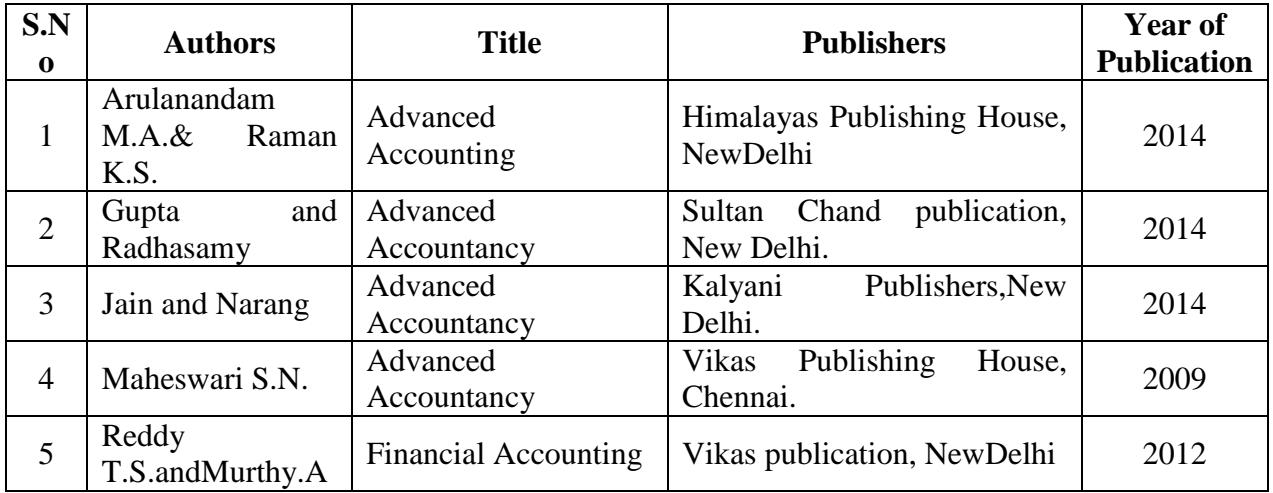

# **WEB REFERENCES:**

- 1. <https://cleartax.in/g/terms/inflation-accounting>
- 2. [https://www.yourarticlelibrary.com/accounting/accounting-for-human-resources/meaning](https://www.yourarticlelibrary.com/accounting/accounting-for-human-resources/meaning-accounting-for-human-resources/human-resources-accounting-hra-meaning-need-and-objectives/67504)[accounting-for-human-resources/human-resources-accounting-hra-meaning-need-and](https://www.yourarticlelibrary.com/accounting/accounting-for-human-resources/meaning-accounting-for-human-resources/human-resources-accounting-hra-meaning-need-and-objectives/67504)[objectives/67504](https://www.yourarticlelibrary.com/accounting/accounting-for-human-resources/meaning-accounting-for-human-resources/human-resources-accounting-hra-meaning-need-and-objectives/67504)
- 3. [https://www.yourarticlelibrary.com/accounting/investment-accounts/methods-of](https://www.yourarticlelibrary.com/accounting/investment-accounts/methods-of-accounting-for-packages-and-containers/51422)[accounting-for-packages-and-containers/51422](https://www.yourarticlelibrary.com/accounting/investment-accounts/methods-of-accounting-for-packages-and-containers/51422)
- 4. <https://www.youtube.com/watch?v=YJyImdrK08Q>
- 5. <https://cga.nic.in/writereaddata/b3.pdf>
- 6. [https://brainly.in/question/10302318#:~:text=Government%20accounting%20provides%2](https://brainly.in/question/10302318#:~:text=Government%20accounting%20provides%20information%20to,financial%20position%20of%20the%20business) [0information%20to,financial%20position%20of%20the%20business.](https://brainly.in/question/10302318#:~:text=Government%20accounting%20provides%20information%20to,financial%20position%20of%20the%20business)
- 7. [http://www.bareactslive.com/ACA/ACT1290.HTM#:~:text=It%20shall%20be%20the%20](http://www.bareactslive.com/ACA/ACT1290.HTM#:~:text=It%20shall%20be%20the%20duty,designed%20to%20secure%20an%20effective) [duty,designed%20to%20secure%20an%20effective](http://www.bareactslive.com/ACA/ACT1290.HTM#:~:text=It%20shall%20be%20the%20duty,designed%20to%20secure%20an%20effective)
- 8. <https://www.youtube.com/watch?v=EPDWLKNlbrY>
- 9. <https://www.youtube.com/watch?v=rlcUF0wAQwY>
- 10. <https://www.clio.com/blog/essential-accounting-for-law-firms/>
- 11. <https://www.vedantu.com/commerce/computerized-accounting-system>

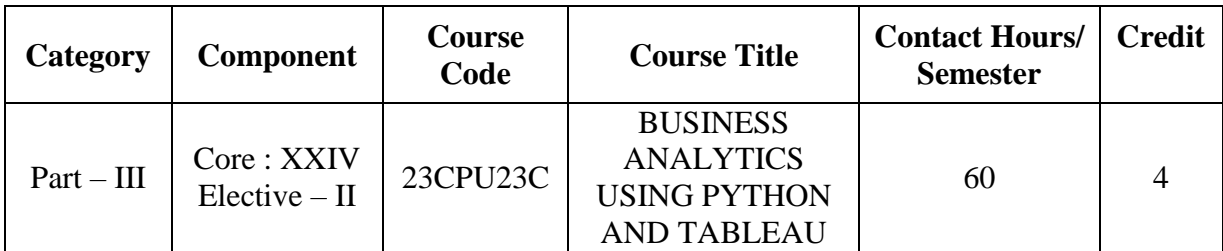

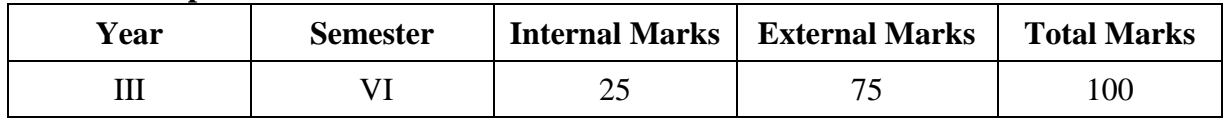

### **PREAMBLE:**

To develop programming skills in Python and Tableau for effective decision making in business

# **COURSE OUTCOME:**

After completion of the course, the learners will be able to

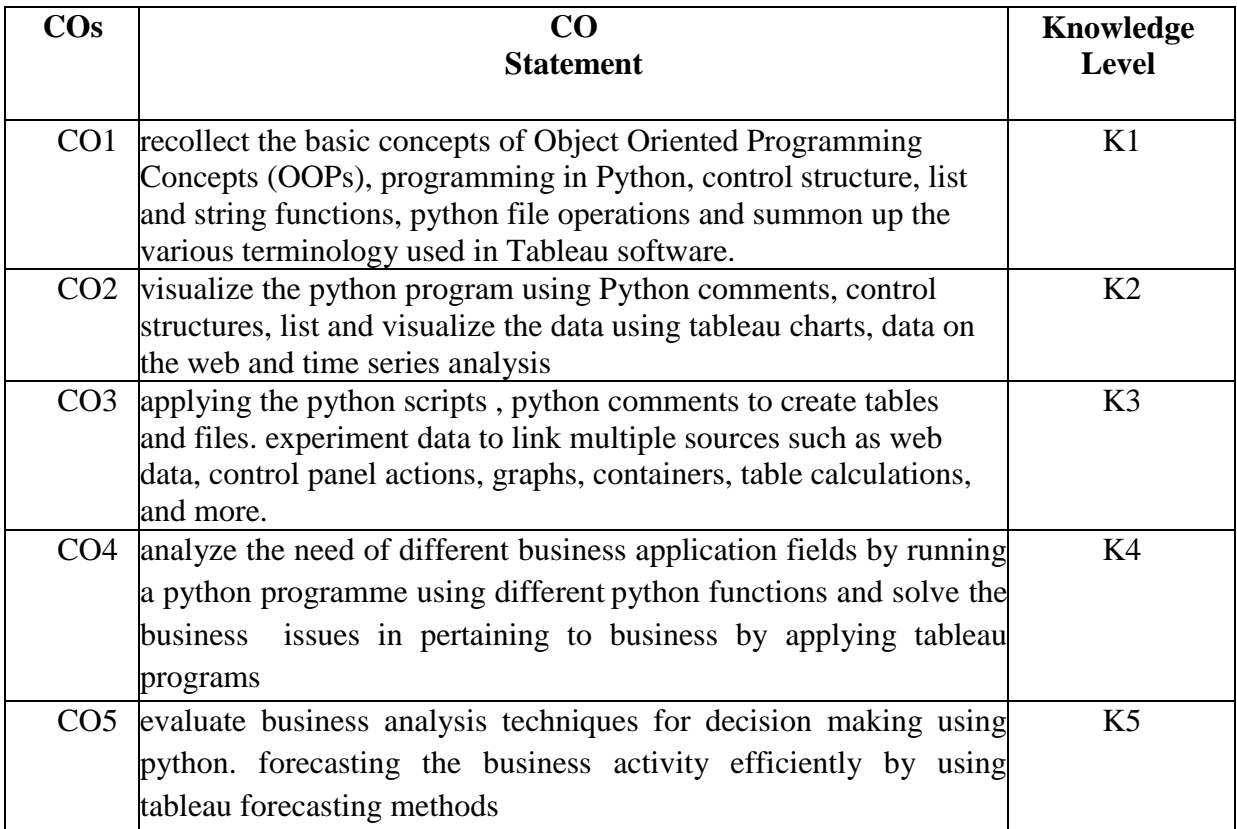

**K1 – Remember; K2 – Understand; K3 – Apply; K4 – Analyze;K5 – Evaluate.**

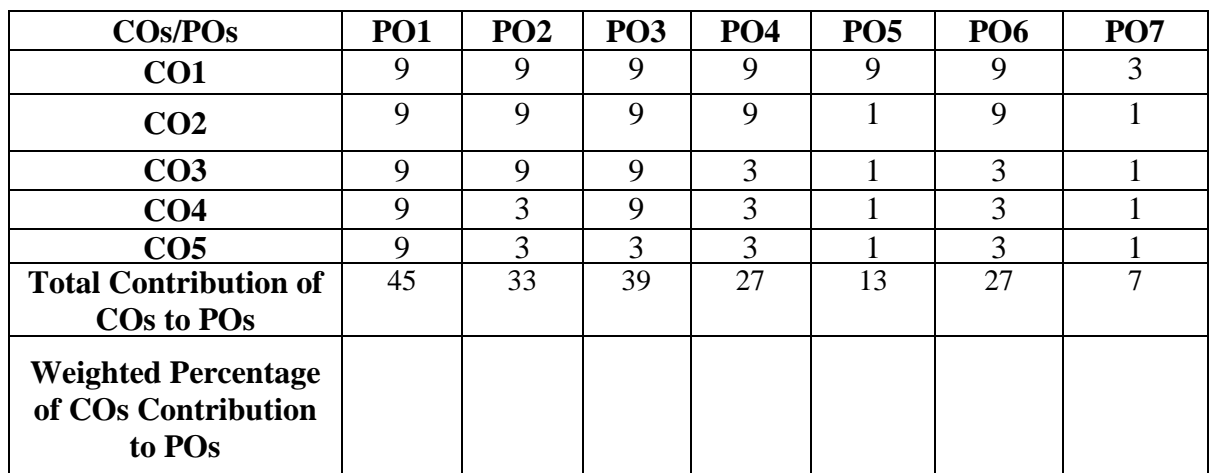

# **CO-PO MAPPING (COURSE ARTICUALTION MATRIX )**

**Level of correlation:0–No correlation;1–Lowcorrelation;3–Medium correlation;9-High correlation between COs and POs.**

# **Course Content**

#### **UNIT I (12 Hrs)**

# **Object oriented Programming Concepts (OOPs):**

Python Object Oriented Programming Concepts: class – object – inheritance - polymorphism – encapsulation – Data abstraction. **Introduction to python:** Python- numbers, strings, variables, operators, Input/output statements. **Control Structures:** if statement, if-else statement – **looping statement**: While and for loops – **Functions**: Built-in-functions-user defined functions.

# **Practical exercise: (Lab)**

- $\triangleright$  Write a python program to enter two different numbers and perform using arithmetic operator
- $\triangleright$  Write a python program to find biggest among three numbers.

## **UNIT II (12 Hrs)**

### **List and Dictionary:**

List and Dictionary- List manipulation-Dictionary manipulation-list and dictionary in-built functions. Python File Operations: Reading files, Writing files in python, Understanding read functions, read(), readline(), readlines(). Understanding write functions, write() and writelines()

### **Practical exercise: (Lab)**

- $\triangleright$  Write a Python program to write a list to a file
- $\triangleright$  Write a Python program to read an entire text file.

#### **UNIT III (12 Hrs)**

### **Database Programming:**

Connecting to a database, Creating Tables, INSERT, UPDATE, DELETE and READ operations, Transaction Control, Disconnecting from a database, Exception Handling in Databases.

# **Practical exercise: (Lab)**

 $\triangleright$  Write a Python program to create table which includes insert, update, delete and read operations

# **UNIT IV (12 Hrs)**

# **Introduction to Tableau:**

Business Intelligence (BI) Evolution- Introduction to Tableau- Getting started - Tableau file- Data Types and Terminology–Work sheet. **Data visualization**: Types of charts-calculated field and Parameters-Bins-Table calculations. **Tableau dashboard:** Connecting to various sources-Connecting to web data –Building dash boards-Dashboard actions-Layouts-Formatting-Story points.

# **Practical exercise: (Lab)**

- $\triangleright$  Show any visualization of your choice, applying the principles of:
	- a) Row and Column grand totals, of a table.
	- b) Filtering.
- $\triangleright$  Prepare the following charts, using any of the dimensions and measures:
	- a) Histogram.
	- b) Area chart.
	- c) Scatter plot.
	- d) Box and whisker chart
	- a) Pie chart. (Display the value of the measure near each segment of the pie chart).

# **UNIT V (12Hrs)**

# **Level of Detail Calculations:**

b)

Row level access and column level access-Control charts-Using INDEX to sort multiple columns-SQL Overview- Joins- UNION vs UNION ALL, WITH Statements. **Time Series Analysis and Forecasting:** Perform calculations with time series data in Tableau.

# **Practical exercise: (Lab)**

- $\triangleright$  Show a visualization of your choice, using:
	- a) Filtering (Show how we apply 'Range of Values', 'At least', 'At Most' and 'Special').
	- b) Sorting (ascending and descending).
	- c) Highlighting of tables.
	- d) Create "Row Total", "Column Total" and "Grand Total".
- $\triangleright$  Show a visualization of your choice, using:
	- a) Trend line.
	- b) Reference line.
	- c) Reference band.
	- d) Distribution band.

### **Note:**

**Practical Examination is conducted internally**

**Assignment marks is assigned for practical records**

**End Semester Examination is conducted for theory portions alone**

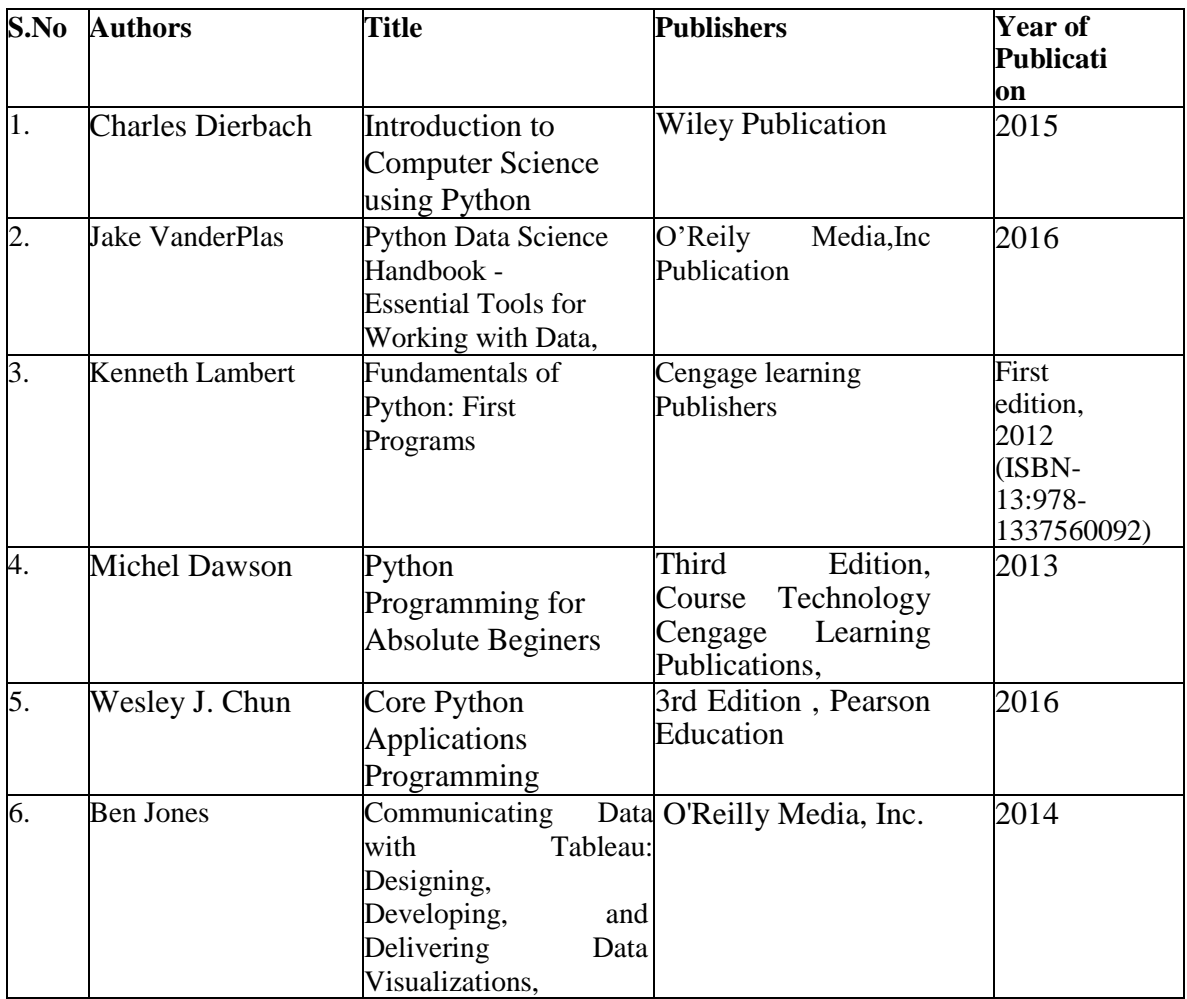

# **REFERENCE BOOKS:**

# **WEB REFERENCE:**

- 1. <https://books.goalkicker.com/PythonBook/>
- 2. [https://library.oapen.org/bitstream/id/56d27e73-e92a-4398-8198-](https://library.oapen.org/bitstream/id/56d27e73-e92a-4398-8198-239be7aacc93/2020_Book_IntroductionToScientificProgra.pdf) [239be7aacc93/2020\\_Book\\_IntroductionToScientificProgra.pdf](https://library.oapen.org/bitstream/id/56d27e73-e92a-4398-8198-239be7aacc93/2020_Book_IntroductionToScientificProgra.pdf)
- 3. [https://www.tutorialspoint.com/python/python\\_tutorial.pdf](https://www.tutorialspoint.com/python/python_tutorial.pdf)
- 4. <https://www.youtube.com/watch?v=b093aqAZiPU>
- 5. <https://www.slideshare.net/ranpararipal/python-final-ppt>
- 6. [https://www.powershow.com/view0/8a8ef4-](https://www.powershow.com/view0/8a8ef4-NTQ3M/Overview_of_Python_History_Advantages_Applications_IQOnlineTraining_powerpoint_ppt_presentation) [NTQ3M/Overview\\_of\\_Python\\_History\\_Advantages\\_Applications\\_IQOnlineTraining\\_po](https://www.powershow.com/view0/8a8ef4-NTQ3M/Overview_of_Python_History_Advantages_Applications_IQOnlineTraining_powerpoint_ppt_presentation) werpoint ppt presentation
- 7. <https://tanthiamhuat.files.wordpress.com/2015/07/communicating-data-with-tableau.pdf>
- 8. <https://tanthiamhuat.files.wordpress.com/2015/07/tableau-your-data.pdf>
- 9. [http://projanco.com/Library/Learning%20Tableau%202019%20Tools%20for%20Busines](http://projanco.com/Library/Learning%20Tableau%202019%20Tools%20for%20Business%20Intelligence,%20data%20prep,%20and%20visual%20analytics.pdf) [s%20Intelligence,%20data%20prep,%20and%20visual%20analytics.pdf](http://projanco.com/Library/Learning%20Tableau%202019%20Tools%20for%20Business%20Intelligence,%20data%20prep,%20and%20visual%20analytics.pdf)
- 10. <https://oiipdf.com/download/22138>
- 11. <https://www.analyticsvidhya.com/blog/2017/07/data-visualisation-made-easy/>
- 12. <https://www.tableau.com/learn/articles/data-visualization>

| Category     | Component                 | <b>Course Code</b> | <b>Course Title</b>                | <b>Contact Hours/</b><br><b>Semester</b> | Credit |
|--------------|---------------------------|--------------------|------------------------------------|------------------------------------------|--------|
| $Part - III$ | Core:XXV<br>Elective: III | 23CPU24A           | <b>WOMEN IN</b><br><b>BUSINESS</b> | 60                                       |        |

**SYLLABUS**

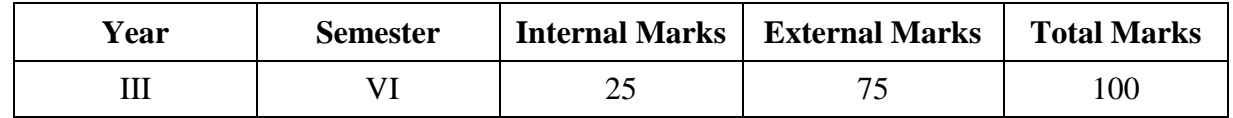

#### **PREAMBLE:**

To equip the learners to understand the women empowerment and develop skills to become women entrepreneurs

## **COURSE OUTCOME:**

After completion of the course, the learners will be able to

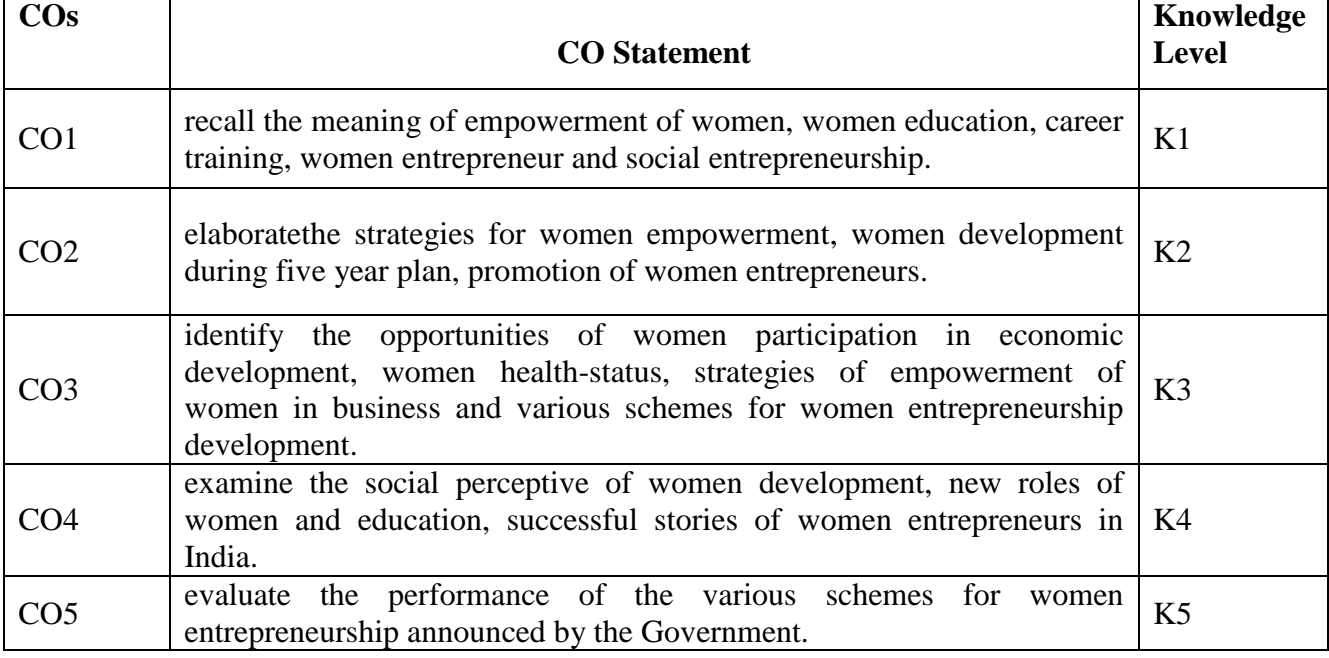

**K1 – Remember; K2 – Understand; K3 – Apply; K4 – Analyze; K5 – Evaluate; K6 – Create.**

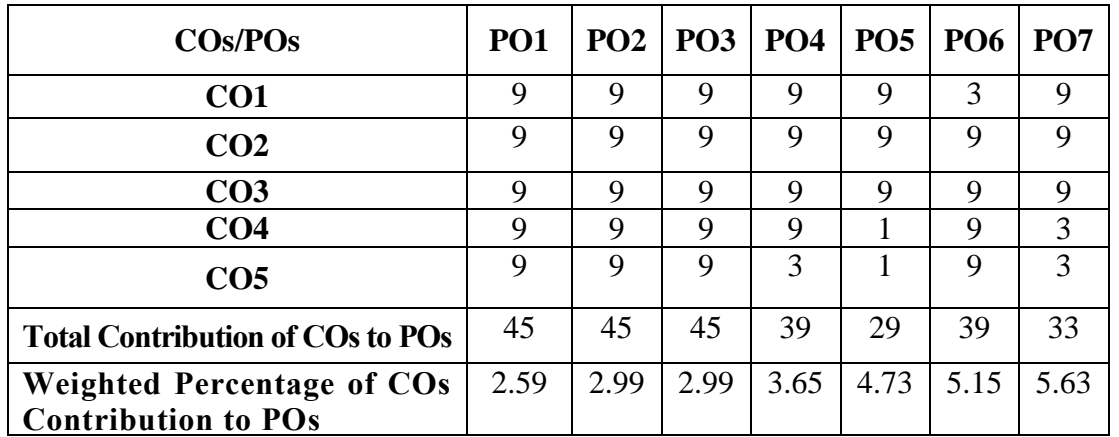

# **CO-PO MAPPING (COURSE ARTICUALTION MATRIX )**

**Level of Correlation: 0-No Correlation; 1-Low Correlation; 3-Medium Correlation; 9-High Correlation between COs and POs**

### **Course Content**

# **UNIT I (12 Hrs)**

# **Women's Development:**

Psycho-Social perspective of Women-Development of Self opportunity for work-Determinants of women"s development- Articles-World plan of Action –Socio-Economic factors shaping women"s roles and status-Women"s economic participation-Women"s health status**.** 

# **UNIT II (12 Hrs)**

# **Women Development in Five Year Plans:**

Facts of women Empowerment- Strategies for empowerment of women-New roles for education-Women and Education -Empowerment process-Career training for women.Women development during five year plan periods.

# **UNIT III (12 Hrs)**

# **Women Entrepreneurship:**

Women entrepreneurship Concepts-Evolution-Importance –Entrepreneurship in India-Evolution of women entrepreneurship in India-Organizations promoting women entrepreneurs. Social Entrepreneurship

# **UNITIV (12 Hrs)**

# **Schemes for Women Entrepreneurship in India:**

Entrepreneurship Development Programmes-Prime Minister RozgarYojana (PME) - National policy for the empowerment of women-Schemes of NABARD-Schemes of SIDBI- Schemes of different banks.

# **UNIT V (12 Hrs)**

# **Successful Indian Women Entrepreneurs:**

Mrs.ShanthiDuraiSwamy(Sakthi Masala)-Mrs.EktaKapoor (Balaji Tele films)- Mrs.ShahnazHussain (Shahnaz Herbal Inc)-KiranMazumdarshah(Biocon) –Successful women in business profession-IndraNooyi (Pepsico)-Chandra Kochhar(ICICI Bank).

# **TEXT BOOKS:**

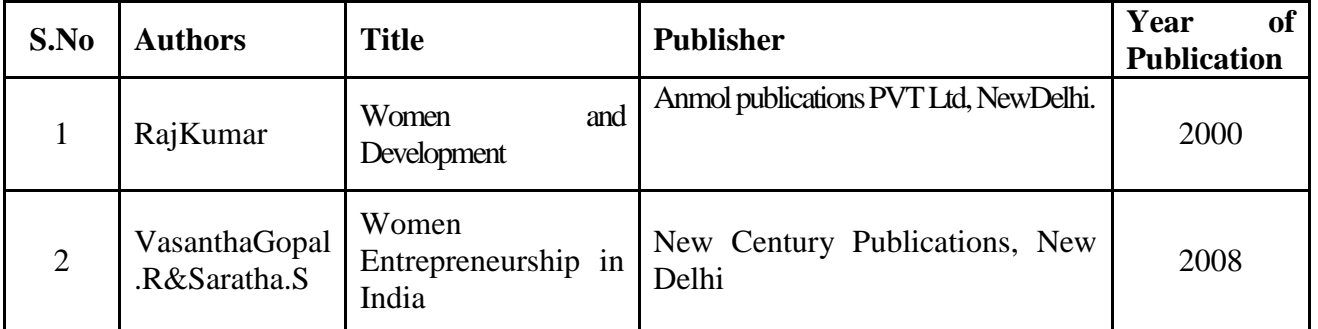

# **REFERENCE BOOKS:**

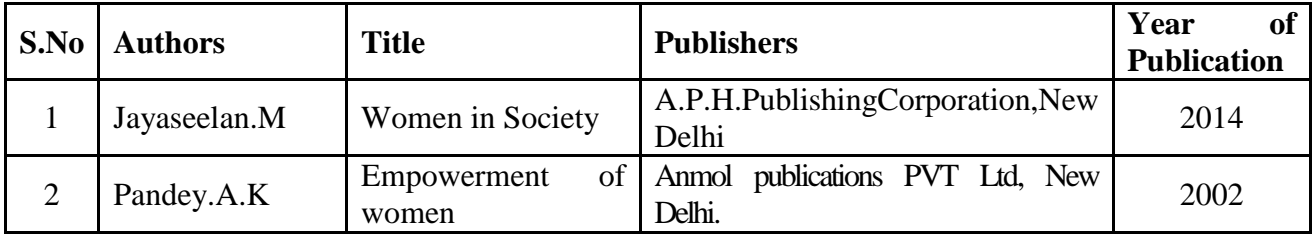

# **WEB REFERENCES:**

- 1. [www.researchgate.net](http://www.researchgate.net/)
- 2. [www.mdpi.com](http://www.mdpi.com/)
- 3. [www.smartbusinessbox.in](http://www.smartbusinessbox.in/)
- 4. [www.entrepreneur.com](http://www.entrepreneur.com/)
- 5. [www.success.com](http://www.success.com/)
- 6. [www.forbes.com](http://www.forbes.com/)
- 7. [www.globenewswire.com](http://www.globenewswire.com/)

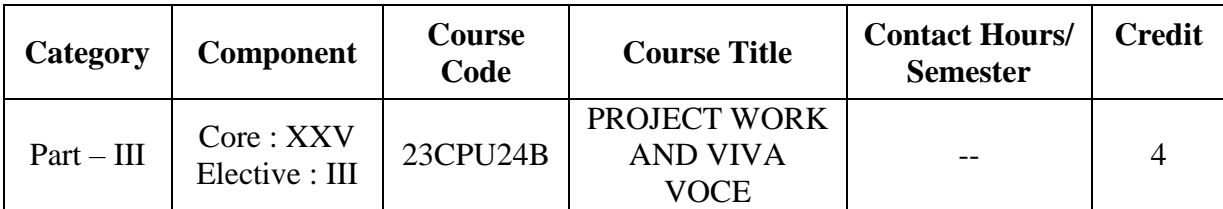

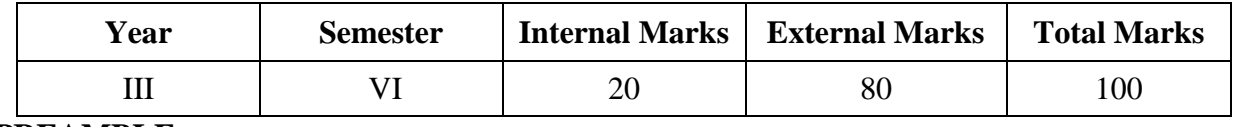

# **PREAMBLE:**

To drive the students own learning and to make them to acquire practical application and problem solving skills for what they are learning

# **COURSE OUTCOME:**

After completion of the course, the learners will be able to

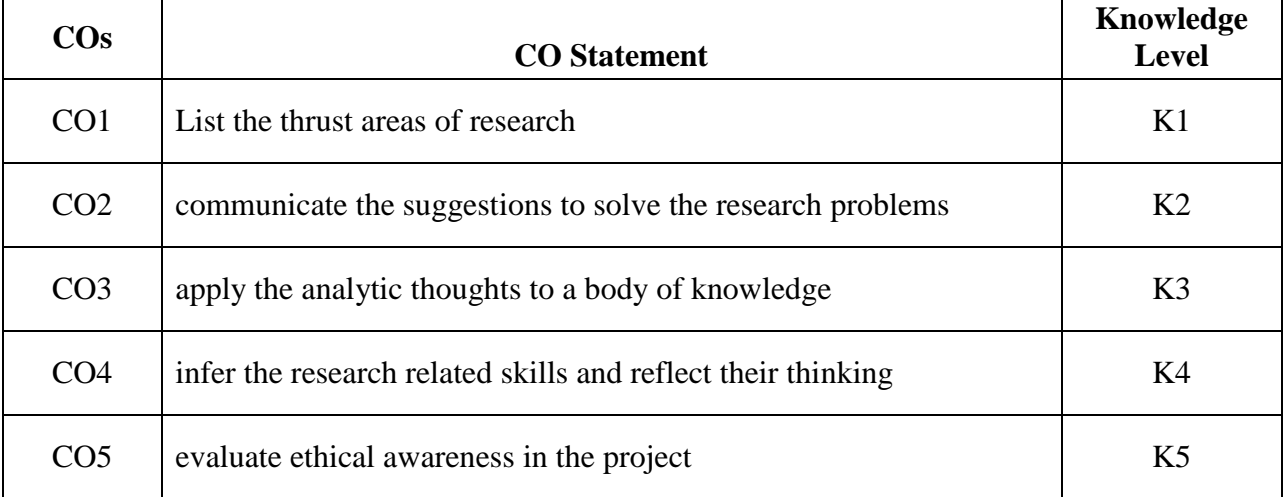

**K1 – Remember; K2 – Understand; K3 – Apply; K4 – Analyze; K5 – Evaluate; K6 – Create.**

**CO-PO MAPPING (COURSE ARTICUALTION MATRIX)**

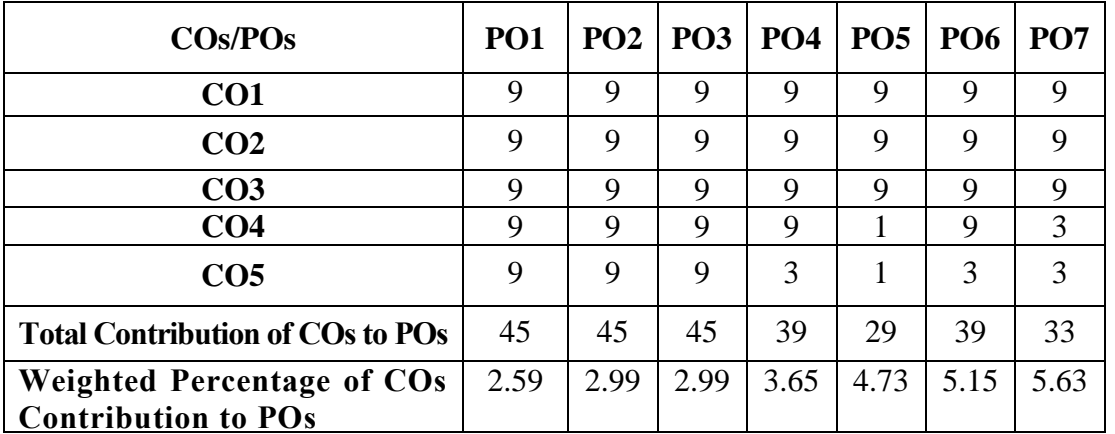

**Level of Correlation: 0-No Correlation; 1-Low Correlation; 3-Medium Correlation; 9-High Correlation between COs and POs**

# **Rules Regarding Evaluation of Project Report Components and Breakup of Marks for evaluation of Project (ESE) under Part III:**

Departments encouraging project work may adopt the following structure for evaluation of reports else, they shall define their own rubrics as per need. **The project reports** are evaluated at the end of semester by the **Internal & External Examiners** as appointed by COE. Following weight ages shall be used to evaluate the Project report:

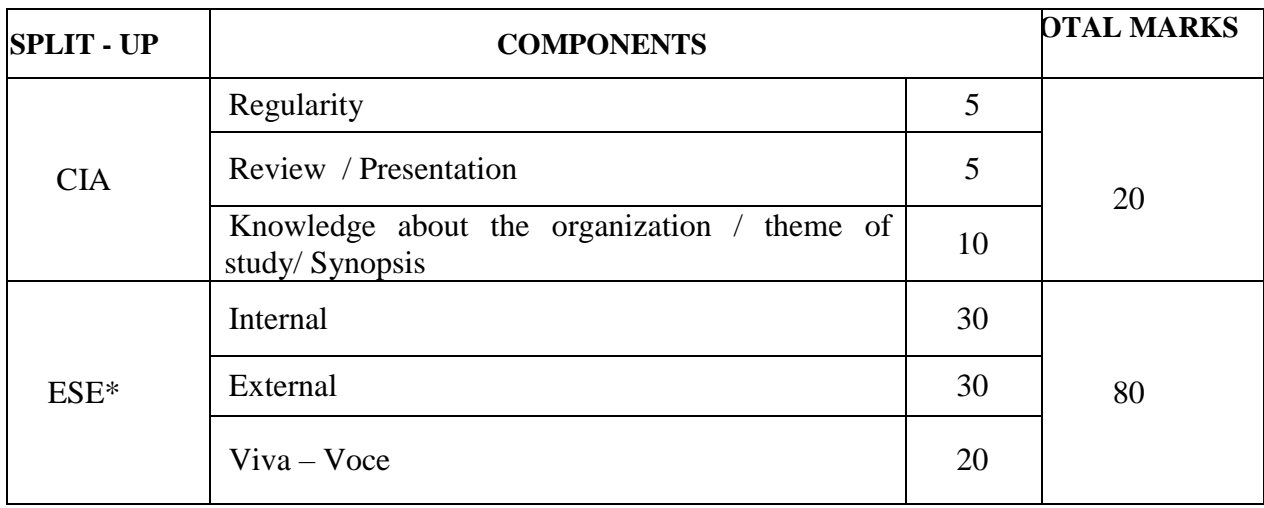

\***ESE Viva-Voce for projects will be jointly conducted by internal and external examiners.**

- The title of the project work chosen by the student should be approved by the Guide in consultation with the Head of the Department
- Each student shall submit four copies of project report, at least four days prior to the viva - voce examination to the Controller of Examination through the Head of the Department.
- The External examiner shall value the project report for a maximum of 30 Marks and Internal Examiner shall value the project report for a maximum of 30 Marks separately which will be handed over to the Controller of Examination.
- For a pass in the evaluation of project report, the student should secure a minimum of 50% (30 Marks).
- Those who have passed in the project report are eligible for viva-voce examination
- The viva-voce examination shall be conducted jointly by the Internal and External examiner for 20 marks.
- For the pass in the viva voce examination, the student should secure a minimum of 50% Marks (10 marks).
- Student should secure a minimum of 50% marks  $(30 \text{ marks} + 10 \text{ marks} = 40 \text{ Marks})$  in the evaluation of project report and viva-voce conducted by the internal and external examiner.
- For a pass in the project report and viva-voce, the student should secure a minimum of 50% marks both internal and external marks put together.

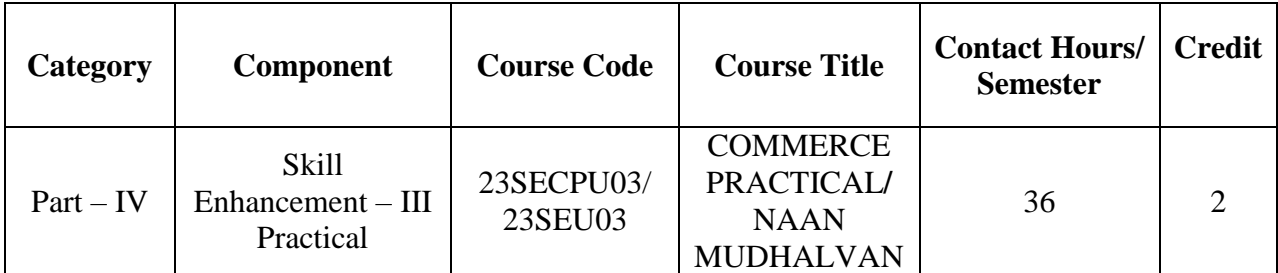

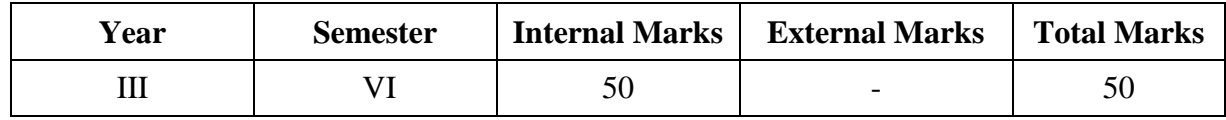

#### **PREAMBLE:**

To equip the learners with the practical aspects of commerce and train them in filling up of various forms used in the field of commerce

### **COURSE OUTCOME:**

After completion of the course, the learners will be able to

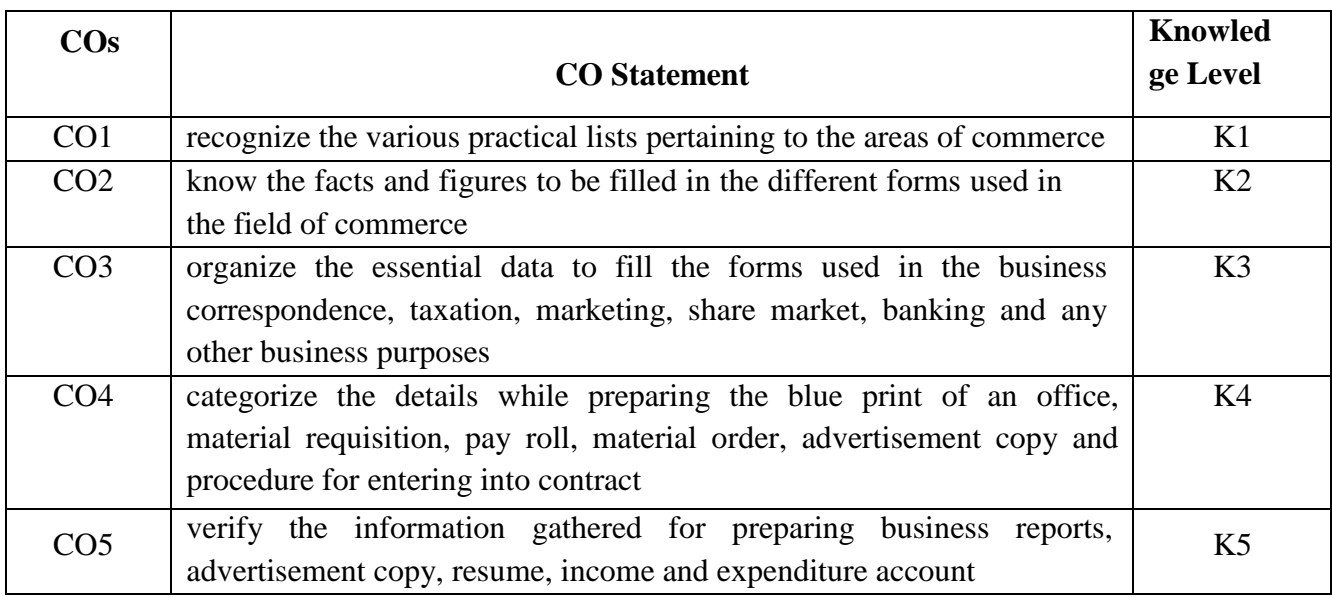

# **K1 – Remember; K2 – Understand; K3 – Apply; K4 – Analyze;**

**K5 – Evaluate; K6 – Create.**

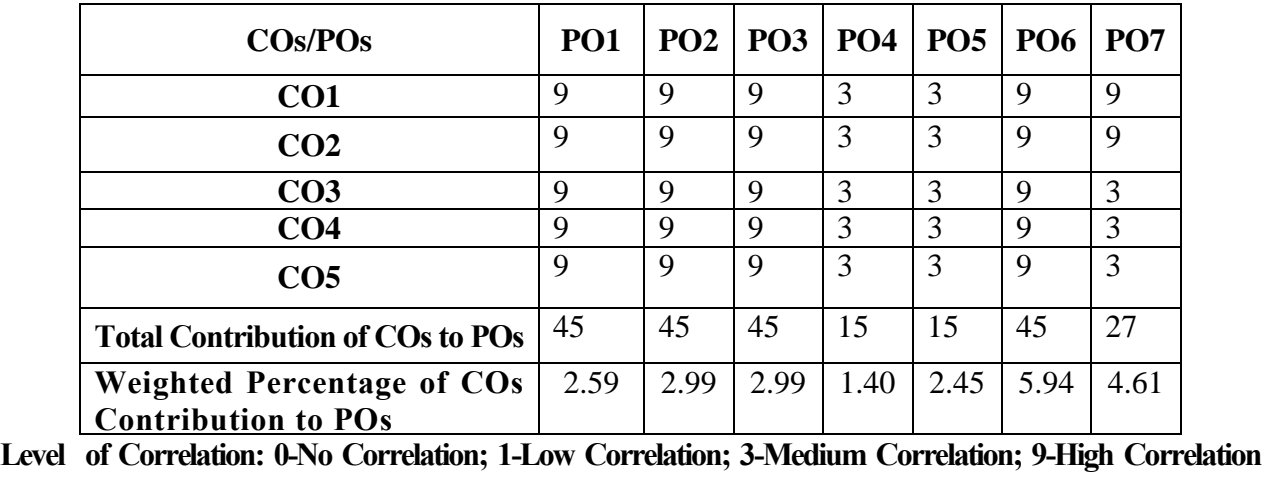

# **CO-PO MAPPING (COURSE ARTICUALTION MATRIX )**

**between COs and POs**

# **A. BUSINESS CORRESPONDENCE AND OFFICE METHODS**

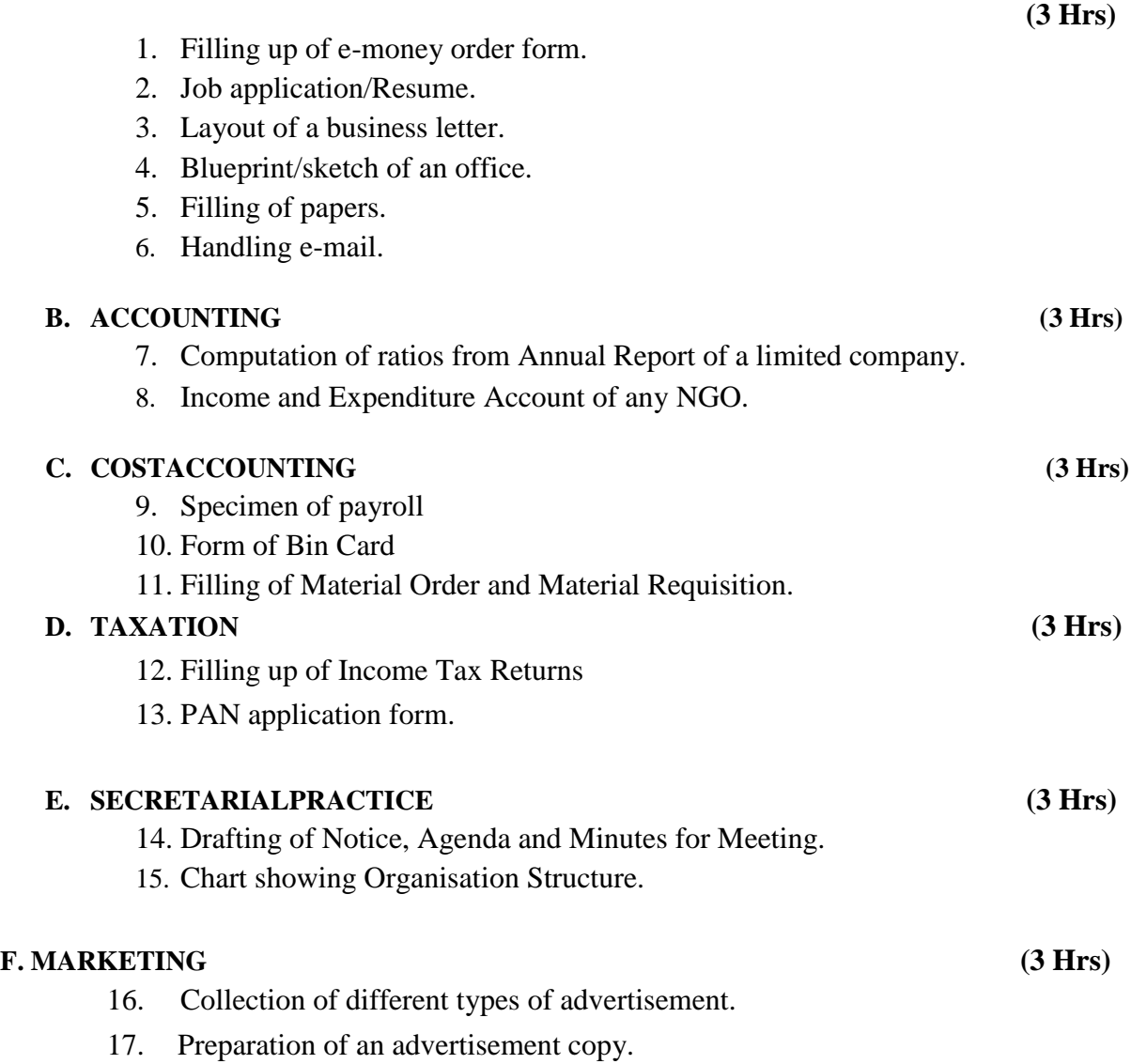

18. Market Survey.

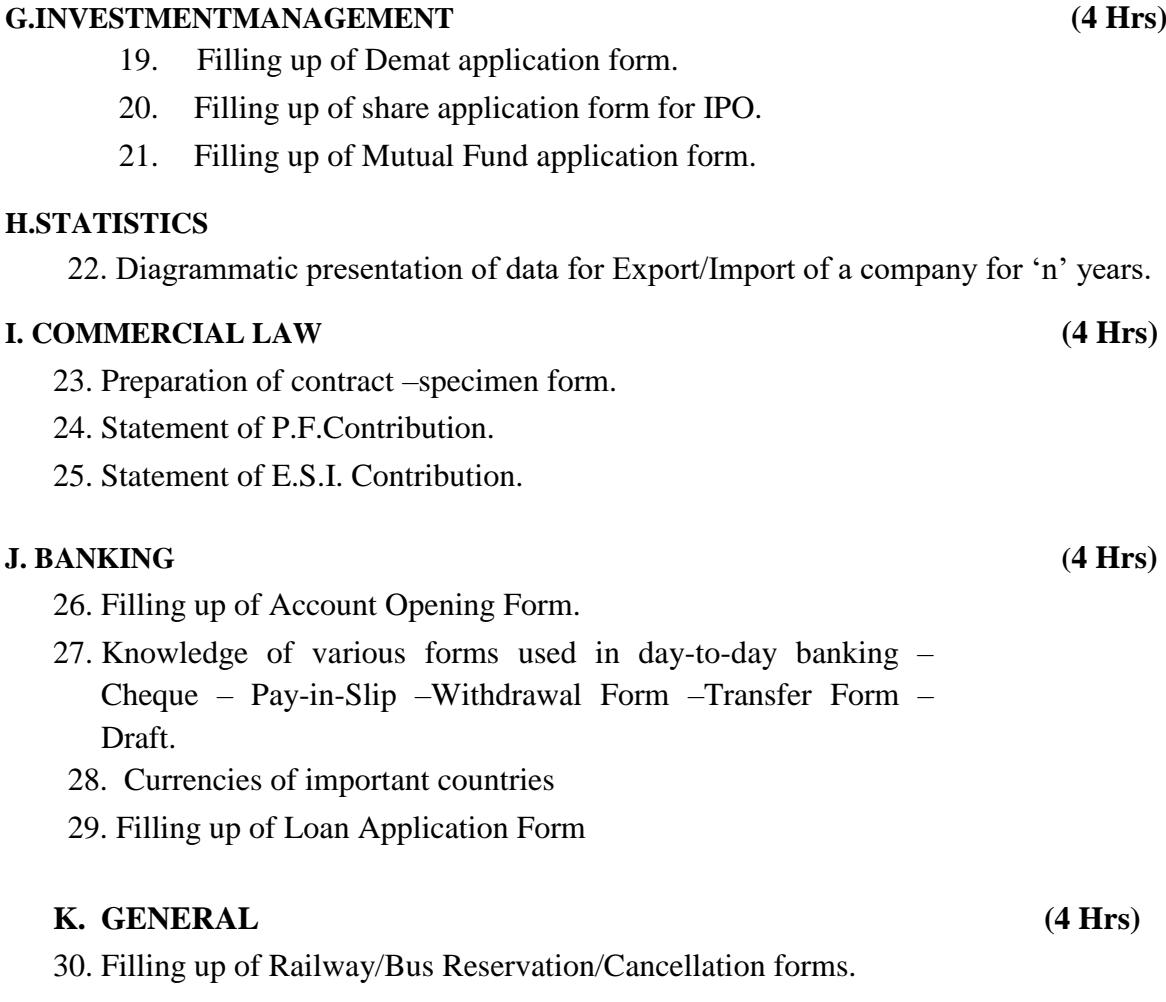

- 31. Filling up of Passport application form.
- 32. Filling up of Aadhar card